# \$2.50/ CAN. \$3.00 MAY 1985

## PUT YOUR DISK DRIVE IN OVERDRIVE

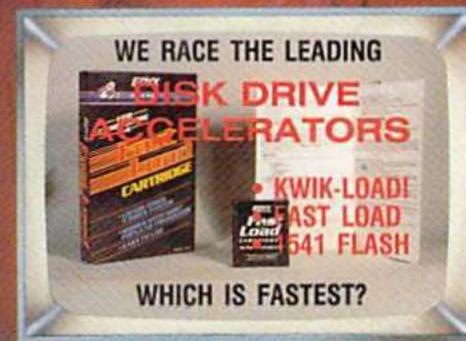

DOS BOOST! THE

### DOS PLUS

**ENHANCED WEDGE FOR** THE 1541 OPERATING SYSTEM HELP FOR CLOBBERED **FLOPPIES!** 

#### DSKDU

DISPLAY AND UPDATE UTILITY FOR THE VIC AND 64

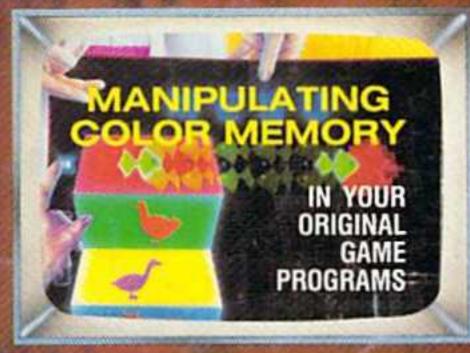

ASSEMBLER **ESCAPADES** 

**PUTTING ML INTO BASIC** 

BY THE NUMBERS **BINARY AND HEX** SUMMED UP

40 FILES-NO SCROLLING! WITH TWO-COLUMN DIRECTORY

MAKE A RAID ON BUTTERFLY-INFESTED HEARTLAND

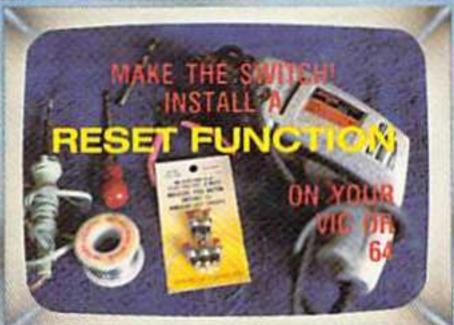

**COPY SEQUENTIAL** AND ML FILES WITH SUPER DUPER **REVIEWS OF FLEET SYSTEM 2** 

SG-10/15 PRINTERS **ON-COURT** 

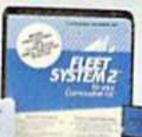

AND MORE FOR THE VIC AND 64...END

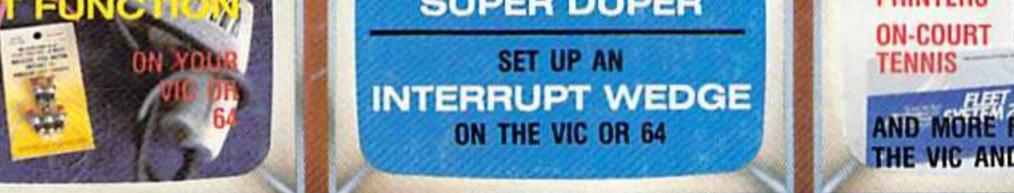

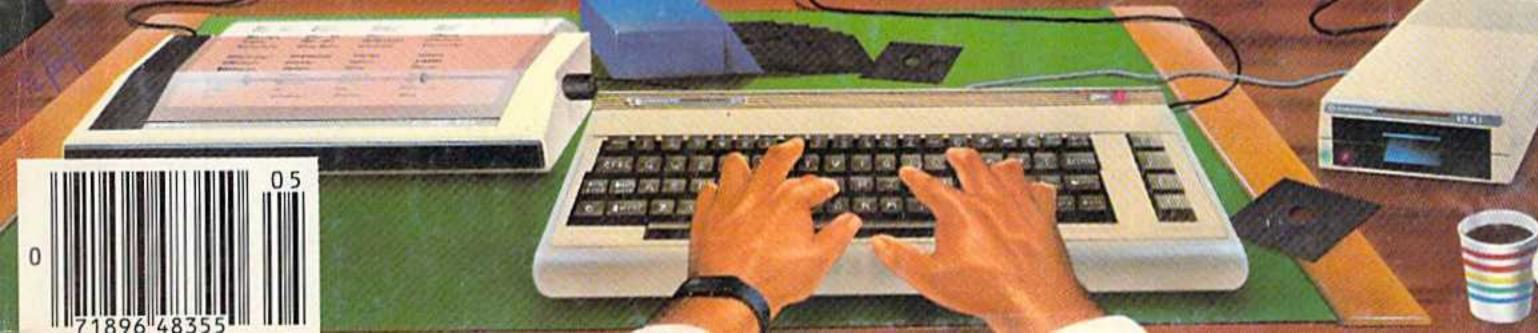

66... facts attest to its

## EXCELLENCE!

"So far as we are concerned, Paper Clip is the top word processor running on a micro computer."

-Home Applications For The C-64

#### **FAMILY COMPUTING**

"Paper Clip is one of the easiest of the professional word processors to use, with a sensible manual and plenty of aids for the accident-prone."

-Computing Now

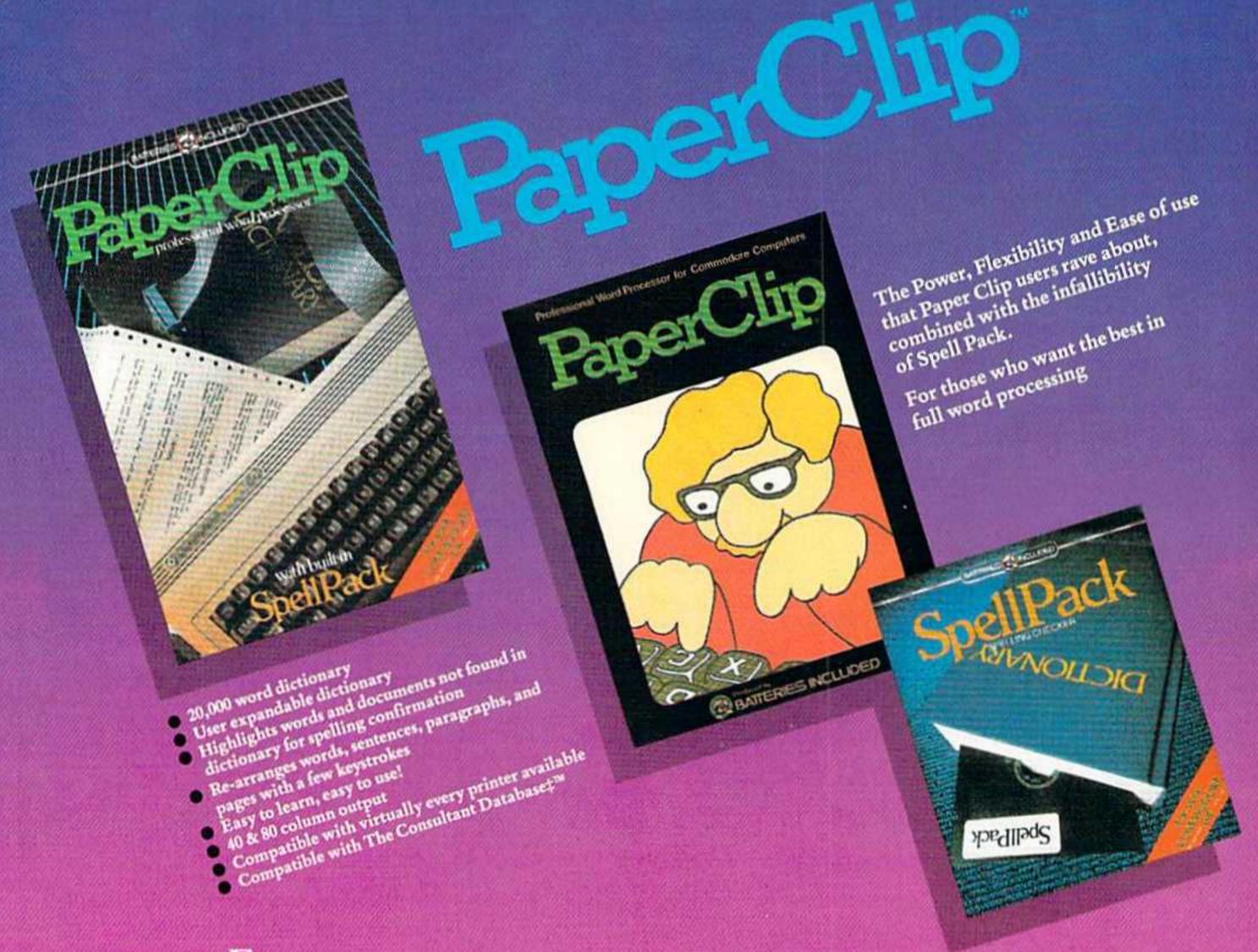

FROM CLAY TABLETS, THROUGH PARCHMENT, GUTENBERG AND BEYOND, MAN HAS SEARCHED FOR THE ULTIMATE METHOD TO STORE, SORT AND PRINT THE WRITTEN WORD. NOW, BATTERIES INCLUDED PROVIDES THAT METHOD, THE PAPER CLIP FAMILY. AN OUTSTANDING WORD PROCESSOR AND SPELLING CORRECTION SYSTEM FOR ALL COMMODORE COMPUTERS — AND COMING SOON FOR APPLE AND ATARI.

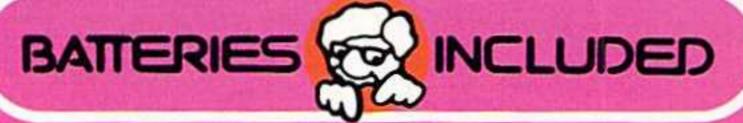

186 Queen St. West Toronto, Ontario, M5V 1Z1 Canada (416) 596-1405

"The Energized Software Company!"
WRITE FOR A FULL COLOR BROCHURE

17875 Sky Park North, Suite P, Irvine, California USA 92714

## Ahoys

#### **CONTENTS**

#### **DEPARTMENTS**

| A View from the Bridge of the May issue of Ahoy!        | 4  |
|---------------------------------------------------------|----|
| Scuttlebuttcoming releases for Commodore owners.        | 5  |
| Reviews of the latest VIC and 64 hardware and software. | 63 |
| Commodaresnew ways to test your grey matter.            | 75 |
| Errataassorted program and article corrections.         | 84 |
| Program Listingsready to type and run.                  | 85 |

#### **FEATURES**

| Install a Reset Switch on Your VIC/64 by Tom Benford | 13           |
|------------------------------------------------------|--------------|
| How Many Ways Can I Reset Thee? by Morton Kevelson   | 16           |
| Moving Through Color Memory by Orson Scott Card*     | 18           |
| Disk Spinnners, Part II by Morton Kevelson           | 33           |
| Commodore Roots: By The Numbers by Mark Andrews**    | 47           |
| Rupert ReportDale embarks on Assembler Escapades.**  | * <b>5</b> 5 |
|                                                      |              |

\*Includes programs: Worm, Menu (VIC/64), Fast Menu (64)
\*\*Includes program: By the Numbers for the 64
\*\*\*Includes programs: Listings 1-5 for the 64

#### **PROGRAMS**

| DSKDU for the VIC (+5K) and 64 by Mark Johansen        | 25 |
|--------------------------------------------------------|----|
| Super Duper for the C-64 by Dave Barron                | 29 |
| Two-Column Directory for the C-64 by Lovett and Archer | 30 |
| DOS Plus for the C-64 by Dennis Muscatelli             | 39 |
| Hardware Interrupt Wedge for VIC/64 by Cal Overhulser  | 52 |
| Raid for the C-64 by Larry Coats with Noel Nyman       | 60 |
| Tile Time for the C-64 by Larry Murdock                | 81 |
| Commodore Font Editor for the C-64 by Phillip Case     | 82 |
| Bug Repellents for the VIC & 64 by Kleinert and Barron | 86 |
| Flankspeed for the C-64 by Gordon F. Wheat             | 86 |
|                                                        |    |

Cover art by James Regan; cover photography by Morton Kevelson, Liz Benford

Publisher Michael Schneider

> Editor David Allikas

Managing Editor Robert J. Sodaro

> Senior Editor Tim Moriarty

Technical Editor
David Barron

Consulting Editors Ben Bova Morton Kevelson Dale Rupert

Art Director Raoul Tenazas

Creative Director
JoAnn Case

Art Production Christopher Carter Mark Kammerer Eve Griffin

Technical Advisor
Bob Lloret

Circulation Director W. Charles Squires

Advertising Director Lynne Dominick

Director of Promotion Joyce K. Fuchs

> Controller Dan Tunick

Managing Director Richard Stevens

Advertising Representative JE Publishers Representative 6855 Santa Monica Blvd., Suite 200 Los Angeles, CA 90038 (213)467-2266 Boston (617)437-7628 Dallas (214)660-2253 New York (212)724-7767 Chicago (312)445-2489 Denver (303)595-4331 San Francisco (415)864-3252

#### ISSUE NO. 17 MAY 1985

Ahoy! (#8750-4383) is published monthly by Ion International Inc., 45 W. 34th St., Suite 407, New York, NY, 10001. Subscription rate: 12 issues for \$19.95, 24 issues for \$37.95 (Canada \$26.95 and \$49.95 respectively). Second class postage paid at New York, NY 10001 and additional mailing offices. 

9 1985 by Ion International Inc. All rights reserved. ° under Universal International and Pan American Copyright conventions. Reproduction of editorial or pictorial content in any manner is prohibited. No responsibility can be accepted for unsolicited material. Postmaster, send address changes to Ahoy!, 45 W. 34th Street, Suite 407, New York, NY 10001. Direct all address changes or matters concerning your subscription to Ahoy!, P.O. Box #341, Mt. Morris, IL 61054. All editorial inquiries and software and hardware to be reviewed should be sent to Ahoy!, 45 W. 34th St., Suite 407, New York, NY 10001.

### VIEW FROM TI-IE BIRIDGE

n the night they hand out awards for speed, versatility, and dependability, the Commodore 1541 need not rent a tux. Third party drives like the MSD SD-2 and the Indus GT have bested it in every category but price. If that last word prompted you to say, "Aha! But see?", then you probably wouldn't even consider upgrading. And why should you? For the price you probably paid, your Commodore 1541 does a more than adequate job. And it will do an even better job after you soup it up with the programs in this issue of *Ahoy!* 

- The most important program, unfortunately, you'll have to buy. In the conclusion to *Disk Spinners*, Morton Kevelson examines three best-selling drive accelerators—Fast Load, *Kwik-Load!*, and 1541 Flash—and helps you choose the package that's right for your needs. (Turn to page 33.)
- Once you've sped up your 1541 you can speed up your ability to access it with *Dos Plus*. Dennis Muscatelli's C-64 utility puts a powerful tool kit at your fingertips. (Turn to page 39.)
- Examining and modifying disk files is interesting and useful. Going through standard file processing routines to do so is tedious. Mark Johansen's Disk Display and Update Utility (DSKDU to you) gives you direct access to any sector on a disk. (Turn to page 25.)
- You'll never be able to bounce bullets off your disk drive. But *Super Duper* by Dave Barron (not *Ahoy!*'s Technical Editor, but a Mississippi-based programmer) will at least let you copy sequential or program files, rename files, and dupe ML programs without knowing starting and ending addresses. (Turn to page 29.)
- If there's anything worse than a word processor that scrolls horizontally, it's a disk directory that scrolls vertically—namely, any C-64 disk directory that contains 25 or more entries. But *Two-Column Directory* by Richard Lovett and Barry Archer will let you view 40 file names at a glance. (Turn to page 30.)

We figure that's about all the sprucing up your disk operations can handle in one month. As for the rest of the programs and features in this issue:

- The Commodore Font Editor by Adventure International programmer Phillip Case will allow you to easily create your own personalized characters or character sets on the C-64. (Turn to page 82.)
- Cal Overhulser's article/program on the *Hardware Interrupt Wedge for the VIC 20 and C-64* will teach you to set up and utilize a "wedge" into either computer's interrupt handler and perform various actions in the background of your main program. (Turn to page 52.)

- Ready for fun and games? So are we! Larry Murdock's *Tile Time* for the C-64 is similar to those sliding number puzzles you used to buy at the dime store—but with infinitely more possibilities and infinitely less wear on your thumbs. (Turn to page 81.)
- Don't get the butterflies playing *Raid* for the C-64, by Larry Coats and Noel Nyman. More important: don't let the butterflies get *you*! They're out to do just that as you try to scoop up all the inhabitants of Heartland. (Turn to page 60.)
- It's been four months since you took soldering iron and drill in hand to accompany Tom Benford, the original hardware hacker, on a computer-carving adventure. This month he shows you *How to Install a Reset Switch on your VIC or 64*, permitting you to clear screen and memory without interrupting power to the rest of your computer. (Turn to page 13.)
- The thought of drilling into the side of his precious C-64 agonized Morton the K to such an extent that he decided to contribute a companion article to Tom's, detailing alternate ways of installing a reset, or "warm boot," capacity. Morton's love for his computer is evident in the very title of *How Many Ways Can I Reset Thee? Let Me Count the Ways.* (Turn to page 16.)

If you don't know assembly/machine language, and if you missed our April issue, we recommend that you borrow a copy and read the first installment of Mark Andrews' *Commodore Roots*. Then read the second installment, found in this issue: *By the Numbers*. There's no more painless introduction to assembly language programming to be found anywhere. Included this month is a program that will easily convert numbers from decimal to hexadecimal to binary. (Turn to page 47.)

And while your brain is in a machine language mode, read this month's *Rupert Report*. Dale takes you on an assortment of *Assembler Escapades*, showing you how to use an assembler to create an ML program, use a disassembler to view that program in memory, and convert the ML instructions into the DATA statements of a BASIC program. (Turn to page 55.)

A passel of programs are likewise included in this month's edition of *Creating Your Own Games on the VIC and 64*, in which Orson Scott Card details the logistics of *Moving Through Color Memory*—and manipulating colors separately from characters in your original game programs. (Turn to page 18.)

Do we envy you readers. As we write these words, it'll be several weeks before we can page through a copy of the May *Ahoy!* You can tear into one right now. What are you waiting for?

—David Allikas

### SCUTTLEBUTT

4K RAM ROBOT • GENERAL ELECTRIC PERIPHERALS • REAL ESTATE ADVISOR • ALPHACOM PRINTER • CARTRIDGE COPIER • BOOK RELEASES • NEW GAMES BY ELECTRONIC ARTS, MICROPROSE, GAMESTAR • MUSIC INSTRUCTION • BULLETIN BOARD NEWS FROM ECHO, COMPUSERVE • UNDERWARE RIBBON • RESET BUTTON

#### CARTRIDGE COPIER

In an upcoming issue, Morton Kevelson will report on various products that let you put your C-64 programs on cartridges. Among these will be the new CBUS cartridge backup system from R.J. Brachman Associates.

The system consists of two parts: CBUS-1, which lets you copy the contents of any C-64 cartridge onto diskette; and the CBUS-2 cartridge emulator, a cartridge containing 16K RAM which allows you to load the previously copied cartridge program back into the computer and completely emulate the original.

While makers of cartridge-based software are sure to denounce CBUS for its inevitable promotion of piracy, the system does in fact provide two important advantages for lawabiding users. First, it eliminates the need to continuously swap cartridges to change programs, saving wear and tear on the expansion port. Second, it provides a valuable development tool for those who want to create cartridge-based software by allowing for rapid testing and emulation of cartridge-based programs without the need to continuously erase and reprogram read-only memory chips (PROMs).

Cost of CBUS 1 is \$34.95, \$49.95 for deluxe version with accessory programs on disk. CBUS 2 is \$84.95, \$99.95 including disk. A combination package, including all programs and hardware, is \$119.95. Advanced users should inquire about the technical manual for the system.

R.J. Brachman Associates, Inc., P.O. Box 1077, Havertown, PA 19083 (phone: 215-622-5495; for orders 1-800-CBUS-C64).

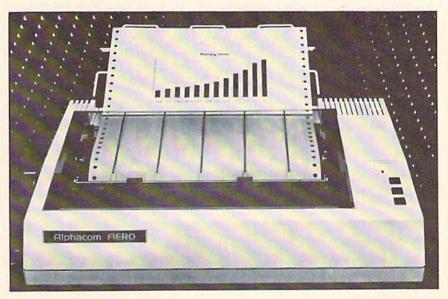

Alphacom Aero: 130 cps print speed, 2K data buffer, path-seeking logic.
READER SERVICE NO. 196

#### ALPHACOM PRINTER

The \$249.95 Alphacom Aero offers 130 character per second print speed, 2K data buffer, and path-seeking logic, 6 X 8 characters are printed with true descenders in a 6 X 9 dot matrix field. The 9-wire print head (using square needles for maximum image quality) prints either 480 or 960 dots per line in alphanumeric (allowing 96 ASCII characters) or bit-image mode. Users may create their own character sets, and mix type styles (double strike, enlarged, etc.) on the same line. Models for both RS232 and Centronics interfaces are available.

Additionally, Alphacom has cut the price of the intelligent printer cartridge interfaces that link its Alphapro 101 daisy wheel printer (see February's *Scuttlebutt*) to various computers. Price of the particular interface required by Commodore users has dropped from \$49.95 to \$29.95.

Alphacom, Inc., 2323 South Bascom Avenue, Campbell, CA 95008 (phone: 408-559-8000).

#### WHEN THE RAIN COMES ...

Rainy Day Fun is the first in Thorn EMI's new Computer Clubhouse series, designed for children aged 5-9 with the goal of providing activities that entertain while teaching a variety of personal and social skills.

The two-disk set (\$39.95) features 10 C-64 programs: Mask Maker (choose from 36 different face parts to create over 700 different masks that can be printed and worn), Paper Airplane (10 designs to print, with animated forward and backward rolls), Pin the Tail on the Donkey (find visible and invisible donkeys via musical clues), Connect-the-Dots (create 40 pictures by connecting dots freehand or on the computer), Party Invitation Maker (create your own or pick from three predefined

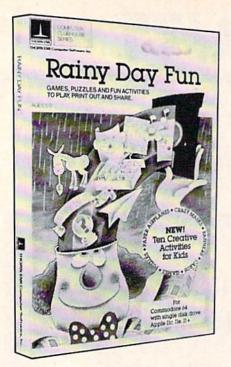

Keep the tykes out of your hair. READER SERVICE NO. 197

designs), Sliding Puzzles (alphabet, number, and picture puzzles solved by moving squares around a 4 X 4 grid), Banner Maker (print banners up to 40 feet long), Fortune Teller (friendly sorcerer answers questions). Coloring Book (color onscreen or on a printout), and Mouse Maze (help Mortimer the Mouse escape from the labyrinth).

Thorn EMI Computer Software, 3187C Airway Avenue, Costa Mesa, CA 92626 (phone: 714-751-3778).

#### ED SOFTWARE CATALOG AND NEWSLETTER

DLM's 1985 catalog features descriptions and sample screens of over 40 educational programs, many for the Commodore 64.

DLM, One DLM Park, Allen, TX 75002 (phone: in TX 800-442-4711; rest of US 800-527-4747).

Educational Activities has announced Software Source, a quarterly newsletter to be mailed free to all its customers on a quarterly basis. Included are questions and answers, software and hardware tips, and information on the company's latest products.

Educational Activities, Inc., P.O. Box 392, Freeport, NY 11520 (phone: in NY, HI, and AK 516-223-4666; rest of US 800-645-3739).

#### **GREEN ACRES**

Designed to assist anyone thinking of becoming one, Real Estate Investor will calculate mortgage payments for conventional, adjustable rate and balloon payments, mortgage amortization of principal and interest, depreciation (based on the 1981 Economic Recovery Act schedule), and projected cash flow and taxable income. For the C-64; \$35.00.

Jance Associates, Inc., P.O. Box 234, East Texas, PA 18046 (phone: 215-398-0434).

#### MUSIC LESSONS

Keyboard Crazy consists of four games that teach children music fundamentals: Melody Machine (play music while learning notes on the staff and keyboard), Sneak-a-Peek (match notes and note names), Copy Cat (reproduce notes and songs), and Mouse Maze (move the rodent through obstacles by playing the proper note). Included is a coloring book that works in conjunction with the programs. For the 64; \$24.95.

Waveform Corporation, 1912 Bonita Way, Berkeley, CA 94704 (phone: 415-841-9866).

#### PRINTOUT

The latest book releases of interest to Commodore users:

Commodore 64 Basics: A Self-Teaching Guide (\$15.95) offers a comprehensive course in writing and programming in BASIC, while Programming Tips for the Commodore 64 (\$14.95) teaches the more sophisticated skills needed to create graphics, animation, music, and sound effects. John Wiley & Sons, Inc., 605 Third Avenue, New York, NY 10158 (phone: 212-850-6000).

Home Applications and Games for the Commodore 64 features 31 programs ranging from home finance to Beowulf vs. Grendel. \$14.50 from Little, Brown and Company, 34 Beacon St., Boston, MA 02106 (phone: 617-227-0730).

Keyboard Challenge with Commodore 64 (\$12.95) combines literacy

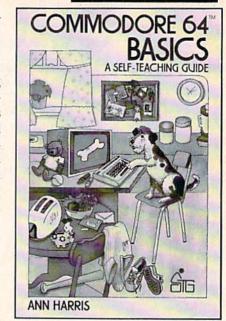

BASIC programming self-taught. READER SERVICE NO. 198

training with specific subjects in 29 games like Geography Invaders, Fraction Reaction, and Vocabulary War. Assembly Language Programming with the Commodore 64 (\$14.95) teaches writing, debugging, and executing assembly language programs. Commodore 64 BASIC for Kids (\$15.95) provides over 200 exercises for elementary to junior high school students. All from Brady Communications Co., Inc., Bowie, MD 20715 (phone: 301-262-6300).

Bowker's 1985 Complete Sourcebook of Personal Computing lists more than 750 personal computers, 2500 peripherals, 1800 user groups, 545 magazines, 6300 books, and 3300 reviews. \$19.95 from R.R. Bowker Company, 205 East 42nd St., New York, NY 10017 (phone: 212-916-1600).

#### TELECOM NEWS

The Sixth Sense terminal program from Microtechnic Solutions can make decisions and perform actions based on user-programmed parameters (such as time of day and external events), allowing it to do your telecommunicating while you're out. Other features are a 700 line virtual screen with bidirectional scrolling, standard screen for use with built-in editor, split-screen line input, and si-

## Flight Simulator II

the Commodore 64.

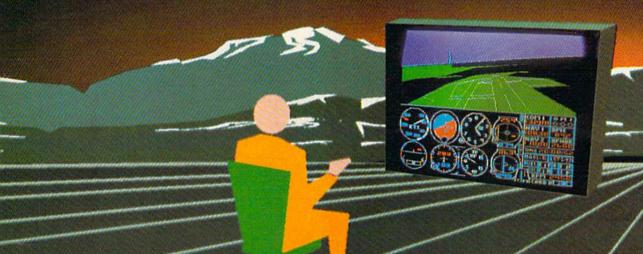

Put yourself in the pilot's seat of a Piper 181 Cherokee Archer for an awe-inspiring flight over realistic scenery from New York to Los Angeles. High speed color-filled 3D graphics will give you a beautiful panoramic view as you practice takeoffs, landings, and aerobatics. Complete documentation will get you airborne quickly even if you've never flown before. When you think you're ready, you can play the World War I Ace aerial battle game. Flight Simulator II features include ■ animated color 3D graphics ■ day, dusk, and night flying modes ■ over 80 airports in four scenery areas: New York, Chicago, Los Angeles, Seattle, with additional scenery areas available ■ user-variable weather, from clear blue skies to grey cloudy conditions ■ complete flight instrumentation ■ VOR, ILS, ADF, and DME radio equipped ■ navigation facilities and course plotting ■ World War I Ace aerial battle game ■ complete information manual and flight handbook.

See your dealer . . . or for direct orders enclose \$49.95 plus \$2.00 for shipping and specify UPS or first class mail delivery. American Express, Diner's Club, MasterCard, and Visa accepted.

Order Line: 800 / 637-4983

SUDLOG

713 Edgebrook Drive Champaign IL 61820 (217) 359-8482 Telex: 206995

## Wafer Drive. A New Technology

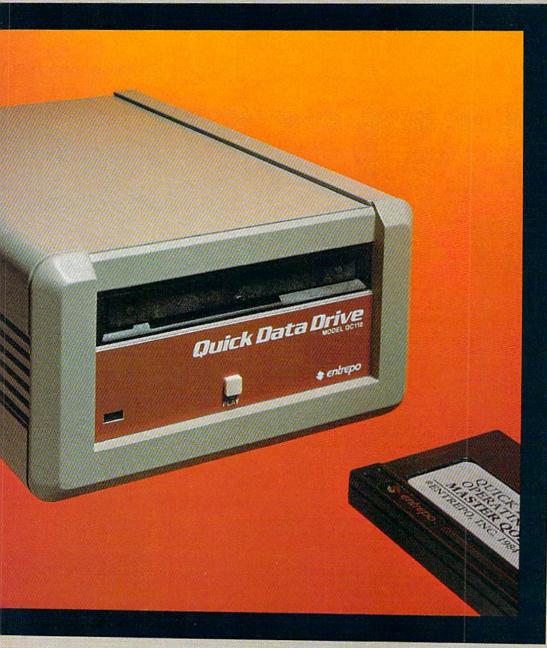

#### Floppy disk performance for your Commodore<sup>®</sup> at audio cassette prices.

Entrepo's QUICK DATA
DRIVE™ brings high speed
mass storage to the Commodore®64™ and VIC 20.™ Designed as a replacement for
data cassettes, the QUICK
DATA DRIVE plugs into existing cassette ports. You can
now load a 24K program in
about 20 seconds instead of
8 minutes for audio cassettes and 1 minute for the
Commodore Disk Drive.

- Suggested retail price under \$85
- 20 times faster than audio cassette
- Fully automatic operation—needs no rewinding
- Highly reliable
- Can be used with a second drive or an audio cassette
- Comes with file management system and utility program
- Top selling software available on Microwafer<sup>™</sup> media

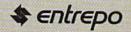

ENTREPO, INC. 1294 Lawrence Station Road Sunnyvale, California 94089 (408) 734-3133 Telex 176337 multaneous downloading to screen, printer, and disk at 1200 baud. On disk for the 64; \$89.95 (20% discount for registered owners of Smart 64 Terminal).

Microtechnic Solutions, Inc., P.O. Box 2940, New Haven, CT 06515 (phone: 203-389-8383).

The Instant Yellow Pages offers online business information from a database of 6 million listings. Charge is \$1.00 per minute and 10c per record printed, plus \$15 per month subscription fee.

Instant Yellow Page Service, American Business Lists, Inc. 5639 South 86th Circle, P.O. Box 27347, Omaha, NE 68127 (phone: 402-331-7169).

Petscan, a free 24-hour database, provides information on feeding, housing, and health care of animals from pooches to parakeets. Phone number is 303-223-1297.

The Advocate, P.O. Box 8896, Ft. Collins, CO 80525.

CompuServe has replaced their Email service with EasyPlex, offering a 50-name address book for each user, menu, prompt, and command automatic modes, and numbering.

Additionally, CompuServe has made the Academic American Encyclopedia available at a subscription rate of \$49.95 per year for unlimited searches (in addition to the normal connect charges).

Finally, Compuserve has announced that beginning in May they will sponsor The Online Computer Connection, a five-minute radio program reaching 100 cross-country markets and allowing listeners to interact with the program via their computers during regular connect times at no additional charge.

CompuServe, 5000 Arlington Centre Blvd., P.O. Box 20212, Columbus, OH 43220 (phone: 614-457-8600).

ECHO Systems has announced Echo Canada, a Toronto-based branch that will spare Canadian users the cost of calling the US. A special rate is being offered to the first 1000 subscribers.

ECHO Systems, 4739 Alla Road,

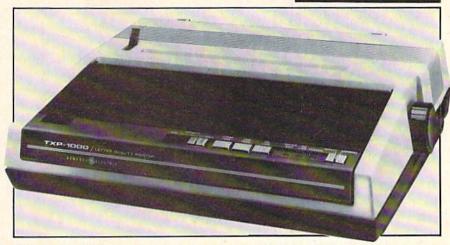

GE's TXP-1000 prints in 16 dot matrix on rolled, fanfold, or cut sheet paper. READER SERVICE NO. 199

Marina del Rev. CA 90292 (phone: 213-823-8415).

#### BETTER CONNECTION

The price of The Connection interface from Tymac (see Printer Interfacing, March '85 Ahov!) has been lowered from \$119.95 to \$99.95. It's also been enhanced to configure to most parallel printers via software. and to include a programmable character set which can be downloaded to create various type styles, as well as a universal screen dump for black and white and popular color printers.

Tymac Controls Corporation, 127 Main Street, Franklin, NJ 07416 (phone: 201-827-4050).

#### GE PERIPHERALS

General Electric's announcement that they will produce peripherals for specific home computer systems (including Commodore) puts the competition among third party manufacturers in a new light. Because GE is the first entrant in the Commodore market capable of swallowing all the

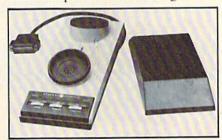

GE 3-8200 modem is acoustic/modular. READER SERVICE NO. 200

other third party manufacturers put together, they have the wherewithal to drive prices down below other companies' profit margins. The prices of the releases described here may not appear trendsetting - but wait until the other giants of the home electronics field follow GE's lead into the Commodore market, Small, independent manufacturers of quality peripherals will continue to sell to the quality conscious; the me-too manufacturers will cease to be.

The model 3-8200 modem, operating at 300 baud, includes both an acoustic coupler for hard-wired phones and a direct mode for use with modular jacks. Other features include automatically switchable answer/originate modes and battery operation. Price: \$119.95.

The TXP-1000 printer operates at 25 or 50 characters per second, with full graphics capability and variable width print modes. The \$299.95 unit hooks up to the C-64 via an \$89.95 interface.

Why no Commodore-compatible disk drive? GE is waiting to perfect the one they're currently working on -which will read data files from all home computers.

General Electric Company, Electronics Park, Syracuse, NY 13221 (phone: 315-456-2446).

#### NEW GAME RELEASES

Despite the witty title variation, Electronic Arts' Racing Destruction Set is one of the two latest entries in

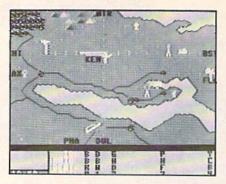

Kennedy Approach: rule the skies. READER SERVICE NO. 205

its Construction Set line, enabling the user to customize and combine a host of supplied elements into an original program. Provided are some of the world's most famous tracks (Monaco, Indianapolis, etc.), nine types of vehicles ranging from Lunar Excursion Modules to stock cars, four different backgrounds, and variable sound effects.

The track can be changed segment by segment, with three widths, seven elevations, and three surface options (ice, dirt, and paving) available. Players can lay land mines and oil slicks in one another's path, or even alter gravity. Vehicles can be changed with regard to speed, tire type, amount of armor, and design. An isolated camera display with splitscreen scrolling enables each player to view his car and its position on the track no matter where his opponent is.

Mail Order Monsters lets players design their own beasties from a catalog of 12 body types, 20 enhancements (fangs, tentacles, etc.), 15 weapons, and 6 defenses. Completed monsters can be sent to demolish one another in three different battle scenarios on three skill levels. You can save your most revolting creations to disk for future customization and gameplay.

Both for the C-64; \$35.00 each. Electronic Arts, 2755 Campus Drive, San Mateo, CA 94403 (phone: 415-571-7171).

By putting the entire track onscreen, Gamestar's On-Track Racing eliminates the need to pause or restart when one player gets too far ahead of the other (as in scrolling race games) or sacrifice drama by splitting the screen. The competition takes place on 10 famous raceways. For the 64 and 128; \$29.95.

Gamestar, Inc., 1302 State Street, Santa Barbara, CA 93101 (phone: 805-963-3487).

The winning entry in Progressive Peripherals' contest challenging users to build levels from the *Wizard* construction set for a second game, the *Wizard Expansion Set* is a more demanding version than the original (required in order to play the *Expansion Set*). For the C-64; \$29.95.

Progressive Peripherals & Software, 2186 South Holly, Suite #2, Denver, CO 80222 (phone: 303-759-5713).

Ousted air traffic controllers can wax nostalgic playing *Kennedy Approach*, simulating the control tower situation at various American airports. Up to twenty aircraft can be radioing you at one time (utilizing speech synthesis); you must guide them all to a safe landing. For the C-64; \$34.95.

MicroProse Software, 120 Lakefront Drive, Hunt Valley, MD 21030 (phone: 301-667-1151).

Two games previously announced by Tymac, now available for the first time, at \$39.95 each:

As Gandalf the Sorcerer, you use power bolts to defend your castle from the lizardmen who seek to steal your treasure and drag your apprentices off to Lizard Lair. On disk or cassette for the 64, on cartridge or cassette for the VIC.

Flyer Fox utilizes 3D graphics and software-generated speech to put you in the cockpit of a jet fighter, defending commercial airliners from murderous Migs. On disk or cassette for the C-64.

Tymac Controls Corporation, Franklin, NJ 07416 (phone: 201-827-4050).

#### 4K RAM ROBOT

Sure to be a riot at the school science fair, The Memocon Crawler is a 5½" diameter robot that can be maneuvered with a seven-function controller or a C-64 (via a special interface). The 4K RAM automaton can go forward, right, or left, pause, sound a buzzer, light an LED, or repeat a program continuously. Robot and controller is \$74.95; C-64 interface (assembly required) is \$39.95.

OWI Inc., 1160 Mahalo Place, Compton, CA 90220 (phone: 213-638-4732).

#### T-64

A column as densely packed with hard news as *Scuttlebutt* needs some diversion. It's provided this month by Diversions Inc., makers of the Underware Ribbon, which allows you

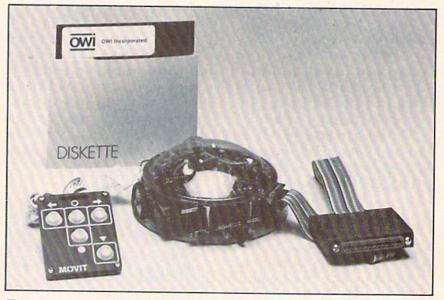

Two printed circuit boards contain all electronics of Memocon Crawler.

READER SERVICE NO. 206

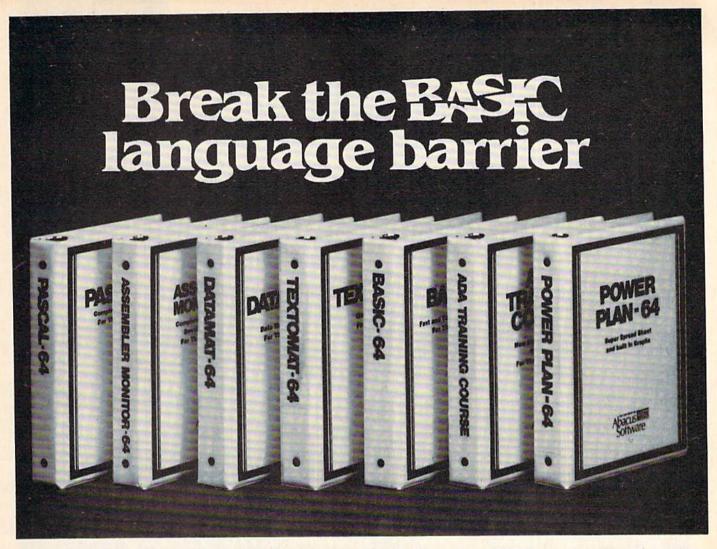

VIDEO BASIC-64 - ADD 50+ graphic and sound commands to your programs with this super development package. You can distribute free RUNTIME version without paying royalties!

ISBN# 0-916439-26-7

\$59.95

BASIC COMPILER 64 - compiles the complete BASIC language into either fast 6510 machine language and/or compact speedcode. Get your programs into high gear and protect them by compiling.

ISBN# 0-916439-17-8

\$39.95

master-64 - professional development package for serious applications. Indexed file system, full screen management, programmer's aid, BASIC extensions, 100 commands.

ISBN# 0-916439-21-6

\$39.95

PASCAL-64 - full Pascal with extensions for graphics, sprites, file management, more. Compiles to 6510 machine code and can link to Assembler/Monitor routines.

ISBN# 0-916439-10-0

\$39.95

ADA TRAINING COURSE - teaches you the language of the future. Comprehensive subset of the language, editor, syntax checker/compiler, assembler, disassembler, 120+page guide.

ISBN# 0-916439-15-1

\$59.95

**FORTH-64** - loaded with hires graphics, complete synthesizer control, full screen editor, programming tools, assembler.

ISBN 0-916439-32-1

\$39.95

C LANGUAGE COMPILER - a full C language compiler. Conforms to the Kernighan & Ritchie standard, but without bit fields. Package includes editor, compiler and linker.

ISBN# 0-916439-28-3

\$79.95

ASSEMBLER MONITOR-64 - a macro assembler and extended monitor package. Assembler supports floating point constants. Monitor supports bank switching, quick trace, single

step, more.

ISBN# 0-916439-11-9

\$39.95

**XREF-64** - indispensible tool for BASIC programmer cross-references all references to variable and line numbers.

ISBN# 0-916439-27-5

\$17.95

#### OTHER TITLES ALSO AVAIL-ABLE - WRITE OR CALL FOR A FREE COMPLETE CATALOG

Call today for the name and address of your nearest local dealer.

PHONE: (616) 241-5510

For postage and handling include \$4.00 (\$8.00 foreign) per order. Money order and checks in U.S. dollars only. Mastercard, VISA and American Express accepted. Michigan residents incl 4% sales tax.

FREE PEEKS & POKES WALL POSTER INCLUDED WITH EVERY SOFTWARE PURCHASE

Abacus

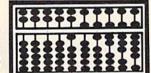

Software

to produce T-shirt iron-ons on plain computer paper. Software to draw and print the screen image is not included. Available for the Epson, Okidata, and Gemini dot matrix printers, each \$19.95 ribbon will yield a minimum of 20 transfers. If you'd like to produce full color ironons, a set of five ColorPens for filling in the iron-on images is also available for \$19.95.

Diversions Inc., 1550 Winding Way, Belmont, CA 94002 (phone: 415-591-0660).

#### DO-ALL DISK DRIVE

A \$399 dual disk drive soon to be released by World Disk Drive will include an IEEE bus, serial and parallel printer interface ports, and a disk with printer dumps that can reproduce all Commodore characters.

Unlike the MSD SD-2, whose second drive exists primarily for making backups, these twin drives will be independent of each other and able to be addressed separately. The World drive will also boot all Elec-

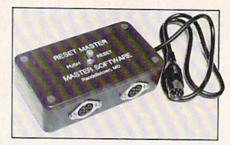

Reset Master: a cinch to install. READER SERVICE NO. 232

tronic Arts games, which the MSD does not.

An additional \$29 will buy a fast-loading cartridge with copy routines, BASIC 4.0, and a DOS wedge.

World Disk Drive, 23501 Ridge Route Drive, Bldg. D, Laguna Hills, CA 92653 (phone: 714-855-1761).

#### OFF THE HOOK

A postscript to last month's *Ship* to *Shore*, wherein Cheryl Peterson reported on the plight of Tom Tcimpidis, Los Angeles-based SYSOP

facing persecution for telephone fraud over the appearance of an AT&T credit card number on his BBS: the city attorney's office has dropped the case due to lack of sufficient evidence to prove that Mr. Tcimpidis knew the number had been posted.

It was stressed that the decision to drop the case did not reflect any unwillingness to prosecute future SYSOPs whose boards post illegal messages.

#### RESET SWITCH

If you don't care to try any of the methods suggested in this issue by Tom Benford and Morton Kevelson to *Install a Reset Switch on your VIC or 64* (see page 13), you can take the easy way out and purchase Master Software's new Reset Master.

The switch, which plugs into any serial port on your system, will reset your C-64 or VIC 20 without shutting off the power, and restore con-

Continued on page 83

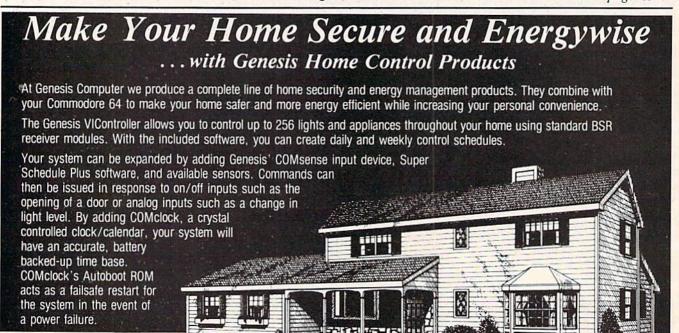

COMsense and COMclock sell for \$69.95 each and the Super Schedule Plus software sells for

Sold separately the VIController.

the Super Schedule Plus software sells for \$19.95. All four products are available together in our HOME CONTROL -PACKAGE for only \$199.95.

Call 215-861-0850 to order direct or contact your local dealer.

Genesis Computer Corp. • P.O. Box 152 • Hellertown, PA 18055

## INSTALL A RESET SWITCH ON YOUR VIC OR 64

hey say that people generally have 20-20 hindsight, and this is true even of the design team at Commodore. The most faithful supporters of the Commodore 64 must admit that there are a few areas in which their computer is lacking. One example is the absence of a reset, or "warm boot," switch. On the Plus/4 and C-16 computers, Commodore provides this switch as standard equipment, having learned a thing or two from the C-64 and VIC. What I'm presenting here is an inexpensive, simple way to add on one of these handy gizmos to your present Commodore computer. Since we'll be hooking it up to the user port, the same instructions and connections apply to either the VIC 20 or C-64, which have identical user ports.

What does a reset switch do? It performs almost the same way the power (on-off) switch of your computer does, with a couple of major benefits. One of these is clearing the screen and memory while not interrupting power to the rest of the computer; it allows you to reinitialize the system without having to turn the C-64 off and then back on again. There are many, many uses for such a switch, among which are restarting a game or utility cartridge, or more practical applications such as regaining control of your computer without having to turn it off and then on again. The possible applications of a reset switch for specific programs (both commercial and of your own device) are numerous; in fact, there are literally thousands of uses for this "warm start" (also called "warm boot") capability, and your imagination is the only limit on what you'll use it for.

While this is a perfectly safe and simple modification, it will void your warranty, if still in effect. Also note that neither I nor Ahoy! can assume any responsibility for damage to your computer by performing this modification on it. If you have any reservations about your soldering sapience, it may be a good idea for you to give this article and your computer to a friend or technician who can complete the project for you.

Construction is fairly simple, with only a basic knowledge of soldering techniques required. The bill of materials is equally minor, and the whole project should take well under one half hour to complete. Let me mention first that the switch we'll be using is a standard Radio Shack item that comes five to a package. You'll only need one switch for this project, so you may want to give the others to friends or members of your user's group. Or, you may want to keep the extras for possible use on future projects we'll be covering: the choice is yours. Now, let's get our shopping and tool lists together!

#### Parts List (Figure 1):

1 package (5) Miniature Push Button Switches – Momentary SPST Contacts, Normally Open (Radio Shack #275-1547) – \$2.49

Approximately 3 feet light single conductor wire (30-gauge AWG wire-wrap wire is ideal) - \$.50

#### Tools Needed (Figure 1):

Medium-heat (30-50 watt) soldering iron

Rosin-core electronics solder Wire strippers/pliers Phillips screwdriver Electric drill with 3%" bit Towel

#### By Tom Benford Photos by Liz Benford

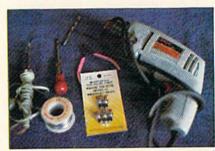

Figure 1

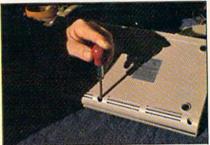

Figure 2

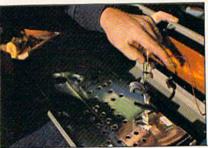

Figure 3

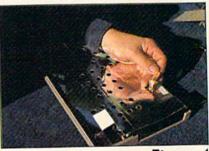

Figure 4

1. Tools and parts needed. 2. Removing 3 case screws. 3. Disconnected wire harnesses (keyboard and LED). 4. Lifting copper foil tape from shield.

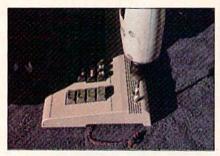

Figure 5

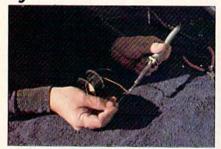

Figure 6

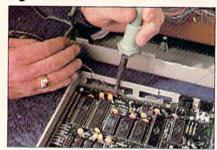

Figure 7

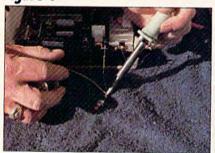

Figure 8

5. Drilling hole for switch in top cover of C-64. 6. Tinning the wire ends. 7. Soldering wires to the user port—pins #1 (ground) and #3 (reset) are the ones we're using. Solder as close to the inside of the circuit board as possible. 8. Soldering wire ends to switch terminals.

#### CONSTRUCTION

Find a clean, well-lit area to work on, spread out the towel, and invert your C-64 on it (the towel will prevent you from marring or scratching the computer). Make sure that *every*thing is disconnected from the C-64:

power, serial, monitor, cartridge and user ports should all be empty. Remove the three Phillips-head screws that join the two case halves together, and put these screws somewhere safe for the time being (figure 2). Turn the computer right-side up and gently separate the two halves. You'll notice that there are wires connecting the top to the bottom half. These are the LED indicator at the lower right of the circuit board and the keyboard harness at the left side; both of these wires packages use slide-on connectors. Pull gently on the connectors themselves to remove them from the circuit board (figure 3). You should now be able to fully remove the top half of the computer; do this and set it aside for the moment.

Late model C-64s have a paper/ foil shield to cut down on TV and radio interference. If yours has this shield, lift the copper foil tape from it and peel it back (figure 4). Once this is done, you'll be able to fold the interference shield forward, thus exposing the heart and soul of the computer—the actual circuit board itself.

To the upper left you'll see the contacts of the user port—we'll be making our solder connections to contacts #1 and #3 (see diagram #1, courtesy of the C-64 owner's manual).

Plug in your soldering iron to get it up to working temperature. While the iron is heating up, we can proceed to drilling the hole for the switch.

Placement of the switch is largely a matter of choice, but I recommend putting it right next to the power indicator LED; it gives a more "professional" appearance, as well as keeping it out of harm's way. Using a 3/8" bit, drill a hole through the top of the computer keyboard about 34" away from the LED (figure 5). Clean any remnants of drilled plastic from both the outside and inside areas of the keyboard. Remove the nut from the switch and give it a test-fit to make sure it fits in the hole easily (you may have to ream the hole slightly for a comfortable fit).

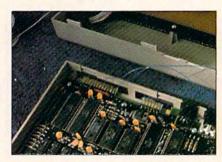

Figure 9

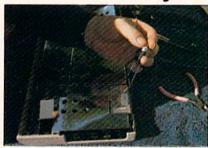

Figure 10

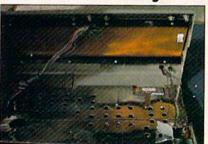

Figure 11

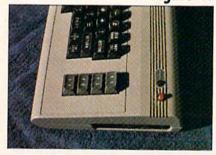

Figure 12

9. Completed connections to user port pins #1 & #3. 10. Completed connections to switch, with wiring tucked under shield. 11. Just prior to closing: keyboard & LED harnesses back in place, switch mounted on top cover, wiring tucked away. 12. Completed installation. Looks factory-perfect!

Your soldering iron should be up to working temperature now. Cut your hookup wire into two 16" lengths, and strip about ¼" of insulation from both ends of both pieces. When this is done, "tin" all four wire ends with a small amount of sol-

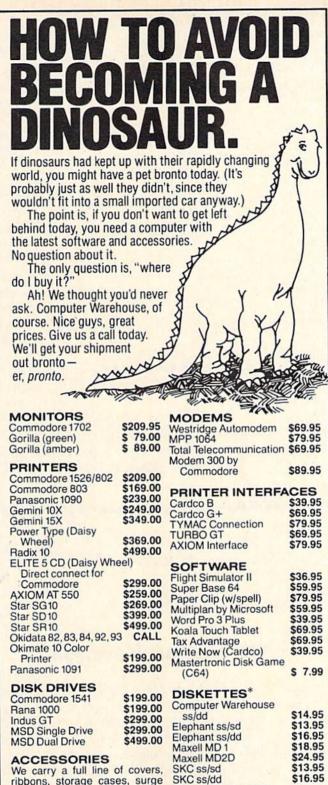

| na 1000<br>dus GT<br>SD Single Drive<br>SD Dual Drive                                      | \$199.00<br>\$299.00<br>\$299.00<br>\$499.00 | Computer Warehouse<br>ss/dd<br>Elephant ss/sd<br>Elephant ss/dd<br>Maxell MD 1 | \$14.95<br>\$13.95<br>\$16.95<br>\$18.95 |
|--------------------------------------------------------------------------------------------|----------------------------------------------|--------------------------------------------------------------------------------|------------------------------------------|
| ccessories e carry a full line of covers, bons, storage cases, surge ppressors and cables. |                                              | Maxell MD2D<br>SKC ss/sd<br>SKC ss/dd<br>*Prices per box of 10                 | \$24.9!<br>\$13.9!<br>\$16.9!            |

suppressors and cables. We carry a full line of Commodore Hardware and Software

(in FL) 305-274-3680; 1-800-372-0214 7222 S.W. 117th Avenue, Miami, FL 33183

Add 3% for shipping and handling charges. (\$3 minimum). Ad prices reflect 3% cash discount. Credit card orders should add 3%. Prices subject to change without notice

der. This is done by melting solder onto the wire ends; not too much, though—just enough to coat the wire ends with solder (figure 6).

Refer again to the diagram of the user port. With the circuit board facing you, the #1 contact is the one on the extreme right, and #3 is the third one from the right. Solder one end of each wire to each of these contacts; but make sure that you solder them as close to the circuit board as possible. The reason for this is so that the solder/wire won't interfere with the contacts of the port when using a modem or other peripheral. Since you've tinned the wire ends, only a small amount of heat should be necessary to complete the connections (figure 7).

When these connections are completed, take the remaining two wire ends and solder each of them to opposite terminals on the switch (figure 8)—the order doesn't matter on these. The completed connections should look like those in figures 9 and 10.

User I/O

| Pin | Туре        | Note                                    |  |  |
|-----|-------------|-----------------------------------------|--|--|
| 1   | GND         |                                         |  |  |
| 2   | +5V         | MAX. 100 mA                             |  |  |
| 3   | RESET       |                                         |  |  |
| 4   | CNTI        |                                         |  |  |
| 5   | SPI         | 10-10-10-10-10-10-1                     |  |  |
| 6   | CNT2        |                                         |  |  |
| 7   | SP2         |                                         |  |  |
| 8   | PC2         | V I I I I I I I I I I I I I I I I I I I |  |  |
| 9   | SER. ATN IN |                                         |  |  |
| 10  | 9 VAC       | MAX. 100 mA                             |  |  |
| 11  | 9 VAC       | MAX. 100 mA                             |  |  |
| 12  | GND         |                                         |  |  |

| Pin | Туре  | Note |
|-----|-------|------|
| A   | GND   |      |
| В   | FLAG2 |      |
| C   | PB0   |      |
| D   | PB1   |      |
| E   | PB2   |      |
| F   | PB3   |      |
| н   | PB4   |      |
| J   | PB5   |      |
| K   | PB6   |      |
| L   | PB7   |      |
| M   | PA2   |      |
| N   | GND   |      |

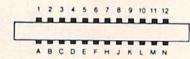

64 or VIC user port, plus descriptions of pinouts for input/output devices (see C-64 User's Guide, p. 142).

Assuming everything's gone smoothly so far, you should now be ready for reassembly. Insert the switch into the hole in the top cover, secure it with the nut, and tighten it up. You won't need the washer, so discard it now.

Place the top half over the bottom half, fold the interference shield back to cover the board, reaffix the copper foil tape to the shield, and plug in the two harness connectors. These connectors are "keyed" so they'll only go on the right way. Don't force them on! When the connectors are positioned over the pins correctly, they should slide right on with very little effort (figure 11). When you've got them in place, close the two halves of the computer.

Now invert the computer, replace the three screws, and tighten them to finish the job. That's it!

The finished job should look like figure 12. The switch looks like it grew there, doesn't it? Plug the power cable back in, as well as the other cables, and you're ready to roll.

### How Many Ways Can I Reset Thee? Let Me Count the Ways.

#### By Morton Kevelson

've always been reluctant to perform surgery where it shows on a finished commercial product. This probably stems from an initial conservatism against violating the sanctity of the manufacturer's warranty, or perhaps a misguided urge to preserve the resale value for as long as possible. Whatever the reason, I surmise that many users share this reluctance with me. It thus seems fitting to present a number of ways by which you can add a reset button to the Commodore 64 or the VIC 20 without opening the computer.

If you carefully examine the pin-

out drawings on pages 142 and 143 of the manual supplied with the Commodore 64 (pages 150 to 152 for the VIC 20) you will notice that the reset line is available at the user port, the serial port, and the cartridge port. In fact, the corresponding pins of each of these ports are electrically identical due to a direct connection inside the computer. A reset switch may be connected between ground and the proper pin at any one of these ports.

#### THE USER PORT

In the user port, as we have pointed out, the reset line is on pin

three. If you simply connect a pushbutton switch between this and ground on pin one the job will be complete. Figure 1 illustrates how to use a 24 pin edge card connector with the pins on .156 inch centers. Properly done, the pin spacing allows the switch to be self mounting. Total cost is about \$2.50 for switch and connector. You may want to cover the exposed pins with some insulating tape to prevent electrical shorts due to contact with foreign objects. The proper pins can be easily located by simply orienting the connector as shown in the manual. The pin identification should be molded in the

connector housing, making the job even simpler. Remember, all of the pinouts in the Commodore manuals are as viewed from looking at the back of the computer.

#### THE SERIAL PORT

The serial port has the reset line on pin six with ground on pin two. If you do not have a disk drive or printer you can actually mount a switch on a six pin DIN connector and install it at the serial port. Public Domain, Inc. (5025 S. Rangeline Rd., West Milton, OH 45383phone 513-698-5638) offers a completed assembly for just \$5. If you have a disk drive, the second port on the 1541 can be used just as easily. If you also have a printer, there is still a way to add a reset switch to this port, although the method is somewhat crude. It will require some minor surgery of the disk drive connecting cable. Carefully slit the insulating cover and remove some of the copper braid which shields the inner conducters. In the case of the cables supplied by Commodore, the wires you want are colored purple and blue. Other manufacturer's cables may have different color code schemes. Simply connect the terminals of the switch directly across the wires. Be careful to maintain continuity of the existing circuit. Figure 2 shows a partially completed job. To finish things off, just wrap the exposed connections with insulating tape.

#### THE EXPANSION PORT

The cartridge port offers a unique opportunity for adding a reset button. Just find a suitable cartridge, which you intend to leave in place all the time, and install the switch. The Epyx Fast Load cartridge (reviewed in this issue) is a particularly good choice. If you do a soft reset by entering SYS 64738, the Fast Load cartridge is disconnected. If you hit the reset button, the cartridge is reconnected. Figures 3 and 4 show the installation. Of course, you will have to carve up the cartridge somewhat, but cartridges are much cheap-

er than computers. Some cartridges (such as Fast Load) are held together by a screw hidden under the label. If you feel around the top it will be easy to locate.

#### PUSHING THE BUTTON

Interestingly enough, when you push the button everything grinds to a halt. It is when you let go that things take off. All the major chips in the C-64, with the exception of the VIC-II chip, are reinitialized. When the button is released, the microprocessor starts executing the code whose starting address is stored in 65532 and 65533 (\$FFFC and \$FFFD). (For a more detailed discussion refer to the Exposé of the VIC & 64 Operating System in the January '85 Ahoy!') Just remember that all serial bus peripherals will also be reset by the reset button. It would be a good idea to remove any disks from the drives before initiating a hardware reset.

#### ON SEMANTICS

The term "Warm Boot" generally refers to a partial reset of a system without turning the machine off and then on. The term "Cold Boot" refers to the startup procedure the computer follows immediately after power on. The reset button discussed in these articles actually has the effect of making the computer go through the initial power on sequence. Thus, some may argue that the switch be called a "Cold Boot" switch, and the term "Warm Boot" reserved for the SYS mentioned above. Others go so far as to argue that even the SYS command should be referred to as a "Cold Boot." We prefer to avoid the whole issue by simply referring to the reset switch as a "Hardware Reset" and the SYS command as a "Software Reset," leaving all temperature considerations to the budding meteorologists in our audience.

Alert readers may have noticed that the word reset in the Commodore manuals is printed with a line above it. This is simply the logical negation symbol. Purists may read this as "not reset." It means that the

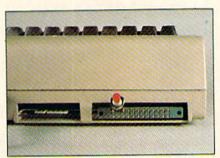

Figure 1

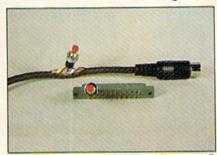

Figure 2

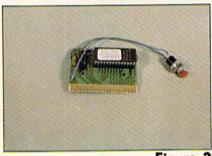

Figure 3

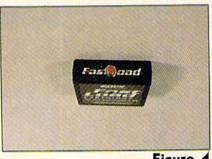

Figure 4

1. User port reset: note position of contacts 1 & 3 at left end of top row. 2. Reset switch installed on serial port cable (top) & user port connector (bottom). 3. Internal connection of switch in Fast Load cartridge. 4. Completed assembly.

reset action takes place when this line is a logical 0, or in our case by pulling the five volts normally on this line to ground or 0 volts.

As with all construction projects presented in *Ahoy!*, the user assumes all responsibility for any catastrophies which may result from self-inflicted tinkering.

## Color Memory

The VIC and 64
allow you to
manipulate
colors separately
from characters
— which can do
a lot more than
just brighten
your game.

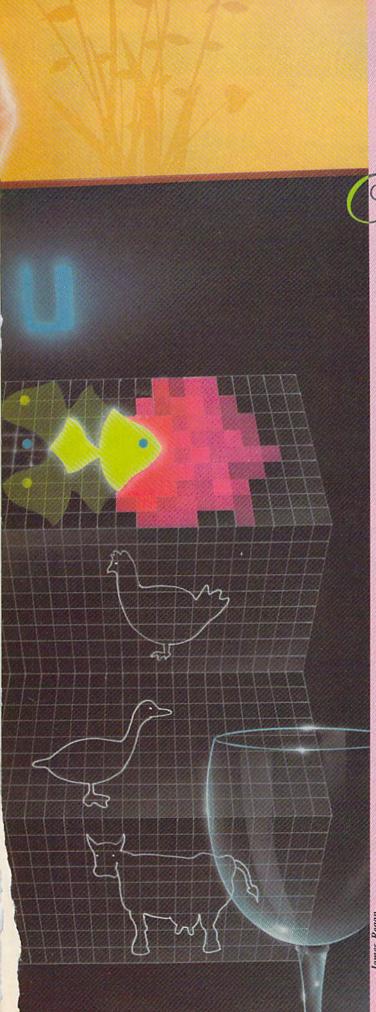

### CREATING YOUR OWN GAMES ON THE VICANID 6-4

ecently I was at a party where a lot of science fiction and fantasy writers and readers were gathered. I have no shame —I look at such events as therapy for my ego and I milk them for everything they're worth.

I was told that one of the guests was Walter Meyers, a professor at North Carolina State who happens to be on the panel that gives out the Campbell Memorial Award for the best science fiction novel of the year.

Now, we writers, sophisticated and worldly as we are, all pretend that awards mean nothing to us. But all the time we're saying that, we're swallowing hard to keep from drooling at the thought of getting one.

So I was prepared to discuss, modestly, the significance of my contribution to science fiction and fantasy literature.

Instead, he handed me a disk. "Tve been reading your column in *Ahoy!*," he said. "I wondered if you'd look at these games." He mentioned that he had created some really dazzling sound and graphics. And when I got the disk home, darned if he hadn't.

The disk contained several games, but they were all linked with a menu program. The menu began with some messages in nice large characters. Then we were given a musical interlude in Digit's Music Hall. A curtain opened to reveal a beautiful pipe organ. A penguin walked on, sat up to the organ, and played some Bach. The penguin's fingers moved properly on the keyboard; the music was flawless. The curtain went down, and then came back up to reveal the message: "And now, the menu."

Whereupon the letter M walked out to the middle of the screen and beckoned to the other letters. E slithered on, N was a bit more dainty, and U positively wafted. Then, underneath it, five games were offered:

A find-the-letter-on-the-keyboard game, in which nestling birds squawk until their letter is struck.

An abstract GO-like board game, in which players take turns moving tiles and flipping colors.

A duel with swords, in which you select the moves to make against opponents with varying levels of skill.

A memory building (or, in my case, ego-destroying) game in which you try to remember how many Moes, Larrys, and Curlys you saw while a single match was lit.

And the *piece de resistance*, a truly magnificent flagsof-the-nations game.

And my job was to play them like an idiot.

#### GET HELP FROM AN IDIOT SAVANT

You see, once you've programmed your game and it's doing everything you want it to, it's time to have it tested

by Orson Scott Card

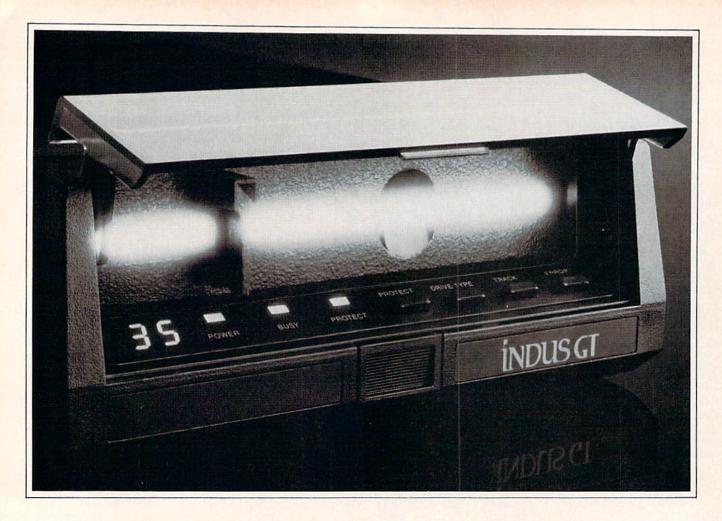

## What you get if you cross a Commodore 64 with a Ferrari.

ou get the incredible Indus GT™ disk drive.
You get brains. You get beauty.
But, that's not all you get.
You get a disk drive that can handle 100% of Commodore's software. Up to 400% faster.

You get the disk drive with the best service record around. With a one year warranty on parts and labor to prove it.

And, you get the only disk drive that comes with free software. Word processing. Spreadsheet. Database manager. Plus, a carrying case that doubles as an 80 disk storage file.

Most of all, you get luxury. From the sleek lines of its soundproofed chassis to the responsive AccuTouch™ controls at the Indus CommandPost.™ From the LED display that keeps you in control of your Commodore to the air-piston operated dust cover that protects your disks and drive.

get if you cross a Commodore 64 with a Ferrari? You get the best.

by somebody else. Somebody who doesn't know anything about the game. Preferably, somebody who will quickly do everything that you didn't think anybody would be dumb enough to try.

We're talking about genuine creative stupidity.

For instance, in the middle of *Got a Match*, I decided I had better go back to the preschool game, which was better suited to my mental abilities. I tried to quit prematurely. Apparently Walter Meyers hadn't counted on anybody giving up in frustration. There was no orderly exit—at least, when I pressed Q the game didn't Quit, and none of the function keys stopped it, either. Nor did the RESTORE key—but it *did* wreck the display.

What kind of idiot would press the RESTORE key during the game?

Now, Walter Meyers didn't make a mistake, I did. But if I had plunked down forty bucks for the game, I wouldn't be rational about something like this. I wouldn't say, "Card, you idiot, why did you press the RESTORE key?" I'd say, "What kind of game is this that the only way you can quit early is to turn off the machine?"

And I'm not only stupid, I'm lazy. I didn't want to have to find the numbers 1 through 5 on the keyboard to choose my guess for the nation whose flag was displayed. I wanted to be able to move a cursor up and down and have the computer highlight the choice I'd made. Then I'd never have to look down at the keyboard at all.

There were times I wanted to do things the game didn't allow. Times I didn't want to do things the game required. I am reporting all those things to Walter Meyers.

Will he act on them all? Maybe. And maybe he'll look at me with pity and wonder how a guy this dumb ever got to write a column for a national computer magazine.

Hear me, O game designers. Treasure your stupid friends. If you have no stupid friends, find some. Because the idiots who do everything wrong when they're testing your game are the biggest help you'll ever get.

By the time you're through making it so they can do all the things they wanted to—and can't do any of the things they wish they hadn't—you'll have a game that is perfectly polished.

You could never make that many mistakes on your own. You just can't do it without the help of us dolts.

#### SELECTING OPTIONS

Most games use Option Selection at some time during the game. It can be as simple as the One-Player/Two-Player option at the beginning, which is never used again until the game is over; or it can be the heart of the game.

For instance, Walter Meyers' game *Flags* depended entirely on option selection. Each time a new flag was displayed, the names of five nations appeared under the flag, numbered 1 to 5. To select one, you just press a number

Things got more complex with *Flashing Swords*. Here, there were many options, like Thrust, Parry, Rest, Feint, and so forth. Sometimes a modified set of options ap-

peared, adding Lunge and leaving off some of the others. Now to choose an option you press the appropriate key: L for Lunge, T for Thrust, and so on.

The same thing cropped up in an early version of a trivia game sent to me by Jan Iverson. Possible answers were numbered.

Now, this single-keypress method of option selection is a vast improvement over using INPUT statements to read whole words. For instance, an early game for the Atari was *States and Capitols*. Instead of offering a menu, you had to type in the name of the state. Now, for a touch typist who is a fanatic about correct spelling—like me—that posed no problem. But when my thenfour-year-old son played the game, he *hated* typing in all those letters.

What if he spelled Tennessee with only one N? He knew the name of the state—he just didn't know how to spell it. So the game wasn't really a geography teacher—it was a spelling exam.

Worse yet, the programmer tried to "simplify" things by using only the first five letters of the state's or capitol's name in the recognition loop. This meant that the word Washiplvxzyut was as "correct" as Washington. It also meant that if you wrote North Carolina when the state was North Dakota, the program thought you were correct. Great educational program!

So the multiple choice technique, where you are shown several options and allowed to choose by pressing a single key, is a great improvement over requiring the player to type whole words.

But it still has drawbacks. In numbered menus, where you choose option 4 by pressing the 4 key, there is no necessary relationship between the answer and what you press. If the answer you want is number 4, you have to look on the screen to see what number it is, then look down to the keyboard to find the number, and then look back to the screen to see how you did. And don't kid yourself that touch typists don't have to do this. There are an awful lot of us hundred-word-per-minute typists who still stop and look for numbers and symbols on the top row. That's terra incognita up there.

The first-letter option solves part of the problem—T for Thrust means you only have to think of the word Thrust and you know what to press. But it makes things even worse for hunt-and-peck typists. We touch typists know without thinking where T is on the keyboard—but a lot of your players won't know.

There is an easier way.

Just put your menu of choices on the screen. Not numbered, but each in its own position on the screen. All the options are printed in letters of the same color—except one. That one is in a much brighter color. It is the current selection.

Then you merely move the joystick up or down. The former current selection returns to the regular color, and the one just above or below it is changed to the highlight color.

You can keep moving from choice to choice, until you

reach the one you want. Then you press the button. You have made your choice. (It works the same way with the keyboard. You use the f5 and f7 keys to move up and down, and the space bar to select.)

Why is this better? Because you want to have as few barriers as possible between the data and the decision and between the decision and the action. In this case, players don't have to figure out which number or letter represents their choice. Their choice is highlighted on the screen. And to change from one choice to another, they don't have to find a particular key on the keyboard. They only have to remember *up*, *down*, and *action*.

These games were good games even with the relatively clumsy control system. But that's what you do when your game is finally working—you fine tune it, change it here, change it there, to make it simpler to play, and yet more fun, more fascinating, more satisfying.

#### HIGHLIGHTING WITH PRINT

Now that I've described how highlighting with a menu of options is the best way to handle multiple choice games, it's only fair that I show you how it's done.

The screen display is simple. You just put the choices in a column. Let's say we're playing "Ambassador," and you have to negotiate with the minister of state of Lotharingia. Your king has instructed you to engage Lotharingia in an alliance against powerful Bavaria. In the game, you are given bits of information to help your preparation—those appear at the bottom of the screen. Your instructions from the king appear at the top of the screen. And in the middle are your options:

Give gifts
Make threats
Offer concessions
Maneuver
Stall
Leave

Each choice leads to a sub-menu, which appears when you have made your choice. For instance, if you choose to Offer Concessions, the sub-menu lets you choose which concession to make:

Trivial concessions
Lower tariffs
Free trade
Loans
Economic aid
Passive military aid
Active defensive aid
Active offensive aid

Once you have selected from the sub-menu, the opponent (or computer) responds, and you prepare your next move. After a certain amount of time, the computer judges how well you accomplished your objective, and the next round begins.

There are several ways to program the highlighting of options. You could keep every option in a string array, and PRINT the highlighted option each time in a different color. For instance, let's say that the six elements in the initial menu are held in the array OP\$(n). There are two colors, C1\$ and C2\$. C1\$ is white, and C2\$ is light blue—the normal color for letters on the screen.

To put the initial menu on the screen, you would get the cursor to the beginning of the option menu and use:

FOR I=0 TO 5:PRINT C2\$OP\$(I):NEXT

Then, to highlight option 0, the first option, you would get the cursor to the right row and use:

PRINT C1\$OP\$(0)

Now option 0 appears in white.

When the player moved the joystick down to the next row, you would first get the cursor to the position of the old choice, option 0, and

PRINT C2\$OP\$(0)

That sets the first option back to the regular background color.

Then, get the cursor to the position of the new choice, option 1, and

PRINT C1\$OP\$(1)

Now the second option, option 1, appears in white.

This system would work just fine, except that for multiple menus you'd have to set up two-element arrays, with one element to choose the menu and another to choose the option.

But there's a simpler (though not always faster) way, based on the way the Commodore 64 and VIC 20 handle foreground color.

#### HIGHLIGHTING WITH COLOR MEMORY

As you know, the screen is mapped in "screen memory," a portion of memory in which each byte corresponds with one position on the screen. The bytes of memory contain the code number for the particular character to be displayed in that particular position on the screen. (These are not ASCII codes—they are the screen display codes.)

The first address in screen memory contains the code for the character that will appear in the upper left-hand corner of the screen. The second address in screen memory contains the code for the character that will appear just to the right of it. The 22nd address (on the VIC) or 40th address (on the 64) contain the code for the rightmost character on the top line. The next address has the code for the leftmost character on the next line down. And, of course, the last address in screen memory contains the code for the character in the lower right-hand corner of the screen.

When you use PRINT statements, BASIC takes the Continued on page 79

## CLOSE ENCOUNTERS OF THE FANTASY KIND

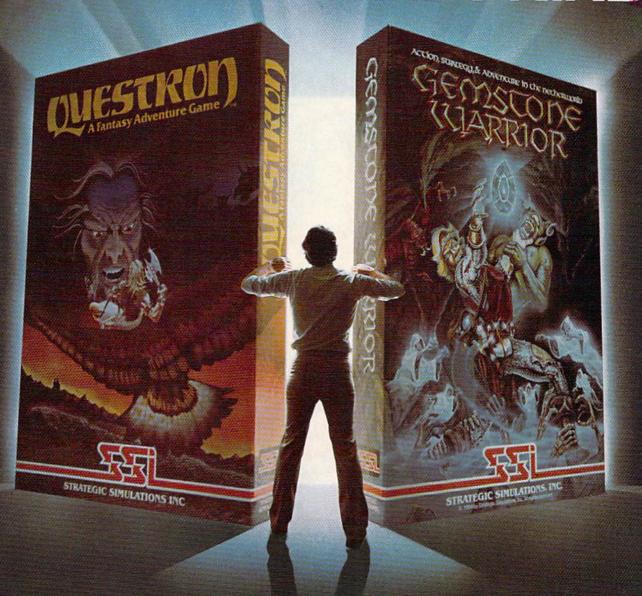

QUESTRON. A role-playing game so spell-binding, it suspends reality and conjures up an enchanted world whose only hope against the forces of evil is you.

GEMSTONE WARRIOR." A lightning-fast action strategy game that will leave you breathless with excitement as it takes you through the labyrinths of the Netherworld on a noble quest.

Open them up and step through the gateway to your fantasies come true. At your local computer/software or game store today.

QUESTRON" is available on 48K diskette for APPLE®II with Applesoft ROM, Apple II+, IIe, and IIc (\$49.95). On 40K diskette for ATARI\* home computers (\$49.95). On 64K diskette for COMMODORE 64\* (\$39.95).

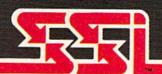

GEMSTONE WARRIOR\* is available on 48K diskette for APPLE\*II with Applesoft ROM, Apple II+, IIe, and IIc (\$34.95). Also on 64K diskette for COMMODORE 64" (\$34.95).

© 1985 by STRATEGIC SIMULATIONS, INC. All rights reserved.

If there are no convenient stores near you, VISA & M/C holders can order direct by calling 800-227-1617, ext. 335 (toll free). In California, 800-772-3545, ext. 335. Please specify computer format and add \$2.00 for shipping and handling.

To order by mail, send your check to: STRATEGIC SIMULATIONS INC, 883 Stierlin Road, Bldg. A-200, Mountain View, CA 94043. (California residents, add 7% sales tax.) All our games carry a "14-day satisfaction or your money back" guarantee.

WRITE FOR A FREE COLOR CATALOG OF ALL OUR GAMES.

APPLE, ATARI and COMMODORE 64 are trademarks of Apple Computer, Inc., Atari, Inc., and Commodore Electronics, Ltd., respectively.

Reader Service No. 211

phoenix red

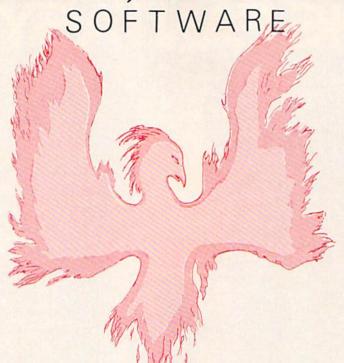

#### ADVENTURE GAME TUTORIALS

| TEXT ADVENT | TURES |
|-------------|-------|

Disk I

ZORK I
ZORK II
ZORK III
ENCHANTER
SORCEROR
STARCROSS
SUSPENDED
PLANET FALL
DEADLINE

WITNESS Only \$9.99! Disk II

#### **MEGAVENTURES**

ULTIMA II
ULTIMA III
ULTIMA IV
RETURN OF HERACLES
QUESTRON
Only \$9.99!

Disk III

#### **GRAPHIC ADVENTURES**

GOTHMOGS LAIR
MASK OF THE SUN
DEATH IN THE CARIBBEAN
BLADE OF BLACKPOOLE
CRITICAL MASS
GRUDS IN SPACE
ULYSSES AND THE GOLDEN FLEECE

WIZARD AND THE PRINCESS

ASYLUM

THE INSTITUTE

Only \$9.99!

Have you ever played an Adventure Game where you just plain got stuck and couldn't get any further? Well, here's the answer — Phoenix Red's Adventure Game Tutorials. They can be used as hints or they will tell you exactly what to do to get out of all those sticky situations. These Tutorials are written for your computer (A Commodore 64) not someone elses, so they work.

We pay postage and handling. A must-have for all adventures. Order yours today!

"We put out money where our software is, not our copy protection."

Send check or Money Order to:

- Phoenix Red

Phoenix Red Software 1620 Bay Area Blvd. Suite 703 Houston, Texas 77058

> Call 713-280-8113 for more info. Reader Service No. 217

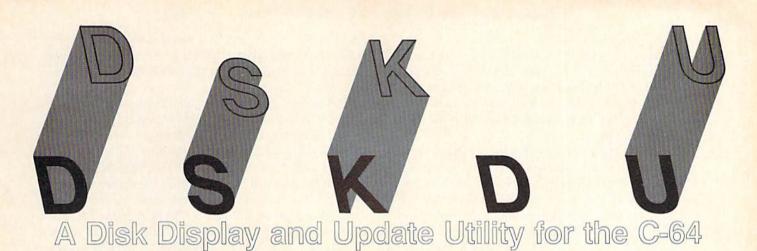

and VIC 20\*

#### \*5K Memory Expansion Required

By Mark Johansen

ot long ago I had some hardware problems with my 1541 disk drive and, before I realized what was causing my difficulties, the directory on a rather valuable floppy was destroyed. I took the drive to the shop and it was duly repaired, but in the meantime a disk was rendered useless. There is probably a corollary to Murphy's Law that states that when such a thing happens, the floppy disk destroyed will always be the only one you own that you neglected to back up, for that is exactly what happened to me. But I knew that most of the data on the floppy should be intact: it was only the directory and perhaps one or two files that were damaged. If only I could repair the directory, the effort that went into writing several good programs could be saved.

The problems involved in such an effort could be divided into two parts: one, I had to have a way to directly modify the directory; and two, I had to know what I should modify it to be.

To solve the first problem I wrote a disk display and update utility, which I call *DSKDU*, and which I shall endeavor to describe here. It allows the user to look at what is on any given sector on the disk and modify it if he so chooses, while bypassing all the standard file processing routines. It requires a C-64 or a VIC 20 with about 5K expansion and, of course, a 1541 disk drive.

The second problem was made much easier than it might have been by the fact that Commodore provides fairly good documentation in the 1541 Disk Drive User's Guide on how they laid out their disks.

The results of this effort have proved to be useful in situations beyond the original problem. For example, I have occasionally managed to create files with illegal names such as "," which cannot be deleted with the Scratch command, but which can be killed off with DSKDU. On the other hand, it makes it rather easy to "un-delete" files that I have accidentally scratched (provided I get to them before the system has reused the disk

space). It has allowed me to look at exactly how various types of files are stored, and I have even used it a few times to create data files that would have been inconvenient to produce with BASIC.

#### FLOPPY FORMAT

If you hope to accomplish anything useful by directly modifying disk data, you must have some idea of what the results should look like. Commodore conveniently provides details of their disk storage layouts in the 1541 Disk Drive User's Guide, pages 65-68. I see no need to repeat all the details here, but the manual is extremely terse and some explanation may help you to understand what the tables are all about.

The disk is divided into 35 tracks, numbered from I on the outside to 35 nearest the center. Each track is divided into sectors, which are numbered from 0 to 20, but not all tracks have the full 21 sectors—the number of sectors per track decreases as one nears the center of the disk. (The table on the top of page 65 in your *User's Guide* gives the actual number of sectors on each track.) Note that for some mysterious reason Commodore chose to number tracks beginning with one but sectors beginning with zero.

The system maintains a directory on each floppy in which it records what files are on this floppy along with certain information about them. The directory always begins certain information about them. The directory always begins on track 18, sector 1. Each file has one entry in this directory. The first entry begins on the third byte of the block and each entry is 30 bytes long with two byte gaps between them.

The first byte of each directory entry contains a code indicating whether this file is sequential, program, relative, or "user". If this byte is "00" then the entry is not currently in use; it is either beyond the largest number of files you have ever had on the floppy or the file has been deleted. In this case any other information in the

entry is irrelevant.

The most obvious piece of data is the file name. This is easy to see because it is stored as normal ASCII text. The primary function of the directory is to relate this name to the actual data on the disk, which it does by also keeping the track and sector numbers of the first block of the file.

In this first block, the first two bytes contain the track and sector numbers of the second block. The remaining 254 bytes contain the beginning of the actual data making up the file. The first two bytes of the second block contain the track and sector numbers of the third block, which contains the track and sector numbers of the fourth block, and so on, forming a kind of chain. The "pointer" in the last block has a track number of zero. (Remember that "real" track numbers begin with one.) Instead of a sector number, the second byte will contain the number of bytes in this block which actually form part of the file. This allows the system to determine exactly where the file ends; without such an indication all files would have to come in exact multiple of 254 bytes.

The directory itself is chained together just like a file. The first two bytes of its first block contain the track and sector numbers of its second block, which points to its third block, and so on. It wouldn't do if we had to look in the directory to find the directory, so instead it simply always begins at track 18 sector 1. By the way, this location was presumably chosen because it is in the

Make your C-64 or VIC versatile with: PLOTVIC" for VIC-20 Graphics: \$19.95 (tape) Hi-Res Graphics Kit Features: enu Driven with full screen display Easily transferable to disk Keyboard or lightpen input (lightpen not included), lightpen smoothing algorithm (min. 3K) personal programming (BASIC)

☐ User's guide with illustrated graphics tutorial and technical explanations

☐ Specify: PLOTVIC (unexpanded VIC)

PLOTVIC3 (VIC with 3K)

PLOTVIC8 (VIC with 8 + K) Basic geometry (point, line, ellipse), element-color selection, 3-D perspectives ☐ Text insertion and positioning ☐ Screen to printer or plotter (Hi-Res) Word Processing: TexED" \$19.95 for C-64 and VIC-20 Powerful text editor for document processing and program design (tape) Features: Document editing: Create, modify, and save cassette data files and disk margins supports COMMODORE margins supports COMMODORE SEQuential files

Program editing: Convert program files to and from SEQuential files Easily transferable to disk User's guide with illustrated beginning-☐ Line image editor using simple level and technical explanation commands □ Specify: TexED for C-64, TexED 20 for VIC with 16 + K Full screen editor (uses cursor control keys) **APCAD** Mail completed form to APCAD\*\* PO. Box 2673. Ann Arbor MI 48106. Send check or money order for \$1995 (US) for each tape (add \$3 for each Disk), or \$3495 (\$3995 Disks) for two Shipping and handling included. Name PLOTVIC Address PLOTVIC3 City/State/Zip PLOTVIC8 TexED Credit Cards also accepted II VISA IMC II AMEX TexED20 Acct No Expir Date Signature A2

exact center of the disk, and as the directory will normally be referenced more than any other data this should minimize movement of the read/write heads and therefore of disk delays.

This system of chaining works fine for sequential (and program) files, but relative files are intended to be accessed randomly; that is, we do not want to have to read through all preceding records in order to find the one record desired. To enable us to do this, Commodore employs what they call "side sectors." The directory entry for a relative file contains a track-sector pointer to the first side sector in addition to the pointer for the first data block. The first two bytes of this first side sector block point to the second side sector, which contains a pointer to the third, and so on in the now-familiar pattern. Each side sector contains pointers to up to 120 data blocks. Thus, when a program asks for a record, the system will first determine which block it is in by comparing the record length to the standard 254 data-bytes per block. If it turned out to be in, say, block 67, the system would then find the 67th pointer in the first side sector block and retrieve that block directly, without having to follow the chain all the way from the first data block. Similarly, if the record turned out to be in block 700, the system would find the 100th pointer in the sixth side sector block. Now, the whole purpose here is to avoid having to follow the pointers to find the desired block, so we really don't want to have to follow pointers to get to the needed side sector. Instead, each side sector contains pointers to all of the other side sectors. The system will always keep the last one used in memory. so even if it doesn't need the same one again at least it will know where the one it needs is to be found. Each file is limited to a maximum of six side sectors, but as each can point to 120 data blocks, this allows for a total of 720 blocks, more than are actually on a disk.

The format of user files is completely determined by the programmer, so they do not necessarily follow any of the above rules. If you wish to use them, you're on your own.

#### USING DSKDU

The operation of the program is intended to be straightforward. One general point should be made before I describe the individual functions. All numbers are displayed in hexadecimal, and all input must also be in hex. While this may seem inconvenient at times, most notably when entering track and sector numbers, the disk data itself is usually most logically presented in hex, and as you often get the next track/sector from the data in the current one, it seemed reasonable and consistent to make all input and output be in hex.

Once it is LOADed and RUN, the program ask for the first track and sector to be displayed. (Remember these numbers must be entered in hex.) The program will read the disk and display the first sixty-four bytes of that block on the screen. At the extreme left of each line will be the offset into the block, followed by the

#### An open letter to the readers of Ahoy Magazine Vincent Kurek **President: The Ennon Corporation**

My purpose in writing is to ask you to join me in shaping the future of the new and most unusual field in computer technology today:

Artificial Intelligence.

This incredible power and spectacular creative potential are available to you, for your computer right now. However, there is an alarming possibility that such amazing technology which you have every right to, may not be available to you other that through

This is unfortunate but somewhat understandable due to the way technology is created. You see, only the business oriented corporation can finance research. It therefore is in a position to dictate immediate research goals. These goals are increasing profits through more efficient production. While valid, they are merely creative and do absolutely nothing to foster exploration in new applications. The result: technology is never used to its fullest potential. But what's worst of all is that these competitve corporations have absolutely no desire to share technology with each other, let alone with you. So, they don't. As a result, the infinitesimal amount of technology that finally trickles down to you is:

- A. So expensive you are prohibited from procurring it B. Shamefully inferior to the real thing
- remember...you can buy high-tech consumer goods, but never the technology that creates it.

This same situation confronts you in the new Artificial Intelligence field, but with a difference: There is no true Artificial Intelligence for the home computer user! The few programs claiming to be Artificial Intelligence are really simulators. They are not the real thing. Possessing a mere token of the power and versatility, simulators

are clearly not worth their expensive price.

I have tried repeatedly to convince my colleagues that it is in their best interest to release genuine Artificial Intelligence to the general public. The refinement, modification and adaptation as individuals create new applications would improve Artificial Intelligence tremendously. This would benefit everyone in the long run.

I have met with little success. Apparently, it seems that immediate corporate profit is more important than sharing technology with the public. Therefore, the Ennon Corporation stands alone in offering superior Artificial Intelligence programming directly to the home computer enthusiast.

Announcing AN-83: The "Thinking" Program Believe me when I say AN-83 is

the real thing. It is a true "thinking" program that receives an initial "knowledge base" from a data file read when AN-83 is started. Using inductive and deductive logical analysis, this amazing program deduces everything from that data and adds it to its memory Conversing with you, AN-83 adds and combines with facts already known. It generates new conclusions not explicitly contained in its original knowledge base-just like your own thinking process! The result: it knows considerably more than the specific facts given to it.

AN-83 can also think about anything. It is virtually unlimited in its application. Think of your possibilities. The potential is limitless. In the right hands, AN-83 would revolutionize the adventure, strategy and other smart gameplaying programs to say nothing of classic arcade games. On the other hand, AN-83 could be one of the most powerful business analysts available to the home computer.

#### FREE SOFTWARE

In addition, you will be receiving free, Eliza-the most amazing conversational A.I. program to date. Run this for your friends and jaws will drop with amazement. Eliza's responses are so human, it's uncanny. An entertaining program, Eliza will answer once and for all the question: What can your computer do?

How to Learn Artificial Intelligence

You can be creative. Experiment and modify to fit your personal use because AN-83 and Eliza both possess source code in basic, the most popular easy to use language for the micro. Their extensive, easy to understand commands walk you through the source code

step by step. It's surprisingly simple. Even the beginner can understand

the "How and Why of A.I."

A Fantastic Savings

The real profit to Ennon Corporation will be your participation in the future of Artificial Intelligence. Therefore, I am pleased to say nobody will miss this chance because they could not afford it. AN-83 is priced to cover just a fraction of its research and developmental costs.

The "Thinking" Program AN-83 is just \$21.57. What's more, the astounding Eliza is yours absolutely

I guess it's obvious that I want you to participate in the future of Artificial Intelligence. Forgive my excitement and enthusiasm but I just know you are going to be very happy and impressed that such things could be done with your computer. You just won't believe it. Please take this opportunity now. Simply fill out your coupon below and mail today. Don't miss out. It's such a wonderful future of discovery and excitement that awaits you.

With very best of wishes,

Vencer Kund

Vincent Kurek

|      | pl d                          |
|------|-------------------------------|
|      | Please send me the            |
|      | "Thinking" Program AN-83      |
|      | for only \$21.57.             |
|      | In addition, I will receive   |
|      | absolutely FREE Eliza—the     |
|      | most impressive               |
|      | conversational Artificial     |
|      | Intelligence program to date. |
| Avai | lable in disk only.           |

For use with the Commodore 64. Name \_ Address \_ \_\_\_\_ Zip Code \_

#### THE ENNON CORPORATION 1817 W. Call St., Suite B-8 Tallahassee, FL 32304

Canadian orders must be in U.S. dollars. We export to other countries. Commodore is a registered trademark.

values of the data bytes in hex, and then their representations as ASCII characters. Any byte which is not ASCII for a letter, digit, or one of a few special characters will instead be displayed as a period.

Due to the limitations of the VIC's screen size, the program can only display 64 bytes of each 256 byte sector at one time. To get the next 64 bytes you must press the f3 key. If you wish to go back to the preceding 64 bytes you must hit the f1 key. If you hit f3 while the screen is displaying the last 'page' of the block you will be shown the first page, and if you hit f1 while the screen is displaying the first page you will be shown the last page

When you are finished looking at a given sector, you may instruct the program to show you another sector by pressing the f7 key. It will then ask you for the track and sector numbers and proceed as above. If you press the f4 key instead the program will dispense with asking you for a track and sector and will display the next block in the file.

If you wish to modify a sector, you may use the cursor control keys to move to the hex digit of the byte you wish to change, then press any valid hex digit key (0 to 9 or A to F). The ASCII on the right will also be changed to reflect the new value. You may change any number of bytes in a sector and freely flip pages with the f1 and f3 while doing so. When you have the sector looking the way you want it, press f8 to actually update the disk. Until you do this your changes are only kept in RAM, so if you make a mistake and want to get back to what was in the sector before, you need only press f7 and reread the same sector (or you could go on to some other sector and forget the whole thing).

When you are through monkeying around with your floppy, press f2 to exit the program. Note: Don't exit by pressing RUN/STOP as this will leave the disk channels open and terrible things may result.

If you press any key which the program cannot interpret, it will flash a help screen telling what the valid keys are and what they do. If you forget which function key does what, simply hit anything invalid, such as the return key or a question mark, and you will be shown this help screen.

#### PROGRAMMING NOTES

A few comments may be in order on some of the less comprehensible portions of this program.

The first requirement in writing it was to be able to get data off the disk by track and sector and then put it back after it was modified. This could have been difficult to do had not Commodore conveniently provided the U1 and U2 disk commands. The U1 command causes the drive to read a block specified by a track and sector number and load it into a buffer in the drive unit; U2 takes data from the buffer and writes it onto the disk. The only remaining problem was transferring data between the buffer and the computer itself. The normal way to read data is with INPUT# or GET#. INPUT# was ruled out because it makes too many assumptions

about what the data will look like. It drops leading blanks, expects to see a carriage return to terminate the input stream, and assumes each variable will be terminated by a comma or colon. None of this could be expected to be true for an arbitrarily chosen block on the disk, especially for those containing directory information or programs. Thus GET# seemed the logical choice, and indeed that was what I used in my first version of the program. Unfortunately, this ran extremely slowly. Writing with PRINT#, while not as bad, was also unacceptably slow. Therefore, I decided to code the read and write routines in machine language. I have entered the POKE values in the listing with the corresponding assembler mnemonics as REMarks beside them as an aid to comprehension. Each routine transfers data from the buffer directly into or out of the integer array D\%. Lines 1130 and 3130 are used to get the address of this array into locations 828-829 where it can be accessed by the ML routines.

Displaying the block is rather simple. Line 2150 prints the hex representations of bytes, four per line, while line 2160 prints the ASCII values. Some of these cannot be printed without messing up the display, most notably the color codes and cursor controls, and so are converted to periods.

Control of the cursor for modification is a bit unusual. Line 2220 computes which byte of the sector we're on from page, line, and column. It also computes an adjusted column number (C1) to allow for the space after every two hex digits on the display. Line 2225 sets up and calls the kernal plot routine. Line 2230 turns on the blinking cursor, and line 2250 shuts it off again after getting a character and then puts back whatever was in that position before (so we don't leave inverse video blocks scattered about the screen).

Whenever a byte is modified, the new value is computed in lines 2430-2450 by simply running the hex representation through the input routine. This is admittedly a bit clumsy, but it was short and easy to write and it seems to run sufficiently fast.

#### FINAL COMMENTS

Beginning users are cautioned against trying to modify the disk directly when they are not sure exactly what they are doing, especially with regard to the directory. A good idea might be to practice on a 'junk disk' with a few files tossed on it, to see exactly what happens.

Another caution to bear in mind is this: if you do anything to change which sectors are "in use," be sure to run the verify (V command) to update the Block Allocation Map. (This is a table which the system keeps on track 18, sector 0, in which it records which blocks are in use and which are available.) While it is possible to alter the BAM yourself, I definitely recommend against it. Its format is rather obtruse, making it easy to err, and any error can result in data being overwritten—Verify is easier and safer.

SEE PROGRAM LISTING ON PAGE 105

## A Sequential, Program, and Machine Language File Copier for the 64 By Dave Barron

he Super Duper file copier utility will allow disk users to copy sequential or program files easily from one disk to another (or onto the same disk). It will also allow you to rename the file. One nice feature is that you can also copy machine language programs without having to know ending and starting addresses, thus making it easy to copy ML programs.

Super Duper demonstrates the use of what I like to describe as hybrid programs. These are programs I enjoy writing because I can take advantage of the easy to use BASIC language and combine it with the speed and/ or necessity of using machine depending upon the application. Further, by using kernal routines I can create short effective programs while letting the already builtin ML routines do much of the work.

A brief description of the BASIC program listing follows. Also included on this page is a disassembly of the actual ML code that is POKEd in by the BASIC program, for those that wish to follow the ML logic, with brief comments.

Line #s Description

- 10- 30 Clear the screen and POKE in the ML code from the data contained in lines 240 through 280. The numbers POKEd in by line 30 set memory; pointers used for keeping track of where we are in memory later on and initializing a counter location.
- 40- 80 Print onscreen menu.
- 90-110 Get user's choice, convert his string response to a numeric value, and jump to appropriate line to handle choice.
- 120-150 Allow user to input file name.
- 160-180 Open disk file and jump to ML routine beginning at 3584. which reads file into computer's memory
- Sets where end of file just read in exists, reset memory allocation, and reinitialize counter.
- 200-210 Get user's new filename and allow user to swap disks.
- 220-230 Open disk file to write file to and jump to ML routine at 3621 to write file to disk from computer's memory.
- 230 Tells user copy is complete and goes back to see if he wants to copy any more files.
- 240-280 The data statements with the actual ML code.
- 290 End program.

SEE PROGRAM LISTING ON PAGE 107

#### **ML Code Disassembly**

| 3584 A2 93 I    | DX #\$03     | ;load X reg with file #3                                     |
|-----------------|--------------|--------------------------------------------------------------|
|                 | ISR \$FFC6   | :JMP to CHKIN kernal routine                                 |
|                 | ISR SFFE4    | :JMP to GETIN kernal routine and put                         |
|                 |              | character in A reg                                           |
| 3592 AC 3C 03 1 | DY \$033C    | :load Y reg with counter                                     |
|                 | TA (\$FB).Y  |                                                              |
|                 | NY (VID)     | ;increment Y reg (the counter)                               |
|                 | TY \$033C    | store the counter into counter memory                        |
|                 |              | location                                                     |
|                 | CPY #\$00    | ;compare counter to zero                                     |
| 3603 DO 08 1    | SNE \$GEID   | ;if not 0 branch to OEID                                     |
| 3605 E6 FC      | INC \$FC     | ;if counter was () increment memory<br>pointer               |
| 3607 A6 FC 1    | DX \$FC      | :load X with pointer value                                   |
|                 | CPX #\$9F    | is file too large to fit into memory                         |
|                 | BEQ \$0E21   | ;if file too large then branch to OE21                       |
|                 | DA \$90      | ;load A reg with status word                                 |
|                 | BEQ \$0E05   | if it's 0 branch to OEO5, get another                        |
|                 |              | character                                                    |
| 3617 20 CC FF . | JSR \$FFCC   | ;JMP to CLRCHN kernal routine and clear I/O channels         |
| 3620 60         | RTS          | ;return to BASIC                                             |
| 3621 A2 03 1    | LDX #\$93    | ;load X reg with logical file #3                             |
| 3623 20 C9 FF . | JSR \$FFC9   | :JMP to CHKOUT kernal routine and open channel<br>for output |
| 3626 AC 3C 93 1 | LDY \$033C   | ;load Y reg with counter                                     |
|                 | LDA (\$FB),Y | ;load A reg with first character from                        |
|                 |              | memory                                                       |
| 3631 C4 FD      | CPY \$FD     | compare Y reg to what's in pointer                           |
| 3633 DO 06      | BNE \$GE39   | ;if not equal branch to OE39                                 |
|                 | LDX SFC      | ;load X reg with what's in pointer                           |
|                 | CPX SFE      | ; compare what's in X to what's in FE                        |
|                 | BEQ \$OE49   | if it's equal branch to GE49                                 |
|                 | INY          | increment Y reg                                              |
|                 | STY \$033C   | store Y reg into counter location                            |
|                 | JSR \$FFD2   | :JMP to CHROUT kernal routine and output                     |
|                 |              | character to disk                                            |
|                 | CPY #\$00    | ;compare Y reg to ()                                         |
| 3650 DO E6      | BNE \$GEZA   | ;if not 0 branch to GE2A & get another character             |
|                 | INC \$FC     | ;increment pointer                                           |
| 3654 4C ZA DE   | JMP \$GE2A   | ;go back and get another character                           |
| 3657 20 CC FF   | JSR \$FFCC   | ;JMP to CLRCHN kernal routine and clear I/O channels         |
| 3660 60         | RTS          | ;return to BASIC                                             |

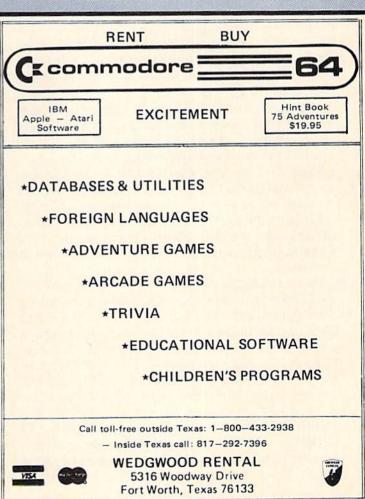

## TWO-FOR COLUMN THE C-64 DIRECTORY BY RICHARD LOVETT AND BARRY ARCHER

ave you ever listed a disk directory, only to have half of it scroll out of sight before you could read it? Have you ever wanted to load or erase files right from the directory without typing all those lengthy commands? Then Two-Column Directory is for you.

As its name implies, *Two-Column Directory* displays the directory in two rows, making it possible to view 40 file names at once instead of the usual 25 or fewer. (Many of your disks probably contain fewer than 40 files, so much of the time you'll be able to see the full directory in one shot.)

The program also allows you to load or erase files by putting the cursor on the file name of your choice and pressing just one or two keys.

In addition to working as a stand-alone program, *Two-Column Directory* can be pared down to a subroutine for use within your own programs. The subroutine that we will describe omits the load and erase features in order to make the length of the code manageable. The resulting routine will provide a two-column directory from within your program without erasing your program in the process.

In order to display dual rows of directory information, *Two-Column Directory* had to compromise somewhere. The Commodore 64's 40-column screen can't show two file names side by side and still include the program types and number of blocks occupied by each file. So, *Two-Column Directory* displays the program type as one letter (P for Program, S for Sequential, and R for Relative) and omits the file size. Most of the time, the size is not crucial anyway.

After listing the first 40 file names (or fewer, if that's all the disk contains), the program beeps, displays a rectangular yellow cursor, and shows a command line at the bottom of the screen. This line reminds you that fl

will continue the listing, f3 will start the listing over again, f5 loads a program, and f7 erases one.

To load or erase, use the cursor control keys to put the cursor on top of the file name of your choice. *Two-Column Directory* is set up to load any program file that uses the LOAD "filename",8 syntax. If you press f7 to erase, the command line asks you to confirm your intent before it scratches the file. And, if you accidentally put the cursor on a blank line before pressing f5 or f7, the program ends.

Assuming there are more than 40 files on the disk, a press of f1 causes *Two-Column Directory* to erase the lefthand column and show the next 20 file names; if still more remain, another press of f1 erases the righthand column and shows an additional 20. This procedure continues until the full directory has been displayed.

To trim things down to a manageable subroutine, omit lines 70, 140-160, 200, 210, 250, and 260-580. Then make these additions or substitutions:

- •25 COL=1
- •140 IF BY\$="" OR BY\$=CHR\$(34) THEN BY\$=C HR\$(32)
- ·165 PRINT BY\$;: NEXT
- ·205 IF COL=2 THEN PRINT HO\$+"[DOWN]":GOT O 110
- ·210 PRINT "[DOWN][12" "][RVSON] PRESS A KEY"
- ·211 GET J\$: IF J\$="" THEN 211
- ·212 PRINT HO\$+"[DOWN][DOWN]";
- •225 PRINT SP\$;SP\$;HO\$;"[DOWN]": GOTO 110

You will also need to add either a RETURN or GOTO line following line 255 in order to send control back to your main program.

SEE PROGRAM LISTING ON PAGE 103

#### at TUSSEY COMPUTER PRODUCTS \* . .

#### VE KNOW WHAT YOU WANT!

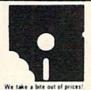

WE VALUE YOUR BUSINESS. IN ORDER TO EARN IT, WE ARE GOING TO GIVE YOU THE THINGS YOU WANT MOST FROM A MAIL ORDER COMPUTER STORE. 1) Low Prices! We try to have the lowest prices around. If you do find a lower price, 3) Straight talk - We will give you accurate information as to our stocking condition

please give us a chance to beat it.

2) Fast, dependable service - Our shipping department works hard to get your orders out quickly, usually within one business day.

4) Personnel who care · The people at TCP sincerely want you to be happy with the way your order is handled. We all know our jobs depend on having a happy

ORDERS ONLY PLEASE: 800-468-9044

INFORMATION & PA ORDERS: 814-234-2236

PHONE LINES OPEN 10-8 MON-FRI, 10-5 SAT

#### THE PANASONIC KXP 1091 PRINTER

Near letter quality at the flick of a switch

81-1

Bus

The 1091 zips along at 120 cps and has a 1k buffer. It also has all the ine 1091 rpp along at 120 cps and 5 soon RX 80 plus a BIG difference. The 1091 has a new letter quality switch. Flip it and you get a super tight 12 by 18 matrix with characters that rival a daisy wheel! The 1091 has both friction and tractor lead.

| Our price      |            |           | <br> | \$279.00 |
|----------------|------------|-----------|------|----------|
| Panasonic      | KXP        | 1090      | <br> | \$199.00 |
| idoes not have | near lette | r quality |      |          |

SG 10, NLQ Dot Matrix from Star . . . . . Call

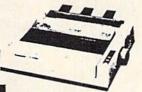

| G 15                             | . \$234.00" |
|----------------------------------|-------------|
| lelta 10, 160 cps. 8k buffer     | \$389.00    |
| lelta 15                         | . \$580.00* |
| owertype, 18 cps, letter quality | . \$329.00  |

| PRINTER INTERFACES  |            |
|---------------------|------------|
| Xetec GPI           | \$ 76.99   |
| Xetec SPI/B         | . \$ 59.99 |
| Xetec SPI           | 5 43 99    |
| Cardco 77+G         | \$ 67.00   |
| Cardcu 7/8          | 5 44 00    |
| Cardco PS Interface | Call       |
| DATABACEC           |            |

| DATABASES                    |    |       |
|------------------------------|----|-------|
| The Consultant               | \$ | 63 99 |
| Mirage Database Manager/     |    |       |
| Report Generator             | \$ | 69 99 |
| Superbase 64(d)              | 5  | 56 99 |
| Data Manager II by Timeworks | 5  | 32.99 |
|                              | 5  | 37 00 |
|                              |    |       |

| MODEMS                            |       |
|-----------------------------------|-------|
| Total Telecom (1650 compatible)   | 76.95 |
| Commodore 1660 New!               | Call  |
| Compuserve starter kit            |       |
| Westridge modern                  | 76.95 |
| Mighty Mo, new modern from USI 1  | 78.99 |
| VIP terminal package by Softlaw 5 | 39 95 |
| Vidtex Terminal                   | 30.00 |
| Vidtex plus Compuserve Starter 5  | 49 99 |
| WORD PROCESSORS                   |       |

| THORD THOOLOGOTTO             |     |       |
|-------------------------------|-----|-------|
| Word Processor by Proline(d)  | 5   | 39.99 |
| Wordpro 3+/64 w/spellright(d) |     |       |
| Paperclip(d)                  | \$  | 59 00 |
| Paperchp w spellpack(d)       | \$  | 75 99 |
| Cardon Write Now 64 (cart)    | 5   | 37.00 |
| Mirage Professional W P (d)   | \$  | 59 00 |
| Omni Writer Speller(d)        | . 5 | 45 00 |
| Word Writer(d) by Timeworks   | 5   | 32.99 |
| Script 64                     | 5   | 39 99 |
|                               |     |       |
|                               |     |       |

| CARDCO                    |          |
|---------------------------|----------|
| Light pen                 | \$ 29 00 |
| Numeric keypad            |          |
| 5 slot exp interface CB 5 | \$ 58 00 |
| Mail Now 64               | \$ 32 00 |
| Spell Now                 | \$ 11.99 |
| File Now                  | Call     |
| Graph Now                 | Cal      |

To Order By Mail. Send personal check/money order or certified check. Allow 2 weeks for personal checks to

Shipping. Software and accessories add \$2.50 per order. COO order add \$6.00 roods not accepted on junites, monitors, and disk divises. —Printers add \$10.00. Doss Drives and Monitors add \$8.00. Call for other shipping charges. Additional shipping required on APO. EPO. AS. Ht. and Tureign orders.

Terms: Orders shipped OPS unless noted otherwise All prices reflect cash discount. Add 3 - for Visa and Mastercard Manufacturers valimetly home denth our monce and original packaging. PA residents add 6 -sales tax. Prices subject to change. All sales final Defective products replaced or repaired at ox descretion.

| PRIN  | TERS                                                  |
|-------|-------------------------------------------------------|
| 4.00" | Cardco LQ1 letter quality printer \$429.00            |
| Call  | Cardco LQ3                                            |
| 9.00  | Epson RX-80 \$244.00                                  |
| 0.00  | Epson Printers Call                                   |
| 9.00  | Okidata Printers                                      |
|       | Hush 80 \$109.00                                      |
|       | "Star Micronics printers come with a 1 year warranty! |

MADDWADE

| HANDWANE                                |          |
|-----------------------------------------|----------|
| 41 Express by RTC                       | \$ 73.99 |
| art Cable                               | \$ 49.95 |
| 80 Batteries Including 80 column card w |          |
| Basic 4.0 built in                      |          |
| Card II by Batteries Included           | Call     |
| SPREADSHEETS                            |          |

| Calc Result Adv. (d. cart)  | \$ | 67 00 |
|-----------------------------|----|-------|
| Calc Result Easy (cart)     | \$ | 33.9  |
| P.S. (Prog. Spreadsheet)(d) | 5  | 499   |
| Practicals 64(d)            | \$ | 36 0  |
| Practicalc 64(t)            | 5  | 34.0  |
| MONITORS                    |    |       |
| Zenith 12" Amber            | 5  | 97.0  |

| Zenith 12" Amber               | \$ 97.00 |
|--------------------------------|----------|
| Zenith 12" Green               | \$ 92.00 |
| Sakata SC 100 Color Monitor    | \$239.00 |
| Amdek Color 1 Plus             | \$259 00 |
| Cable for monitors             | \$ 9.95  |
| 1702                           | Call     |
| UTILITIES                      |          |
| Pal 64 assembler by Prolineidi | \$ 39.99 |

| Power 64 Basic by Proline(d)                                                                                                    |    |             |
|----------------------------------------------------------------------------------------------------|----|-------------|
| Toolbox 64, both Pal 64 and Power 64(d)                                                                                                    | 5  | 69 99       |
| Canada A/M backup program                                                                                                    | 5  | 39.95       |
| Simon's Basic                                                                                                    | \$ | 39 95       |
| CSM 1541 Alignment                                                                                                    | 5  | 32 99       |
| MISCELLANEOUS                                                                                                    |    |             |
| professional and a second second seco |    | Mary Street |

| Spellpro 64(d) by Proline                | \$ | 39.99  |
|------------------------------------------|----|--------|
| Mailpro 64                               | 1  | 39.99  |
| Complete Personal Accountant(d)          | 1  | 54.00  |
| The Home Accountant                      | \$ | 36.95  |
| Timeworks Inventory, A.P. A.R. Cash Flow |    |        |
| Management, General Ledger, Payroll      |    |        |
| Management \$40                          | 9  | 5 each |
| 64 Docter                                |    |        |
| CM, First Class Mail                     | \$ | 36.95  |
| Super Sketch                             | 5  | 39 99  |

| OPE   | Section         | 100 4 930 | i |
|-------|-----------------|-----------|---|
|       | DISK DRIVES     |           |   |
| ASD   |                 | \$249.0   | d |
| ASD   | SDII            |           | Ì |
| sdu's | D.I. Dick Drive |           |   |

| NEW PRODUCTS                            | *  |
|-----------------------------------------|----|
| Trig from Softsync, Integrated W.P.     |    |
| Database, Spreadsheet                   | Ca |
| Homepak from Bat Incl., Integrated W.P. |    |
| Database, Telecommunications            | Ca |
| Vizastar Int. Spreadsheet, Database.    |    |

| Broderbund Print Shop 31                          | 33 |
|---------------------------------------------------|----|
| Please Note: When we ask you to call for a price  | 15 |
| because prices on those items are volatile, and   | we |
| want to be sure we can give you the lowest prices | we |
| can                                               |    |

Business Graphics ..... Epyx Fast Load

#### "DEALER INQUIRIES INVITED"

Other product lines available! Call for prices.

#### (k commodore 64 **NEW PRICES!** Commodore 64 is \$147.00\*

With the purchase of any printer, disk drive, monitor, or modem.

| 1541 Disk Driv  | е       |  |     |      | , |   |  | , |  |     |  |  |    | , . |   | .,  |  | 5 1 | 9 | 5 00 |
|-----------------|---------|--|-----|------|---|---|--|---|--|-----|--|--|----|-----|---|-----|--|-----|---|------|
| 1702 Color Mo   | nitor . |  |     |      |   | , |  |   |  | , , |  |  |    |     |   |     |  | 5 1 | 9 | 5.00 |
| 1660 Modem      |         |  |     |      |   |   |  | * |  |     |  |  |    | ,   | , | .,, |  | . , |   | Call |
| Plus 4, C 16, o | thers   |  | 000 | <br> |   |   |  |   |  |     |  |  | ŧ. |     |   |     |  |     |   | Call |
| SX 64           |         |  |     |      |   |   |  |   |  |     |  |  |    |     |   |     |  |     |   |      |

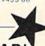

#### NEW PRINTER FROM STAR!

The SG-10 is an upgrade of the popular Gemini 10X. It runs at 120 CPS, and has all the print modes of the 10X. What makes this printer different is a near letter quality mode at 60 CPS, with a 17 by 11 matrix! With this mode the printer does double duty, eliminating a need for a letter quality printer. It also includes a built in 2k buffer, and a 1 year warranty

PLEASE CALL FOR OUR LOW PRICE!

#### BUY A BUNDLE— **SAVE A BUNDLE**

Order one of these popular packages of products by number for super savings!

WORD PROCESSOR 64 and SPELLPRO 64 The word processor and spelling checker from Proline Software

\$73.99

Package #6

1541 EXPRESS and the FAST CABLE

Everything you need to speed up your disk d

\$119.99

Package =7

CONSULTANT and PAPERCLIP W/SPELLPACK

These are the popular Database and Word Processor from Batteries Included

\$129.99

MIRAGE DATABASE/ADVANCED REPORT GENERATOR and MIRAGE PROFESSIONAL WORD PROCESSOR

A powerful package that integrates togethe

BI-80 and PAPERCLIP W/SPELLPACK

The 80 column card with the Basic 4.0 built in, and the Paperclip w/spellpack both from Batteries included. Paperclip works with the 80 column card to give you a powerful word.

\$209.95

#### TUSSEY COMPUTER PRODUCTS

(formerly Tussey Mountain Software)

BOX 1006 STATE COLLEGE, PA 16804

## INNOVATIVE ORGANIZERS, INC. For Commodore 64<sup>™</sup> & VIC-20<sup>™</sup>

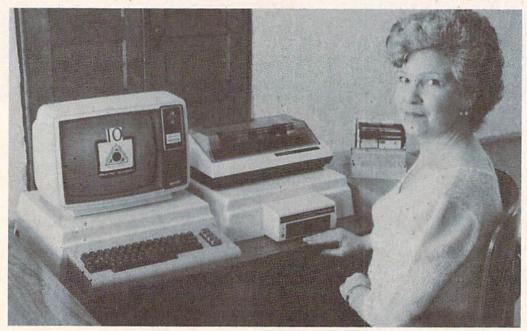

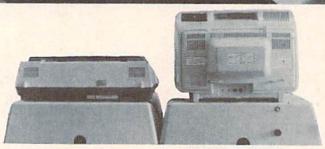

WELCOME, to the family of INNOVATIVE ORGANIZERS. These ATTRACTIVE power organizer stands, made of ABS PLASTICS, U.L. RATED, provide an opportunity for a more PROFESSIONAL looking computer installation, both at HOME and in the WORK PLACE.

There is AMPLE room under the organizer to place all the computer accessories: POWER SUPPLY, MODEM, GAME CARTRIDGES, MEMORY EXPANSION, and MUCH MORE.

Now, let's examine how these organizers work. There are 3 CRT-Models. CRT-1 holds a Monitor or T.V. Set and a VIC 20 or 64. All wires & cartridges fit neatly under the organizer.

CRT-2 same as CRT-1, but also has: **ONE-STEP MASTER SWITCH** (permits 4 pieces of hardware to be turned on and off from one switch, plus circuit protection, incoming power fused with 6 AMP Fuse).

CRT-3 same as CRT-2, but also has: SURGE & SPIKE PROTECTION built in.

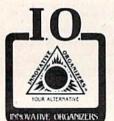

P-D-1: HOLDS 1525 PRINTER & 1541 DISK DRIVE.
All wires & cartridges fit neatly under the organizer.
Ask about our Power Lock Switch & Power Portable
Computer Fan & 2 Outlet Surge & Spike Protection.

VIC 20 and Commodore 64 are trademarks of Commodore Electronics, L.T.D.

P.O. Box 108, Markleville, IN 46056

Reader Service No. 208

CRT-1 \$17.98 CRT-2 \$29.97

CRT-3 \$37.97

P-D-1 \$19.48

#### **Optional Accessories**

SS-1 Surge & Spike Suppressor \$29.95

\$29.95

CF-1 Computer Fan \$29.95

Plus Shipping

CALL TOLL FREE 1-800-233-3645 Ext. 15

## <u>Disk</u> Spinners

Replacements and Enhancements for the 1541 Disk Drive

By Morton Kevelson

Last month we examined the Indus GT and Commander II drives, 1541 Physical Exam, and On Track Indicator. This month we conclude with Kwik-Load!, 1541 Flash, and Fast Load.

#### PART II

#### KWIK-LOAD!

Datamost Inc.

20660 Nordhoff Street Chatsworth, CA 91311

Phone: 818-709-1202

Price: \$19.95

While placing the emphasis on fast disk operation, the *Kwik-Load!* name neglects to mention the additional features of this low-cost yet powerful disk utility. Written by Mark Riley, author of *Paint Magic*, the *Kwik-Load!* utility disk contains two programs. The first speeds up the LOAD time of the 1541 with the Commodore 64 by a factor of five. The second is a collection of disk utilities which simplifies and speeds up the most common disk file maintenance operations.

The Kwik-Load! utility is a short machine language routine which loads into the \$C000 block in the Commodore 64. It is linked into the C-64 operating system by changing the LOAD vector at \$330-\$331 to point at itself, thus diverting all subsequent LOADs away from the usual Kernal routines. Although a three to one speed benefit is touted by the program's purveyors, the actual benefit is a combined function of the type of disk activity, program length, and number of files being accessed. Typical speed improvements hovered around the five to one mark. For example, *Paper Clip*, our perennial favorite for long LOADs, clocked in at less than 15 seconds, down from over a minute and a quarter on the first try. Note that *Kwik-Load!* only works when loading programs. It has no effect on SAVE times.

As with all RAM based speedup utilities, *Kwik-Load!* will perform best with BASIC programs. Most autoboot commercial software will disconnet the program during the boot process. A second version of *Kwik-Load!*, supplied on the disk, LOADs into the top of free BASIC RAM. In the process, it reduces the amount of available memory for BASIC programs by one kilobyte. In exchange, Commodore's DOS wedge can be LOADed in the usual fashion.

#### KWIK-COPY

Kwik-Copy, the second part of this package, is a comprehensive disk utility program. The highlight of the package is a high speed disk copy routine which will copy an entire disk in 4.5 minutes and three passes with just a single disk drive. If two drives are used, the process takes a mere 3 minutes 40 seconds (of course the need to swap disks back and forth is also eliminated). These times were obtained with the verify option turned off. Turning verify on will slow things down a bit, but not very

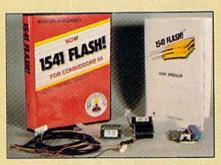

READER SERVICE NO. 175

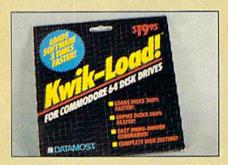

READER SERVICE NO. 176

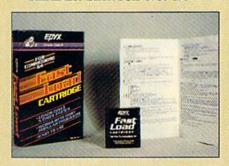

READER SERVICE NO. 177

much. The routine aborts on encountering a bad sector, so do not wait for those disks to start going bad before backing up.

Kwik-Copy automatically accounts for a second drive. If you have a hardware device nine on one drive, turn them both on and boot the program. If both drives are a device eight, turn one on and boot up. When done, turn on the second drive.

Kwik-Load! will automatically sense the presence of the additional drive and perform a soft change of the device number.

Other utilities included are an easy to use sector editor with a rather nice two part hex and ASCII display, a high speed file copy utility, and a BAM directed copy routine. A drive speed checking routine is included as well. The speed test is completely passive as it does not write to the disk surface when in operation.

The file copy routine has a very handy feature which the manual fails to document properly. When the routine prompts for a file name, enter the asterisk (\*) character as a default. The program will automatically display each file name and ask if you wish to copy it.

#### CONCLUSION

Kwik-Load! is the first of a series of competitively priced (\$19.95) Kwik-Ware! software to be released by Datamost. All of these programs will incorporate the same high speed disk routines. It is a package well worth consideration by the budget conscious.

## 1541 FLASH Skyles Electric Works 231 E. South Whisman Road Mountain View, CA 94041 Phone: 415-965-1735 Price: \$89.95

The Skyles Electric Works 1541 Flash consists of two eight kilobyte ROMs with associated hardware and a disk drive to computer connecting cable. The Flash is actually a replacement for the C-64 Kernel and half of the 1541 DOS. In operation, the Flash provides approximately a three to one speed improvement for all disk operations. A mini DOS wedge and some C-64 program editing support are included as well.

#### HARDWARE AND INSTALLATION

The 1541 Flash consists of several components. In addition to the two ROMs mentioned above, there is a

pair of printed circuit adapter boards, a cable assembly, and a combination connector/switchboard/user port extension assembly.

Installation of the Flash is not for everyone. At best it will require disassembly of both the Commodore 64 and the 1541 disk drive. At worst, considerable adaptive surgery of the C-64 circuit board will have to be performed.

On the C-64 side you will have to remove the Kernal ROM and replace

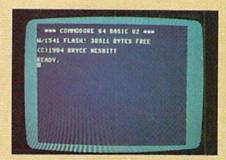

Startup screen with Flash installed.

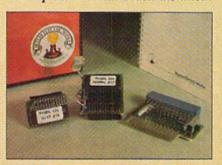

Flash hardware components (see text).

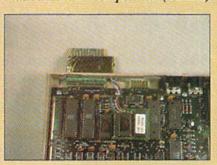

Flash installed in C-64's user port.

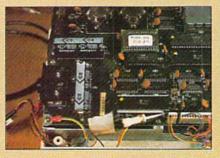

Flash installed in 1541 disk drive.

it with an adapter board which allows for the simultaneous installation of two ROM chips. This will present little difficulty if your C-64 has its Kernal ROM in a socket. Many of the more recent editions of the C-64 have the chips permanently soldered into place. Extraction, in this case, is a tricky procedure involving the simultaneous unsoldering of a chip with 24 leads. This has to be done without damaging either the circuit board or the original Kernal ROM. If your C-64 has a soldered-in Kernal and your dealer is not able to perform the necessary microsurgery (a likely occurrence), Skyles will do the service for \$28.50. Given round trip transportation for the computer, this would probably be a three week minimum proposition. If you happen to be in northern California with your C-64, you may call for an appointment for an on the spot replacement.

A special adapter board replaces the original ROM chip. This consists of the replacement ROM, a second socket to allow reinstallation of the original ROM, and a pair of wires which go to a second adapter board which plugs into the user port.

The second board serves several purposes. It includes a small switch which chooses between the two ROMs now installed in the C-64. It provides a convenient termination point for the extra cable which goes to the 1541 disk drive. It connects up to two of the lines on the CIA port and it extends the user port itself for use by other accessories.

As a result, the user port contacts are fully exposed to possible electrical contact with other objects. An insulated protective cover should have been provided with the kit. Also, unlike the original C-64 contacts, the extension board is not gold plated.

In the 1541, one of the operating system ROMs has to be pried from its socket and replaced. Also, one of the 40 pin VIA chips is yanked, a pin is bent so it points away from the body of the chip, and the chip is reinstalled. A pair of micro chips on the supplied cable assembly are connected to the VIA chip. Routing of the cable completes the installation.

We felt that an adapter board with a permanent connection would have done away with the need for the microchips or any bending of chip leads. For our test installation, we rigged a 40 pin socket to eliminate the lead bending step.

#### **OPERATION**

Bryce Nesbitt is a name with which owners of the Flash will become intimately familiar. The C-64's turn on greeting message is augmented to remind you of Bryce's handiwork whenever you power up. User RAM is unaffected by the Flash. The usual 38911 bytes free appears. The switch on the user port adapter allows you to completely restore the original configuration of the C-64 by electrically switching between the original ROM and the Flash ROM. This will allow use of the computer with an unmodified disk drive or with any user port accessories which may require all of the CIA lines. The hardware change in the 1541 is irreversible. A DOS command has been added to provide a soft reset of the disk drive to permit operation with the unmodified C-64.

In operation, we found the Flash to give an approximately three to one speed improvement for all disk drive operations. This included file operations as well as program loads. The actual speed benefit varied with the particular sequence of operations. For example, Easy Script went from 62 to 30 seconds, Paper Clip from 78 to 23 seconds, and Standing Stones by Electronic Arts from 139 to 80 seconds. Programs which perform complex operations on multiple levels, typically databases, will also benefit from the much faster head movement which accompanies the Flash in the 1541. This high speed head movement remains in effect even when the Flash is deactivated.

#### COMPATIBILITY

Compatibility with commercial software is quite good. All the standard Commodore DOS commands are recognized. Most copy protected software worked without any problems, although some programs would load only if the Flash was turned off. We did come across some samples which would not work at all with the Flash-equipped disk drive. An arrangement for the disk drive similar to the C-64, where the original ROM can be switched back in, would have been beneficial.

#### SYSTEM **ENHANCEMENTS**

The Flash includes a tiny DOS wedge which simplifies issuing disk commands and reading the error channel. The commercial at (@) symbol replaces the OPEN 15,8,15: PRINT#15, sequence when followed by any standard DOS command. The character alone reads the error channel. The disk directory can be displayed to the screen without affecting the program in memory.

The Commodore full screen editor is enhanced with several new features. These include rapid cursor movement to the bottom of the screen, a sixteen character tab, line delete, partial screen clear, and a program LISTing pause.

Several DOS commands have been added as well. These deal with the block read and write operations and are intended for programmers who wish to directly utilize the high speed Flash routines.

#### CONCLUSIONS

The 1541 Flash does make working with the 1541 disk drive far more comfortable. The waiting time for long files to LOAD, which used to be an everlasting tedium, has been reduced to a tolerable bore. Shorter LOADs which merely involved an annoying delay respond with a welcome snappiness. The fairly complex installation will deter many users from the purchase of a Flash. We do suggest you check your C-64 for a socketed Kernal ROM before making a final decision. The manual does include a detailed installation section, with reasonably clear photographs, which should prove adequate for anyone with some familiarity with the hardware.

Overall, the Flash was a pleasure to work with. It was not without some reluctance that we removed it from our system after the thirty day evaluation period.

#### **FAST LOAD**

Ерух

1043 Kiel Court

Sunnyvale, CA 94089

Phone: 418-745-0700

Price: \$40.00

The Epyx Fast Load utility is packaged as an eight kilobyte ROM in a plug-in cartridge. You just plug it in to the cartridge port of the C-64 and forget about it. The most dramatic improvements in disk drive speed are associated with the LOADing of long program files, the longer the better. For example, Paper Clip normally LOADs in one minute and eighteen seconds; with Fast Load it only takes fifteen seconds-a more than five to one speed up.

The performance is not nearly as impressive when you get away from straight LOAD operations. For example, Standing Stones from Electronic Arts normally boots in two minutes and twenty seconds. With Fast Load the procedure is reduced to one minute and forty seconds, a forty percent increase in speed. Another example is Commodore's Easy Script, where the original LOAD time of one minute and two seconds showed a mere five percent improvement at fifty nine seconds. Of course, other cartridge-based software was actually slowed up by the amount of time it takes to yank Fast Load from the expansion port. Finally, working from within Easy Script, we found no discernible difference in the time which it took to read and write text files.

#### A DOS WEDGE— **BUILT IN**

Fast Load offers far more than a five to one speed increase in program LOADs. It is actually several utilities in one package plus a number of DOS convenience features thrown in for good measure. When your C-64 is powered up with the Fast Load cartridge in place, the only discernible difference is the product name along with the usual sign-on message. Do not let this lull you into a false sense of smug somnambulance. Lurking at your fingertips are a myriad of hitherto unavailable features just awaiting your beck and call.

The first and foremost is an instant DOS wedge. To get a directory listing just type "\$" (that's SHIFT 4 for all you neophytes) and hit RETURN. Voila, the directory scrolls by right

before your eyes. Furthermore, any program residing in the computer's memory remains totally oblivious to the turmoil taking place around it. The only drawback was that there seemed to be no way to slow down or put a halt to the process. Once started, the directory seemed most determined to scroll by to its final conclusion where it profoundly proclaims the disk BLOCKS FREE message.

Hitting RUN/STOP RESTORE just made matters worse. The screen cleared and the drive went off to sulk, apparently on an endless binge of disk spinning. Even depriving it of its orbiting celluloid had no noticeable effect. Despair not; the commercial at (@) is available for inquiring into the health and wellbeing of the disk drive as it reads the DOS error channel. Exercising its function brings a response of blissful contentment (a display of 00 OK 00 00) shortly followed by a cessation of all rotary motion.

One other peculiarity commanded our attention. The traditional means of querying the disk contents, namely LOAD "\$",8, returned a gaggle of worthless gibberish. However, the slash (/) character, which is now available in addition to the traditional LOAD command, served well in the classical sense. The directory thus LOADed retains its useful meaning. Other handy characters are the percent (%) symbol which replaces the binary LOAD "FILE",8,1 sequence and the left arrow (+) which replaces the BASIC SAVE.

Last but not least, the well-known LOAD "\*",8,1 sequence, used by many purveyors of commercial software, is now available by the simultaneous depression of the Commodore logo and RUN/STOP keys.

#### THE DISK TOOL

In addition to the built-in Wedge, Fast Load has a series of utilities referred to as the Disk Tool. Upon critical analysis, we would consider these a full-fledged crowbar. The British Pound key is used to access the Tool utilities. These are most comprehensive. Included are:

- A single file copy utility which is limited to program files.
- A full disk copy utility which allows for preformatted as well as postformatted disks. This routine takes about ten minutes.
- A BAM-directed disk copy utility. This will only copy sectors which are marked as allocated on the block availability map.
- A disk sector editor utility. This allows you to read any disk sector,

#### Nobody copies better!!

Since November 1984, Mr. Nibble has successfully copied heavily protected diskettes for grateful C-64 owners!

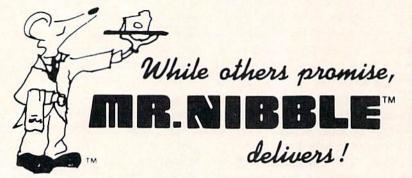

The next generation in archival methods is here today!

- · No better disk copier at any price
- Easy-to-use no complicated instructions
- Totally automatic no knowledge of DOS required
- You'll LOVE MR. NIBBLE™ if not, return within 10 days for full refund

Own THE FINEST DISK COPIER SYSTEM for The C-64 and 1541 disk drive - Order today!

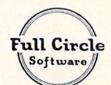

FULL CIRCLE SOFTWARE, INC.

P.O. Box 1373 Dayton, Ohio 45401 Phone (513) 223-2102

\$49.95 includes shipping & handling (Ohio residents add 6% sales tax)

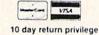

Special MSD Version now available!

### **A Printer For All Reasons**

### Search For The Best High Quality Graphic Printer

If you have been looking very long, you have probably discovered that there are just too many claims and counterclaims in the printer market today. There are printers that have some of the features you want, but do not have others. Some features you probably don't care about; others are vitally important to you. We understand. In fact, not long ago, we were in the same position. Deluged by claims and counterclaims. Overburdened by rows and rows of specifications, we decided to separate all the facts — prove or disprove all the claims to our own satisfaction. So we bought printers. We bought samples of all major brands and tested them.

### Our Objective Was Simple

We wanted to find that printer which had all the features you could want and yet be sold directly to you at the lowest price. We wanted to give our customers the best printer on the market today at a bargain price.

#### The Results Are In

The search is over. We hae reduced the field to a single printer that meets all our goals (and more). The printer is the GP-550 from Seikosha, a division of Seiko. We ran this printer through our battery of tests and it came out shining. This printer can do it all. Standard draft printing up to a respectable (and honest) 86 characters per second, and with a very readable 9 (horizontal) by 8 (vertical) character matrix. At this rate, you will get an average 30 line letter printed in only 28 seconds.

### "NLQ" Mode

One of our highest concerns was about print quality and readability. The GP-550 has a print mode termed Near Letter Quality printing (NLQ mode). This is where the GP-550 outshines all the competition. Hands down! The character matrix in NLQ mode is a very dense 9 (horizontal) by 16 (vertical). This equates to 14,400 addressable dots per square inch. Now we're talking quality printing. You can even do graphics in the high resolution mode. The results are the best we've ever seen. The only other printers currently available having resolution this high go for \$500 and more without the interface or cable needed to hook up to your computer.

#### Features That Won't Quit

With the GP-550 your computer can now print 40, 48, 68, 80, 96, or 136 characters per line. You can print in ANY of 18 font styles. You not only have the standard Pica, Elite, Condensed and Italics, but also true Superscripts and Subscripts. Never again will you have to worry about how to print H<sub>2</sub>O or X<sup>2</sup>. This fantastic machine will do it automatically, through easy software commands right from your keyboard. All fonts have true descenders.

One of the fonts we like best is "Proportional" because it looks most like typesetting. The spacing for thin characters like "I" and "I" are given less space which "tightens" the word making reading easier and faster. This is only one example of the careful planning put into the GP-550.

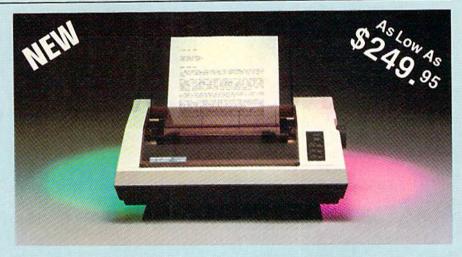

Do you sometimes want to emphasize a word? It's easy, just use **bold** (double strike) to make the words stand out. Or, if you wish to be even more emphatic, underline the words. Or do **both.** You may also wish to "headline" a title. Each basic font has a corresponding elongated (double-wide) version. You can combine any of these modes to make the variation almost endless. Do you wnat to express something that you can't do with words? Use graphics with your text — even on the same line.

You can now do virtually any line spacing you want. You may select 6, 8, 7½ or 12 lines per inch. PLUS you have variable line spacing of 1.2 lines per inch to infinity (no space at all) and 97 other software selectable settings in between. You control line spacing on a dot-by-dot basis. If you've ever had a letter or other document that was just a few lines too long to fit a page, you can see how handy this feature is. Simply reduce the line spacing slightly and ... VOILA! The letter now fits on one page.

### Forms? Yes! Your Letterhead? Of Course!

Do you print forms? No problem. This unit will do them all. Any form up to 10 inches wide. The tractors are adjustable from 4½ to 10 inches. Yes, you can also use single sheets. Plain typing paper, your letterhed, short memo forms, anything you choose. Any size under 10" in width. Multiple copies? Absolutely! Put forms or individual sheets with carbons (up to 3 deep), and the last copy will be as readable as the first. Spread sheets with many columns? Of course! Just go to condensed mode printing and print a full 136 columns wide. Forget expensive wide-carriage printers and changing to wide carriage paper. You can no do it all on a standard 8½" page.

### Consistent Print Quality

Most printers have a continuous loop ribbon cartridge or a single spool ribbon which gives nice dark printing when new, but quickly starts to fade after a while. To keep the printers' output looking consistently dark, the ribbons must be changed more often than is healthy for the pocketbok. The GP-550 solves this problem completely by using a replaceable, inexpensive ink cassette which is separately replaceable from the actual ribbon. It keeps

Reader Service No. 190

the ribbon loaded with ink at all times. You only replace the ribbon when it truly wears out, not when it starts to run low on ink. Just another example of the superb engineering applied to the GP-550. (When you finally do wear out your ribbon, replacement cost is only \$10.95. Ink cassette replacement cost is only \$5.95, both postpaid.)

#### The Best Part

When shopping for a quality printer with all these features, you could expect to pay around \$500 or more. Not any more! We have done our homework. You don't have to worry about interfaces or cables. Everything is included. You need absolutely nothing else to start printing — just add paper.

### No Risk Offer

We give you a 15-day satisfaction guarantee. If you are not completely satisfied for any reason we will refund the full purchase price. A 1-year warranty is included with your printer.

#### The Bottom Dollar

| GP-550A  | Standard Parallel (No Cable)\$249.95     |
|----------|------------------------------------------|
| GP-550CD | Commodore (Direct Connect)\$259.95       |
| GP-550AT | Atari (Direct Connect)\$259.95           |
| GP-550AP | Apple II or IIe (Direct Connect)\$299.95 |
| GP-550PC | IBM PC & Compatables (No Cable)\$259.95  |
| GP-550TI | TI 99/4A (Direct Connect)\$299.95        |
| Prices   | & Availability Subject to Change. CALLI  |
|          |                                          |

Shipping is \$8.00 — UPS within the continental USA. If you are in a hurry, UPS Blue (second day air) is \$18.00. Canada, Alaska, Mexico are \$25.00 (air). Other foreign is \$60.00 (air). California residents add 6% tax. These are cash prices — VISA and MC add 3% to total. We ship the next business day on money orders, cashiers' checks, and charge cards. A 14-day clearing period is required for checks.

TO ORDER CALL TOLL FREE 1-(800) 962-5800 USA OR 1-(800) 962-3800 CALIF.

or send payment to:

### APROPOS TECHNOLOGY

1071-A Avenida Acaso Camarillo, CA 93010

Technical Info: 1-(805) 482-3604 ©1984 APROPOS TECHNOLOGY

modify it, and write it back to any sector on the disk.

· A file utility which allows for locking and unlocking files (prevents inadvertant scratching), and renaming and copying of program files.

Overall, a rather nice collection of utilities to have in one place.

### ML MONITOR

The Fast Load cartridge includes a machine language monitor. This program provides a full range of machine code disassembly and memory display modes, access to the disk directory and command channel, and both relocating and non-relocating binary LOADs. A full array of logical and arithmetic operators are available for easy calculation of pertinent parameters. Hexadecimal, decimal, binary, and ASCII conversion are built in. About the only thing lacking is the customary single-line mini assembler.

### A COUPLE OF QUIRKS

We noticed some additional oddi-

ties worth passing on to the potential user. Executing a call to the C-64 reset vector (SYS 64738) restores the C-64 to the power-up state as if the Fast Load cartridge were not there. Resetting via a hardware reset button brings the Fast Load cartridge back online. The Fast Load cartridge may also be disabled via a command from the built-in Disk Tool utility.

### A GOOD RETURN

The Fast Load cartridge offers a wide array of features in a compact package. The operation is surprisingly transparent to all the forms of commercial copy protection we have looked at. For the few exceptions, Fast Load may be totally disabled via the built-in soft switch without physically removing the cartridge. Overall, it may not be the fastest disk speedup utility, but it certainly offers a good return for the dollar.

### CONCLUSIONS

Of the three products we looked at, the Skyles Flash should provide

the greatest overall improvement in disk handling with the 1541 disk drive. This is a direct result of applying the speedup routines to all disk operations under all operating conditions. If you can handle the relatively complex installation, then the Flash will significantly cut down on time spent waiting for the drive.

In terms of greatest convenience and utility, we place our bets on the Epyx Fast Load. The cartridge format makes for fast and foolproof installation as well as portability. As with the Flash, it is instantly available on power up. It also has the widest selection of built-in support utilities. Advanced users will be pleased by the instant availability of the powerful ML monitor.

The Kwik-Load! package offers a good value. The disk copy and backup utilities win the prize for speed. Given the low cost, you may just not want to pass this one up.

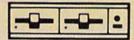

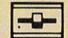

#### C=" COMMODORE-64 SOFTWARE OF THE MONTH CLUB® (division of O.C.S., Inc.) We guarantee you'll never again buy useless software for your personal computer. **CLUB MEMBERSHIP OFFERS BIG SAVINGS** ◆ NO OBLIGATIONS ◆ When you enroll you will . Be eligible for our Bonus Point Planadditional discounts applied toward Keep only the software that you can use. Examine for a full 10 days; if it's purchases. Receive our informative monthly news not what you want, return it for a full letter full of helpful tips for getting the refund most from your Commodore Receive discounts up to 30% on your . Receive notice of Special Sales where you'll save as much as 50% off list. software choices. The Software-of-the-Month Club is Unique. No minimum purchases are required—no automatic shipments to you. Enroll now and receive absolutely free Public Domain Software. Please check Cassette Disk GREAT IDEA! I can't lose. Enroll me now in the Software-of-the-Month Club. I understand there is no obligation. Enclosed is my \$10 membership fee. ☐ Check ☐ Money Order ☐ Bank Card Name Address City/State/Zip Expiration date

### **EPILOGUE**

Not being content to leave well enough alone, we present some last-minute updates on the Skyles Flash and the Epyx Fast Load cartridge. This information came to us just before we went to press on this issue.

### THE 1541 FLASH

Skyles has indicated that the latest version of the Flash will include a defeat switch for the disk drive as well as the computer. This allows the Flash to be completely disconnected from the system. The price of the new unit will be \$99. Present users may upgrade for \$15 plus \$3.50 shipping and handling. Work is nearly complete on a two disk version of the Flash which will sell for \$139.95 (\$49.95 for the upgrade). We hope to report on this when it comes available.

### FAST LOAD

A second sample of the Epyx Fast Load cartridge appeared unannounced upon our doorstep. Although all external indications appeared identical to our first sample, we gave it a try. Much to our surprise, we found some subtle improvements. This latest revision properly handles the LOAD"\$",8 command we discussed earlier. Epyx is apparently busy swatting bugs as fast as they find out about them. This latest version of Fast Load brings the count up to three revisions which we know about. At this rate, the product should be well in hand by the time you read this report.

Cut out and mail today to

SOFTWARE-OF-THE-MONTH CLUB

Ohlo Computer Services, Inc. P.O. Box 128723

Cincinnati, Ohio 45212

3

### DOS PLUS

### A DISK OPERATING SYSTEM ENHANCEMENT UTILITY

he 1541 (or compatible) disk drive offers significant advantages over cassette as a storage medium, random access and speed of access being but two such. When you first purchased your drive unit you most likely realized a leap in your productivity and programming throughput. However, you soon came to see that although the 1541 allows you to harness some of the power of the Commodore 64, it can be cumbersome to use. Many programmers have set out to help rectify this by designing various utilities that make using a disk drive easier. While these solve some of the difficulties of disk drive usage, they create another problem: you end up with a disk full of programs, one to do single-file copies, another to list the directory, another that allows you to 'unscratch' a file, and still another to find the load address of a file. Whew! Are things really easier now?

I thought not—so I sat down, and after a little head scratching came up with *Dos Plus*. *Dos Plus* gives you a powerful set of tools with which you can better manage your 1541 disk drive. The real power of *Dos Plus* is that you needn't keep an arsenal of utilities on disk waiting to be used. *Dos Plus* is in itself just such an arsenal. You need only load it once. It will tuck itself away above BASIC memory and wait patiently for your commands.

First type in *DOS Boot* (see page 98) and save it to disk. Then, using the *Flankspeed* program on page 86, type in and save *DOS Plus*. Then type NEW, and load and run *DOS Boot*.

DOS Boot will also let you change certain default parameters of your copy of Dos Plus. More on that later in this article.

You now have an error-free working copy of Dos Plus. But what exactly do you have? Let's see. First, list the directory by typing '@\$'. Dos Plus gives much useful information here. The load address of the program is listed to the right of your screen in hex and decimal. Block count is given, as in other Wedge programs. If your disk contains deleted files they will be listed as such, with a 'DEL' signifying the fact. You may abort the listing of a directory by holding down the RUN/STOP key. You may have to hold this key until it 'catches,' because the keyboard is polled between accesses to disk. Likewise, the space bar will pause a listing, with any other key cancelling the pause function. Again, you will have to hold the space bar until the pause takes effect. If you wish to list the directory directly to a printer on the serial port, hit the f1 or f3 keys before you issue the @\$ command. If your printer answers to device number 4, use the f1 key. If your printer answers to device number 5, use the f3 key. Be careful that you use the correct key for your printer. If the computer attempts to open a channel to a non-existent device, the program will 'hang.' You can recover from this only by using the RUN/STOP-RESTORE combination. If you accidentally press f1 or f3 or wish to cancel a dump to the printer, POKE 923,0 to cancel the dump flag. The dump to printer function is automatically cancelled after the dump is completed or, alternately, if you abort the total listing of the directory with the RUN/STOP key.

Let's try another tool. Type the following:

@:D18.1 <RETURN>

This is the SECTOR DUMP/MODIFY command. Magically, the first sector of the disk directory is listed to the screen. You may use the cursor keys to move the cursor to any position within the block. If you make any changes to the block, the entire block will be rewritten to disk as modified. If you accidentally enter an invalid digit, i.e., 0Z or P8, the rewrite feature will abort. You can use this command structure to do many things. You can unscratch a file by changing the third byte preceding the first character of a filename from 00 to 82. The unscratch will be successful only if no saves were made to disk after the file was scratched. This feature is primarily useful when you inadvertently scratch a file. Alternately, you might wish to change a sequential file to a program file or a user file to a sequential file. You should not make changes concerning relative files. A sector, or block, can be dumped directly to your printer in the same manner as described for directory listings to printer. Again, make use of the f1/f3 keys prior to issuing the @:D command. After the printer dump is complete, the sector will be listed to the screen where you may modify it or exit by pressing RETURN. I would advise that you practice using the @:D function on an expendable disk. This function is very powerful and can generate disastrous results if used carelessly.

This one you've already used:

@:[BACKARROW]'FILENAME',\$<START ADDRESS>
,\$<END ADDRESS+1>

You use this command structure to save a file from other Continued on page 61

By Dennis Muscatelli

### **COMMODORE 64**

### COMPUTER AND SOFTWARE SALE

SUPER AUTO COM DIAL MODEM

with \$19.95 Software Purchase

- 170K Disk Drive \$149.00 \*
- Tractor Friction Printer \$169.00
- 13" Hi-Res Color Monitor \$189.00 \*
  - \* See Page 13

CALL BEFORE YOU ORDER PRICES MAY RF LOWER (Best communications package in USA)

- Computer Learning Pad \$37.95
- New Voice Synthesizer \$49.00
- 12" Green or Amber Monitor \$79.95
- 12" Daisy Wheel Printer \$199.00

SUPER AUTO DIAL MODEM \$59.00

### COMMODORE 64 COMPUTER \$139.00

You pay only \$139.00 (with the \$19.95 software purchase, see below) when you order the powerful 84K COMMODORE 64 COMPUTER! LESS the value of the SPECIAL SOFTWARE DISCOUNT COUPON we pack with your computer that allows you to SAVE OVER \$500 off software sale prices!! With only \$100 of savings applied, your net computer cost is \$39.00!!

### \* 170K DISK DRIVE \$149.00

You pay only \$149.00 (with the \$19.95 software purchase, see below) when you order the 170K Disk Drive! LESS the value of the SPECIAL SOFTWARE DISCOUNT COUPON we pack with your disk drive that allows you to SAVE OVER \$500 off software sale prices!! With only \$100 of savings applied, your net disk drive cost is \$49.00.

#### 13" HI-RES COLOR MONITOR \$189.00

You pay only \$189.00 (with the \$19.95 software purchase, see below) when you order this 13" COLOR MONITOR with sharper and clearer resolution than any other color monitors we have tested! LESS value of the SPECIAL SOFTWARE DISCOUNT COUPON we pack with your monitor that allows you to save over \$500 off software sale prices!! With only \$100 of savings applied, your net color monitor cost is only \$89.00. (16 Colors).

#### 80 COLUMN 80 CPS TRACTION/FRICTION PRINTER \$169.00

You pay only \$169.00 when you order the Comstar T/F deluxe line printer that prints 81/2×11 full size, single sheet, roll or fan fold paper, labels, etc. Impact dot matrix, bidirectional. LESS the value of the SPECIAL SOFTWARE DISCOUNT COUPON we pack with your printer that allows you to SAVE OVER \$500 off software sale prices!! With only \$100 of savings applied your net printer cost is only \$69.00.

### 80 COLUMN BOARD \$79.00

Now you program 80 COLUMNS on the screen at one Converts your Commodore 64 to 80 COLUMNS when you plug in the 80 COLUMN EXPANSION BOARD!! PLUS 4 slot expander! Can use with most software.

#### 80 COLUMNS IN COLOR **EXECUTIVE WORD PROCESSOR \$39.00**

This EXECUTIVE WORD PROCESSOR is the finest available for the COMMODORE 64 computer! The ULTIMATE FOR PROFESSIONAL Word Processing, DISPLAYS 40 or 80 COLUMNS IN COLOR or black and white! Simple to operate, powerful text editing with 250 WORD DICTIONARY, complete cursor and insert/delete key controls line and paragraph insertion, automatic deletion, centering, margin settings and output to all printers! Includes a powerful mail merge

List \$99.00 SALE \$39.00 Coupon \$29.95

### SPECIAL SOFTWARE COUPON

We pock a SPECIAL SOFTWARE DISKCOUNT COUPON with every COMMODORE 64 COMPUTER, DISK DRIVE, PRINTER, or MONITOR we sell! This coupon allows you to SAVE OVER \$500 OFF SALE PRICES!!

#### (Examples)

### PROFESSIONAL SOFTWARE **COMMODORE 64**

| \$99.00 | \$39.00                                                                                                    | Coupon                                                                                                    |
|---------|----------------------------------------------------------------------------------------------------|----------------------------------------------------------------------------------------------------|
|         |                                                                                                    | 529.95                                                                                                    |
| \$69.00 | \$29.00                                                                                                    | \$19.95                                                                                                    |
| 524.95  | \$14.95                                                                                                    | \$10.00                                                                                                    |
| \$59.95 | \$49.00                                                                                                    | 539.00                                                                                                    |
| \$49.00 | \$39.00                                                                                                    | \$29.00                                                                                                    |
| \$59.95 | \$34.95                                                                                                    | \$29.95                                                                                                    |
| \$20.95 | \$16.95                                                                                                    | \$12.50                                                                                                    |
| \$59.95 | \$29,95                                                                                                    | \$19.95                                                                                                    |
| \$59.95 | \$29.95                                                                                                    | \$19.95                                                                                                    |
| \$39.95 | \$14.95                                                                                                    | \$12.95                                                                                                    |
| \$89.00 | \$44.95                                                                                                    | \$34.95                                                                                                    |
| \$19.95 | \$12.95                                                                                                    | \$10.00                                                                                                    |
| \$39.95 |                                                                                                    | \$ 9.95                                                                                                    |
| \$ 8.95 | \$ 6.95                                                                                                    | \$ 4.60                                                                                                    |
| \$29.95 | \$22.95                                                                                                    | \$19.95                                                                                                    |
| \$39.95 |                                                                                                    | \$19.95                                                                                                    |
| \$29.95 | \$22.95                                                                                                    | \$19.95                                                                                                    |
| \$59.95 | 529.95                                                                                                    | \$24.95                                                                                                    |
| \$59.95 | 529.95                                                                                                    | \$24.95                                                                                                    |
|         | \$24.95<br>\$59.95<br>\$49.00<br>\$59.95<br>\$20.95<br>\$59.95<br>\$59.95<br>\$39.95<br>\$39.95<br>\$39.95<br>\$39.95<br>\$39.95<br>\$39.95<br>\$39.95<br>\$39.95<br>\$39.95<br>\$39.95 | \$24,95<br>\$59,95<br>\$49,00<br>\$59,95<br>\$20,95<br>\$16,95<br>\$59,95<br>\$20,95<br>\$59,95<br>\$20,95<br>\$20,95<br>\$20,95<br>\$39,95<br>\$14,95<br>\$19,95<br>\$12,95<br>\$19,95<br>\$12,95<br>\$19,95<br>\$12,95<br>\$12,95<br>\$14,95<br>\$12,95<br>\$14,95<br>\$14,95<br>\$14,95<br>\$14,95<br>\$14,95<br>\$14,95<br>\$14,95<br>\$14,95<br>\$14,95<br>\$12,95<br>\$14,95<br>\$14,95<br>\$1 |

(See over 100 coupon items in our catalog)

Write or call for Sample SPECIAL SOFTWARE COUPON! Easy to use. Just plug into your Commodore 64 computer and you're ready to transmit and receive messages. Easier to use than dialing your telephone just push one key on your computer! Includes exclusive easy to use program for up and down loading to printer and disk drives. List 5129.00 SALE \$59.00.

#### **NEW COMPUTER LEARNING PAD \$37.95**

Makes other graphics tablets obsolete. This new TECH SKETCH LEARNING PAD allows you to draw on your T.V. or Monitor and then you can print whatever you draw on the screen on your printers. FANTASTIC!!! List \$79.95 SALE \$37.95

#### **NEW VOICE SYNTHESIZER \$49.00**

For Com-64 or VIC-20 computers. Just plug it in and you can program words and sentences, adjust volume and pitch, make talking adventure games. action games and customized talkies!! FOR ONLY \$19.95 you can add TEXT TO SPEECH, just type a word and hear your computer talk — ADD SOUND TO and hear your computer talk — ADD SOUND TO "Zork", SCOTT ADAMS AND AARDVARK ADVENTURE GAMES!! (Disk or tape.)

### 12" GREEN OR AMBER MONITOR \$79.95

Your choice of green or amber screen monitor, top quality, 80 columns x 24 lines, easy to read, anti-glare! PLUS \$9.95 for connecting cable. Com-64 or VIC-20.

#### 12" DAISY WHEEL PRINTER \$199.00

"JUKI" Superb letter quality daisy wheel printer, 12" extra large carriage, up to 12 CPS bi-directional printing, drop in cassette ribbon, centronics parallel or RS232 serial part built in! (Specify) List \$299.00 SALE \$199.00

### CARDCO G + INTERFACE \$59.00

For Commodore 64 and Vic 20 computers. Lets you use other printers with Centronics interfaces. This interface lets the printer act like a Commodore printer including printing the Commodore graphics (Dot matrix with graphic capability printers). List \$109.00 SALE \$59.00

#### PROTECTO WARRANTY

All Protecto's products carry a minimum 90 day warranty. Therefore, if anything fails within 90 days from the date of purchase, you simply send your product to us via United Parcel Service prepaid. We will IMMEDIATELY send you a replacement at no charge via United Parcel Service prepaid. This warranty proves once again that We Love Our Customers.

#### **EXECUTIVE QUALITY** PROFESSIONAL BUSINESS SOFTWARE The Cadillac of Business Programs

for Commodore 64 Computers

| Item                 | List    | · Sale  | Coupon  |
|----------------------|---------|---------|---------|
| Inventory Management | \$79.95 | \$29.95 | \$24.95 |
| Accoun's Receivable  | \$79.95 | \$29.95 | \$24.95 |
| Accounts Payable     | \$79.95 | \$29.95 | \$24.95 |
| Payroll              | \$79.95 | \$29.95 | \$24.95 |
| General Ledger       | \$79.95 | \$29.95 | 524 95  |

### The \$19.95 Software Purchase Options

|                                         | LIST    | SALE    |
|-----------------------------------------|---------|---------|
| 1. 24 Program Bonus Pack (tape or disk) | \$29.95 | \$19.95 |
| 2. Oil Barrons Strategy Board Game      | \$49.95 | \$19.95 |
| 3. Disk Drive Cleaner                   | \$29.95 | \$19.95 |
| 4. HES Games (disk)                     | \$29.95 | \$19.95 |
| 5. Pogo Joe (tape or disk)              | \$29.95 | \$19.95 |

- LOWEST PRICES . 15 DAY FREE TRIAL
- BEST SERVICE IN U.S.A. ONE DAY EXPRESS MAIL

### PHONE ORDERS

- 8 a.m. 8 p.m. Weekdays 9 a.m. 12 noon Saturdays
- 90 DAY FREE REPLACEMENT WARRANTY
- OVER 500 PROGRAMS
   FREE CATALOGS

Add \$10.00 for shipping, handling and insurance. Illinois residents please add 6% tax. Add \$20.00 for CANADA, PUERTO RICO, HAWAII, ALASKA, APO-FPO orders. Canadian orders must be in U.S. dollars. WE DO NOT EXPORT TO OTHER COUNTRIES EXCEPT CANADA Enclose Cashiers Check, Money Order or Personal Check, Allow 14 days for delivery. 2 to 7 days for phone orders, 1 day express mail! VISA - MASTER CARD - C.O.D. No C.O.D. to Canada, APO-FPO

### PROTECTO

We Love Our Customers Box 550, Barrington, Illinois 60010

312/382-5244 to order

NEW 128K - MEGA BYTE DUAL DISK DRIVE-80 COLUMN

### **COMPUTER SYSTEM SALE!**

**HOME • BUSINESS • WORD PROCESSING** 

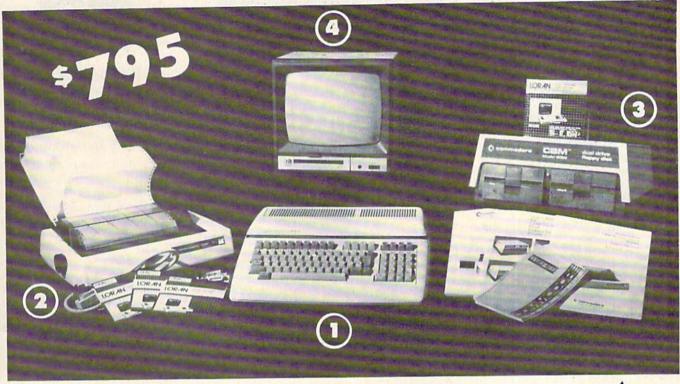

|     | LOOK AT ALL YOU GET FOR ONLY \$ 795.             | LIST PRICE |
|-----|--------------------------------------------------|------------|
| 1   | B128 COMMODORE 128K 80 COLUMN COMPUTER           | \$ 995.00  |
| (2) | 4023 - 100 CPS - 80 COLUMN BIDIRECTIONAL PRINTER | 499.00     |
| 3   | 8050 DUAL DISK DRIVE (over 1 million bytes)      | 1795.00    |
| 4   | 12" HI RESOLUTION 80 COLUMN MONITOR              | 249.00     |
| •   | BOX OF 10 LORAN LIFETIME GUARANTEED DISKS        | 49.95      |
|     | 1100 SHEETS FANFOLD PAPER                        | 19.95      |
|     | ALL CABLES NEEDED FOR INTERFACING                | 102.05     |
|     |                                                  |            |

SALE SYSTEM

TOTAL LIST PRICE \$3717.95

### PLUS YOU CAN ORDER THESE BUSINESS PROGRAMS AT SALE PRICES

Programmers Reference Guide List \$29.95 Sale \$24.95

Accounts Payable

Word Processor

Professional 80 Column

Accounts Receivable

PRICE\* Payroll \$149.95 \$99.00 \$149.95 \$99.00 \$49.00 Inventory \$149.95 \$99.00 \$49.00 Professional Data Base \$149.95 \$99.00 General Ledger \$149.95 \$99.00 \$149.95 \$99.00 Financial Spread Sheet \$149.95 \$99.00 \$149.95 \$99.00 Order Entry \$149.95 \$99.00

with B128 Computer System. \$699.00 \$369.00

When Bought

### PRINTER REPLACEMENT OPTIONS

(replace the 4023 with the following printers at these sale prices. Interface Included)

Olympia Executive Letter Quality Printer Comstar Hi-Speed 160 CPS 15½" Business Printer Telecommunications Deluxe Modem Package IEEE to Centronics Parallel Printer Interface

\$779.00 \$459.00 \$199.00 \$139.00 \$179.00 \$139.00

15 DAY FREE TRIAL. We give you 15 days to try out this SUPER SYSTEM PACKAGE!! If it doesn't meet your expectations, just send it back to us prepaid and we will refund your purchase price!!
90 DAY IMMEDIATE REPLACEMENT WARRANTY. If any of the SUPER SYSTEM PACKAGE equipment or programs fail due to faulty

workmanship or material we will replace it IMMEDIATELY with no service charge!!

Add \$50.00 for shipping and handling!! WE DO NOT SHIP THIS SYSTEM TO FOREIGN COUNTRIES, CANADA, PUERTO RICA, ALASKA, OR HAWAII.

Enclose Cashiers Check, Money Order or Personal Check. Allow 14 days for delivery, 2 to 7 days for phone orders, 1 day express mail! We accept Visa and MasterCard. We ship C.O.D. to continental U.S. addresses only.

### PROTECT

LIST

SALE

ENTERPRIZES WELOVE OUR CUSTOMERS BOX 550, BARRINGTON, ILLINOIS 60010

Phone 312/382-5244 to order

# FANTASTIC PRINTER \$24°5 SALE!! \$24°5

Commodore 64 — VIC 20 — Atari

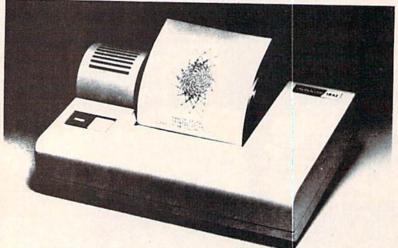

### 3100 Alphacom 42-80 CPS 40 Column Printer

Print out listings with full computer character sets (interface required, see below). Print in upper and lower case. Comes with a roll of paper and all power adapters needed. Perfect for a spare printer or program lister. List \$99.00. Sale \$24.95.

| 40 Column Extra Paper                 | LIST    | SALE   |
|---------------------------------------|---------|--------|
| 3103 25 Meter Rolls Blue              | \$9.95  | \$3.00 |
| 3104 40 Meter Rolls Blue              | \$16.95 | \$3.95 |
| 3105 25 Meter Rolls Black (1 per pkg. | \$12.95 | \$3.95 |
| 3106 25 Meter Rolls Blue (2 per pkg.) | \$19.95 | \$5.95 |
| 3107 25 Meter Rolls Black (2 per pkg. | \$19.95 | \$5.95 |

### 3150 Alphacom 81-100 CPS 80 Column Printer

Now you can have a printer for the cost of a large box of paper. This printer prints in upper and lower case with true lower descenders. Comes with 1 roll of paper and power adapter. With the intelligent interfaces (sold below) you can do Ascii graphics as well as Atari or Commodore graphics. Plus you can do underlining and expanded modes. Print out pictures, program listings, word processing pages, etc. Perfect for the student or homeowner. List \$199.00. Sale \$39.95.

| 80 Column Extra Paper                  | LIST    | SALE   |
|----------------------------------------|---------|--------|
| 3153 40 Meter Rolls Blue               | \$14.95 | \$3.95 |
| 3154 40 Meter Rolls Black              | \$19.95 | \$4.95 |
| 3155 25 Meter Rolls Blue (2 per pkg.)  | \$19.95 | \$7.95 |
| 3156 25 Meter Rolls Black (2 per pkg.) | \$19.95 | \$8.95 |

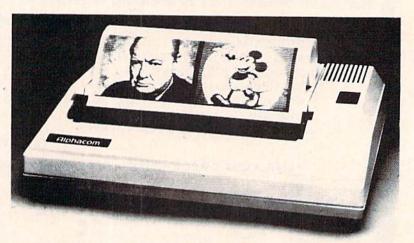

3101 Intelligent Commodore Interface — Allows you to hook the 40 or 80 column printer to the Commodore 64, do program listings, allows software screen dumps, etc. Includes Commodore graphics and reverse characters. (Specify 40 or 80 Column) List \$59.95.

40 Column Sale \$9.95. 80 Column Sale \$14.95.

**3102 Intelligent Atari Interface** — Allows you to hook the 40 or 80 column printer to the Atari computer, do program listings, allows software screen dumps, etc. Includes Atari graphics and reverse characters. (Specify 40 or 80 Column) List \$59.95.

40 Column Sale \$9.95.

80 Column Sale \$14.95.

Add \$10.00 for shipping, handling and insurance, Illinois residents please add 6% tax. Add \$20.00 for CANADA, PUERTO RICO, HAWAII, ALASKA, APO-FPO orders. Canadian orders must be in U.S. dollars. WE DO NOT EXPORT TO OTHER COUNTRIES EXCEPT CANADA. Enclose Cashiers Check, Money Order or Personal Check. Allow 14 days for delivery, 2 to 7 days for phone orders, 1 day express mail! VISA — MASTER CARD — C.O.D. No C.O.D. to Canada, APO-FPO

### PROTECTO

We Love Our Customers
Box 550, Barrington, Illinois 60010

312/382-5244 to order

### **FANTASTIC COMPUTER PRINTER SALE!!!**

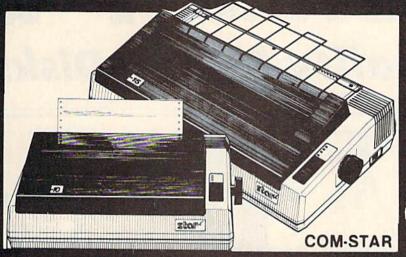

### COM-STAR T/F

Tractor Friction Printer

- Lowest Priced, Best Quality, Tractor-Friction Printers in the U.S.A.
- Fast 80-120-160 Characters Per Second
   40, 46, 66, 80, 96, 132 Characters Per Line Spacing
  - Word Processing
     Print Labels, Letters, Graphs and Tables
     List Your Programs
- Print Out Data from Modem Services
   "The Most Important Accessory for Your Computer"

### \*\*DELUXE COMSTAR T/F 80 CPS Printer \$169.00

This COMSTAR T/F (Tractor Friction) PRINTER is exceptionally versatile. It prints 8½" x 11" standard size single sheet stationery or continuous feed computer paper. Bi-directional, impact dot matrix, 80 CPS, 224 characters. (Centronics Parallel Interface).

### Premium Quality 120-140 CPS 10X COM-STAR PLUS + Printer \$199

The COM-STAR PLUS + gives you all the features of the COMSTAR T/F PRINTER plus a 10" carriage, 120-140 CPS, 9 x 9 dot matrix with double strike capability for 18 x 18 dot matrix (near letter quality), high resolution bit image (120 x 144 dot matrix), underlining, back spacing, true lower descenders with super & subscripts, prints standard, italic, block graphics & special characters. It gives you print quality and features found on printers costing twice as much!! (Centronics Parallel Interface) (Better than Epson FX80). RATED "BEST BUY" BY CONSUMERS DIGEST BUYERS GUIDE, JANUARY 1985! List \$499.00. Sale \$199.00.

### Premium Quality 120-140 CPS 151/X COM-STAR PLUS + Business Printer \$319.00

Has all the features of the 10" COM-STAR PLUS+ PRINTER plus 151/2" carriage and more powerful electronics components to handle large ledger business forms! (Better than Epson FX 100). List \$599. Sale \$319.00.

### Superior Quality 151/2" COM-STAR PLUS + H.S. High Speed 160-180 CPS **Business Printer \$449.00**

15½" Carriage and more powerful electronic components to handle larger ledger business forms! (Serial Centronics Parallel Interface). List \$799. Sale \$449.

### 12" DAISY WHEEL **PRINTER \$199.00**

"JUKI" Superb letter quality daisy wheel printer, 12" extra large carriage, up to 12CPS bi-directional printing, drop-in cassette ribbon, (90 day warranty) centronics parallel or RS232 serial port built in! (Specify). List \$299.00. Sale \$199.00.

### **Superior Quality** 10" COM-STAR + H.S. HIGH SPEED 160-180 CPS **Business Printer \$349.00**

This Super High Speed Com-Star+ Business Printer has all the features of the 10" COM-STAR + PRINTER with HIGH SPEED BUSINESS PRINTING 160-180 CPS, 100% duty cycle, 8K Buffer, diverse character fonts, special symbols and true descenders, vertical and horizontal tabs. A RED HOT BUSINESS PRINTER at an unbelievable low price (Serial or Centronics Parallel Interface). List \$699.00. Sale \$349.00.

### Printer/Typewriter Combination \$249.00

"JUKI" Superb letter quality, daisy wheel printer/typewriter combination. Two machines in one — just a flick of the switch. 12" extra large carriage, typewriter keyboard, automatic margin control and relocate key drop in cassette ribbon! (90 day warranty) centronics parallel or RS232 serial port built in (Specify). List \$399.00. \$249.00.

### • 15 Day Free Trial — 1 Year Immediate Replacement Warranty

- PARALLEL INTERFACES -

For VIC-20 and COM-64 — \$49.00. Commodore B-128 — \$139.00. Apple — \$79.00. Atari — \$79.00.

Add 514 50 for shipping, handling and insurance. Illinois residents please add 6% tax. Add 529 00 for CANADA, PUERTO RICO, HAWAII. ALASKA, APO-FPO orders, Canadian orders must be in U.S. dollars. WE DO NOT EXPORT TO OTHER COUNTRIES.

Enclose Cashiers Check, Money Order or Personal Check, Allow 14 days for delivery. 2 to 7 days for phone orders. 1 day express mail VISA-MASTER CARD-We Ship COD to US Addresses Only

### PROTECTO

We Love Our Customers Box 550, Barrington, Illinois 60010

312/382-5244 to order

Print Example:

COM-STAR PLUS+ ABCDEFGHIJKLMNOPGRETUVWXYZ ABCDEFGHIJKLMNDPGRSTUVHXYZ 1 234567890

## UJISALE

**Premium Quality Floppy Disks** 

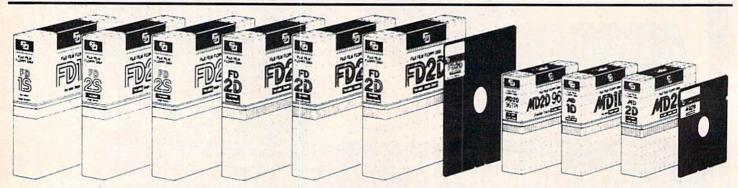

Box of 10 with hub rings, sleeves and labels

Famous Brand FUJI Floppy Disks for those who care about keeping their data.

Single Sided — Double Density

for Commodore 64, Atari, Apple

List \$39.95

Sale \$14.90

☆ ☆ Flip-N-File ☆ ☆ Data-Case

Disk Filer

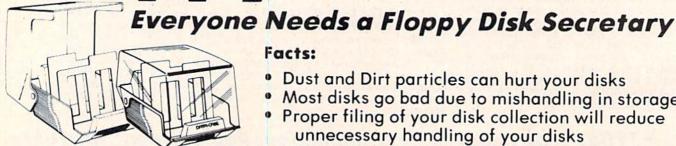

### Facts:

- Dust and Dirt particles can hurt your disks
- Most disks go bad due to mishandling in storage
- Proper filing of your disk collection will reduce unnecessary handling of your disks

The Floppy Disk Filer is an inexpensive hard plastic Fliptop case that will allow for easy filing, and protect your disks from dust, smoke, and dirt. Plus, the Floppy Disk Filer will keep all your disks out of unwanted hands and in one place where you can easily find them. (Holds Over 50 Disks)

List \$24.95

Introductory Sale Price \$14.95

\* Coupon \$12.95

Add \$3.00 for shipping, handling and insurance. Illinois residents please add 6% tax. Add \$6.00 for CANADA, PUERTO RICO HAWAII ALASKA. APO-FPO orders. Canadian orders must be in U.S. dollars. WE DO NOT EXPORT TO OTHER COUNTRIES.

Enclose Cashiers Check, Money Order or Personal Check. Allow 14 days for delivery, 2 to 7 days for phone orders. 1 day express mail! VISA - MASTER CARD - C.O.D.

No C.O.D. to Canada, APO-FPO

We Love Our Customers Box 550, Barrington, Illinois 60010

312/382-5244 to order

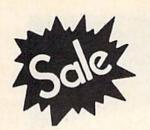

Commodore 64

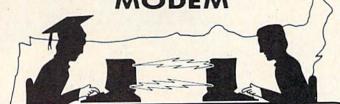

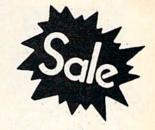

\$59 List \$129.95

**Telecommunications** 

\$59 List \$129.95

Lowest Price In the U.S.A.

FOR CHILDREN-ADULTS-BUSINESS

Complete Auto Dial
Telecommunications Package

"The only telecommunications package you will ever need."

(Exclusive Easy To Use Features)

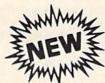

## Total Telecommunications

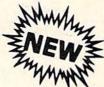

300 Baud Modem
 Auto Dial
 Auto Answer
 Upload & Download
 Membership in 52 Database Services (UPI News, etc.)

### **Reach Out and Access Someone**

- Educational courses
- Financial Information
- Banking at Home
- Popular Games
- News Updates and Information
- Electronic Shopping
- Research and Reference Materials

### The Total Telecommonications Package offers you all this plus ...

- Auto Log-on
- Dialing from Keyboard
- On-line Clock
- Capture and Display High Resolution Characters
- Download Text, Program or Data Files
- Stores on Disk Downloaded Files
- Reads Files from Disk and Uploads Text or Program Files
- Select Any Protocol (access almost any computer or modem)
- · Plus Much, Much More

\$ 59°°

List \$129.95

**Special Low-Low Price** 

We are so sure this is the only telecommunications package you will need we will give you 15 days Free Trial.

Add \$3.00 for shipping, handling and insurance. Illinois residents please add 6% tox. Add \$6.00 for CANADA, PUERTO RICO, HAWAII, ALASKA, APO-FPO orders. Canadian orders must be in U.S. dollars. WE DO NOT EXPORT TO OTHER COUNTRIES, EXCEPT CANADA.

Enclose Cashiers Check, Money Order or Personal Check. Allow 14 days for delivery, 2 to 7 days for phone orders, 1 day express mail!

VISA — MASTER CARD — C.O.D.

No C.O.D. to Canada, APO-FPO

PROTECTO

We Love Our Customers
Box 550, Barrington, Illinois 60010

312/382-5244 to order

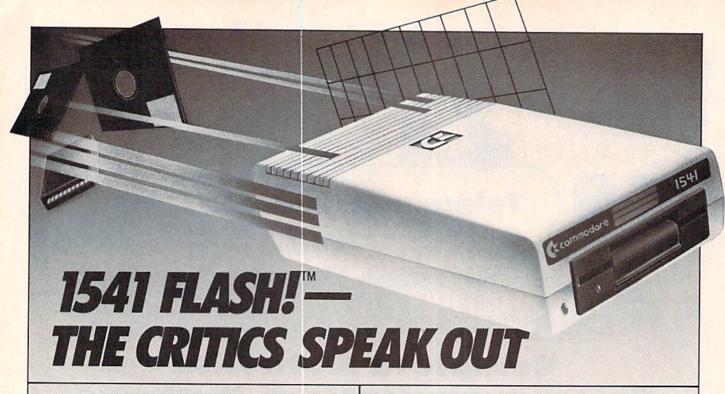

This advertisement has been written by independent reviewers of Commodore computer products. We thank them for their frankness and the high marks awarded to the Skyles Electric Works 1541 FLASH!.

### The Reviewers Comment

"Tired of that slow disk drive? The solution is here, and it costs about \$90. Considering what it does, the price is a bargain! It speeds up your 1541 disk drive 200%–300%. And if you write your own software specially for the FLASH!, you can achieve speed increases of 600%!

The 1541 FLASH! is the best! It's better than KWIK LOAD.™ And better than 1541 Express.™

Does it sound too good to be true? Do you suspect there must be some drawback that I haven't mentioned? Well... There is one. You have to open up your keyboard and 1541 drive and do a little work inside them. You need to replace a couple of chips with new ones provided by the FLASH!. And an extra cable will run from your keyboard's user port to your 1541 drive. But the installation is explained in complete detail with pictures. It's a simple operation that will take under 30 minutes. And in return you will have a disk drive that literally races along!

The biggest complaint with the Commodore 64 is the slow disk drive. No more! You will never be willing to go back after having used the 1541 FLASH!. It really spoils you! It's even faster than a parallel drive with an IEEE interface! Don't be afraid of the installation. It's really simple. And if you prefer not to do it yourself, your local user's group probably has people with the ability to install it for you. You'll be glad you did!"

The Northwest Users Guide, Jan. 1985

"A tiny wedge is included ... you simply SYS65526 to enable it. Those who enjoy using the wedge as part of their normal computer will like this feature.

The utilities added by FLASH! include single, double and simultaneous keystroke implementation of such niceties as delete line, escape quote, cursor to bottom of screen, 16 character tab, and return without line execution.

My children have played some of their favorite games and used utilities or educational software without any problems whatsoever, using the 1541 FLASH! All in all, this device will save the purchaser much of the frustration normally experienced, as well as the time required in normal disk drive-computer interactions. With the above noted exception, I'm very pleased with its operation, and won't hesitate to recommend it to those who would like faster loads and saves or want additional flexibility and power at a moderate price." RUN, May 1985

"Having used 1541 FLASH! for several days, already I can't bear to go back to a slow 1541. It's amazing how quickly you can get spoiled by a luxury like this. More than a few editors here have cast covetous eyes on the upgraded 64/1541. And the price is reasonable for such a dramatic enhancement. After reading the installation description above, you can decide if you're up to opening your equipment, yanking out chips, and enjoying a 300% speedup.' Compute!'s Gazette, Jan. 1985

### Commercial Details

| 1541 FLASH!                     |     |                 | 90 05*  |
|---------------------------------|-----|-----------------|---------|
|                                 |     | THE WEST STREET |         |
| 1541 FLASH! with Disk Switchbox | ard |                 | 99.00*  |
| 1541 FLASH! for Two Drives      |     |                 | 139.95* |
| 1541 FLASH! for SX-64           |     |                 | 99.95*  |
| 1541 FLASH! for MSD Drives      |     |                 | tba*    |
|                                 |     |                 |         |

\*Mail order please add \$3.50 for shipping and handling, California residents add sales tax as required.

Available from your local Commodore dealer or call 1-800-227-9998

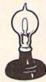

### Skyles Electric Works

231E South Whisman Road Mountain View, CA 94041 1-(415) 965-1735

> 1541 FLASH! is a trademark of Skyles Electric Works. Commodore 64 is a trademark of Commodore.

### COMMODORIE ROOTS

### COLUMN 2: By the Numbers

### The Binary, Hexadecimal, and Decimal Notation Systems

### By Mark Andrews

hree kinds of number systems are commonly used in assembly language programming. They are:

(1) *Decimal numbers*, based on the value 10 and written using the Arabic numerals 0 through 9.

- (2) Binary numbers, based on the value 2 and usualy written using the Arabic numerals 0 and 1.
- (3) Hexadecimal numbers, based on the value 16 and customarily written using the Arabic numbers 0 through 9, plus the letters A through F. The digits 1 through 9 are used just as in conventional decimal notation, and the letters A through F as single-unit symbols for the values 10 through 15.

Decimal numbers are what most of us learned in school so not much will be said about them. Instead, we'll focus on the binary and hexadecimal number systems. Let's start with binary numbers.

The ones and zeroes that make up binary numbers are known as *bits*. A series of four bits is called a *nibble* (or *nybble*), a series of eight bits is called a *byte*, and a series of 16 bits is called a *word*.

### PENGUIN MATH

The best way to explain the principles of the binary system is with something I call Penguin Math. Penguin Math is the number system that penguins would probably use if penguins could use numbers.

Imagine that you're a penguin. You wouldn't have 10 fingers on each hand, so there'd be no way you could count on your fingers. You'd have just two flippers, and if you wanted to count on something, you'd have to count on them.

Suppose that you're a very bright penguin, and did learn to count on your flippers. You wouldn't be able to count to 10. But you would be able to count to 2.

Now suppose that you're the smartest penguin on Penguin Island. If you were that sharp, you might figure out how to use your flippers to count past 2. Here's one way you could do that.

Instead of counting on your flippers the same way humans count on their fingers, you could decide to equate a raised right flipper to 1, and a raised left flipper to 2.

Then you could let two raised flippers represent the value 3.

Now suppose you were the Albert Einstein of Penguin Island, and devised a new mathematical system to express in writing what you had done.

You could use a 0 to represent an unraised flipper, and a 1 to represent a raised one. And then you could scratch these equations in the ice:

$$00 = 0$$
 $01 = 1$ 
 $10 = 2$ 
 $11 = 3$ 

### AHA! FEET, TOO!

Those are, of course, binary numbers. And they clearly show that if you were a really smart penguin, you could use two flippers to express the values 0 through 3. That's a clear improvement over the two values that can be represented with more traditional flipper-counting methods.

Since our imagination has taken us this far, let's now suppose that you (still a penguin) wanted to learn to count past 3. While pondering this problem, you might look down at your feet—and notice two more flippers down there.

Voila-bigger numbers!

By using both flippers and both legs at the same time, you could count as follows:

# FOUR-BIT PENGUIN MATH 0000 = 0 0001 = 1 0010 = 2 0011 = 3 0100 = 4 0101 = 5 0110 = 6 0111 = 7 1000 = 8 1001 = 9

...and so on.

If you continued counting like this, you would eventually discover that you could express 16 values – 0 through decimal 15—using four-digit (or four-bit) binary numbers.

### ONE MORE LESSON

Now we're ready for one last lesson in Penguin Math. Imagine that you marry another penguin. And, using your skill with binary numbers, you determine that you and your spouse have a total of eight flippers between you.

If your spouse decides to cooperate with you in counting with flippers, the two of you could now sit on your ice and start a floe chart with numbers that look like these:

| $0000\ 0001 = 1$ |  |
|------------------|--|
| $0000\ 0010 = 2$ |  |
| 0000 0011 = 3    |  |
| $0000\ 0100 = 4$ |  |
| $0000\ 0101 = 5$ |  |

If you and your spouse kept on counting in this fashion—using 8-bit Penguin Math—you would eventually discover that by using eight flippers, you could count from 0 (or 0000 0000) to 255 (or 1111 1111), for a total of 256 values.

That completes this crash course in Penguin Math. What it has demonstrated is that it is possible to express 256 values—from 0000 0000 through 1111 1111—using 8-bit binary numbers.

### THE HEXADECIMAL NUMBER SYSTEM

Since computers "think" in binary numbers, the binary system is obviously an excellent notation system for representing computer data. But, as you may remember from last month's column, binary numbers have one serious shortcoming: they're extremely difficult to read. So the binary system is not the numeric system most often used in assembly language programming. The numeric system you'll encounter most often in assembly language programming is *hexadecimal*.

Just as binary numbers are based on the value 2, hexadecimal numbers are based on the value 16. If people were born with eight fingers on each hand, we would probably all count in hexadecimal numbers.

Hexadecimal numbers are often used in assembly language programming because they can help bridge the gap between the binary and decimal systems. Since binary numbers have a base of 2, and hex numbers have a base of 16, a series of four binary bits can always be translated into one hexadecimal digit. So a series of eight bits (a "byte") can always be represented by a pair of hexadecimal digits, and a series of 16 bits (a "word") can always be represented by a four-digit hexadecimal number.

Here is a table comparing decimal, hexadecimal, and binary numbers. Observe that odd-looking letter-andnumber combinations like "FC1C", "5DA4", and even "ABCD" are perfectly good numbers in the hexadecimal system.

| DECIMAL | HEXADECIMAL | BINARY   |
|---------|-------------|----------|
| 1       | 1           | 00000001 |
| 2       | 2           | 00000010 |
| 3       | 3           | 00000011 |
| 4       | 4           | 00000100 |
| 5       | 5           | 00000101 |
| 6       | 6           | 00000110 |
| 7       | 7           | 00000111 |
| 8       | 8           | 00001000 |
| 9       | 9           | 00001001 |
| 10      | A           | 00001010 |
| 11      | В           | 00001011 |
| 12      | C           | 00001100 |
| 13      | D           | 00001101 |
| 14      | E           | 00001110 |
| 15      | F           | 00001111 |
| 16      | 10          | 00010000 |

As you can see, the decimal number 16 is written "10" in hex and "00010000" in binary, and is thus a round number in both the binary system and the hexadecimal system. And the hexadecimal digit F, which comes just before hex 10 (or 16 in decimal), is written 00001111 in binary.

As you become more familiar with the binary and hexadecimal systems, you will begin to notice many other similarities. For example, the decimal number 255 (the largest 8-bit number) is 11111111 in binary and FF in hex. The decimal number 65,535 (the highest memory address in a 64K computer) is written FFFFFFF in hex and 11111111 11111111 in hex.

### CONVERTING BINARY NUMBERS TO DECIMAL NUMBERS

It isn't very difficult to convert a binary number to a decimal number. In a binary number, as we've seen, the bit farthest to the right represents 2 to the power 0. The next bit to the left represents 2 to the power 1, the next represents 2 to the power 2, and so on.

The digits in an 8-bit binary number are therefore numbered 0 to 7, starting from the rightmost digit. The rightmost bit—often referred to as Bit 0—represents 2 to the 0th power, or the number 1. And the leftmost bit—often called Bit 7—is equal to 2 to the 7th power, or 128.

The following is a list of simple equations that illustrate what each bit in an 8-bit binary number means.

### VALUES OF THE BITS IN AN 8-BIT BINARY NUMBER

Bit 0 = 2 to the 0th power = 1 Bit 1 = 2 to the 1st power = 2 Bit 2 = 2 to the 2nd power = 4 Bit 3 = 2 to the 3rd power = 8 Bit 4 = 2 to the 4th power = 16 Bit 5 = 2 to the 5th power = 32 Bit 6 = 2 to the 6th power = 64 Bit 7 = 2 to the 7th power = 128

The above table provides an easy method of converting any 8-bit binary number into its decimal equivalent. Instead of writing the number down from left to right, write it instead in a vertical column, with Bit 0 at the top and Bit 7 at the bottom. Then multiply each bit in the binary number by the decimal number that it represents. Then add up the results of all of these multiplications—and the total you get will be the decimal value of the binary number.

Suppose, for example, that you wanted to convert a binary number 00101001 into a decimal number. Here's how you could do it:

### CONVERTING A BINARY NUMBER INTO A DECIMAL NUMBER

### 00101001 AND OTHER FANCY NUMBERS

If the calculation in the above example is correct, the binary number 00101001 should be equivalent to the decimal number 41 (that's decimal 41, not hex \$41, for those already familiar with hexadecimal notation). Look up either 00101001 or 41 on any binary-to-decimal or decimal-to-binary conversion chart, and you'll see that the calculation was accurate. And this conversion technique will work with any other binary number.

### CONVERTING A BINARY NUMBER TO A DECIMAL NUMBER

Now we'll go in the other direction, and convert a decimal number to a binary number.

First, divide the number by 2. Then write down both the quotient and the remainder. Since we're dividing by 2, the remainder will be either a 1 or 0. So what we write down will be the quotient followed by either a 1 or a 0.

Next we'll take the quotient, divide it by two, and write the result down. If there's a remainder (a 1 or a 0), we'll write that down, too, underneath the first remainder.

When there are no numbers left to divide, we'll write down all of the remainders we got, reading from the bottom to the top. What we'll have then, of course, is a binary number—a number made up of ones and zeroes.

And that number will be the binary equivalent of the decimal number we started out with.

This conversion technique is illustrated in the following example:

### CONVERTING A DECIMAL NUMBER TO A BINARY NUMBER

117/2 = 58 with a remainder of 1 58/2 = 29 with a remainder of 0 29/2 = 14 with a remainder of 1 14/2 = 7 with a remainder of 0 7/2 = 3 with a remainder of 1 3/2 = 1 with a remainder of 1 1/2 = 0 with a remainder of 1 0/2 = 0 with a remainder of 0

### HOW TO DO IT

To complete the decimal-to-binary conversion presented in this example, simply copy the binary digits in the right-hand column, writing them down horizontally from right to left, with the top digit on the right. You'll then see that the binary equivalent of the decimal (not hexadecimal) number 117 is 01110101. If you have a decimal-to-binary conversion chart handy, you can use it to confirm this.

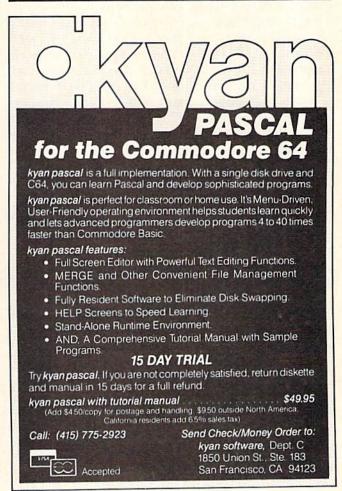

### BINARY-TO-HEX AND HEX-TO-BINARY CONVERSIONS

It's easy to convert binary numbers to their decimal equivalents. Just use this chart:

| HEXADECIMAL-TO-BINARY<br>CONVERSION CHART |        |  |
|-------------------------------------------|--------|--|
| HEXADECIMAL                               | BINARY |  |
| 0                                         | 0000   |  |
| 1                                         | 0001   |  |
| 2                                         | 0010   |  |
| 3                                         | 0011   |  |
| 4                                         | 0100   |  |
| 5                                         | 0101   |  |
| 6                                         | 0110   |  |
| 7                                         | 0111   |  |
| 8                                         | 1000   |  |
| 9                                         | 1001   |  |
| A                                         | 1010   |  |
| В                                         | 1011   |  |
| C                                         | 1100   |  |
| D                                         | 1101   |  |
| E                                         | 1110   |  |
| F                                         | 1111   |  |

The above table shows how to convert a multiple-digit hex number to binary notation: merely string the hex digits together and convert each one separately. For example, the binary equivalent of the hexadecimal number C0 is 1100 0000. The binary equivalent of the hex number 8F2 is 1000 1111 0010. The binary equivalent of the hex number 7A1B is 0111 1010 0001 1011.

To convert binary numbers to hexadecimal numbers, use the chart in reverse. The binary number 1101 0110 1110 0101, for example, is equivalent to the hexadecimal number D6E5.

### DECIMAL-TO-HEXADECIMAL CONVERSION

It's almost as easy to convert decimal numbers to hexadecimal as it is to translate binary to decimal. Here's how it's done:

First, take a decimal integer that you want to convert, and divide it by 16. Then write down the remainder, like this:

### 64540/16 = 4033 with a remainder of 12

Then divide the integer part of the above quotient by 16, and write down the result of that calculation:

$$4033/16 = 252$$
 with a remainder of 1

Keep repeating this process until you have a quotient of zero. Here's the entire set of calculations needed to convert the decimal number 34761 into a hexadecimal number:

64540/16 = 4033 with a remainder of 12 4033/16 = 252 with a remainder of 1 252/16 = 15 with a remainder of 12 15/16 = 0 with a remainder of 15

When you've finished this series of calculations, you must convert any remainder greater than 9 into its hexadecimal equivalent. In the above problem, three remainders are greater than 9: the value 12 in the first line, the value 12 in the third line, and the value 15 in the fourth line. The decimal number 12 equates to the letter C in hexadecimal notation, and the decimal number equates to the letter F. So the remainders, converted into hex, are:

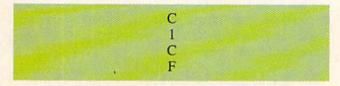

Read the above four numbers, starting from the bottom and reading up, and you have the hexadecimal number

### FC1C

-which is the number we're looking for - the hexadecimal equivalent of the decimal number 64540!

### DOING IT THE EASY WAY

We've compared three different number bases: the decimal system, the hexadecimal system, and the binary system. And now you know how to convert numbers from any of these three bases to any other, in either direction. Some of the conversion techniques we've covered are quite simple, others are fairly complicated, and unless you have a photographic memory, you may not remember any of them by tomorrow morning. But fortunately, you won't have to. Now that you know the principles involved, I'll tell you about an easier way to make number-base conversions. Just type and save the program presented in Listing 1 (on page 93) and you can let your computer do it for you!

By the Numbers is a menu-driven BASIC program that can convert numbers from any of the three bases discussed in this article to any other.

In next month's column, *Under the Hood*, we'll take a look inside your Commodore's main microprocessor and see what makes it tick. Then, finally, we'll be ready to start writing some programs in assembly language.

SEE PROGRAM LISTING ON PAGE 93

### SMALL THINGS CONSIDERED

Our congratulations to the following Commodore users, winners of subscriptions to Ahoy! courtesy of New York's Small Things Considered radio show (heard weeknights 5-8 and Saturdays 6-8 on WNYC AM83):

Pamela Rosenblatt Zev Frankel Melissa Rosenblatt Matthew Higgins Meredith Jones Frummer

### MAKE NO MISTAKE.

CALKIT for your Commodore 64 is a powerful, real-world problem solver. Faster, easier and more accurate than pencil, paper and calculator - and a lot less frustrating.

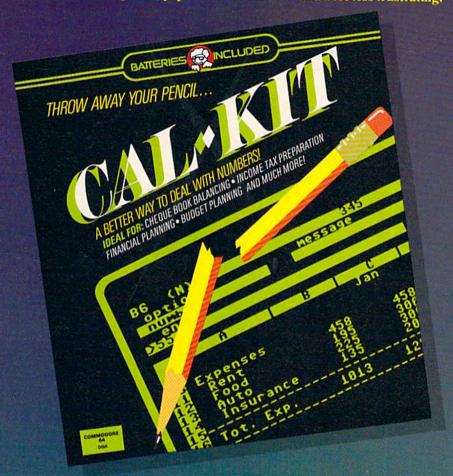

CalKit helps you solve household and small business problems that involve rows and columns of numbers.

- balance your chequebook in seconds
- oplan your home or business budget with ease
- simplify your income tax, and your investment portfolio
- calculate loan or mortgage payments, and then find out what happens to them in seconds, when interest rates change

That's the real advantage - with CalKit, you can change any number in your equation, and see how it affects the other numbers. All calculations are performed instantly! CalKit gives you the answers, in the time it takes to ask "What If ...?" You can make projections and plan ahead with confidence!

The CalKit problem-solving package includes builtin templates for the most important home and business needs. Over 20 ready-to-use, real-life applications on one disk. The rows, columns and calculations are already defined. No need for timeconsuming initial set-ups - all you do is enter your data. Other CalKit features, like on-screen menu and simple commands, make it even easier.

An easy and comprehensive manual with tutorials on each application are included. You'll be using CalKit like a pro, right out of the box. And once you've mastered the built-in templates, you'll be ready for your own unique spreadsheet programs.

Powerful solutions + ease of use + low low cost = CalKit. It all adds up to exceptional value, for a computer program that can help you every day.

> BATTERIES NCLUDED

186 Queen St. West Toronto, Ontario. M5V 1Z1 Canada 416) 596-1405

"The Energized Software Company!"

WRITE FOR A FULL COLOR BROCHURE

17875 Sky Park North, Suite P, Irvine, California USA 92714

© 1984 Batteries Included. All rights reserved. Commodore is a registered trademark of Commodore Business Machines, Inc.

# THE HARDWARE INTERRUPT WEDGE

ixty times each second the VIC and C-64 are interrupted by an internal clock. At that point they stop what they are doing and service the interrupt. They check the keyboard, update the screen and TI\$, and then resume whatever they were doing when interrupted.

It is possible to "wedge" into this interrupt handler and have some of our own activities handled in background, independent of our main program. You may want to scroll a game background scene. You may want to perform some utility function such as handle the joystick or possibly take each key pressed and print it on your printer as well as on the screen. It's possible to do all this and more. The process is easy to understand and implement.

The sample programs on page 107 perform a simple operation but serve to demonstrate how to set up, enable, utilize, and, when finished, disable such a wedge. The programs are listed as BASIC loaders; a machine language assembly listing is included here so you can follow along with the explanations. The assembly listing is from the Commodore assembler.

### UNDERSTANDING THE INTERRUPT

To help us understand what's going on, let's first discuss the hardware interrupt in general. We'll use the VIC and C-64 for illustration, but this applies in a general way to all microcomputers which use the 6502 or 6510 microprocessor chip. The hardware interrupt occurs 60 times each second and is processed by the 6502 (or 6510) CPU chip. All 6502's (or 6510's), on receiving a hardware interrupt, look to the pointer speci-

fied in ROM locations \$FFFE, \$FFFF (low byte, high byte). This pointer 'points' to the first address of the routine, which handles the interrupt. In the VIC it points to \$FF72 in ROM (\$FF48 in the 64). When the interrupt is recognized, the processor status register and program

counter are stored on the stack and control is transferred to the routine beginning at address \$FF72 (or \$FF48). This routine saves the processor registers (A,X,Y) on the stack. This routine then does an indirect jump to whatever address is contained in RAM locations \$0314,

### **Assembly Listing**

| LINE  | LOC                                                                                                    | CODE              | LINE                                    |                                 |
|-------|----------------------------------------------------------------------------------------------------|-------------------|-----------------------------------------|---------------------------------|
| 00001 | 0000                                                                                                    |                   | 1************************************** |                                 |
| 00002 | 0000                                                                                                    |                   | I SAMPLE HARDWARE IN                    | ITERRUPT WEDGE #                |
| 20000 | 0000                                                                                                    |                   | I BY CAL OVER                           | RHULSER #                       |
| 00004 | 0000                                                                                                    |                   | 1 ****************                      | *************                   |
| 20005 | 0000                                                                                                    |                   | I# VIC VERSI                            | ON \$                           |
| 00006 | 0000                                                                                                    |                   | ; * (COMMENTED FO                       | IR C64) #                       |
| 00007 | 0000                                                                                                    |                   |                                         | *************                   |
| 8000  | 0000                                                                                                    |                   | 1\$ 'SYSB28' TO A                       | CTIVATE #                       |
| 90009 | 9999                                                                                                    |                   | 1 * '8Y8854' TO DE                      | ACTIVATE #                      |
| 00010 | 0000                                                                                                    |                   | , ****************                      | ***********                     |
| 00011 | 0000                                                                                                    |                   | * = \$033C                              | START AT ADDRESS 828            |
| 00012 | 023C                                                                                                    |                   | VECTOR = \$0314                         | I SAME FOR C64                  |
| 00013 | 923C                                                                                                    |                   | ******************                      |                                 |
| 00014 | 623C                                                                                                    |                   | J# SETUP ROU                            |                                 |
| 00015 | 022C                                                                                                    |                   |                                         |                                 |
| 00016 | 033C                                                                                                    | 78                | BEI                                     | ILOCKOUT INTERRUPTS DURING SET  |
| 00017 | 033D                                                                                                    | A9 49             | LDA #\$49                               | ILOW BYTE OF OUR NEW HANDLER    |
| 81600 | 033F                                                                                                    | BD 14 03          | STA VECTOR                              | IPUT IT IN THE VECTOR LO BYTE   |
| 00019 | 0342                                                                                                    | A9 03             | LDA #\$03                               | HIGH BYTE OF OUR NEW HANDLER    |
| 0020  | 0344                                                                                                    | BD 15 03          | STA VECTOR+1                            | PUT IT IN THE VECTOR HI BYTE    |
| 0021  | 0347                                                                                                    | 58                | CLI                                     | ALLOW INTERRUPTS AGAIN          |
| 0022  | 0348                                                                                                    | 60                | RTS                                     | 150 BACK TO WHERE WE WERE       |
| 00023 |                                                                                                    |                   | 111111111111111111111111                |                                 |
| 00024 | 0349                                                                                                    |                   | I NEW INTERRUPT HAND                    |                                 |
| 0025  | 0349                                                                                                    |                   |                                         |                                 |
| 00025 | 0349<br>034B                                                                                                    | A5 C5<br>BD FF 1E | LDA 197                                 | GET THE CURRENT KEY PRESSED     |
| 00027 | 034E                                                                                                    | BD LL IE          | STA #1EFF                               | PUT IT IN THE MIDDLE OF SCREE   |
| 0029  | 0.0000000000000000000000000000000000000                                                                                                    | A9 04             | 4 4 4 4 4                               | 1 UBE 104FF FOR C64             |
| 10030 | 0350                                                                                                    | 8D FF 96          | LDA #4                                  | CODE FOR COLOR = PURPLE         |
| 0031  | 0353                                                                                                    | OD FF 70          | STA \$96FF                              | IPUT IT IN COLOR RAM            |
| 0032  | 1 95 00 00 00 00                                                                                                    | 4C BF EA          | JMP SEABF                               | IN USE \$DBFF FOR C64           |
| 0033  | 9356                                                                                                    | 70 01 01          | OHF PERDE                               | INON GO DO NORMAL HOUSEKEEPING  |
| 0034  | 0356                                                                                                    |                   |                                         |                                 |
| 0035  | 0356                                                                                                    |                   | INEXT, PUT EVERYT                       |                                 |
| 0036  | 9356                                                                                                    |                   | 1 **** *** *** *** *** ***              |                                 |
| 0037  |                                                                                                    | 78                | SEI                                     | LOCKOUT INTERRUPTS DURING RES   |
| 0038  | STATE OF THE PARTY OF THE PARTY | A9 BF             | LDA ##BF                                | NORML INTERRUPT ROUTINE LO BY   |
| 0039  | 0359                                                                                                    |                   |                                         | 1# USE #631 FOR C64             |
| 0040  | 0359                                                                                                    | BD 14 03          | STA VECTOR                              | IPUT IT BACK IN LO BYTE         |
| 0041  | 035C                                                                                                    | A9 EA             | LDA *SEA                                | INORML INTERRUPT ROUTINE HI BY  |
| 0042  | 035E                                                                                                    |                   |                                         | 1 BAME FOR C64                  |
| 0043  | 035E                                                                                                    | BD 15 03          | STA VECTOR+1                            | PUT IT BACK IN HI BYTE          |
| 0044  | 0361                                                                                                    | 58                | CLI                                     | ALLOW INTERRUPTS AGAIN          |
| 0045  | 0362                                                                                                    | 60                | RTS                                     | IALL DONE, GO BACK WHERE WE WER |
| 0046  | 0363                                                                                                    |                   | , ******************                    |                                 |
| 0047  | 0363                                                                                                    |                   | I END OF LIB                            |                                 |
|       | 0363                                                                                                    |                   | 1 **** * * * * * * * * * * * * * * * *  |                                 |
| 0048  |                                                                                                    |                   |                                         |                                 |

### FOR THE VIC AND C-64

### A MACHINE LANGUAGE TUTORIAL FOR BEGINNING AND INTERMEDIATE ML PROGRAMMERS

### By Calvin Overhulser

\$0315. This is referred to as the vector location. When power was turned on, the start-up routine set these locations to point to ROM location \$EABF (\$EA31 in the 64). At \$EABF (or \$EA31) begins the routine to take care of the keyboard, screen, and TI\$.

When this routine finishes, it restores all processor registers and returns the CPU to where it left off when the interrupt was recognized. The key to all this is RAM locations \$0314, \$0315. Since they are RAM, we can put our own address in them. Later, when the interrupt is recognized, we can perform our own activities and then jump to \$EABF (or \$EA31) to allow the normal housekeeping.

**HOW TO MAKE IT WORK** 

Make sure any memory expanders are unplugged on the VIC. Enter the appropriate BASIC loader for your computer at the keyboard and RUN it. The BASIC loader POKEs the machine language from the DATA statements into the cassette buffer. Next, start it all off by typing SYS828 followed by the RETURN key at the keyboard. This takes us to our setup routine at \$033C. Now follow along while looking at the assembly listing. We wouldn't want an interrupt to occur while we are changing its vector, so first we lock out interrupts in line 16. Then we change the vector to point to our own routine, enable interrupts, and return to the main program with RTS in line 22.

Now the fun begins! From now on, our routine, beginning in line 26, will run first when the interrupt occurs. Hit a key and watch what happens; a charcter is printed in the center of the screen. You may notice the character is not the one you press. This is because we are taking the

code from the register holding the decoded keyboard matrix and storing it on the screen. These codes are different than the screen codes and this causes the strange character to appear. After we put the character on the screen in line 27, we put the code for purple in the corresponding color memory location in line 30. Last, in line 32, we jump to the normal housekeeping routine. This all occurs 60 times each second.

To disable our routine and put everything back to normal, just type SYS854 followed by RETURN. SYS854 takes us to line 37 in the assembly listing which puts the vector back to normal. Hitting the RUN/STOP and RESTORE keys will have

the same effect. Make sure you disable our interrupt routine before you try to SAVE or LOAD tape, otherwise there will be a conflict since the routine resides in the cassette buffer.

### **APPLICATIONS**

Now that we know how to use the hardware interrupt we can write routines to handle any job which we need done at a regular interval. Would you like to do sound effects or screen background motion? Would you like to do a screen dump to your printer whenever you hit a certain key? Use your imagination and all kinds of possibilities may be revealed.

SEE PROGRAM LISTING ON PAGE 107

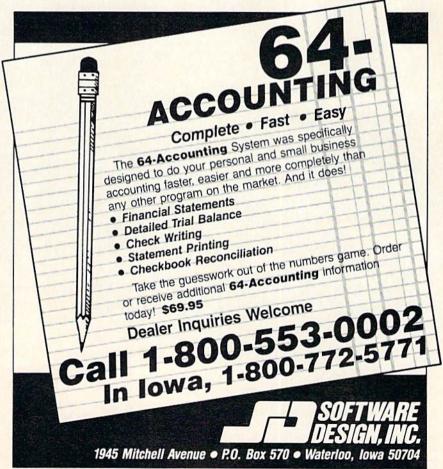

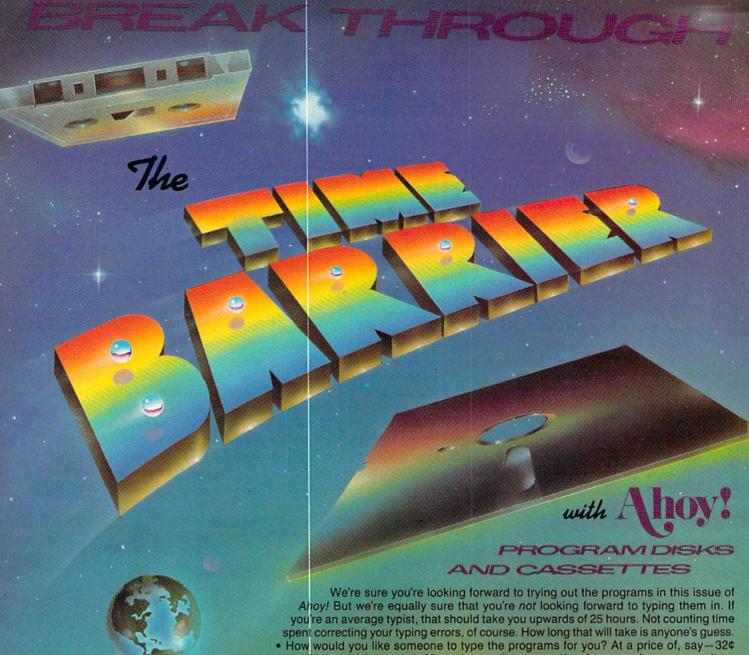

an hour? Wouldn't it be worth 32¢ an hour to free yourself up for more pleasant pursuits—like enjoying the rest of your Ahoy! magazine? • If you order the Ahoy! Program Disk or Cassette, you'll be getting that service for just under 32¢ an hour. Because for \$7.95 (postage included), we'll mail you all the programs in this issue, on a disk or cassette that's tested and ready to run with your C-64 or VIC 20. If you subscribe, you'll save even more: 12 monthly disks or cassettes for \$79.95, 24 for \$149.95 (postage included)\*. Back issues are available as well. . You already know how to type. Why not use the hours you spend with your Commodore to learn something new? \*Canadian and foreign prices higher. premium quality disks.

Ahoy! uses only

#### SINGLE ISSUE AND SUBSCRIPTION PRICES BACK ISSUES (Postage and Handling Included) Jan. '84 issue \$9.95; all other back issues \$8.95 Indicate your choices below, and specify disk ELSEWHERE U.S.A. CANADA or cassette at the bottom. In Canada add \$2.00 ☐ May '85 Ahoy! Disk \$ 13.95 \$ 7.95 \$ 12.95 per issue; outside U.S. and Canada add \$4.00 ☐ May '85 Ahoy! Cassette per issue. 12-Month Disk Subscription Jan. '84 \$124.95 \$ 99.95 \$ 79.95 \$8.95 \$8.95 12-Month Cassette Subscription \$8.95 \$8.95 24-Month Disk Subscription \$8.95 \$8.95 \$149.95 \$179.95 24-Month Cassette Subscription SPECIFY ☐ DISK ☐ CASSETTE Make check or money order payable to Double L Software. N.Y. State Residents must add 81/4 % sales tax.

Send coupon or facsimile to: Ahoy! Program Disk/Cassette Ion International Inc. 45 West 34th Street, Suite 407 New York, NY 10001

NAME

CITY

ADDRESS\_\_\_\_

STATE ZIP

### ISINCE TREFILISI

### ASSEMBLER ESCAPADES

### Putting Assembly Language Routines into BASIC

### By Dale Rupert

re you curious about those BASIC programs that contain line after line of numbers in DATA statements? Perhaps you know that somehow all of those numbers represent a machine language program. If you've wondered where the numbers came from in the first place, just keep reading. Enlightenment is close at hand.

This month we will continue last month's work. We will use an assembler to create a machine language program. Next, using a disassembler, we will look at that program in memory. Finally we will convert the machine language instructions into the DATA statements of a BASIC program.

If this is your first experience with assembly language, this article will be at least a two-pass process. I strongly recommend that you read it through first for an overview of all the concepts, then reread it at least once to study how the pieces fit together.

Last month we discussed the Kernal routine called SAVE. We used SAVE from within our BASIC program to put a specified portion of memory onto a disk program file. Specifically, we wrote a program to store the machine language portion of DOS 5.1 ("the Wedge") onto any diskette. We also discussed the modifications required to save a screen image onto a disk.

This month we will work with a program to save both the screen memory and the color memory data of the Commodore 64 onto separate disk files. We will start with last month's BASIC subroutine to access the Kernal SAVE routine. Then we will edit, assemble, and disassemble a machine language program to replace that BASIC subroutine. Have a look at the main program in Listing 1 (see page 91).

Lines 150 through 330 access the Kernal SAVE routine, as we discussed last month. They form a subroutine which is called from lines 60 and 90. When this subroutine is called, SADDR and EADDR contain the starting address and ending address respectively of the portion of memory to be written to a disk program file. The file's name is specified by the variable FLNAM\$. The OPEN statement in line 230 replaces the SETLFS and SETNAM Kernal routines which are prerequisites for the SAVE routine. Review last month's article or refer to the description of the SAVE routine on page 293 of the Commodore 64 Programmer's Reference Guide

(PRG). This is the subroutine that we will replace with a machine language program.

We will come back to lines 1 and 2 of Listing 1 later. Lines 10 and 20 define the functions which calculate the most significant byte (MSB) and the least significant byte (LSB) of any integer X. Line 30 calls the subroutine at line 500 which puts a fancy design on the screen.

Lines 40 through 60 define the variables required for the SAVE routine. The filename of the screen memory is @:SCRN1. The "@:" will cause any previous version of SCRN1 to be erased before the current screen data is saved as an updated SCRN1. This is handy for debugging so that you don't have to repeatedly define new filenames every time the program is run. On the other hand, when you use this program to save your own screen images, you will want to use a new filename for each screen image.

Before putting an image onto the screen, you could use INPUT statements to specify the filename for the screen memory and the color memory. You might add lines 26 and 27 as follows to do this:

26 INPUT "CREATE WHAT SCREEN FILENAME?"; FS\$

27 INPUT "CREATE WHAT COLOR FILENAME?"; FC\$

You would then replace lines 40 and 70 with these lines:

40 FLNAM = FS70 FLNAM = FC

The additional statements to restore the screen image are in lines 100-140 and line 600. Line 110 clears the screen image which has just been saved to disk. Line 130 sets a flag QQ to 1. We'll see why in a moment. The color memory filename is stored in FLNAM\$, and the program jumps to line 600. Line 600 loads the data from that file back into the memory location whence it came (because of the ",1" at the end of the LOAD statement.)

After the LOAD statement is done, BASIC behaves as if a GOTO 0 were next, and execution resumes at the start of the program. In line 1, the value of QQ is tested and seen to be 1, so the program branches to line 140. When this program is run for the first time, the value of QQ is 0. Consequently lines 1 and 2 are by-

passed initially.

At line 140, the QQ flag is set to 2, and FLNAM\$ is given the value of the screen memory filename. Line 600 loads the screen file data back into the proper area of memory which is now at locations 1024 through 2023, and the image reappears on the screen. As before, execution continues from the beginning of the program. Since QQ now has a value of 2, line 2 causes the program to end. If you wish to do something else with this screen image, simply modify line 2 to jump to your own routine.

### THE ASSEMBLER

Our next goal is to write an assembly language routine to duplicate the functions of the BASIC statements in line 240 through 310 of Listing 1. First you must have an assembler program. I used the *IEA Instant Editor Assembler* from Robin's Software (Bloomington, MN). It is a reasonably priced editor, assembler, and monitor package that is self-contained and relatively easy to use. If you are using another assembler, the procedures in the following discussion will be very similar.

The *IEA* assembler does not require a separate editor program to create the assembler source file. Instead it adds some commands to the BASIC screen editor. Thus you create an assembly language routine much the same way you do a BASIC program. Simply type each assembler statement on a separate line. Although *IEA* allows the BASIC and assembler routines to be contained within the same file, we will create the assembler routine separately.

Look at the statements in Listing 2 (page 92).

With the exception of the periods at the start of each line, lines 210 through 340 were typed just as shown. (Lines 10 through 30 and the initial periods on each line were added later in order to create the magazine listing.)

The assembler takes this "source code" which consists of somewhat Englishlike statements and translates it into "object code" which is the actual machine language numbers that the processor understands. Some of the statements in this source code translate directly into machine code, while others are special instructions for the assembler, called "pseudo-ops."

First we will discuss the 6510 microprocessor instructions in the source file. Then we will look at the pseudo-ops. Pages 232 and 233 of the *PRG* list the 6510 instruction set. Using that list, you can see that lines 230 and 260 through 320 of the source listing contain actual 6510 instructions.

Line 230 tells the processor to JuMP to the line labeled ":ENTRY". Each label is preceded by a colon. The line numbers in Listing 2 have been chosen to correspond as much as possible to lines performing similar functions in Listing 1.

The accumulator is frequently used as an intermediary since the 6510 microprocessor cannot directly move data from one memory location to another. Line 260 loads the accumulator (LDA) with the value stored in

the memory location labeled ":SADDR". Line 265 takes that value in the accumulator and stores it (STA) directly into memory location \$FC, which, you may recall from last month, is a page-zero location available to us. The "\$" indicates a hexadecimal value. Similarly the value in memory location ":SADDR + 1" is loaded into the accumulator and then stored into page-zero location \$FB in lines 270 and 275. (We will see what those memory values are a little later.)

Line 280 is a "load immediate" instruction as indicated by the "#" in front of the \$FB. Rather than treat the \$FB as an address as it did with ":SADDR" above, the microprocessor will put the value of \$FB directly into the accumulator.

Lines 290 and 300 take whatever values are in memory locations ":EADDR + 1" and ":EADDR" and load them (LDX, LDY) into the X and Y registers. Glance back at Listing 1, and see that these assembly language instructions duplicate the functions of the BASIC instructions in lines 260 through 300.

The JSR instruction in line 310 is comparable to a GOSUB statement in BASIC. It tells the processor to call the subroutine whose address is stored in the memory location labeled ":SAVE". You can see that the assembler memory location labels are analogous to variable names in BASIC.

At the end of the Kernal SAVE routine is an RTS (Return from Subroutine) instruction which transfers control back to our program at line 320. The RTS instruction in line 320 returns control back to BASIC. Notice taht Listing 1 doesn't need such a statement since the SAVE routine returns directly to BASIC. Listing 2 creates a machine language program which calls another machine language Kernal routine, whereas Listing 1 is a BASIC program that calls the Kernal routine.

### PSEUDO-OPS

The instructions in Listing 2 that we have not yet discussed are the pseudo-ops. They look somewhat like assembly language mnemonics (LDA, RTS, etc.) but they are not among the instructions recognized by the 6510 microprocessor. The pesudo-ops are instructions to the assembler.

The ORG (Origin) instruction tells the assembler where the program is to reside in memory. We've chosen \$C000 for the start of our routine. The next pseudo-op is the .EQ (Equate) in line 240. This is equivalent to the LET statement in BASIC. It assigns the value \$FFDB to the label :SAVE, just as we did in line 240 of Listing 1. The .EN instruction in line 340 tells the assembler where the end of our assembler source code is. These three pseudo-ops do not actually cause any data to be put into memory.

The pseudo-op .DB (Define Byte), on the other hand, does cause data to be stored in memory. The location in memory for the first of the two bytes \$04 and \$00 will be referred to by the label :SADDR, and :EADDR

COMPUTER CENTERS **AMERICA** 

USER FRIENDLY PRICES! (BELOW WHOLESALE)

NEW

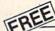

Dustcover for Commodore 64 with any Hardware Purchase

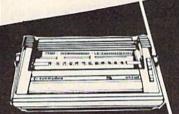

Ccommodore 1101 LETTER QUALITY PRINTER

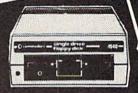

Commodore

VIC 1541 DISC DRIVE

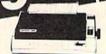

Monitors

BMC Color . . . . 14995 Pan 1300 RGB & Comp. ........ 289\*\* BMC Green . . . . . . 69°5

### Modems

| Comm 1660 | . 84°5 |
|-----------|--------|
| Mighty Mo | Call   |
| Telesonic | Call   |
| Hes II    | Call   |

### **Printers**

Gemini SG 10/15 New! 2098 Gemini SD 10/15 New! Call Gemini SR 10/15 New! Call Gemini SB 10 New! . . Call Gemini 15X . . . . . . . 399\*\* Silver Reed 400 . . . . 249\*\* Silver Reed 500 . . . . . 379\*\*

| Cardco G +  |   |   | , | , |   | Call |
|-------------|---|---|---|---|---|------|
| Microworld. | * | * |   |   | 1 | Call |

**Ecommodore** 64

COMMODORE 128

279\*5

| Nashua<br>Scotch<br>Maxell | . 1095 |
|----------------------------|--------|
| Scotch                     | 145    |
| Maxell                     | 1486   |
| Polaroid                   | 130    |

Disc Drive Indus GT for Commodore

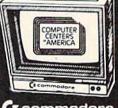

(E commodore

1702 MONITOR

CARDCO PRODUCTS IN STOCK & ON SALE!

### Diskettes

| Nashuà<br>Scotch<br>Maxell | 1095  |
|----------------------------|-------|
| Scotch                     | .148  |
| Maxell                     | .14%  |
| Delegated                  | 4 004 |

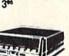

New! MSD Super Disc II Now On Sale 44995

Single Drive 249%

Check, Money Order, MC or VISA accepted/No additional and charge for MasterCard and Visa/Call for shipping sales handling information/NYS residents add applicable without tax/Prices and availability are subject to change without tax/Prices factory fresh merchandise with manufacturer's notice/All factory Welcome. Call for recent price reductions warranty. Dealers Welcome. Call for recent price reductions and new rebate information.

and new rebate information.

TO ORDER: CALL TOLL FREE—WE'RE PROUD OF OUR PRICES—SATISFACTION GUARANTEED

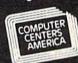

or Write: Computer Centers of America 81 Terminal Dr. Plainview. NY 11803

We're Reliable! 18 years of service.

### TOUCH TABLETS

sterCord

VISA

Koala Touch Tablet-D 64 95 Koala Touch Tablet Cart 69 95 ACCESS

### Neutral Zone-D/T Spritemaster-D/T Beachhead-D/T Master Composer-D SPINNAKER

Aerobics 0
Aegean Voyage-Cart
Alf in the Color Caves-C
Alphabet Zoo Cart
Bubble Burst-Cart
Cosmic Life Cart

Fraction Fever Cart Grandma's House-D Jukebox Cart Kids on Keys-Cart Kidwriter-D Kindercomp-Cart Ranch-Cart Rhymes/Riddles-D

Amazing Thing-D Snooper #1-D Snooper #2-D Story Machine-Cart Up For Grabs Cart

### COMMODORE

Easy Finance L II III IV D 19 95 Easy Calc-D Easy Mail-D Easy Script-D

The Manager-D Accts Rec -[] Suspended-II

### **CBS SOFTWARE**

Argos Expedition-D 29 95 Charles Goren's Bridge-D 49 95 Coco Notes D Ducks Anoy-D Ernie's Magic Shapes-D Mastering the SAT-D Movie Musical 23 95

Murder by the Dozen D 23 95
Peanut Butter Panic D 24 95
Sea Horse Hide in Seek 24 95 Success Decimals (Add/Subt) D/T Success Decimals (Mult/Div)-D/T 14 95 14 95

Success Fractions (Add/Subt)-D/T Success Fractions (Mult/Div)-D/T 

### WICO **Joysticks**

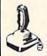

Boss 1288

The Bat . . . 1488 3-Way . . . . 1968

### **(** commodore NEW Products

801 MCS Color Printer 26995

C-16 Computer C + 4 Computer 801 Printer

802 Printer

803 Printer

7995 18995 14995 17995

17495

identifies the memory location of the first of the two bytes \$07 and \$E8. The second bytes are at (:SADDR + 1) and (:EADDR + 1) respectively.

If we were to assemble this program by hand, we would have to figure out how many bytes long the JMP instruction in line 230 is in order to know where in memory the \$04 and the \$00 will reside. The assembler takes care of that for us. It allows us to refer to the memory locations by means of the labels we have chosen. Consequently we don't even need to know the actual numerical values.

Since assembly language is a lower-level language than BASIC, comments are even more crucial for debugging and for figuring out tomorrow what the routine you wrote today was supposed to do. A semicolon defines the start of a comment in the source code. Anything after the semicolon on a line is ignored by the assembler.

Right now you may be wondering what we do with the source code we've created. First we save the source code just as we would save any BASIC program we have typed in. Then we assemble it.

With the *IEA* assembler, the instruction .A puts the assembler into action. The mnemonics are translated into their numeric values. The values following the .DB pseudo-ops are inserted in their proper places. Also a symbol table is created which shows the numeric values assigned to each of the labels. Typing .X with the *IEA* assembler displays a symbol table as shown in lines 40 through 70 of Listing 3 (page 92).

Notice that :SADDR begins at \$C003. The ORG statement specified that our program was to begin at \$C000. From this we can conclude that the JMP instruction requires three bytes, residing from addresses \$C000 to \$C002. The label :END has a value \$C01D, so our program will occupy memory locations \$C000 through \$C01D. Actually the .EN pseudo-op creates a \$00 byte at location \$C01D which corresponds to a BRK (Break) instruction. Refer to page 256 of the *PRG* to see the hex values (called the op-codes) of all instructions.

Now that we have edited (created) and assembled this program, we can save it to disk as an executable file if we wish. Using the .S command saves a specified range of memory under a filename that we choose. The program saved is called the object code. In order to see what the object code looks like, with the *IEA* assembler we must use a separate monitor program.

### THE MONITOR

A monitor program allows you to readily peek at data and instructions stored in memory. A monitor will typically contain a disassembler which translates the numbers it finds in memory back into the mnemonics that we used with the assembler. Generally a disassembler cannot create labels since those are not stored in memory as part of the object code. (A symbolic debugger will allow you to assign labels and refer to them during debugging, but we won't use one here.)

Listing 4 (see page 92) shows the result of disassembling our object code as it resides in memory.

I have added the numbers in the left column for the magazine listing. They correspond to the numbers in Listings 1 and 2. The disassembled object code is in essence what the microprocessor sees when it executes our program (yes, we know the values in memory are really 0's and 1's rather than hexadecimal, but binary is too cumbersome for our brains).

The second column of numbers indicates the memory addresses where each instruction resides. The next one, two or three hex values are the op-codes for each instruction. The last columns contain the mnemonic instructions corresponding to the op-codes.

For example, beginning at memory location \$C000 are the three bytes \$4C \$07 \$C0. When the processor sees the \$4C instruction, it recognizes it as a JMP statement. The processor expects the next two bytes to represent the address to which it will jump. Those two bytes are stored in the LSB, MSB format we have already discussed. Consequently the processor jumps to address \$C007 in order to fetch its next instruction.

Some instructions are only one byte long (RTS) and others may be two or three bytes long. Part of the processor's job is to determine from the op-code how many bytes make up each instruction. If you glance at the description of the LDA instruction on page 245 of the *PRG*, you will see that it may be either a two or three byte instruction. How does the processor know? Very simply, each form of the instruction has a separate op-code.

Op-code \$A9 implies a two-byte instruction, and op-code \$AD is part of a three byte long instruction. The assembler mnemonic is LDA in both cases, but the processor sees them as two different instructions. In the first case (line 280 in Listing 4), the processor treats the next byte (\$FB) as data which is immediately loaded into the accumulator. In the second case (line 270), the next two bytes (\$04 \$C0) are treated as an address (\$C004) from which the processor retrieves a byte of data to be stored in the accumulator.

The disassembler treated our data in locations \$C003 through \$C006 as if they were op-codes. The \$04 and \$07 are not valid op-codes whereas \$00 and \$E8 just happened to be valid. These values correspond to the screen memory starting and ending addresses that will be used by the Kernal SAVE routine. Our BASIC program will POKE the correct data into these memory locations before this program is executed. The processor will not mistakenly execute this data since the JMP instruction at \$C000 branches around it.

To test your understanding of this disassembly listing, see if you can figure out what value will be loaded into the Y register when the instruction at memory location \$C016 is executed. If you said \$07, you are correct. LDY \$C005 tells the processor to take the value from location \$C005 and put it into the Y register. According to line 253, the value in location \$C005 is \$07.

### An integrated business software package for the C-64<sup>™</sup> for \$1.59 a Program? Yes.

The Intelligent Software Package for C-64™, VIC™, SX-64™, Plus 4™, 16™, 'B'-Series™, and PET/CBM™. No games, no fancy packaging, and you can't buy it anywhere but here. But: 22 powerful, useful programs (totalling over 51 pages of source code) that will put your Commodore to work right now, in your home or office; all on disk or tape at the ridiculous price of \$35. Includes:

Database: A complete multi-keyed fixed-record-length data base manager. Sort or select (using all relational operators:, = >, <2, AND, OR, NOT, wild card) on any field, perform computations on numeric fields. Any operation can be performed on all, or only selected records. All fields completely user-definable. Can be used for any number of tasks, including accounting, mailing lists, inventory control, record, tape, or book cataloging, expense account manintenance, or as an electronic rolodex. Even if you use your Commodore for nothing else, this program alone might justify its expense. Word Processor: The orginal word processor for the VIC-20, W/P is now available for all CBM models. A full-featured menu-driven word processor including very fast file commands (including a disk catalog). screen editing, text locating and full control over margins, spacing, paging, indentation, and justification. "... well done and highly functional . . . Provides an excellent alternative to the high priced word processors . . . this is an excellent buy. Highly recommended." Midnite Software Gazette. "Provides good basic features." - Comoute's Gazette.

**Copycalc:** An electronic spreadsheet. Turns your Commodore into a visible balance sheet; includes screen editor. "Excellent program for budgeting, estimating, or any math-oriented use . . . well worth the money. Highly recommended." — Midnite Software Gazette.

Also Included: ReportGen, ReportMerge (interface W/P with Database to create form letters, statements, invoices, mailing labels, other reports.); Baseball Statistician (compiles batting statistics for a baseball league); several W/P utilities, including Index (indexes W/P's text files); several Database utilities, including DBmerge (facilitates multi-file database applications.), AND DBStat (analyzes D/B files); a programming utility, ASCII, which converts text files (program listings) into program files; also Checkbook; Inventory; Paper Route; Loan Analysis; Breakeven Analysis; Depreciation; Labeler; more.

Versions of the package are available for any and every Commodore computer having a minimum of 10k RAM (does it say 'Commodore' on it? How about on the box it came in?) Add \$3 if you have an 8050 disk drive. All programs will fully support tape, disk, and printer. The package is available on disk or tape (disk version only for Plus4™ and 16™.) Price includes documentation and shipping within USA and Canada; all other countries, add \$5 (no personal checks from outside USA). No charge cards. For C.O.D., enclose \$5 fee; Calif. residents add 6%. This ad is the catalog.

Intelligent Software

Quality Software since 1982

Box A Dept. A San Anselmo, CA 94960

Reader Service No. 230

### C-64 UTILITIES

COPY CLONE with Utilities Copy protected disks in 5 minutes or less. Works with MOST software. Will not damage disk drive. Over 20 utilities, including professional disk drive analysis

• 30 second formatting • sophisticated disk editor • and much, much more.

\$19<sup>95</sup>

Make your C-64 Grow!

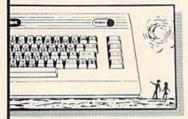

"Who Needs IBM?"

### **POWER PLUS**

DELETE, more

Utility adds 40+ commands, doesn't use BASIC memory • 100% machine. • SCREEN DUMP to printer • UN-NEW • MACHINE LANG. MONITOR • Adds BASIC commands AUTO LINE NO., RENUMBER, FIND, CHANGE.

14 ACTION GAMES

When you order both programs

FREE

MSD DUAL DRIVE ONLY \$525 plus \$10 p/h

Send check or money order (include \$2.00 postage & handling) CA residents add 6% sales tax to: VISA MASTERCARD EDUCOMP

2139 Newcastle Ave., Ste. A Cardiff, CA 92007 (619) 942-3838

### HOT ACCOUNTS™

The most highly acclaimed bookkeeping system for the Commodore 64®

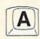

Superb!
An exceptional program that outshines all others.

RUN Magazine, Nov. 1984

HOT ACCOUNTS™ teaches you bookkeeping as it automatically performs dozens of full-service accounting functions. It is a complete system that will instantly organize your records and receipts and supply charts, formal statements, and budget information. Now your records can be accurate, up to date and confidential. ■ Tracks charge cards, checkbooks, all transactions ■ Requires no prior knowledge of accounting ■ Home or small business ■ Improves your financial image ■ Cost less than 1 hour with a C.P.A.

HOT ACCOUNTS™ Bookkeeping System on Diskette

For **RUSH** delivery, send check or money order for \$64.95 to:

Computer Ed. Software 1002 Brookes Ave. W., Ste 100 San Diego, CA 92103

Credit card orders, call toll-free 1-800-621-0852 ext. 238

VISA MASTERCARD

P.S. Use HOT ACCOUNTS™ to do your taxes and the price is tax deductible!

BONUS OFFER! Order before July 15th and receive a full featured, 60 function word processing & 3-D business graphics package as our FREE gift to you.

Now what value will be stored in page-zero location \$FB by the instruction at location \$C00F? If you said \$00, you're right! Notice that the accumulator contained the value which it got from \$C004 in line 270. The value in \$C004 is \$00.

### BACK TO BASIC

We can now modify our original program to implement the machine language routine we've just discussed. From the disassembler output, we easily create the DATA statements in Listing 5 (see page 92). The statements in Listing 5 will replace the corresponding lines in Listing 1.

The data is POKEd into memory by the statements in lines 190 through 220. Once that is done, memory locations \$C000 through \$C01C look the same as they did after we assembled our source code. The first time this subroutine is called (by line 60), the machine language data is read and stored in memory. The second time it is called (by line 90), lines 190 through 220 are bypassed.

Lines 240 through 290 put the appropriate screen or color memory starting and ending addresses into the proper RAM locations (which we determined from the symbol table in Listing 3 and from Listing 4).

Finally the SYS statement in line 310 sends the processor to our machine language routine at address 49152 (\$C000) where the specified memory data is written to a disk file. As in Listing 1, the filename is established by the OPEN statement in line 230.

There is really no advantage to using the machine language version of this subroutine compared to the BASIC version. The machine language version has been written to exactly duplicate the BASIC one. The Kernal SAVE routine takes the same amount of time to execute regardless of which routine calls it, so we have no speed advantage in this particular case. This has been primarily an academic exercise.

Hopefully you now have a better understanding of how machine language routines may be incorporated into BASIC programs. Perhaps you have learned something about editing, assembling, and disassembling. This article has provided a model which may be useful for creating and calling your own machine language routines from BASIC. If nothing more, at least you have two versions of a program for saving and restoring screen images on disk.

The *IEA Instant Editor/Assembler* is \$39.95 + \$2 p&h from Robin's Software, 10349 Zinran Circle, Bloomington, MN 55438. Mark Robin mans the assembly language hotline at 612-944-8654 from 6 to 10 p.m. (CST) seven days a week to assist Commodore 64 assembly language programmers. □

SEE PROGRAM LISTINGS ON PAGE 91

## RAID

### For the C-64

By Larry Coats, with Noel Nyman

ou are making a raid on Heartland to capture as many hearts as you can. But beware of the butterflies. One touch and you'll lose one of your lives. Touch too many and you lose the game.

This game uses a joystick to move a playing piece through a simple maze, capturing hearts by touching them. Floating around in the maze are butterflies. You must avoid them and collect all the hearts to exit from the maze. If you make it, you score extra points and get a new maze.

Up to nine people can play, taking turns with the joystick. There are nine levels of play as well. The game may seem simple at first. But looks can be deceiving! Machine language is used for the maze action to provide fast movements and quick joystick response.

Two programs are used to LOAD and RUN Raid. Type in the Disk Boot on page 94 if you use a disk drive. Use Cassette Boot, also on page 94, if you have a datasette. Then type in the main listing. SAVE the pro-

gram with the name *Raid* so the boot program can LOAD it properly.

Since there are many DATA statements, we've included a "checksum" to help you detect any errors in typing. The last number in each DATA line is negative. Be sure to type in the minus sign.

When you first RUN *Raid*, you may see an error message on the screen. The message will identify the line number of a DATA statement that has an error. Once you've found all the errors, the program will display the maze and ask you for the number of players and level of difficulty.

You can remove the REM statements in lines nine through twenty-five if you wish. Line #2140 displays the updating address on the screen during the machine language load. The program will LOAD faster if you leave out the two PRINT statements on this line. Don't take out the POKE statement!

We hope you enjoy this simple but challenging game. □

SEE PROGRAM LISTING ON PAGE 94

### DOS PLUS

Continued from page 39

than the start of BASIC. For instance, you might have a hi-res screen you wish to save, or a block of sprite data that you want to write directly to disk. Give your data block a filename, enter its starting address and ending address + 1, and *Dos Plus* will do the rest. No more loading a monitor to save machine language programs! You may reload such saved files by typing LOAD "filename",8,1 < return > . You could even save BASIC ROM itself, if that were your passion. Notice that the file saved is automatically verified for you.

This one is used several ways:

\*FILENAME <RETURN>

or

### \*"FILENAME" <RETURN>

or by entering the asterisk directly in front of a filename in a directory listing. This is the SINGLE-FILE COPY command structure. After entering it, you will be prompted for a destination. Single drive users should respond by entering '8'. The file will now be copied into memory from the disk that is presently in the drive without overwriting any program you might have in memory. The size of file that may be copied is limited only by the amount of memory available between the next even page boundary above the end of any program in memory and the top of BASIC. If, during the copy process, the file exceeds the top of BASIC high memory, the copy will abort with 'FILE TOO BIG.' If you are going to copy a very large file it would be wise not to have a program in memory at the time of copy. After the entire file has been brought in from disk you will be asked to insert the destination disk and press RETURN. The entire file will then be written to the destination disk. The file will be auto-verified at that point (unless you have defeated that function). If you wish to abort the copy process, you can do so by pressing RUN/STOP at the 'INSERT DESTINATION DISK' query. Do not attempt to copy relative files with this function. Sequential, user, and program files may all be copied but will be written as program files. If you use this function to copy a nonprogram type file you may use the @:D (block dump/ modify) command to change the file-type identifier in the directory. If you are using two disk drives you may enter '9' to the 'TO? 8/9' prompt. Be careful that drive '9' is present or the computer will 'hang.' After the copy process is complete you will be logged to drive 9.

Since drive logging has been mentioned, note that if you are using two disk drives, one as drive 8, the other as drive 9, you may use *Dos Plus* to work with both. To change the drive you are currently logged to, enter:

or

### @9 <RETURN>

as appropriate. After logging to a given drive, all future disk operations with *Dos Plus* will be performed on that drive. To work with the alternate drive you must log to it with the correct @<number>. Also note that this is automatically done when you use the copy function (\*) and enter the appropriate drive number to the 'TO? 8/9' prompt.

Want to verify a program that is at a location other than the start of BASIC? Type:

### @:V'FILENAME',\$<START ADDRESS><RETURN>

This is primarily useful if you have disabled the auto-verify function of *Dos Plus*. Since verifying large saves can be time consuming, you may wish to disable the auto-verify on saves or copys from within *Dos Plus*. You do this by changing the DOS.BOOT program which loads DOS PLUS. Alternately, you may POKE the appropriate location as is listed in Table 1. The @:V (verify) command enables you to verify saves or copys as you see fit.

Some additional commands:

0

E

A

R

- Read disk error channel

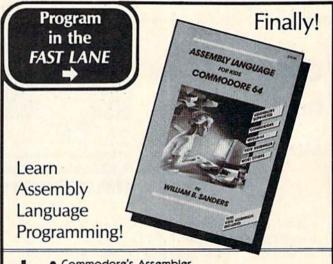

Commodore's Assembler
 Merlin 64 Assembler

Kid Assembler (included FREE in book!)

 Learn to use opcodes, operands and everything else to program in machine/assembly language.

Watch your program run at warp SPEED!

Only \$14.95 at your favorite book or computer store or order direct (include \$1.50 for shipping and handling — California residents add 6% sales tax).

Dealer Inquiries Invited

microcomscribe

8982 Stimson Ct., San Diego, CA 92129 (619) 484-3884

Reader Service No. 185

/filename -Load a program at start of BASIC

%filename - Load a program at its load address

←filename – Save a program from start of BASIC (will auto-verify unless disabled)

↑ filename — Load & Run a program at start of BASIC

#<nnnn> - Give hex number for decimal input

\$<nnnn> - Give decimal number for hex input

@Q — Disconnect Dos Plus

These commands work as they do in previous Wedge programs. The hex and decimal number conversions use 16-bit arithmetic, meaning that the largest values returned are 65535 and \$FFFF respectively. Right justification is used for hexadecimal input. This means that \$ABCDE will be taken as \$BCDE, etc.

For the hard to please among you and the true hacker types, three command structures have been supplied that are null routines. These are: @:1, @:2, and @:3. All three merely print a carriage return and jump to BASIC at \$E386. You may revector these commands to your own custom routines by changing the last three jump addresses at the very end of the *DOS Plus* machine language to the addresses of your routine. Characters entered with these commands will be in the system input buffer at \$0200 and are terminated with a zero byte. Your routines should return to BASIC with a JMP \$E386 instruction, not an RTS to DOS PLUS.

# Commodore 64 Programming Made Simple

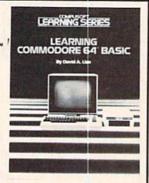

pp. 360

Learn to program! David A. Lien has taught thousands of people BASIC programming and introduced them to writing custom software. Hands-on instructions in a simple, comprehensive and even humorous style make learning fun. With Learning Commodore 64 BASIC you can enjoy the full powers of your C-64!

Order by calling **TOLL FREE** 800-854-6505 (in Calif. 619-588-0996) or send \$14.95 plus \$2.00 (\$3.00 foreign) for postage and handling. Visa and MasterCard users, include card # and expiration date. Mail to:

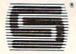

CompuSoft Publishing
535 Broadway, Dept. 270585
El Cajon, CA 92021

The DOS.BOOT program contains several POKEs that are user modifiable. These addresses and their functions are outlined below.

POKE 53230,001: 1=auto-verify 0=don't auto-verify

POKE 53012,008: default drive at power-up

POKE 51329,096: 96=UPPER CASE Printer Sec. Addrs.

103=lower case Printer Sec. Addrs.

POKE 53040,018: 18=reverse video on directory header

146=no reverse video

POKE 53063,018 : same as above

POKE 50999,144: color of hex numbers in DUMP/MODIFY

POKE 51069,144 : same as above

POKE 51057,005: color of ASCII digits in DUMP/MODIFY

(this combination looks best on my amber Taxan. Alter to your tastes—use ASCII number for color code, not Commodore color codes, i.e., 5=white, 28=red, 144=black, etc.)

By POKEing these locations you can, with the appropriate values, alter *Dos Plus* to your own tastes. Any, or all, of these locations can also be changed directly from the keyboard should you so desire. Merely POKE the location with the value you wish to substitute. This will save you from having to run the loader program to make the changes.

Well, there you have it-a balanced set of tools all wrapped in one tight package that won't steal precious space from your BASIC programs. Since Dos Plus takes up all but two of the locations at \$C000 - \$CFFF, you will most likely find a conflict in memory usage with some other utility that you like to use. Experienced machine language programmers will be able to get around this by relocating these utilities and patching them to Dos Plus with the supplied hooks. If it is beyond your present programming skills to implement such a patch, you will find the inconvenience to be more than outweighed by the usefulness of Dos Plus. Who knows? After a time you may wonder how you ever got along without it! Shortly after I wrote Dos Plus, I completely destroyed the directory tracks on a CP/M disk on which I had the only copy of a compiler I was writing. Using the BLOCK DUMP/MODIFY function of Dos Plus, I was able to reconstruct the directory tracks and thus recover three months' worth of work.

Writing *Dos Plus* has been an educational experience for me. I hope that using it will prove to be a pleasurable and educational experience for you.

For those who wish to patch their own machine language routines to *Dos Plus*, or are merely curious or want to learn more about assembler, I will supply copies of the source code for *Dos Plus*. Since this amounts to over 30 pages of heavily commented hardcopy I will have to ask that you help cover the cost of paper. Send \$1.50 and a self-addressed, stamped manila envelope to: Dennis Muscatelli, R.D. #1 Box 543, Morrisdale, PA 16858.

I wish to express my deepest thanks to Professors William Englebret and Gene Schlossberger at The Pennsylvania State University for their critical comments and assistance with debugging.

SEE PROGRAM LISTINGS ON PAGE 98

### **ISIEMIEMS**

### ON-COURT TENNIS

Gamestar Commodore 64 Disk, joystick; \$29.95

Anyone who doesn't think computer games have come a long way since Pong ought to try a few sets of On-Court Tennis. It's hard to imagine two games based on the same sport being more different.

On-Court Tennis features fluid animation, highly sophisticated computerized opponents in the solitaire mode, and true-to-life strategy. It's a far cry from rectangular racquets hitting a square "ball." In fact, the hardest part about learning to play this sports simulation is the way it shatters preconceptions.

The most radical change is that the joystick is used to select the desired check any docustroke, not move the athlete around the screen. In effect, On-Court Ten- 70,000 word dicnis is a strategy, as opposed to an action, game.

The display shows the court in disk (without exthree-quarter perspective, with the iting the program) serving player at the bottom of the screen. As the onscreen character tosses the ball into the air, the computerist moves the joystick to start the volley. The direction in which the stick is pushed determines the placement of the shot. Hitting the action button produces an especially hard serve.

The computer automatically positions the racqueteer into position to return a shot. The main challenge, therefore, is timing the swing and choosing the specific stroke. The gamer can pick a flat shot, lob, topspin shot, slice, or drop shot. Whether the ball goes left, right, or straight ahead depends on when the player swings.

The meticulously accurate ballshadow isn't just window dressing. It's the principal guide to timing a racquet stroke. This can be tricky, since the shadow is in a different position, relative to the ball, depending on whether the onscreen player

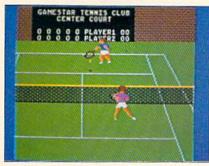

On-Court Tennis: an outright winner. READER SERVICE NO. 191

is in the far court or the near court.

Four robot foes are ready to battle the computerist in a single set or a three- or five-set series. Each opponent has strengths and weaknesses

Fleet System can ment against a tionary on the flip side of the and highlight all suspect words. READER SERVICE

NO. 192

sions. If all else fails, watch the com-

and favors a particular style of play. "Ivan Messier," for example, plays the baseline and boasts a terrific serve. "Jimmy Orr," on the other hand, roams the entire court and depends most heavily on a superb forehand. All four are programmed to

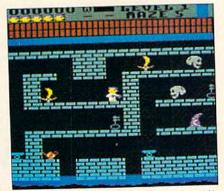

Trolls and Tribulations (see page 71). READER SERVICE. NO. 193

puter play itself to get some hints.

vary their skill as the human player

difficulty level. The ball bounces true

on a hard court, goes faster on grass,

Novices are strongly urged to be-

gin by trying one set on clay using

the baseliners. On-Court Tennis is a

very demanding game even at its eas-

iest setting, and the first few rounds

of play are bound to be error-filled

and highly frustrating. This is one

game that definitely repays the in-

vestment of a couple of practice ses-

The playing surface also affects the

gains mastery of the game.

and slows on clay.

On-Court Tennis is truly a landmark computer entertainment program. It takes a fresh look at a subject, video tennis, which many considered totally played out. This outstanding disk proves them wrong.

Gamestar, 1302 State Street, Santa Barbara, CA 93101 (phone: 805--Arnie Katz 963-3487).

### FLEET SYSTEM 2 Professional Software, Inc.

Commodore 64 Disk: \$79.95

What kind of word processor can you expect from a company whose latest program was Trivia Fever? Before tossing off a flip one-liner, consider this: the company is Professional Software, whose venerable

### A Survival Guide to the 1541 Disk Drive

This is a 40 + page book and comes complete with all commands and examples on how to use them.

### The Complete Book on Telecommunications

\$6.99

A 40 + page book that will help you get started with your Modem. How to use it and how to access a BBS. Compuserve, Dow Jones as well as up and down load.

### 1541 Super ROM

\$39.95

- Fast Save Load Verify
- Fast Scratch and Validate
- 10 Second Format with Verify
- No more Drive Head rattling during Format or Error Reading

also Save with Replace is Improved

- Two times faster, Eight times faster when used with Turbo 64 which is included
- during Format or Error Reading 1541 Super ROM is 100% Compatible
- Easily installed in Minutes

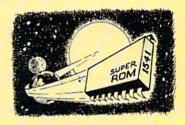

### APALLO COPIES IT ALL

APALLO Does it All. This program is the latest generation of copy programs. It will do everything the \$39.00 and \$49.00 programs will do and more. It Copies ALL drive errors, bad tracks and sectors, non-standard format, bad syncs, and half tracks. We feel this is the best program of its kind available...

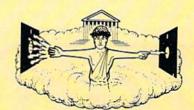

\$29.95

### MSD Sure Copy

At last a complete utility package for the MSD Dual Drive. This is the first MSD utility program that does it all. The main menu options include:

- Copy Protected Disk
- Copy Files
- Format a Disk
- Change Disk Name

\$19.95

Quit

- Copy Unprotected Disk
- Scratch a File
- Rename a File

\$3995

View Directory

ΨΟΟ

Sure Copy will put all errors automatically on disk: 20, 21, 23, 27 and 29's.

### **D-CODER**

- Translates any machine language program into easyto-read English descriptions with complete explanations of each command!
- Makes complete notations of all important memory locations accessed by the program! (SID, VIC, MOS, KERNAL, etc.)
- Gives you three ways of accessing programs:
  - 1) Will read and list programs from DISK
  - 2) Will read and list programs from MEMORY!
  - 3) Direct user input (from magazines, etc.)
- Can be used to locate and examine any machine language program's protection routines!
- Can be used to easily break apart machine language programs for study and examination!
- Printer option for complete hard copy listings!

\$1995

You no longer need to be an EGGHEAD to read Machine Language.

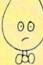

### N-CODER

the machine language manipulator...

The perfect companion program to D-CODER!

Allows you to easily make changes in machine language programs... right on the disk!

- Rewrite ability allows code to be altered and then rewritten directly to the disk!
- Features sector-by-sector scrolling assembly language display of machine language programs!
- Notation of ASCII text equibalents for easy spotting of embedded text strings!
- Handy reference display of all assembly language commands and their ML numerical equivelents!
- Byte splitter for easy splitting of decimal addresses into low byte-high byte format!

### C-64 Label Maker

Choose one to one million labels...

\$14.95

- On-line Instructions
- · Allows Fall Editing
- Works with all Standard Printers
- This Program will even put your Disk Directory on Labels for you

Enclose Cashiers Check, Money Order, or Personal Check, Allow 14 days for delivery, 2 to 7 days for phone orders. Canada orders must be in U.S. Dollars, VISA — MASTER CARD — C O D

Programs for C-64

\$2.00 S & H on all orders

Software Submissions Invited

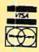

### MegaSoft Limited

P.O. Box 1080, Battle Ground, Washington 98604

Phone (206) 687-5116 • BBS 687-5205 After Hours Computer to Computer

### **TURBO 64**

Turbo 64 will turn your 1541 into a super fast and efficient disk drive. Loads programs five to eight times faster, works with 99% of your basic and machine language programs. The master disk allows you to put unlimited Turbo 64 boot copies on all your disks. This disk also includes:

Auto Run Boot Maker

Auto Run Boot Maker will load and auto run your basic or machine language programs

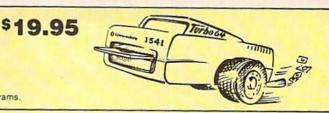

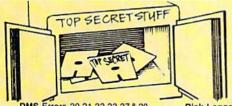

\$19.95

DMS-Errors 20,21,22,23,27 & 29 Format Single Tracks Read Disk Errors

1/2 Track Reader-read and select V<sub>2</sub> track

1/2 Track Formatter-Format a disk with 1/2 tracks. This is where the next protection schemes are coming from.

Drive Mon-Disk Drive assembler/disassembler. For your 1541

The Doc-Disk Doctor that reads code under errors.

Sync Maker-Place a sync mark on any track out to 41. Also used for protection.

Sync Reader-Check for Sync bits on any track out to 41.

Change Drive No.-Changes drive number (7-30).

Disk Logger-Finds starting track, sector; start and end addresses.

Disk Match-Compare any two diskettes. Byte for Byte.

New Wedge-Easier to use DOS

ID Check-Check ID's on any track

Unscratch-Restore a scratched

View RAM-Visual display of the free and used sectors on a diskette

Read/Write Test-1541 performance test

Repair a track-Repair a track with checksum errors. Reads code under errors and restores

Fast Format-Format a disk in just 10 seconds (with verify!)

### **WAR GAMES** AUTODIALER

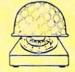

1-Auto Dial will automatically dial a set of numbers you choose.

2-Review Numbers will review numbers that were answered by a computer.

3-Save Numbers will save numbers where a computer answered

4-Hardcopy of Numbers will print out list of numbers where a computer answered.

5-LOAD Numbers will load in numbers to continue where it left off. 6-Continue will pick up dialing where it was interrupted.

\$**29.95** 

### KARTRIDGE KRACKER

NOW you can own this unique and powerful tool which will allow you to dump the contents of 8K and 16K cartridges onto disk! But what's really great is that you can also RUN the cartridges programs without plugging in the cartridge! the KRACKER gets YOU INSIDE the cartridge! Put all your favorites on disk and get rid of the clutter. This package provides your with the software and hardware needed to get started. Program on disk included. (Some cartridges require use of external RAM not included)

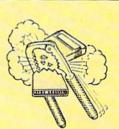

\$44.95

# ROTECTION

### THIRD EDITION! NOW AVAILABLE!

If you're tired of being harassed by protected software and too many copy programs, then this is the book for you! This 224 page manual covers the gambit from legalities to protection methods to step-by-step back up procedures. Now you can learn both how to protect and unprotect software! The techniques covered include copying cartridges to tape or disk, tape protection, and disk protection. Disk protection covers error no.'s 20, 21, 22, 23, 27 and 29 plus single track formatting, header modification, header swapping, half track reading and writing, reading and writing modified bit densities, formatting illegal tracks/sectors, sync writing and more! The Third edition explains, tells how to detect and how to write them with included software. Eleven useful utilities and many protection listings! Our disk analysis programs reveal the protection methods used on your originals. A diskette with all software is available for a minimum extra charge. This may not be the only book your should have for the C-64, but it is certainly the one book you should not be without!

| C64 Book only | \$19.95 US |
|---------------|------------|
|               |            |
|               | \$9.95 US  |

THIS MANUAL DOES NOT CONDONE PIRACY \*SHIPPING: \$2.00

### The Original **Book of Facts**

UNLOCK THE MYSTERIES OF THE COMMODORE

- -Simple Instructions
- -Easy step-by-step examples
- -Tricks you can do your first day
- -Introduction to color, sound and much more
- -Includes a routine to protest your own programs
  - -NO MATTER what your experience, the Original Book of Facts is \$6.99 for everyone!

### The Advanced **Book of Facts**

**EXPLORING** YOUR COMMODORE

- -How to use a machine language monitor
- -Tips on how to unprotect your software
- -Advanced protection for your own programs
- -Full size reference charts
- -How to design your own menus and more... \$6.99

### BULLETIN

Set up and operate your own bulletin board with one or two disk drives. This one has all the features and you can customize it easily yourself.

1-RUN MEGASOFT BBS

2-CREATE MEGA FILES

3-ADD TO SYSOP'S CORNER

4-NEW SYSOP'S CORNER

5-READ MESSAGES

6-SCRATCH MESSAGE 7-CYCLE MESSAGES

8-READ SYSOP MESSAGES

9-WRITE OPENING MESSAGE 10-READ LOG

11-CYCLE LOG

12-READ DOWNLOAD FILE

13-SCRATCH DOWNLOAD FILE

14-ADD TO OTHER SYSTEMS

15-CREATE OTHER SYSTEMS

\$59.95

Enclose Cashiers Check, Money Order, or Personal Check. Allow 14 days for delivery, 2 to 7 days for phone orders. Canada orders must be in U.S. Dollars. VISA — MASTER CARD — C O D

Programs for C-64

\$2.00 S & H on all orders

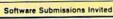

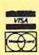

### MegaSoft Limited

P.O. Box 1080, Battle Ground, Washington 98604

Phone (206) 687-5116 • BBS 687-5205 Atter Hours Computer to Computer

# Back Desuces of Anoy!

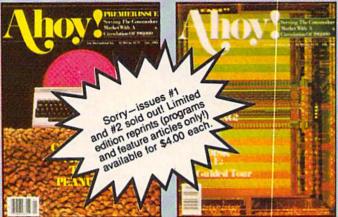

ISSUE #1-JAN. '84 \$4.00 64 v. the Peanut! Telecommunications! Tales of the Commodore! And ready to enter: Multi Draw 64 Graphics System! Interrupt Music Maker/Editor! A Peek at Memory! Sequential Files!

ISSUE #2—FEB. '84 \$4.00 Illustrated tour of the 154!! Artificial intelligence! Synapse's (hor Wolosenko interviewed! And ready to enter: Music Maker Part II! Screen Manipulation! Night Attack! Relative Files!

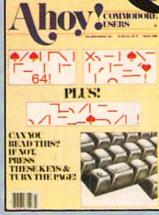

ISSUE #3-MAR. '84 \$4.00 Anatomy of the 64! Printer interfacing for VIC & 64! Educational software series begins! And ready to enter: Address Book! Space Lanes! Random Files on the 64! Dynamic Power!

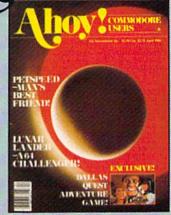

ISSUE #4—APR. '84 \$4.00 Petspeed and Easy Script tutorials! Printer interfacing continues! Laserdisc! And ready to enter: Apple Pie! Lunar Lander! Name that Star! Lower case descenders on the 1525!

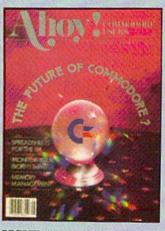

ISSUE #5—MAY '84 \$4.00 Future of Commodore! Inside BASIC storage! Memory management on the VIC & 64! Spreadsheets! And ready to enter: Math Master! Air Assault! Biorhythms! VIC Calculator!

ISSUE #9—SEPT. '84 \$4.00 Program your own text adventure! Build a C-64 cassette interface! Video RAM! And ready to enter: Salvage Diver! DOS! Sound Explorer! Castle of Darkness! Base Conversions!

ISSUE #13-JAN. '85 \$4.00 VIC/64 OS exposed! Sprites! 1541 device # disconnect switch! Ghostbusters! And ready to enter: Ultra Mail! Music Tutor! Alice in Adventureland! Midprint! To the Top!

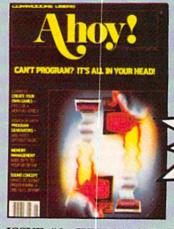

ISSUE #6—JUNE '84 \$4.00
Game programming column begins!
Program generators! Rupert on inputting! Memory management continues!
And ready to enter: Post Time for the
64 & VIC! Alpiner! Sound Concept!

ISSUE #10 – OCT. '84 \$4.00 C-64 Graphics programs! Bit-mapped graphics! Joystick programming! And ready to enter: VIC 40 Operating System! BAM Read & Print! Emerald Elephant of Cipangu! Lawn Job!

ISSUE #14—FEB. '85 \$4.00 Printer interfacing! Multicolor sprites! Modems! Bulletin boards! Theory of game design! And ready to enter: Futurewar! Fontasia! VIC Eraser! Insurance Agent! Telelink 64!

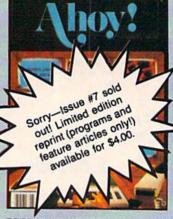

ISSUE #7—JULY '84 \$4.00 MSD Dual Disk! Database buyer's guide! Training your cursor! Screen displays! File Sleuth! Users Groups! And ready to enter: Renumbering! Checklist! Math Defender! Brisk!

ISSUE #11-NOV. '84 \$4.00 Music programs & keyboards for the 64! Graphics feature continues! And ready to enter: PTE word processor! Block Editor! Alternate Character Set for the 64! Tunnel of Tomachon!

ISSUE #15-MAR. '85 \$4.00
Making multiscreen gameboards! Inside the Plus/4! Commodore DOS!
And ready to enter: Old Routine! Programmable Functions! Automatic Line
Nos.! Home Budget! Salmon Run!

----

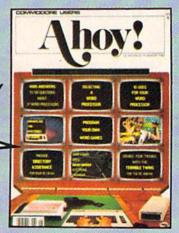

ISSUE #8-AUG. '84 \$4.00 Choosing a word processor! Computational wizardry! Creating your own word games! Sound on the 64! And ready to enter: Micro-Minder! Directory Assistance! Terrible Twins!

ISSUE #12-DEC. '84 \$4.00
Buyer's guide to printers! 1525 printer
tutorial! Custom characters! User
Guide to KMMM Pascal! Diving into
BASIC! And ready to enter: Construction Co.! Space Patrol! Cross Ref!

ISSUE #16—APR.'85 \$4.00
Assembly language column begins!
Programming the joystick! 1541 disk
drive alternatives! And ready to enter:
Hop Around! Faster 64! Booter!
Elecheck! BASIC Trace! Space Hunt!

Send coupon or facsimile to:
Ahoy! Back Issues
Ion International Inc.
45 West 34th Street - Suite 407
New York, NY 10001

If you have a modem and want more complete information on any of the issues listed, call the *Ahoy!* BBS: 212-564-7727 (as of April 15: 718-383-8909).

|         | 3 |  |
|---------|---|--|
|         |   |  |
|         |   |  |
|         |   |  |
|         |   |  |
|         |   |  |
|         |   |  |
|         |   |  |
|         |   |  |
|         |   |  |
|         |   |  |
|         |   |  |
|         |   |  |
|         |   |  |
|         |   |  |
|         |   |  |
|         |   |  |
|         |   |  |
|         |   |  |
|         |   |  |
|         |   |  |
|         |   |  |
|         |   |  |
|         |   |  |
|         |   |  |
|         |   |  |
|         |   |  |
|         |   |  |
|         |   |  |
|         |   |  |
|         |   |  |
|         |   |  |
|         |   |  |
|         |   |  |
|         |   |  |
|         |   |  |
|         |   |  |
|         |   |  |
|         |   |  |
|         |   |  |
|         |   |  |
|         |   |  |
|         |   |  |
| A Brown |   |  |
|         |   |  |
|         |   |  |
|         |   |  |
|         |   |  |
|         |   |  |
|         |   |  |
|         |   |  |

| Ī | P    | 0250 | Sand  | Ma   | Tho | Foll | owing |
|---|------|------|-------|------|-----|------|-------|
| ı | 1400 | Case | Della | IVIH | വവല | -OII | OWIDO |

Copies of issue number
Copies of issue number
Copies of issue number

Enclosed Please Find My Check or Money Order for \$\_\_\_\_\_

(Outside the USA please add \$1.00 for every copy)

NAME\_\_\_\_\_ADDRESS\_\_\_\_\_

CITY\_\_\_\_\_STATE\_\_\_\_\_ZIP CODE\_\_\_\_\_

WordPro was among the first office quality word processors for the C-64. Their latest entry, Fleet System 2, easily outclasses WordPro, for it packs an onboard spelling checker and several other distinctive features that are handy in an office environ-

ment.

Business users will appreciate the choice of viewing a 40-, 80-, or 120column display. (The screen scrolls horizontally when you're keyboarding in the wider modes, which are excellent for preparing heavily tabulated reports.) A setup program that is run prior to the first time you use the word processor allows you to pick the colors of the screen's border and background as well as the text. Regrettably, the display lacks automatic word-wrap. Words get cut off at the right column and are continued on the next line, which restricts onscreen readability. There is one consolation. When working in 40-column mode, you can "preview" the document and see a vertically scrolling 80-column display of the document's ultimate appearance and the effects of all formatting commands. (You cannot write and edit while previewing, however.)

While composing this review with Fleet System 2, I was considerably dismayed to see some of my snappiest sentences abruptly vanish into the Twilight Zone. Whenever I pressed the return key while the cursor sat on an existing line of text, everything between the cursor and the right side of the screen disappeared. My spirits were soon lifted, however, by the discovery of a feature called the "extra text" area, which accommodates as many as 450 screen lines of text that can be manipulated in several practical ways. While learning the system, for example, you can load a "help" file into this area and flip back and forth between your ongoing document and a list of commands and functions and their respective keystrokes. Frequently used words, addresses, even whole chunks of text can be kept here and inserted into the ongoing document. This is accomplished by designating abbreviations for them in the extra text area. For this review, I reserved the letters "od" to indicate the words "ongoing document." While writing the above sentences, I merely typed the fl key, the letter "a" (to indicate I wanted to "append" a phrase from the extra text section) and the letters "od". Text stored here can also be automatically inserted into blank space within a document, which serves to facilitate the rapid printing of personalized form letters.

When you're working in the main text area, a status line that looks like : X : F : I : S : N : reminds you of the current editing mode. The fl or RUN/STOP key works like a clutch. Press fl and the F lights ups; then hit X to enter the extra text area. A similar two- or three-keystroke process is also engaged to conduct operations such as marking a range of lines to be copied, erased or funneled off to another part of the ongoing document. A range is marked by moving the cursor down to highlight the chosen text, but you can only highlight whole lines. If only half the line is to be transferred or erased, you must use the "paragraph split" command to shove the other half down to the next line. This is the most awkward aspect of editing with Fleet System 2. Another common editing operation, shifting between insert and overwrite modes, is swiftly executed by tapping the f3 key.

Cursor control is limited to hopping to the top of the screen, beginning of the document, or down to the next line. Of course, you can glide freely around the current screen via the cursor keys, but cannot skip directly to the end of the immediate screen or the document, or flip to the next or previous screenload. You can "speed-scroll" through the text, but this still isn't as useful as the ability to flip screens and is also rough on the eyes. At least it is easy to delete the next word or sentence, in which case the program highlights the text and offers you a chance to bail out before consigning the offensive text to extinction. Fleet System's formatting commands look familiar: one or more lines contain marks such as lm5 (left margin is set for five spaces),

### **REVIEWS**

which can be embedded throughout a document to change centering, justification, and other formatting features. Underlining and other printersupported features can be addressed, and you may even indicate Spanish accent marks if using a dot matrix printer. (Compatible printers are listed in the setup program's menu and encompass a range of twenty-three popular machines including the FX-80, TTX, Gemini, Brother, Okidata 82, TP-1, and the Commodore printers.)

Fleet System's major selling point, a 70,000 word dictionary, is on the opposite side of the program disk and can be accessed without exiting the word processor. It rapidly checks all the words against this dictionary and one created by the user, then highlights all "suspect" words. These may be ignored, added to the user dictionary, or corrected on the spot. (The user dictionary can hold up to 12,000 words.) After saving the document and exiting to BASIC, you may avail

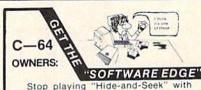

your Disk software! Let your commodore 64" "memory" do all the work for you, with MASTERDISK®. Easy Menu-Guides make everyone a "pro" in 1 day! Here's a small "PEEK" at SOME of the POWER of PRODUCTIVITY at your fingertips...

- a SORTED Master Catalog of ALL your Disks: Names, ID's, File info, etc.
- Search + List any File/Disk/ID in seconds, automatically, in any of FIVE WAYS.
   Transfer ML-Programs or Files from Disk
- Transfer ML-Programs or Files from Disk to Disk (CATEGORIZE your software)
- Stop disaster before it strikes: change duplicate ID's fast, without total re-copy.
   Restore accidentally-scratched files in a flash, with VERIFICATION that they're
- Works with 1 or 2 Drives (1541-type), with or without Printer (Commodore or
- All this + MUCH MORE, for just \$29.95.

SPECIAL: Handy-Reference Card for HEX/ASCII/Binary-to-Decimal Values, + FORMULAS - only \$2 with order (\$1 for all phone orders).

PLUS: Everybody wants a FAST backupcopy program. How's 4 MINUTES, including Formatting?! —and it's FREE with MASTERDISK !!!

Send Check or Money Order to: INTEGRATED-SOFTWARE SYSTEMS P.O. Box 1801 Ames, IA 50010

VISA/M.C./C.O.D., call (515) 233-2992 9 am-9 pm M-F, 9 am-1 pm Sat & Sun (Central) Add \$3 Shipping/plus \$2 Foreign, COD. IA Residents add 4% Sales Tax. yourself of some intriguing features in the options program. A frequency and statistics report will list all selected words and the number of times they appear. You'll also be informed of the number of different words, average word length, number of sentences, and other statistics that may or may not be significant to you. (You don't have to access this program for the most practical such option: two keystrokes will instantaneously summon up a precise word count at any time.)

A single document may be up to eight or nine pages in length, and files can be linked to simultaneously print a document that was broken into several files. Saving and loading files is a simple process, and the program supports one or two disk drives. Headers, footers, and page numbering, Search and Replace, mailing labels and other standard features are effectively implemented, and Fleet System has a couple of features that are less common. You can load sequential files saved by a database or other program, convenient for preparing the data to be used in form letters and other mail merge operations. Numeric tabs simplify aligning columns of numbers containing decimal points. While in numeric mode, you may add or subtract columns of numbers. You can also total all the numbers in a paragraph or range of lines, an unusual and creative option.

Fleet System is easy to learn and operate. The manual has a lucid tutorial for beginners; old hands will prefer to consult the index and flip to the appropriate page in the reference section. Because the program doesn't have enough cursor control "shortcuts" and makes range-setting a relatively awkward process, it is illsuited for composing term papers, essays, or anything demanding intensive revision. Fleet System 2, with numerous features that emphasize business-oriented word processing. is more valuable in an office where the workload includes extensive preparation of tabulated and columnar material.

Professional Software, Inc., 51

Fremont Street, Needham, MA 02194 (phone: 617-444-5224).

-Shay Addams

### SUPER PRINTER UTILITY PROGRAMS

Cardco, Inc. Commodore 64 Disk; \$39.95

The newest addition to Cardco's Cardware software line, this disk contains such nifty entries as screen dump utilities, a banner headliner, rudimentary word processing and mailing list programs, a calculator, a screen drawing program, and a sprint print printer buffer. Also included are file conversion, BASIC program cross reference, 24K file printer buffer, and index generator programs. On the flip side is a utility for viewing the screen images also found on this side of the disk.

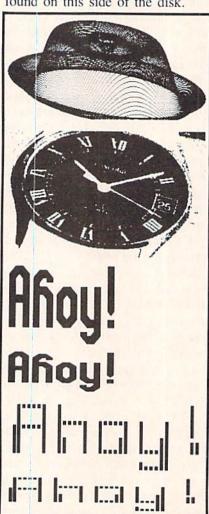

Sample screen dumps. Ahoy! logos generated with banner headline utility. READER SERVICE NO. 195

The Super Printer Utilities program, the most impressive of the lot, allows you to program into the C-64's memory specific data about the type of printer you're using. It also provides several utilities for executing screen dumps, initializing and exiting keyed routines, ASCII screen dumps, reverse screens, and a host of other useful POKEs and SYS commands for using the features of the program. Once loaded, the familiar "ready" prompt appears on the screen, telling you that this data is now in memory. One nice feature is that you can specify in which block of memory you'd like to store this printer data and command sequence. You're given a choice of \$C400. \$C000, \$9400, \$7400, or \$5400. This is useful in avoiding "address conflicts" when programming in machine language. Once you've chosen the load address, the POKE values and SYS commands for that address are displayed. You're also given the option of printing this information out for future reference, if desired. For example, if \$C400 were chosen as the load address, the corresponding command list would read:

| Screen Dump (Hor.)       | SYS 50176     |
|--------------------------|---------------|
| Init Keyed Routines      | SYS 50179     |
| Exit Keyed Routines      | SYS 50182     |
| Screen Dump (ASCII)      | SYS 50185     |
| Screen Dump (Vert.)      | SYS 50188     |
| Reverse ScreenF          |               |
| Reverse CharacterP       |               |
| Force FlagP              |               |
| CK01 EnablePO            |               |
| Output ModePOI           |               |
| Device #PO               | KE 50199. DV  |
| Secondary AddressPO      | KE 50200. SA  |
| Width (Hor.)PO           |               |
| Color Mode (Vert.) POI   |               |
| User Screen Enable PO    |               |
| Lores Start PagePO       |               |
| Hires Start PagePC       |               |
| Color Start PagePO       |               |
| Prntr Type (ASCII) PO    |               |
| Non-ASCII (ASCII)POI     | KE 50208, NA  |
| 2x2 Color Dots (Vert.)Po | OKE 50211, C2 |
| 4x2 Color Dots (Vert.)Po | OKE 50243, C4 |
| Keypad DefinitionsPO     |               |
| Utility Programs         | 50417         |

Examples of the screen dumps possible are shown herewith. Each of the image dumps was executed with a simple SYS command; one problem I encountered, however, was the frequent crash of the pro-

gram when trying to dump more than one screen. I was able to return to the selection menu sometimes—on most occasions, though, the screen would scroll with a "FORMULA TOO COMPLEX ERROR" message and I couldn't recover from the crash. no matter what I did. This meant I would have to shut off the C-64, turn it back on, and reboot the program from scratch. If it only happened once or twice. I wouldn't even mention it. But since it was the rule rather than the exception, be aware that this program has a definite tendency to self-destruct!

I've also included some dumps of the "BANNER HEADLINER" program contained on the disk. You're given a choice of "Gothic" or "magnetic" type styles, and a choice of short or tall letters. Once these choices have been made, you may enter up to 254 characters of text or punctuation and dump it to your printer. Possible uses for this feature include making banners (happy birthday, welcome home, etc.) or signs for flyers (garage sale today, no parking).

The other utilities are of the "bare bones" school. The word processor has no refinements whatsoever, nor does the mailing list utility. They are useful, however, for extremely light duties.

The 44-page instruction manual is good as far as it goes, but contains an awful lot of ambiguity. A case in point is the print-dump command listing above. Take a look at the last line: "Utility Programs .... 50417." Is that POKE 50417 or SYS 50417? While it may not seem like a big deal, if you need to access one of these features, typing in a SYS instead of a POKE may result in a crash. Another question unanswered: is it possible to dump, say, a playscreen from Zaxxon? It probably is, but I don't know how-the documentation fails to make any mention of such abilities.

Users of Cardco's Write Now! word processor will like the program however, since it includes utilities to convert ASCII to Write Now! format and vice versa. Additionally, it will allow you to convert Write Now! files

for transmission over a modem.

All factors considered, I was underwhelmed by the Super Printer Utility Programs. The crashes I mentioned and the lack of complete documentation made the disk tedious to use, and not at all up to Cardco's usual fine standards.

Cardco, Inc., 300 S. Topeka, Wichita, KS 67202 (phone: 316-267-6525). — *Tom Benford* 

### STAR SG-10/15 PRINTERS Star Micronics, Inc. SG-10: \$299; SG-15: \$499

I've used a Star Gemini 15X dot matrix printer for the last two years, and come to regard it as a reliable workhorse, proven through thousands of hours of use to be rugged, dependable, and flexible for a great number of applications. So when Star announced its new, improved version of the 15X, called the SG-15, I knew I had to get my hands on one and put it through the paces.

What Star has done is make a good thing even better. All the features of the older models have been retained, but enhancements have been made. Even the throughput speed has been increased by a full 20%! The added features make the SG-10 and SG-15 the printers many users have been waiting for.

The SG-10 and SG-15 are direct replacements in the company's product line for the Gemini 10X and 15X. The difference between the two new models is the carriage size, the SG-10 having a 10" carriage, the SG-15 a 15". (The one other difference is the 15's 16K buffer—see below.) Since I often have occasion to use spreadsheet software and need the wide paper capacity, I chose the 15.

Externally, the SG-15 looks quite similar to its predecessor, the 15X. The function controls are of the "soft-touch" variety, replacing the push-switches of its older brother. That's the only obvious physical difference. The other improvements are more subtle, but they show their worth as soon as you activate the printer.

The Gemini 10X and 15X were equipped with 4 DIP switches inconveniently located on the back of the

### REVIEWS

printers. These were used to select the resident character set on power-up, linefeed on or off, end of paper, and other printer functions. On the new SG-10 and SG-15, the DIP switches have been moved to a more accessible location: the left side of the printer. But in addition to making them easier to reach, 8 DIP switches have been added to the original 4. Why the extra switches? To handle the configurations for the enhanced functions, natch! And what enhanced functions they are.

The SG-15 comes with a 16K print buffer as standard equipment, double the capacity of the earlier Gemini 15X. This means that the printer itself can store up to 16K of information and hold it in memory until printed, freeing up the computer for other uses while printing continues. This humongous buffer proves its worth when using word processing software or printing out lengthy BASIC program listings. An optional buffer board is available for the 10.

Both SG models feature (as did

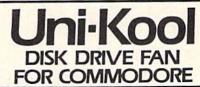

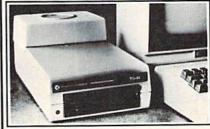

Designed to work with Commodore Disk Drive Models 1540, 1541, and 1542, the quiet C-100 fan enclosure moves cool, filtered air through the top vents of the disk drive cooling the drive and thereby reducing the misalignment problems caused by heat build-up. A custom filter keeps room dust from entering the disk loading opening. This greatly increases the life span of the disk drives, and decreases the maintenance required to keep the drive functioning properly. Only \$39.95 plus \$2.00 for shipping and insurance.

Money Order, Checks or C.O.D. Only

or C.O.D.
Only
6-month warranty
Uni-Kool
909 Williamson Loop, Grants Pass, OR 97526

(Commodore is a registered trademark of Commodore Business Systems)

Reader Service No. 181

### BETTER KEYBOARD UTILITY. A simply elegant solution—blank "Chect Sheets" give you the keyboard commands you need, instantly, for any program. you need, Instantly, for any program. You've got the best personal computer in the world and lots of software to run on it. But unless you work with each of these programs every day, how do you keep the commands straight? "F5" in one program means seefing else solution? Simple, A pack of 12 cards die out to fit your key. Doard, Feady for sail off your program commands right where you will be to the sail of your program commands right where you will be the sail of your program commands right where you will be the sail of your program commands right where you will be the sail of your program commands right where you will be sail of your program commands right where you will be sail of your \$12.95 set of 12 custom \$19.95 set of 24 custom BETTER DUST PROTECTION FOR VIC & COMMODORE Choose an attractive static-tree cover for your keyboard, monitor or complete system. on't confuse these attractive covers with cheap static-filled lear plastic covers. These deluxe covers are custom fitted \$7.95 10 \$12.95 We Can Solve All Your Commodore Color Problems Unique Problem Solvers for Older Commodores (with 5 Pin Monitor Din Plug). The Interference Stopper — A new kit that installs in minutes with two simple solder connections. Best results when combined with items below. Absolutely stops 90% in the RF interference. S15.95 The Color Sharpener . Use if your "old 64" is hooked up to a TV. Just plug into the monitor plug, and the color and contrast immediately improve. Dramatically crisp letters. Great graphics. The NEW Color Sharpener CABLE . Use if your fold 64 is hooked up to a monitor. A new 2 prong cable, with a Color Sharpener built in for your monitor. The Monitor "Improver". If you have a Commodore 1701 monitor, this cable (3 prono) gives you a picture you won't believe. Better than the cable Commodore built. (Also hooks your 'old 64' to the 1702.) \$24.95 RESET SWITCHES ersions for Every Need At last, the "needed" switch for Vic-20 and Commodore Commodore left out a reset switch. Our switches will A steat at \$9.95 buttered flow thru version, that plags in gives a representation that provides your computer with another sensition that provides your computer with another sensition port and a reset switch. The ultimate in versatility, convenience and simple installation. No solders as \$19.95 introductory priced at \$19.95 Is Your Commodore Disk Drive Hot and Bothered? it of them are, you know. They suffer from read are problems frequently. We we been told that most we problems occur because the drive has overheat wing the head out of alignment. Our inexpensive mullin fan sits on top of the disk drive and blows cooling air through it blows cooling air through it. We went one step further. We built a surge protector into a Please send me the following: (Please describe fully. Send U.S. funds only.) Your satisfaction guaranteed or your purchase price ref Qty. Item Price Shipping and Handling (foreign orders add \$5.00) s 200 5% State Tax (WI Residents only) 5 \_\_ TOTAL ENCLOSED Please charge to MasterCard VISA Number \_ SHIP TO Name . Address Storte / Zip Storte / Zip Meat to: Bytes & Pieces, Inc. 550 N. 68th St. Waruwartosa, Wi 53/23/(414) 257/234

Reader Service No. 220

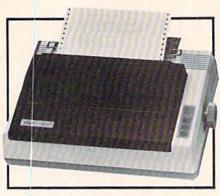

SG-10 & 15: near letter quality. READER SERVICE NO. 201

their predecessors) friction and tractor feed as standard, allowing you to use tractor-feed paper for listing and/ or rough drafts as well as single sheets for correspondence. These new models also allow hex dumps and downloadable character sets. On internal ROM are international character sets for French, German, English (Britain), Danish, Swedish, Italian, and Spanish. These sets contain umlauts, pound signs, circumflex letters, and other characters and punctuation indigenous to the specific language. Additionally, you may custom-design your own characters and load them into the printer, useful for including logos and other "personalized" touches in your printouts. Of course, the entire graphic character set is available for printing out listings of your programs exactly as they were entered. Both the SG-10 and SG-15 are capable of printing out ultra high resolution bit image graphics as well. Several varieties of condensed, expanded, and enhanced print are also possible on either of these models. Of course, the printer interface you utilize has a lot to do with how many "tricks" the printer

Normal Star mode.

Bold print sample.

Near Letter Quality.

Underscored sample

Italic sample.

Emphasized mode.

Expanded.

Condensed print mode.

Condensed with underscore.

Condensed bold print.

Print samples from SG-10 and 15.

will perform, but with the added DIP switches, it's easy to get the most out of just about any of the popular printer interfaces. Both the SG-10 and 15 come with Centronics parallel input, but either can be had with RS-232 serial input as an option.

A few words about the documentation are in order. The 235-page user manual is superb, providing information on everything you need (or want) to know about DIP switch settings, control characters and functions, changing defaults-the whole nine yards. The only thing I took exception to was the continual mention of "IBM mode." The printers have two basic operational modes: Star and IBM. Either is selected or deselected by the DIP switches. This is to accommodate the broadest possible market of users, and apparently the folks at Star figure these two printers to be hits with Big Blue users. Included in the manual are tables and pin-out assignments for Apple, TRS-80, and CP/M-based computers, but nary a word for us Commodore folk! Get with it, Star! Don't you realize that there are more Commodore 64s out there than the other brands combined?

A host of useful provisions are included in the printers' operating systems, such as the capability for superscripts, subscripts, variable horizontal spacing control, multistrikes for boldface, underlining, and italicizing. These printers are truly a dream to use for word processing with the inclusion of these useful and powerful features.

Both of the SG printers use inexpensive multipass two-spool nylon ribbons. I've always liked this feature about Star's printers, since these ribbons are cheap and readily available at most stationers.

I've saved the best and most impressive feature for last: near letter quality (NLQ) printing. As the name implies, this mode emulates the print image of a daisy wheel printer or traditional typewriter. It does this so well, in fact, that unless you look very close at the printout, you'll think it is the product of a daisy wheel Print speed is reduced by about half in this mode, since the print head

makes two passes for each character. (The first pass prints out the "normal" or draft-mode character, while the second pass fills in the open area between the dots and embellishes it somewhat, adding serifs and other finishing touches.) In the past, I've used the Gemini for my rough drafts and a daisy wheel for the finished product. The print quality is so good in the NLO mode that I've become a "one printer user" again. Anybody

Star Micronics, Inc., Pan Am Building Suite 3510, 200 Park Ave., New York, NY 10166 (phone: 212--Tom Benford 986-6770).

want a used daisy wheel printer?

### TROLLS & TRIBULATIONS

Creative Software Commodore 64 Disk: \$24.95

(See screen on page 63)

Longtime joystick jolters often feel there's nothing new under the sun. Their problem is that they're looking in the wrong direction. A look under the street will reveal

Trolls and Tribulations. Creative Software's sewer-based action game featuring superb music and graphics and a veritable cesspool of activity.

Your eight-lived troll must traverse a scrolling multilevel maze, shooting cretins and eschewing skulls, buzzards, and spiders while collecting treasure. Each move must be planned with care; blindly leaping from peak to precipice will send your troll plunging into the lapping waters below. That is a fate you want to reserve for the cretins that descend from above. Your troll's shots turn them into eggs which you attempt to shove to a watery grave before they hatch.

At the onset, you choose from novice, intermediate, and expert levels of play by opening the corresponding door. Your troll then enters the first set of horizontally scrolling mazes. Locked doors appear at the end of all sections, only to be opened by the key which you acquire within the maze. Keys and treasures are collected by leaping

### KEVIEWS

from ledge to ledge or dropping to lower shelves. Strategically placed trampolines will assist in reaching higher levels. Players may at first be inhibited by the need to vault moving skulls and buzzards while within low-ceilinged tunnels, but your troll cannot hit his head.

While the lower levels are quite masterable, the higher ones will prove a true challenge. The progression from easiest to hardest is gradual enough to maintain interest as ability increases.

I do have two bones to pick with an otherwise delightful game. First, there is no way to bypass earlier sections and begin deeper in the maze. Second, high score is provided, but no means of saving the information to disk (the instructions cite memory limitations). Who cares about keeping track of high score in a single sitting?

Creative Software, 230 East Caribbean Drive, Sunnyvale, CA 94089 (phone: 408-745-1655).

-Scott Kincaid

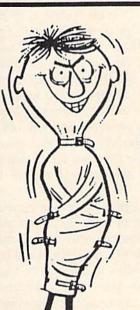

### HAVE YOU BEEN DRIVEN CRAZY TRYING TO BACKUP YOUR EXPENSIVE NOW YOU CAN RELAX! SOFTWARE?

THE BEST

### DITTODISK-64

DITTODISK 64 is a utility program that has been tested and found to be capable of copying most protected disks produced by the major software houses. A notable attribute of this copy program is its lack of a large manual. There are no menus and no disk analysis routines. The screen prompts will be all that you'll need to get you through 99+% of your copying.

DISK

ONIY

TAPE \$24.95

YOU CAN BUY

TO COPY PROGRAMS LONGER THAN 3K BYTES. ORDERING INFORMATION

VIC & 64

BE A COPY C.A.D. (CASSETTE AIDED DUPLICATOR) NOW YOU CAN MAKE BACKUP COPIES OF ALL THE COSTLY, NON-SAVEABLE CASSETTE PROGRAMS YOU BOUGHT.

OUR BACKUP V1.0 UTILITY PROGRAM WILL LET YOU

BACKUP VI O WILL WORK WITH A STANDARD 5K UNEXPANDED VIC. MEMORY EXPANSION IS REQUIRED

MAKE DUPLICATES THAT RUN.

ADD \$2.00 PER ORDER FOR SHIPPING WE ACCEPT VISA, MASTERCARD, CHECKS, M.O. C.O.D. ADD \$3.00 EXTRA. California Residents, Add 6%

Sales Tax to Orders

Dealers inquiries invited!!!

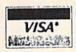

### SOFTWARE PLUS

(916) 726-8793

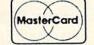

Citrus Heights, CA 95610

### PFS:FILE PFS:REPORT

Software Publishing Corporation Commodore 64

Disk; File \$79.95, Report \$69.95 PFS:File, along with your C-64, disk drive, and optional printer, forms a fairly full-featured database management system. You design the record format with full use of cursor control, delete, and insert keys. You have the top 21 lines to designate as many as 50 fields. Not enough? Hit a key and you get a blank screen. More and more—up to 32 screens full. Be careful with those long record formats, though; if you fill out every field in a 32 screen record, only five records will fit on your diskette. Realistically, for a simple name and address file, you will be able to store about 500 records. If the addresses are short, you might even store *File's* maximum of 1000 records on your diskette. A "percent full" reading at the bottom of the screen will give you some idea of how you're doing.

### REVIEWS

From File's main menu, you can choose to design a new format or change an old one, add data, search through the records you have entered and update those with mistakes, print or delete records individually or in groups, or return to BASIC. As you work to create the perfect design for your records, use the Insert function cautiously. The Clear key is right next to the Insert key; hit Clear and all your design work will disappear. The designers of File should not have made clearing the screen so simple. When you design your second database, with a different record format, you will need to use a new diskette, if you have lots of short lists to keep, File can eat up your blank disks. And don't forget to format those blank data disks before you load File; it has no capability to format them for you.

When you want to search for a particular record, File can match as many fields as you specify. You can ask for an exact match (full first and last name), a partial match (a word or characters in the middle of an entry), a range of numbers (all zips from 32900 to 32950), or a "not" match (all records that do not match the search specifications). Searching for a record based on the contents of the first field will never take more than three seconds. Use any other field and the search may take much longer. File does not allow you to save your search specifications to disk.

Getting a printout of your records is easy. First tell File which records to print using the same options that are available for a search. Then tell it which fields to print from each record and whether to print each field on the same line or a new line. This option allows you to print mailing labels; however, since File can only print fields in order, the possible formats for your records are limited. File can sort as it prints, but it can only sort on one field. File lets you store up to eight print formats including search specifications that you can use or edit at a later time.

A critical feature of any database

# New Technological Breakthrough! ULTRABYTE DISK NIBBLER

The Ultimate Bit by Bit Disk Duplicator For The Commodore 64 and 1541 Disk Drive

ULTRABYTE DISK NIBBLER COPIES
ALL SOFTWARE EXCEPT ITSELF

### SATISFACTION GUARANTEED

Return for refund within 10 days if not completely satisfied

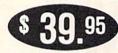

Introductory Price

plus \$ 3.00 Shipping and Handling MASTERCARD, VISA, CHECK, or M.O., Foreign Orders or COD Add \$ 2.00 Calif. Add 6.5 % (\$ 2.60 ) Sales Tax BACKUP COPIES \$ 20.00 PLUS \$ 3.00 SHIPPING

Based on new proprietary Disk Operating System (DOS) that reads and writes bits on the disk independent of format. This process, called nibbling, treats disk errors, extra sectors, renumbered tracks and other protection schemes exactly the same as ordinary data.

- Simple to use. Just load and run
- Fast. Copies entire disk on single 1541 in 8 minutes
- One easy step. No separate analysis or error production
- Uses revolutionary Track Scan Technology to make an exact replica of the original disk.

Write or Call 24 Hour Order Line

ULTRABYTE (818) 796 - 0576 P.O. Box 789 La Canada, CA 91011

Reader Service No. 233

SOFTWARE AUTHORS PLEASE WRITE

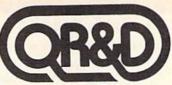

# **Quality For Your Commodore 64**

ORDER BY PHONE AND WE PAY FOR YOUR CALL!

TO ORDER CALL 612 922-0516 · \$1.50 OFF EVERY PHONE ORDER

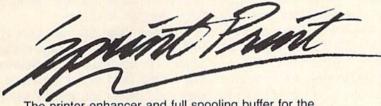

The printer enhancer and full spooling buffer for the Commodore 64™.

- Gives you control of your printer while printing
- Enhances the speed of your printer
- Provides the 1525 and 801 printers with true descenders and underlining

**SPECIAL \$19.95** 

# O-TERM

- Fully Menu Driven
- Auto Answer Auto Dial completely supports modems of this type
- On Line Printing enables you to print while the computer is in terminal session
- Full uploading and downloading enables you to send files to and from the disk over the phone

## GRAPHIC PRINTER CABLE

The Graphic Printer Cable is the truly universal graphic parallel printer interface for the Commodore 64™, S x 64™, and Vic-20™ computers.

- For virtually all Centronics-Parallel Dot Matrix Printers
- An intelligent 2k buffer is standard
- Software Configurable allowing Commodore™ printer emulation

External printer selection switches

NOW ONLY \$89.95

# 828

The fastest, most reliable and easiest-to-use copy prograam for the Commodore 64™.

- Contains a TRUE INTELLIGENT NIBBLER which copies all the information on a disk and even the newest copy protection including half tracks and track 36+
- FULLY AUTOMATIC! There are no parameters to set. You don't even need to swap disks when using two drives.
- REVIRGINS DISKS rather than erasing them, and also contains a utility that automatically backs up any data disk and removes all data errors in just two minutes.

#### **NOW ONLY \$39.95**

Seven day money back guaranteed.

The 100% 1650 compatible modem. Order it with Q-Term and get both for only \$69.95 Seven day money back guaranteed.

## STAR SG-10™ printer with GPC ONLY \$339.00

Star SG-10 features:

- 120 CPS bidirectional-logic seeking printer
- Full graphic-word processing features!
- Near letter quality mode!

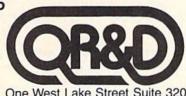

One West Lake Street Suite 320 Minneapolis, MN 55408 (612) 922-0516

Reader Service No. 216

is the ability to redesign you data files. Inevitably, you will want to add a field to each record, rearrange the fields, or delete an unnecessary field to make more room on the disk. File handles all these changes with no problem as long as your disk is less than 50 percent full. It is a pleasure not to have to retype dozens of records just because you have changed your mind about layout. File can only redesign four pages at a time. so a five page form will require two passes. And redesigning a form is slow, oh so slow.

One caveat-any new fields that are to retain their data must have labels identical to the old fields. File does something strange when you set up your labels (or field names); each one must end with a colon. When reorganizing a database, File matches every character between one colon and the next. If you have used a row of dashes to break your form into upper and lower halves, File will think those dashes are part

of the label which follows them. This "feature" means you may want to be very careful (read: avoid) using a heading or any other text that is not actually a field name.

Records can be deleted individually during a search or in groups. Give File a set of search specifications and tell it to delete; your data will disappear and free disk space will reappear. File numbers your records consecutively as you enter them. When some records are deleted, the others are not renumbered. Only if you redesign the form will the numbering be consecutive again. But after a redesign the records are numbered in reverse order, so you wil have to redesign the database twice to have the latest records numbered highest.

File has no number crunching capability and only limited printing options. Get your wallet, here comes PFS:Report. Report takes your File database and lets you design and save up to eight report formats. A report

## REVIEWS

organizes your fields into columns and prints them in spreadsheet format. You can choose up to 20 fields to be printed as columns. Based on the contents of the first and second columns, Report can sort your data in ascending alphabetical order (A to Z) or in descending numerical order (1000 to 0). Report has a very powerful feature that lets you sort data based on key words in any one field. This could really automate a research project; like redesigning a form, though, it is slow.

Whatever page title you specify will be printed on each page of the report. The heading for each column will be the label of the corresponding field unless you specify some other heading. Report can give you the total, count, or average of any numeric column. Additionally, it can calculate subtotals, subcounts, or subaverages each time the entry in column one changes. If you just want the bottom line, Report will print a summary with totals only.

If that's not enough, Report can also calculate across rows. Say your inventory list has entries for price paid and selling price. Report can generate a column that shows profit (based on those two entries) for each inventory item. Up to three such "derived" columns can be contained in any report. Report, unlike File, will let you print columns in any order; they do not have to be in the same order as the fields in your database.

The manuals for File (24 pages) and Report (63 pages) are in the nice 61/2 by 8" wirebound format that lays flat on your desk. The chapters match the programs' menus, and each chapter combines a tutorial with reference information. Each manual contains a quick guide that you can use to refresh your memory once you have learned the program. Screen representations rather than actual pictures are used, so the illustrations are not identical to what you'll see on the monitor. All the programs' error messages are explained, but this is hardly necessary

Continued on page 84

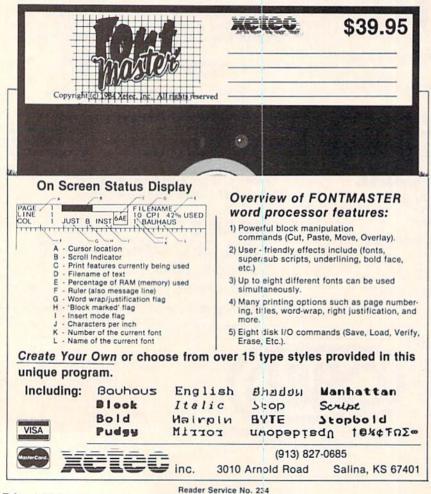

## COMMODARIES

## PROGRAMMING CHALLENGES

By Dale Rupert

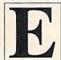

ach month, we'll present several challenges designed to stimulate your synapses and toggle the bits in your cerebral random access memory. We invite you to send your solutions to:

Commodares, c/o Ahoy! P.O. Box 723 Bethel, CT 06801

We will print and discuss the cleverest, simplest, shortest, most interesting and/or most unusual solutions. Be sure to identify the Name and Number of the problems you are solving. Also show sample runs if possible, where appropriate. Programs on diskette are welcome, but they must be accompanied by listings. Also tell what makes your solutions unique or interesting, if they are. You must enclose a stamped, self-addressed envelope if you want any of your materials returned.

Your original programming problems, suggestions, and ideas are equally welcome! The best ones will become *Commodares*.

#### Problem #17-1: Decimalizing Dates

This problem was suggested by John Immarino (Hackensack, NJ). Write a short program to convert the string form of a date into a numerical decimal value. For example, if the user enters 1/1/85, the computer returns 1985.0000. Since mid-year is around July 1, if the user enters 7/1/83, the computer returns 1983.5000. John points out that these decimal values would be easier for performing calculations involving time periods than the string versions are. He also reminds you to adjust for leap years!

#### Problem #17-2: Printer Sentinel

Here's a problem sent by R.W. Kober (Buffalo, TX). Write a subroutine to determine whether or not the printer is turned on. If the printer is on, the subroutine returns immediately. If the printer is off, the subroutine displays a message such as "The Printer Is Not On." The subroutine waits until the printer is turned on, at which time it returns to the main program. This should be a tidy, unimposing subroutine.

#### Problem #17-3: MID\$ Statement

Some versions of BASIC contain a MID\$ statement. Commodore BASIC allows only the MID\$ function. The difference is that the MID\$ statement (pronounced "midstring") appears on the left side of the "=" sign in an

assignment statement whereas the MID\$ function appears on the right.

Your challenge is to write a subroutine to simulate the MID\$ statement. The syntax is this: MID\$(X\$,S,N) = Y\$. The result is that some or all of X\$ is replaced by some or all of Y\$. Specifically, the first N characters of Y\$ are substituted for characters in X\$ starting at position S of X\$. The length of X\$ must not change. The value of Y\$ is unchanged. Some examples should help.

Initially X\$="RUN" and Y\$="GO". S and N are assigned the following values before your subroutine is called. The value of X\$ upon returning from your subroutine is shown.

|     | N=0 or $N>1$ | N=1 |
|-----|--------------|-----|
| S=1 | GON          | GUN |
| S=2 | RGO          | RGN |
| S=3 | RUG          | RUG |

N may range from 0 to 255, and S may range from 1 to the length of X\$. If N is greater than or equal to the length of Y\$ or if N is 0, then all of Y\$ will be used (with the stipulation that the length of X\$ will not change).

#### Problem #17-4: Number Speller

The user enters a number between one and one thousand, and the computer spells that value. For example, if the user enters 12, the computer displays "twelve." If the user enters 235, the computer returns "two hundred thirty five." Anyone submitting thousand-item DATA statements will be sent to the back of the class.

First this month, a correction to the centering function described in the January 1985 edition of *Commodares*. The correct definition for FNCE is DEF FNCE(X)=INT(20-X/2). Type X=LEN(A\$): PRINT TAB(FNCE(X)); A\$ to print A\$ centered on the current (40-character) line. Thanks to Milton Powell and Daniel Miller for pointing this out.

As promised last month, we have solutions to *Problem #16-2: Quick Decimal* from the originators of the problem. Programs from Jim Speers (Niles, MI) and John Prager (Bay City, MI) are listed below:

- 1 REM PROBLEM #16-2 : QUICK DECIMAL
- 2 REM SUBMITTED BY JIM SPEERS
- 3 REM
- 10 INPUTN\$:FORI=1TO4:A=ASC(MID\$(N\$,I,1))

1 REM PROBLEM #16-2 : QUICK DECIMAL 2 REM SUBMITTED BY JOHN PRAGER 3 REM 10 INPUT H\$:N=0:L=LEN(H\$):FOR J=1 TO L:A \$=MID\$(H\$,J,1) 20 K=VAL(A\$)-(A\$>"9")\*(ASC(A\$)-55):N=N+K \*16^(L-J):NEXT:PRINT N

Jim's solution has the advantage of being a one-liner, but four hex digits must always be entered. John's program allows hexadecimal values of any length to be entered, at the expense of an additional program line.

By far the most popular *Commodare* in January was Problem #13-1: Starred String. The two most general categories of solutions are a) screen and printer compatible and b) only screen compatible. Programs which used cursor movements are of course not usable for direct printer output. The award for most unusual solution goes to Michael Hommer (Waukee, IA) for his program written in COMAL. Here's what it looks like:

INPUT AT 2,4,35: "type in the string: " ; instr\$ star'string(instr\$)

#### // Procedure

PROC star'string(instr\$) DIM star\$ OF 40, string\$ OF 40 string\$:="\* "+instr\$+" \*" star\$:="" FOR i:=1 TO LEN(string\$) DO star\$:+"\*" PRINT star\$ PRINT string\$ PRINT star\$ ENDPROC star'string

The first line prompts the user for an input. The second line executes the "star string" procedure which is defined in the following lines. The FOR-DO statement does not extend past the end of its line. The program logic should be easily understandable with a little study even for those who are not familiar with the language. Interesting solution, Michael.

Examples typical of most other submissions are listed below:

1 REM PROBLEM #13-1: STARRED STRING (SC REEN ONLY) 10 INPUT A\$:PRINT"[DOWN] \* "A\$" \*":FOR X= 1 TO LEN(A\$)+4:PRINT"[UP][UP]\*[DOWN][DOW N][LEFT]\*";:NEXT

1 REM PROBLEM #13-1 : STARRED STRING (PR INTER/SCREEN)

10 INPUT A\$:FOR X=1 TO LEN(A\$)+4:X\$=X\$+" \*":NEXT:PRINT X\$:PRINT"\* "A\$" \*":PRINT X

Both of these programs are one-liners if you use abbreviations and omit spaces. Variations on these themes involved using MID\$ and LEFT\$, and some programs called a star-printing subroutine. To give credit where it's due, here is a pseudo-randomly arranged list of readers with workable solutions to this and some of the other problems:

Jimmy Toten (Hawthorne, CA) R.W. Kober (Buffalo, TX) Milton Powell (Portsmouth, NH) Daniel Miller (New York, NY) Kenneth Karow (Chicago, IL) Eric Biberhofer (Dundas, ONT) Dave Patterson (San Jose, CA) Heike Hamacher (Tulsa, OK) Dan Berger (Marshfield, WI) Fred Randall (Uxbridge, MA) Stephen Vanderhoof (Albany, NY) Mark Harris (Blue Springs, MO) Jim Root (Whimore Lake, MI) Richard Bertke (Perryville, MO) David Wright (New Britain, CT) Arnie Friedman (Great Neck, NY) Garrett Kearney (Clay, NY) Alan Christman (Romeo, MI) Bill Imrisek (Bancroft, ONT) Brian Wilcox (Coldwater, OH) Shawn K. Smith (Bronx, NY) Tim Stonis (Cranbury, NY) Mike Bouska (Williamsburg, KS)

Greg Smisek (Lonsdale, MN) Marcus Cooper, Jr. (Mililani, HI) John Immarino (Hackensack, NJ) Greg Sheppard (Tacoma, WA) Michael Hooper (Tyler, TX) Harold Hughes (Robstown, TX) Ronald Sipe (Cincinnati, OH) John Bucy (Belpre, OH) Douglas Gristina (Florence, AL) Barry Friedman (No. Miami, FL) Steve Liggett (College Park, GA) Kurt Huebner (Anchorage, AK) John Prager (Bay City, MI) James E. Borden (Carlisle, PA) Todd Growney (Livingston, MT) Thomson Fung (San Diego, CA) Jon Phillips (Sierra Vista, AZ) Charles Foreman (Dayton, TX) Adolpho Rodriguez (Newark, NJ) Robert Rice (Oak Park, MI) Doug Chapman (Belleville, KS) David Handwerker (Davison, MI) Jeff Lambert (Honesdale, PA)

Your letters indicate you enjoy solving the Commodares. Occasionally readers ask for more challenging problems. Our goal is to present problems which can be solved with short to moderate-length programs for people with a wide range of interests and abilities. As always, if you have a problem that you have solved or would like solved, submit it so that we might dare the rest of the world to try it. Commodares will be as challenging as you make them.

Problem #13-2: Auto Run brought some hints, tips, and solutions from R.W. Kober (Buffalo, TX), James E. Borden (Carlisle, PA), Antoine Alary (Montreal, QUE), Todd Growney (Livingston, MT), Jim Zdunic (East Leroy, MI), Richard M. Bertke (Perryville, MO), and William H. Fossett of Hacker's Hardware (P.O. Box 7933, San Diego, CA 92107).

Jim Zdunic's program listed below is used for autoloading the next program from tape. After typing and saving his program, you activate it by typing RUN, NEW, and then SYS 7669. From then on, the next tape program will be automatically loaded and run whenever you type SYS 7669.

1 REM PROBLEM #13-2:AUTO RUN (FOR TAPE) 2 REM SUBMITTED BY JIM ZDUNIC 3 REM 10 FOR A=7669 TO 7679: READ B: POKEA, B: NEX

20 DATA 169,1,141,198,0,169,131,141,119, 2,64

## ATTENTION COMMODORE 64 OWNERS **DID YOU BUY THE WRONG PRODUCT?**

## **WE'LL PAY YOU FOR YOUR MISTAKE!**\* PRINTER INTERFACE BLUES

No graphics, doesn't work with your software, Bad aspect ratios, no available buffer, well you wouldn't have these problems with the Micro-World M W-350. We'll give you \$59. off the list price of \$129. for that strange interface that's causing you trouble.

#### **LAST YEARS BACK UP SOFTWARE**

Everyone has Back-up software that reproduces errors, but will it back up non-standard sectors, reproduce density frequency alterations alter the number of sectors, copy single sync bits, and reformat a single track? We don't think so. Send your antique back and recieve \$25, credit toward the "New Revised Clone Machine" at \$49.95. We've added an MSD dual drive Clone Machine also available for only \$39.95. Upgrade your products to the latest state of the art today.

Other software products available from Micro-W Include: Mr. Tester diagnostic software, Fantastic Filer data base and report generator, Screen Dumper 64, Font Factory/Sign writer for custom type and Jot-A-Word educational software, watch for our \$49MIDI interface that will connect your Commodore 64 to musical instruments.

CALL - 201 - 838-9027 or write us at

DISTRIBUTING INC \*NOTE Micro W reserves the right to cancel this offer at any time without notice 1342B Route 23 Butler, N.J. 07405

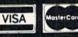

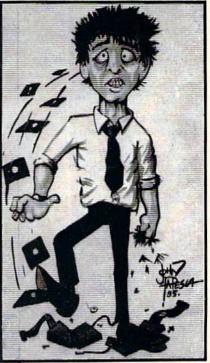

**Dealer Dist. Inquires** 

Reader Service No. 227

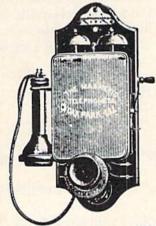

## Call us the modern wayon Ahoy!'s Bulletin Board System!

If your computer is equipped with a modem, you can call Ahoy!'s Bulletin Board System any hour of the day, any day of the week to exchange electronic mail with other Commodore users or download files like the following:

- Editorial calendar for upcoming issues
- · Excerpts from future editions of Scuttlebutt
- Corrections to programs and articles
- Detailed descriptions of back issues
- · Program disk and subscription information
- Classified advertising

Set your modem for 300 baud, full duplex, no parity, 1 stop bit, 7 word length, and dial away!

System Configuration of Ahoy! Bulletin Board System:

C-64 and 1650 Automodem Commodore Business Machines 1200 Wilson Drive West Chester, PA 19380 Phone: 215-431-9100

**CSS Monitor Stand** Computer Support Services P.O. Box 927 Santa Barbara, CA 93102 Phone: 619-968-3040

MSD SD-2 Dual Disk Drive MSD Systems, Inc. 10031 Monroe Street-Ste. 206 Dallas, TX 75229 Phone: 214-357-4434

Superstand I A World of Plastic, Ltd. 2535 United Lane Elk Grove Village, IL 60007 Phone: 312-860-2525

Impact Printer Fidelity Electronics, Ltd. 8800 N.W. 36th Street Miami, FL 33178 Phone: 305-594-1000

Uni-Kool C-100 Uni-Kool 909 Williamson Loop Grants Pass, OR 97526 Phone: 503-476-1660

Vortex I BBS Software **Event Horizon Corporation** Box 1327, New York, NY 10028 Phone: 212-535-0697 (voice) 212-988-4539 (data)

**Electra Computer Pad** Charleswater Products, Inc. 93 Border Street West Newton, MA 02165 Phone: 617-964-8370

Sakata SC-100 Color Monitor Sakata U.S.A. Corporation 651 Bonnie Lane Elk Grove Village, IL 60007 Phone: 312-593-3211

Computer Stands #5933 & #0640 Royal Seating Corporation P.O. Box 753 Cameron, TX 76520 Phone: 817-697-6421

NEW NUMBER (AS OF APRIL 15): 718-383-8909

If you use the Wedge with your disk system, you may autorun a BASIC program by typing "[UP ARROW] filename" where [UP ARROW] is the key next to the Restore key. James Borden and Antoine Alary pointed out that you may type the following to autorun a BASIC program without the Wedge:

#### LOAD "[FILENAME]",8 : [SHIFT-RUN/STOP]

The program below from Hacker's Hardware is the most versatile and easiest to use for creating a BASIC autoloader file. The user specifies the loader's name (for example, LDR) and the name of the BASIC program to be loaded (for example, TEST). Then the program creates the file LDR and puts it on the same disk as TEST. To autorun TEST, enter LOAD "LDR", 8,1 or using the Wedge, simply enter "LDR."

```
5 REM
        -- CREATE AUTO-RUN LOADER --
10 REM
        COURTESY OF HACKER'S HARDWARE
20 INPUT"LOADER NAME": LN$
30 INPUT"NAME OF PROGRAM TO LOAD"; B$
40 IF LEN(B$)>16 THEN END
50 IF LEN(B$)=16 THEN 70
60 B$=B$+CHR$(160):GOTO 50
70 OPEN 1,8,2,LN$+",P,W"
80 READ X%: IF X%=256 THEN 100
90 PRINT#1, CHR$(X%);:GOTO 80
100 PRINT#1, B$;:IF B$=""THEN CLOSE1:END
110 B$="":GOTO 80
120 DATA 187,2,169,15,166,186
130 DATA 160,0,32,186,255,32
140 DATA 192,255,169,16,162,240
150 DATA 160,2,32,189,255,169
160 DATA 0,32,144,255,32,213
170 DATA 255,134,45,132,46,169
180 DATA 15,32,195,255,32,83
190 DATA 228,32,89,166,32,51
200 DATA 165,32,142,166,76,174
210 DATA 167,256,139,227,187,2,256
```

Mr. Fossett invites readers to contact him at the address above if you are interested in an explanation as to how the program works. Several readers did some serious work on this problem.

There were basically two groups of solutions to *Problem #13-3: Micro Calc*, those that POKE 631 and those that don't. (The 631 refers to the first location of the keyboard buffer, for those of you who haven't memorized the memory map of the C-64.) First of all, some of you may have wondered, as did Michael Hooper (Tyler, TX), why would anyone want a program like this when the computer already performs calculations very simply in the immediate mode? The answer is that this was intended to be a parsing problem, a task frequently encountered in writing compilers and computer languages. Although it took some serious work and some clever programming to create some of the keyboard "buf-

fer-stuffer" solutions, those programs don't provide much insight into the parsing problem. Certainly no one would type or load a program to accomplish a task they could do without a program.

The shortest example of a solution using the keyboard buffer was from Michael Hommer (Waukee, IA). The essence of this type of program is to POKE keystroke ASCII values into the keyboard buffer which begins at location 631. The number of keystrokes waiting in the buffer is POKEd into location 198. Once the BASIC program is run and returns to immediate mode, the computer reads the keystroke data from the buffer, just as it would if you had pressed those keys.

```
1 REM PROBLEM #13-3:MICRO CALC
2 REM SUBMITTED BY MICHAEL HOMMER
3 REM
5 INPUTA$:A$="?"+A$:PRINT"=":PRINTA$:M=6
31:C=145:POKEM,C:POKEM+1,C:POKEM+2,C:POK
```

EM+3,13:POKE198,4

The 145's correspond to [CURSOR UP] keystrokes and 13 is the ASCII value of the [RETURN] key. Other readers' solutions of this type included fancy color changes to hide intermediate output on the screen. If you haven't tried programming like this, you're in for some fun and interesting possibilities. Combine these keyboard buffer ideas with the autorun programs above, and your computer could get along without you for days at a time.

Parsing is the process of breaking the input sequence into its components and identifying or arranging them so that the desired operations can be performed. Shawn K. Smith (Bronx, NY) and Greg Smisek (Lonsdale, MN) sent similar solutions as listed below. Theirs were the most compact programs. Other readers took somewhat the same approach.

```
1 REM PROBLEM #13-3:MICRO CALC
2 REM SUGGESTED BY GREG SMISEK
3 REM AND ALSO BY SHAWN K. SMITH
4 REM
10 INPUT"EXPRESSION"; C$:FORX=1TOLEN(C$):
X$=MID$(C$,X,1)
20 IF X$="+" OR X$="-" THEN C=C+VAL(N$):
N$=""
30 N$=N$+X$:NEXT:PRINT"THE ANSWER IS "; C
+VAL(N$):PRINT:RUN
```

James Dunavant (Gainesville, FL) converted the keystrokes into their BASIC tokens and POKEd them directly into his BASIC program following a PRINT statement. Perhaps the most expandable approach is this one from John Prager (Bay City, MI).

```
1 REM PROBLEM #13-3:MICRO CALC
2 REM SUBMITTED BY JOHN R. PRAGER
3 REM
30 PN=1
```

40 GET A\$:IF A\$="" THEN 40
50 IF A\$>="0" AND A\$<="9" THEN N=N\*10+VA
L(A\$):CR=1:PRINT A\$;:GOTO 40
60 IF A\$="-" AND CR THEN GOSUB 120:PN=-1
:GOTO 40
70 IF A\$="-" THEN PRINT A\$;:PN=-PN
80 IF A\$="+" AND CR THEN GOSUB 120:PN=1:
GOTO 40
90 IF A\$="+" THEN PRINT A\$;:GOTO 40
100 IF A\$<>CHR\$(13) THEN 40
110 GOSUB 120:PRINT"THE ANSWER IS ";S;".
":PRINT:RUN
120 PRINT A\$;:S=S+N\*PN:PN=1:N=0:CR=0:RET
URN

John's solution properly handles an input such as "-2". If you want to test the flexibility of your approach to this problem, see how easily you could modify your program to properly handle multiplication as well as addition and subtraction.

Problem #13-4: Data Lister was also a good parsing

problem. The solution from Fred Randall (Uxbridge, MA) is listed below. His program is typical of several other readers' approaches to this one.

10 REM PROBLEM #13-4: DATA LISTER

20 REM SOLUTION BY FRED RANDALL

25 REM

30 N=20:DIM D\$(N)

40 FOR J=1 TO 20:D\$(J)=CHR\$(64+J):NEXT

50 INPUT"+VIEW WHICH DATA"; V\$

60 L=LEN(V\$):X=VAL(V\$):X\$=STR\$(X):Y=LEN(

X\$)+1:Y\$=MID\$(V\$,Y,L):Z=VAL(Y\$)

70 IF L=LEN(X\$)-1 THEN PRINT D\$(X):END

80 IF Z=0 THEN Z=N

90 IF X<0 THEN Z=ABS(X):X=0

100 FOR I=X TO Z:PRINT D\$(I):NEXT

We have room for one final micro-challenge. When are spaces mandatory for proper syntax in a BASIC program? Never, you say? Think about it. See you next month with a new round. □

## MOVING Color Memory

Continued from page 22

string you want PRINTed, converts the ASCII characters to screen display codes, goes to screen memory, finds the current cursor position, and stores each character code in the correct address. It does it all automatically, far faster than you could do it by POKEing the screen codes into memory yourself.

But, as you know, part of that string can include "color" characters. For instance, CHR\$(5) is the code for the color white. If you PRINT CHR\$(5), every character PRINTed after that will appear white.

Yet there is no screen display code for "white," just as there is no screen display code for any of the other command characters, like carriage returns, cursor movements, or inverse on-off. These command characters are like a mini-language, telling the PRINT command what you want done with subsequent strings.

When you use a color command character, PRINT takes it as an instruction to PRINT all subsequent characters in that color.

But where is color controlled? It can't be controlled in screen memory, since there are 256 possible characters (include inverse characters) that can be coded. All eight bits of each address of screen memory are used just to determine which character will be displayed—there is no bit left over for color.

Instead, color has its own map, which corresponds exactly with screen memory. In the 64, color memory starts at location 55296 and includes all 1000 bytes through location 56295. In the VIC with less than 8K, color memory starts at 38400 and extends through 38905. (Expanded VICs find color memory at 37888 through 38393.)

When you PRINT a red Q in the upper left-hand corner of the screen, with the command PRINT CHR\$(31) "Q", BASIC goes to the first address in screen memory and stores the code for Q. Then it goes to the first address in color memory and stores the code for red.

This is why the 64 can have a different foreground color for every position on the screen. Any position can be displayed in any of the 16 available colors, because each screen position has a character code in screen memory and a color code in color memory.

To see how this works, try this simple program. Line 10 fills the screen with random characters; line 20 fills color memory with random colors. Here is the 64 version:

10 SM=1024:FOR I=SM TO SM+999:POKE I,INT (256\*RND(9)):NEXT I
20 CM=55296:FOR I=CM TO CM+999:POKE I,IN T(16\*RND(9)):NEXT
30 GOTO 20

And here is the unexpanded VIC version (for expanded VICs, change the value of SM to 4096 and CM to 37888):

10 SM=7680:FOR I=SM TO SM+505:POKE I,INT (256\*RND(9)):NEXT I
20 CM=38400:FOR I=CM TO CM+505:POKE I,IN T(16\*RND(9)):NEXT
30 GOTO 20

Notice that because we POKEd the characters into screen memory, we could use the lower right-hand corner of the screen. The PRINT command automatically scrolls the screen display when a character is PRINTed in that position, but POKE, slow as it is, has the virtue

of leaving the rest of the screen alone when it puts a character there.

Now, you can easily see how we can accomplish highlighting certain positions on the screen without disturbing what is PRINTed there. We simply change the colors of that row in color memory, and regardless of what characters are coded to appear on that row in screen memory, they will have the color we assigned them in color memory.

That is how the example program *Menu* works. The options are PRINTed on rows 5, 6, 7, 8, and 9, all starting at the fourth character from the left. No option is longer than 16 characters. So the movement routine tracks five different addresses in color memory, which correspond to the starting positions of the five options. These addresses are held in the array CO(n).

When the player calls for a change in the current choice displayed, the variable NP is set to the number of the new position, and the variable XP is set to the number of the old position.

To highlight an option, the routine at line 900 POKEs the highlight color code into the sixteen color memory addresses starting at the address C0(NP). To put an option back to normal, the routine at line 920 POKEs the regular color code into the sixteen color memory addresses starting at C0(XP).

Movement up and down responds to the f7 and f5 keys; the space bar is used to select.

The virtue of this program is that if you were changing menus, the same routines could be used to change colors in certain positions on the screen regardless of what characters were displayed there.

You will also notice that RUN/STOP and RESTORE are disabled at the beginning of the program. However, the program checks to see if RUN/STOP has been pressed—if it has, everything is set back to normal and the program ends. This is an example of how to keep the idiots savant from trashing the display. In this program, of course, it doesn't matter—but in the next one it does.

#### COLOR CODES

The color codes that you must POKE into color memory are identical to the color codes you POKE into the background color register to change the background color:

| 0 = black  | 8 = orange       |
|------------|------------------|
| 1 = white  | 9 = brown        |
| 2 = red    | 10 = light red   |
| 3 = cyan   | 11 = dark grey   |
| 4 = purple | 12 = medium grey |
| 5 = green  | 13 = light green |
| 6 = blue   | 14 = light blue  |
| 7 = yellow | 15 = light grey  |

By the way, you can't just PEEK into color memory to read what color is stored there. That's because only the lower four bits of each color memory address location are under control. The upper four bits contain garbage. So to read color memory accurately, you must perform the operation AND 15 with the number you find there to get rid of the high nybble (the highest four bits), like this:

#### A=PEEK(CM+53)AND 15

After that statement, the variable A would contain the code for the color displayed in the 54th byte of color memory. (Remember, the first byte is CM+0, so that CM+53 is the 54th bute.)

#### FAST HIGHLIGHTING THRU FAKERY

The program *Menu* is slow. POKEing sixteen positions in color memory takes time, and the response feels sluggish.

But there's an easy way to speed things up on the 64. We can use PRINT to change color memory without changing screen memory—by fooling BASIC into thinking screen memory is somewhere else.

You may remember from earlier jaunts through the video memory system that there is one location that tells the VIC chip where screen memory is, and another location that tells BASIC where screen memory is. BASIC uses its number when it is PRINTing character codes into screen memory; the VIC chip uses its number when it is scanning to see what patterns to display on the screen.

That means that if we tell BASIC that screen memory is in one place, and tell the VIC chip that it's in another, BASIC can PRINT all day and the VIC chip will never see it—it will still be looking in its own place for screen memory.

However, while BASIC is PRINTing invisible characters, all its *color* changes will be visible, because both BASIC and the VIC chip will be using the same color memory.

The example program *Fast Menu* shows how this is done. The options are PRINTed in screen memory at 1024, just as usual. But then the BASIC screen memory pointer at 648 is changed from 4 to 60. This tells BASIC to PRINT things at page 60, or address 15360 (that is, 60\*256).

The program then PRINTs one string, XC\$, to set a row back to normal, and another string, HC\$, to highlight a row. It does a whole row (except the last character) each time, so that the option could be of any length.

The strings consist of the color command character plus 39 commas. They didn't have to be commas. They could have been anything, including blanks. What matters is that color memory is changed—we don't care what

Continued on page 114

#### FOR MORE INFORMATION...

...on any of the products or services advertised or pictured in *Ahoy!*, circle the corresponding reader service number on the card located between pages 82 and 83.

## FOR THE C-64

By Larry Murdock

ile puzzles, the predecessors of the more recently popular cube games, were little plastic boards on which were laid several small interlocking tiles. Each tile or square had a number, a picture, or a letter of the alphabet printed on its face. When you received the game it was in order. You subsequently moved the pieces around to mix up the puzzle, then attempted to put it back in order.

Tile Time is just such a puzzle. Type it in and SAVE it. When RUN, the puzzle will appear and a message at the bottom will read "JOYSTICK OR KEYBOARD J/K". If you select "K" the "cursor" can be positioned from the keyboard; up with an "A", down with a "Z", left with a "J", and right with a "." (see lines 7000 to 7080). Hit the spacebar and the tile or tiles will move. If you wish to use the joystick, plug it into port number two (see lines 2000 to 2130). If you want to move one tile, position the cursor on the tile you want moved and hit the fire button or spacebar. If you want to move more than one tile, position the cursor on the last tile you want moved and hit the fire button or spacebar. If you want to start all over, hit SHIFT and CLR/HOME simultaneously.

After you respond to the "JOYSTICK" question, the screen will read "MIX Y/N". If you respond with a "Y" the puzzle will mix itself with 50 quick random moves (you can halt the mixing process at any time, by hitting any key-see lines 4000 to 4200). If you respond with a "N" then you can "MIX" it up yourself.

The code is kind of interesting and you can have some fun changing it around. The machine code scrolling is POKEd in via DATA statements (see lines 9000 to 49790). You can change the face of the puzzle to anything you want (see lines 290 to 310). The colors of the rows can be changed by altering the number codes in line 110. For younger players you can change one whole row to "A" 's and another to "B" 's, etc. If you don't speak well English you can change all the letters to numbers. If you confuse easily you can change every tile to the same thing so that no matter how mixed the tiles are, they will be in the right order.

SEE PROGRAM LISTING ON PAGE 111

We'll Have the New Advanced Commodore Products 1st!!

Call for information

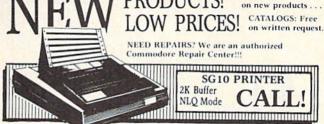

| TITI | TR. TFT | **** | - |
|------|---------|------|---|
| D N  |         | P 17 | • |
| 1 1/ | INT     | LIL  | o |

| 1 11111                                            | LLING                                          |
|----------------------------------------------------|------------------------------------------------|
| Powertype Daisywheel 18 CPS<br>with Cárdco B \$354 | Epson RX 80<br>with Tymac Connection \$299     |
| Okidata 92 160 CPS<br>with Tymac Connection 429    | DPS 1101 Daisywheel Direct Connect to C64 Call |
| Commodore MPS 802 . Call                           | Riteman C+ NEW Call                            |
| Okidata 182 NEW Call                               | MW-350 Interface NEW Call                      |
| SPECIAL • PRINT SHOP                               | \$32.00 • SPECIAL                              |
| DISK D                                             | DRIVES                                         |
| MSD Super Drive Call                               | Commodore 1541 Call                            |
| Indus GT Call                                      | Phonemark Datasette \$29                       |

| COMPUSERVE STARTER<br>KIT & VIDTEX Both for 39.95<br>MODEMS |                                         |
|-------------------------------------------------------------|-----------------------------------------|
| Westridge 6420 Call                                         |                                         |
| Mighty Mo Call<br>AutoModem NEW \$49                        |                                         |
| AutoModem NEW \$49                                          | The second second                       |
| VIP Terminal 35                                             | 7                                       |
| Commodore 1660 59                                           | HIIII I I I I I I I I I I I I I I I I I |

| MON                 | ITORS                       |
|---------------------|-----------------------------|
| Teknika MJ10 \$189  | Zenith ZVM Gr/Amb . \$89/99 |
| Commodore 1702 Call |                             |
| DATABASI            | E MANGERS                   |

| DAIADA            | JOE I | MANGERS    |      |
|-------------------|-------|------------|------|
| The Consultant \$ | 62    | PFS:File   | \$59 |
| Super Base 64     | 49    | PFS:Report | 49   |
| The Manager       |       |            |      |
| WORD              | PRO   | CESSORS    |      |

## Paper Clip/& speller \$59/79 Easy Script . . . . . . . . \$35

| Fleet System 2 NEW   |     | . Call | Easy Spell | 17   |
|----------------------|-----|--------|------------|------|
|                      | SF  | REAL   | SHEETS     |      |
| Calc Result Easy/Adv | . ! | 525/49 | MuiltiPlan | \$65 |

XIDEX SS/DD PRECISION DISKETTES \$1300 Lifetime Warranty . . . . STORE THEM IN \$ 1 000

DATACASE 50 ...

Epyx Fast Load . . . . . . \$27

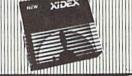

#### ACCESSORIES

| Com Cool Drive Fan     | \$49 | Power Pak              | \$27 |
|------------------------|------|------------------------|------|
| Com Cool Plus w/ surge | 69   | Surge Protector 4-Plug | 27   |

#### BLACK NAUGAHYDE COVERS

ORDER ANY 4 OR MORE COVERS AND HAVE THEM SHIPPED FREE!!!

| C-64 or 1541 Drive ea. \$5 | 1702 Monitor \$10 | ) |
|----------------------------|-------------------|---|
| MSD Drives 1/2 5/6         | 1525/MPS 801      | 7 |
| Gemini 10X 9               | 1526/MPS 802 8    | 3 |

MOST ORDERS SHIPPED WITHIN 48 HOURS! Advertised prices are for bank check or money order. VISA/MC orders add 3.5%. NO C.O.D ORDERS. Personal or company checks delay orders 21 days. All sales are final — defective merchandise exchanged for same product only. Add 3% for shipping [\$2.50 min.] Please call for shipping on monitors. Ohio residents add 5.5% sales tax. Prices & availability subject to change. HOURS: MON-FRI 10 AM to 10 PM . SAT 10 AM to 5 PM . SUN Noon to 5 PM

INFORMATION & IN OHIO 216/758-0009

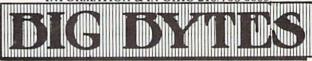

1301 BOARDMAN-POLAND ROAD POLAND, OHIO 44514

## COMMODORE FONT EDITOR FOR THE C-64

BY PHILLIP CASE

ave you ever wondered how your computer knows to display the letter "A" when it's told to-especially when all it really understands is 1's and 0's? The answer lies in something called the Video Character Generator or Character Matrix.

Simply put, this is a Read Only Memory (ROM) which is filled with data that tells the computer what each character in the alphabet is supposed to look like.

Whenever the computer needs to display an "S," for example, it looks through the ROM until it finds the correct data for displaying an "S" on the screen. And since this matrix of data is stored in ROM, it's ready as soon as you turn on your Commodore 64.

Suppose you could change the data in the character matrix so the computer would display your own character set instead of the original. You could easily make your screen characters appear in Old English, or even other languages such as Russian or Greek, complete with their special letters. You could define special characters such as smiling faces, Pac-man, stars, etc. Imagine the impact of a game with a special character font to match the game theme. All this can be done.

The ROM which stores this character matrix cannot be altered, but there is a vector in the Commodore 64 which tells the computer where the ROM is. This vector is in RAM, which means it can be changed.

Therefore, if we change the vector so it looks into RAM to get the character matrix, we can have our own character information right there waiting for it. The purpose of the Commodore Font Editor is to provide an easy interface to create character fonts. The program itself is straightforward with few tricks. Type the program in slowly and try to understand each module as it is entered.

Before trying to design a character font, first develop it on paper. This allows you to verify the consistency between letters before you go into the editor. First, make up a character matrix such as the one pictured here. Then

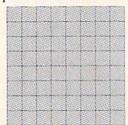

define your character within the box. Remember to leave one side column and either the top or bottom row empty so your characters won't touch each other on the screen. If, of course, you are defining a cursive font, you will want the

characters to connect with some sort of standard so they look consistent.

Also, you should not leave blank columns if you are designing special symbols that require more than one character, like a pointing hand.

#### USING THE FONT EDITOR

The first thing the program does after you type "RUN" is to load the character area with the data that is stored in ROM. This takes about 30 seconds and is only done the first time you type "RUN." If you stop the program and type "RUN" a second time, the program will not get the ROM characters. This is designed to prevent the program from wiping out a font you've been designing. The program checks for this by looking at the top row of the "@" character (Screen code 0), so don't alter the top row of this character.

After initializing the system, the program presents the main menu. From this point, you can go anywhere in the editor.

Note: the character codes displayed and inputs requested are not ASCII, but rather the Commodore Screen Codes, given on page 132 of the C-64 User's Guide and page 376 of the C-64 Programmer's Reference Guide.

Also, the character buffer for the font editor is from 12288 to 14335 (3000H to 37FFH). The program and variable areas from 2048 to 12287 (800H to 3000H). The program protects the character buffer from BASIC so your characters will not get wiped out by accident.

SEE PROGRAM LISTING ON PAGE 108

Now You Can Add

#### ARTIFICIAL INTELLIGENCE

To Your Programs Using a Powerful Combination

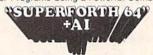

Heres Your Chance to Profit by being on the Forefront, Write 5th Generation Software

Learn How Te:

New!

- Programs Rule Bases Do Knowledge Use Programs Use Inference Engineering Use Inference Engines
- Write Intelligent Programs For:

  Home Use
  Robotics
  Medical Diagnosis
  Medical Diagnosis
  Medical Diagnosis
  Medical Diagnosis
  Medical Diagnosis
  Medical Diagnosis
  Medical Diagnosis
  Medical Diagnosis
  Medical Diagnosis
  Medical Diagnosis
  Medical Diagnosis
  Medical Diagnosis
  Medical Diagnosis
  Medical Diagnosis
  Medical Diagnosis
  Medical Diagnosis
  Medical Diagnosis
  Medical Diagnosis
  Medical Diagnosis
  Medical Diagnosis
  Medical Diagnosis
  Medical Diagnosis
  Medical Diagnosis
  Medical Diagnosis
  Medical Diagnosis
  Medical Diagnosis
  Medical Diagnosis
  Medical Diagnosis
  Medical Diagnosis
  Medical Diagnosis
  Medical Diagnosis
  Medical Diagnosis
  Medical Diagnosis
  Medical Diagnosis
  Medical Diagnosis
  Medical Diagnosis
  Medical Diagnosis
  Medical Diagnosis
  Medical Diagnosis
  Medical Diagnosis
  Medical Diagnosis
  Medical Diagnosis
  Medical Diagnosis
  Medical Diagnosis
  Medical Diagnosis
  Medical Diagnosis
  Medical Diagnosis
  Medical Diagnosis
  Medical Diagnosis
  Medical Diagnosis
  Medical Diagnosis
  Medical Diagnosis
  Medical Diagnosis
  Medical Diagnosis
  Medical Diagnosis
  Medical Diagnosis
  Medical Diagnosis
  Medical Diagnosis
  Medical Diagnosis
  Medical Diagnosis
  Medical Diagnosis
  Medical Diagnosis
  Medical Diagnosis
  Medical Diagnosis
  Medical Diagnosis
  Medical Diagnosis
  Medical Diagnosis
  Medical Diagnosis
  Medical Diagnosis
  Medical Diagnosis
  Medical Diagnosis
  Medical Diagnosis
  Medical Diagnosis
  Medical Diagnosis
  Medical Diagnosis
  Medical Diagnosis
  Medical Diagnosis
  Medical Diagnosis
  Medical Diagnosis
  Medical Diagnosis
  Medical Diagnosis
  Medical Diagnosis
  Medical Diagnosis
  Medical Diagnosis
  Medical Diagnosis
  Medical Diagnosis
  Medical Diagnosis
  Medical Diagnosis
  Medical Diagnosis
  Medical Diagnosis
  Medical Diagnosis
  Medical Diagnosis
  Medical Diagnosis
  Medical Diagnosis
  Medical Diagnosis
  Medical Diagnosis
  Medical Diagnosis
  Medical Diagnosis
  Medical Diagnosis
  Medical Diagnosis
  Medical Diagnosis
  Medical Diagnosis
  Medical Diagnosis
  Medical Diagnosis
  Medical Diagnosis
  Medical Diagnosis
  Medical Diagnosis
  Medical Diagnosis
  Medical Diagnosis
  Medical Diagnosis
  Medical Diagnos

- Graphics
   Financial Decisions Data Acquisition
- Extended Math Functions
- Extended math Functions

  Fast ML Floating Point & Integer Math

  Double Precision 2E+38 with Auto, Sci Not,

  n'e' Logx Loge Sin Cos Tan SQR 1/X...

  Matrix and Multidimensional Lattice Math

  Algebraic Expression Evaluator

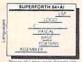

uperForth 64 is r werful than most computer langua

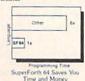

#### Easy Graphics & Sound Words Turtle Graphics Koala Pad Graphics

- - Splt Screen
     Printer/Plotter Ctrl
     Sprite & Animation
    Editor

  - Easy Control of all I/O ...
  - RS232 Functions Access all C-64 Peripherals

- Utilities

- Interactive Compiler
   Romable Code Generator
   40K User Memory
   All Commodore File Types
   Conversational User
   Defined Commands

Hires Circle, Line, Arc
 Music Editor
 Sound Control

Interactive Interpreter
 Forth Virtual Memory
 Full Cursor Screen Editor
 Full String Handling
 Trace & Decompiler
 Conditional Macro
 Assembler

#### Great Documentation

- Easy to Read 350 pg.
   Manual with Tutorial
- Source Screen Provided
   Meets all MVP Forth-79
- Industrial Standards
   Personal User Support A Total Integrated Package for the Commodore 64

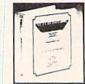

SPECIAL INTRODUCTORY OFFER

Commodore 64 TM of Commodore \*Parsec Research

only \$9900 203™ Value Limited Time Offer

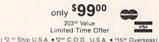

or CALL (800) 633-6335 (415) 651-3160 PARSEC RESEARCH

See Your Local Computer Store

Reader Service No. 202

## NEWS

Continued from page 12

trol of your computer to you in case of lockup. Four RENEW programs will restore the BASIC program in memory before throwing the switch. The unit's two female serial ports permit the use of two printers, and its two-foot cord acts as an extension to your serial bus.

\$24.95 postpaid from Master Software, 6 Hillery Court, Randallstown, MD 21133 (phone: 301-922-2962).

#### BLUE CHIPS

The Commodore Investor's Newsletter is offered free to Commodore owners interested in playing the stock market. A copy can be obtained by sending a stamped and self-addressed business size envelope to Dr. Lynn Harner, 2011 Central, Dodge City, KS 67801 (phone: 316-227-8952).

#### APPLICATION TEMPLATES

Fabtronics has produced application templates for Microsoft's Multiplan for the Commodore 64. Current templates, priced at \$11.95

# FREE 10 DISKETTES OR OR C-20 CASSETTES

A subscription to the 'Cassette of the Month' gets you a tape or disk full of 10 quality Commodore 64 programs delivered to you by first class mail every month. The documentation included will help you run great utilities like 'Word Processor,' and 'Budget Analyzer,' or enjoy great games like 'Frogjump' and 'Caterpillar Cave' FOR AS LITTLE AS 50 CENTS EACH!

★ Limited offer ★ Subscribe for a year on cassette and receive 20 Free C-20 cassettes or subscribe for a year on disk and receive 10 Free 5¼ single sided double density diskettes!

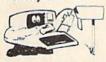

TAPE DISK 1 YR (12 ISSUES) 60°° 75°° 6 MO (6 ISSUES) 35°° 45°° Single Copies 7°° 9°°

- ★ We've been in business for over three years! acquiring
   ★ Over 4000 satisfied color
- ★ Over 4000 satisfied color computer owners
- ★ Commodore 64 required

Overseas ADD \$10 to subscription and \$1.00 to single issues.

PERSONAL CHECKS WELCOME!

T & D Subscription Software P.O. BOX 256-C HOLLAND, MI 49423 (616) 396-7577

mic

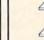

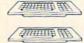

for documentation and software (\$6.95 for documentation alone), include home budget, accounts payable, accounts receivable, inventory management, check ledger, and invoicing.

Fabtronics, 51 Quarry Street, Brockport, NY 14420 (phone: 716-637-6371).

Cooperative Design is looking for individuals to write application overlays (to be called Magnetic Templates) for various C-64 spreadsheet and database programs. They will encourage users to modify, copy, and distribute these programs, with each new user voluntarily mailing in payment. Authors will receive 25 percent of all sales.

Send a stamped and self-addressed envelope to Cooperative Design at 129 Anthes, Box 138, Langley, WA 98260 and you'll receive a catalog of available and coming templates. If you'd like submission guidelines, send a list of templates you could develop and templates you'd like to see.

Also available: blank cardstock Personal RAM boards which fit around the keys of your 64 or VIC, providing space for notes for particular programs. Package of 12: \$9.95.

#### 1200 BAUD MODEM

U.S. Robotics has signed an agreement with Commodore International to manufacture a 1200/300 bit-persecond modem with automatic phone dialing and other advanced features. It will be marketed by Commodore as the Commodore Modem/1200 (model 1670).

The new modem will be compatible with the 128, 64, Plus/4, SX-64, and VIC 20 computers. As well, it will feature Hayes compatibility and a built-in speaker that will allow users to hear the call being dialed.

U.S. Robotics, Inc., 8100 McCormick Blvd., Skokie, IL 60076 (phone: 312-982-5010).

THE STREET

#### READER SERVICE INDEX

| Page     |                                                   | Svc.       |
|----------|---------------------------------------------------|------------|
| No.      | Company                                           | No.        |
| 11       | Abacus Software                                   | 214        |
| C-4      | Access Software                                   | 212        |
| 5        | Alphacom, Inc.                                    | 196        |
| 26       | Apcad                                             | 183        |
| 37       | Apropos Technology                                | 190        |
| C-2      | Batteries Included                                |            |
| 51       | Batteries Included                                |            |
| 81       | Big Bytes                                         | 210        |
| 70       | Bytes & Pieces, Inc.                              | 220        |
| 84       | CVC Online                                        | 236        |
| 68       | Cardeo, Inc.                                      | 195        |
| 62       | CompuSoft Publishing                              | 204        |
| 57       | Computer Centers of America                       | 189        |
| 59       | Computer Ed.                                      | 229        |
| 15       | Computer Warehouse                                | 215        |
| 63       | Creative Software                                 | 193        |
| 33       | Datamost, Inc.                                    | 176        |
| 27       | The Ennon Corporation                             | 179        |
| 8        | Entrepo                                           | 213        |
| 33       | Ерух                                              | 177        |
| C-3      | Epyx                                              | 209        |
| 36       | Full Circle Software, Inc.                        | 187        |
| 63       | Gamestar                                          | 191        |
| 9        | General Electric Company General Electric Company | 200        |
| 12       | Genesis Computer Corp.                            | 231        |
| 20       | Indus Systems                                     | 218        |
| 32       | Innovative Organizers, Inc.                       | 208        |
| 67       | Integrated-Software Systems                       | 182        |
| 59       | Intelligent Software                              | 230        |
| 6        | John Wiley & Sons, Inc.                           | 198        |
| 49       | Kyan Software                                     | 235        |
| 12       | Master Software                                   | 232        |
| 64, 65   | Megasoft Limited                                  | 178        |
| 61       | Microcomscribe                                    | 185        |
| 10       | MicroProse Software                               | 205        |
| 77       | Micro-W. Distributing, Inc.                       | 227        |
| 84       | Nth Digit Solutions                               | 237        |
| 10       | OWI, Inc.                                         | 206        |
| 38       | Ohio Computer Services, Inc.                      | 194        |
| 82       | Parsec Research                                   | 202        |
| 63       | Professional Software, Inc.                       | 192        |
| 40-45    | Protecto Enterprizes                              | 221-226    |
| 73<br>33 | Radex<br>Chales Floatsia Works                    | 216<br>175 |
| 46       | Skyles Electric Works<br>Skyles Electric Works    | 188        |
| 53       | Software Design, Inc.                             | 186        |
| 71       | Software Plus                                     | 219        |
| 84       | Software Publishing Corp.                         | 236        |
| 70       | Star Micronics, Inc.                              | 201        |
| 23       | Strategic Simultions, Inc. (SSI)                  | 211        |
| 7        | SubLOGIC Corporation                              | 180        |
| 83       | T & D Software                                    | 184        |
| 6        | Thorn/EMI Computer Software                       | 197        |
| 31       | Tussey Computer Products                          | 207        |
| 72       | Ultrabyte                                         | 233        |
| 69       | Unimeasure, Inc.                                  | 181        |
| 29       | Wedgewood Rental                                  | 203        |
| 74       | Xetec, Inc.                                       | 234        |
| The      | publisher cannot assume respons                   | ibility    |

The publisher cannot assume responsibility for errors in the above listing.

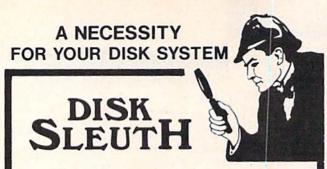

#### A DELUXE DISK ORGANIZING SYSTEM

for the Commodore 64 that creates a DATA-BASE of your disk program library.

Creates an ALPHABETIZED DIRECTORY of all your disks and disk programs. EASY TO USE-Reads your disks. Shows WHERE TO FIND EACH PROGRAM. Gives COMPLETE PROGRAM INFORMATION, Including YOUR OWN PROGRAM COMMENTS. PRINT-OUT DIRECTORY, View, or Search. PERMANENT DIRECTORY - 1541 or MSD. WINDOWS for all disk information.

\$34.95 Postpaid. Commodore 64 only. California residents add 6% sales tax.

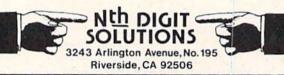

Reader Service No. 237

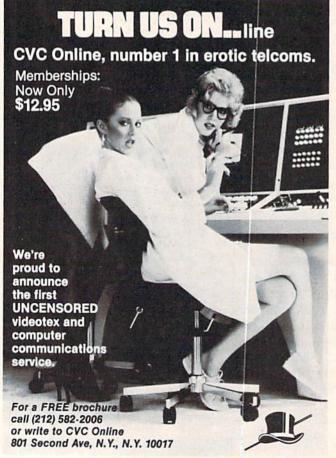

Reader Service No. 236

## ERRATA

Please note the following omissions/errors in previously published Ahoy! programs:

#### MANSION DISPLAY SETUP (March 1985):

The following line did not appear in print. Please insert it:

52723 DATA "[s U]X"

Some of you may have been confused by the extra open bracket in lines 52404 to 52408, and the extra close bracket in lines 52511 to 52517. These extra brackets appear not by mistake, but as characters which are printed to the screen.

#### OLD ROUTINE (March 1985):

We neglected to mention that the first byte of the program is 8000 and the last byte is 808C.

#### HOME BUDGET (March 1985):

Line 380, mangled during printing, should read as follows:

380 PRINT"[DOWN][DOWN]MONTHLY TOTAL"TAB(14)O+AA+BB

We regret any inconvenience these errors may have caused. Corrections to *Ahoy!* programs and articles are posted on our bulletin board (718-383-8909 as of April 15) as soon as they are spotted.

## REVIEWS

Continued from page 74

since all the messages are in plain English anyway.

Together PFS:File and PFS:Report make a good team.

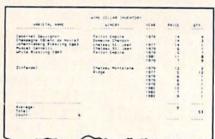

PFS: Report adds numbercrunching and printer options to File. READER SERVICE NO. 236

They give you all the important database features and *File* throws in a powerful extra. Your format is perfect, you're entering data; but you would really like to attach a note to one record. Just call up another page (for that one record only) and type your note. As simple as that. Just as the description of this feature is tacked onto the end of this review, *File* can attach a note to any record—and use a minimum of disk space to boot.

Software Publishing Corporation, 1901 Landings Drive, Mountain View, CA 94043 (phone: 415-962-8910).

-Richard Herring

## **PROGRAM LISTINGS**

Attention new Ahoy! readers! You must read the following information very carefully prior to typing in programs listed in Ahoy! Certain Commodore characters, commands, and strings of characters and commands will appear in a special format. Follow the instructions and listing guide on this page.

n the following pages you'll find several programs that you can enter on your Commodore computer. But before doing so, read this entire page carefully.

The other special case is the COMMODORE and SHIFT characters. On the front of most keys are two symbols. The symbol on the left is obtained by pressing that key while holding down the COMMODORE key; the symbol on the right, by pressing that key while holding down the SHIFT key. COMMODORE and SHIFT characters are represented in our listings by a lower-case "s" or "c" followed by the symbol of the key you must hit. COMMODORE

J, for example, is represented by [c J], and SHIFT J by [s J].

Additionally, any character that occurs more than two times in a row will be displayed by a coded listing. For example, [3 "[LEFT]"] would be 3 CuRSoR left commands in a row, [5 "[s EP]"] would be 5 SHIFTed English Pounds, and so on. Multiple blank spaces will be noted in similar fashion: 22 spaces, for example, as [22 ""].

Sometimes you'll find a program line that's too long for the computer to accept (C-64 lines are a maximum of 80 characters, or 2 screen lines, long; VIC 20 lines, a maximum of 88 characters, or 4 screen lines). To enter these lines, refer to the BASIC Command Abbreviations Appendix in your User Manual.

On the next page you'll find our *Bug Repellent* programs for the VIC 20 and C-64. The version appropriate for your machine will help you proofread our programs after you type them. (Please note: the *Bug Repellent* line codes that follow each program line, in the whited-out area, should *not* be typed in. See the instructions preceding each program.)

| When        |                   |             | You     | When     |            |          | You      |
|-------------|-------------------|-------------|---------|----------|------------|----------|----------|
| You See     | It Means You      | Type W      | ill See | You See  | It Means   | You Type | Will See |
| [CLEAR]     | Screen Clear SHI  | FT CLR/HOME |         | [BLACK]  | Black      | CNTRL    | 1        |
| [HOME]      | Home              | CLR/HOME    | 5       | [WHITE]  | White      | CNTRL    | 2        |
| [UP]        | Cursor Up SHI     | FT   CRSR   |         | [RED]    | Red        | CNTRL    | 3        |
| [DOWN]      | Cursor Down       | ♦ CRSR ♦    |         | [CYAN]   | Cyan       | CNTRL    | 4        |
| [LEFT]      | Cursor Left SHI   | FT +CRSR+   |         | [PURPLE] | Purple     | CNTRL    | 5        |
| [RIGHT]     | Cursor Right      | +CRSR+      |         | [GREEN]  | Green      | CNTRL    | 6        |
| [SS]        | Shifted Space SHI | FT Space    |         | [BLUE]   | Blue       | CNTRL    | 7        |
| [INSERT]    | Insert SHI        | FT INST/DEL |         | [YELLOW] | Yellow     | CNTRL    | 8        |
| [DEL]       | Delete            | INST/DEL    |         | [F1]     | Function 1 |          | F1       |
| [RVSON]     | Reverse On CN     | TRL 9       |         | [F2]     | Function 2 | SHIFT    | FI N     |
| [RVSOFF]    | Reverse Off CN    | TRL 0       |         | [F3]     | Function 3 |          | F3       |
| [UPARROW]   | Up Arrow          | 4           | *       | [F4]     | Function 4 | SHIFT    | F3       |
| [BACKARROW] | Back Arrow        |             | *       | [F5]     | Function 5 |          | F5       |
| [PI]        | PI                | π           | T       | [F6]     | Function 6 | SHIFT    | F5       |
| [EP]        | English Pound     | £           | £       | [F7]     | Function 7 |          | F7       |
|             |                   |             |         | [F8]     | Function 8 | SHIFT    | F7       |
|             |                   |             |         |          |            |          |          |

DD

EK

PK

CB

KH

DP

FG

## **BUG REPELLENT**

This program will let you debug any Ahoy! program. Follow instructions for VIC 20 (cassette or disk) or C-64.

#### VIC 20 VERSION

### By Michael Kleinert and David Barron

For cassette: type in and save the Bug Repellent program, then type RUN 63000[RETURN]SYS 828[RETURN]. If you typed the program properly, it will generate a set of two-letter line codes that will match those listed to the right of the respective program lines.

Once you've got a working Bug Repellent, type in the program you wish to check. Save it and type the RUN and SYS commands listed above once again, then compare the line codes generated to those listed in the magazine. If you spot a discrepancy, a typing error exists in that line. Important: you must use exactly the same spacing as the program in the magazine. Due to memory limitations on the VIC, the VIC Bug Repellent will register an error if your spacing varies from what's printed.

You may type SYS 828 as many times as you wish, but if you use the cassette for anything, type RUN 63000 to restore the

When your program has been disinfected you may delete all lines from 63000 on. (Be sure the program you type doesn't include lines above 63000!)

For disk: enter Bug Repellent, save it, and type RUN:NEW [RETURN]. Type in the program you wish to check, then SYS 828.

To pause the line codes listing, press SHIFT

To send the list to the printer type OPEN 4,4:CMD 4:SYS 828[RETURN]. When the cursor comes back, type PRINT#4:CLOSE 4[RETURN]

.63000 FORX=828T01023: READY: POKEX, Y: NEXT: END AC •63001 DATA169,0,133,63,133,64,165,43,133,251 JL .63002 DATA165,44,133,252,160,0,132,254,32,228 DF .63003 DATA3,234,177,251,208,3,76,208,3,230 -63004 DATA251,208,2,230,252,169,244,160,3,32 OH .63005 DATA30,203,160,0,177,251,170,230,251,20 KO

·63006 DATA2,230,252,177,251,32,205,221,169,58 JJ .63007 DATA32,210,255,169,0,133,253,230,254,32 OK -63008 DATA228,3,234,165,253,160,0,170,177,251 LG

.63009 DATA201,32,240,6,138,113,251,69,254,170 BP

.63010 DATA138,133,253,177,251,208,226,165,253 .41

.63011 DATA240,74,74,74,74,24,105,65,32,210 .63012 DATA255,165,253,41,15,24,105,65,32,210

·63013 DATA255,169,13,32,210,255,173,141,2,41

·63014 DATA1,208,249,230,63,208,2,230,64,230

.63015 DATA251,208,2,230,252,76,74,3,169,236

·63016 DATA160,3,32,30,203,166,63,165,64,32

•63017 DATA205, 221, 169, 13, 32, 210, 255, 96, 230, 25

.63018 DATA208, 2, 230, 252, 96, 0, 76, 73, 78, 69

•63019 DATA83,58,32,0,76,73,78,69,32,35

.63020 DATA32,0,0,0,0,0

#### C-64 VERSION By Michael Kleinert and David Barron

Type in, SAVE, and RUN the Bug Repellent. Type NEW, then type in or LOAD the Ahoy! program you wish to check. When that's done. SAVE your program (don't RUN it!) and type SYS 49152

To pause the listing depress and hold the SHIFT key.

Compare the codes your machine generates to the codes listed to the right of the respective program lines. If you spot a difference, an error exists in that line. Jot down the number of lines where contradictions occur. LIST each line, spot the errors, and correct them

.5000 FORX=49152T049488: READY: POKEX, Y: NEXT: END GJ •5001 DATA32,161,192,165,43,133,251,165,44,133 DL •5002 DATA252,160,0,132,254,32,37,193,234,177 ·5003 DATA251,208,3,76,138,192,230,251,208,2 OF •5004 DATA230,252,76,43,192,76,73,78,69,32 KN ·5005 DATA35,32,0,169,35,160,192,32,30,171 CA •5006 DATA160,0,177,251,170,230,251,208,2,230 ·5007 DATA252,177,251,32,205,189,169,58,32,210 JE •5008 DATA255,169,0,133,253,230,254,32,37,193 •5009 DATA234,165,253,160,0,76,13,193,133,253 •5010 DATA177, 251, 208, 237, 165, 253, 41, 240, 74, 74 MB •5011 DATA74,74,24,105,65,32,210,255,165,253 EP ·5012 DATA41,15,24,105,65,32,210,255,169,13 GH ·5013 DATA32, 220, 192, 230, 63, 208, 2, 230, 64, 230 AN ·5014 DATA251,208,2,230,252,76,11,192,169,153 NG ·5015 DATA160, 192, 32, 30, 171, 166, 63, 165, 64, 76 BF ·5016 DATA231,192,96,76,73,78,69,83,58,32 EP ·5017 DATAO, 169, 247, 160, 192, 32, 30, 171, 169, 3 PJ .5018 DATA133,254,32,228,255,201,83,240,6,201 FK ·5019 DATA80, 208, 245, 230, 254, 32, 210, 255, 169, 4 •5020 DATA166,254,160,255,32,186,255,169,0,133 CL ·5021 DATA63,133,64,133,2,32,189,255,32,192 GC •5022 DATA255,166,254,32,201,255,76,73,193,96 NN ·5023 DATA32,210,255,173,141,2,41,1,208,249 NH •5024 DATA96,32,205,189,169,13,32,210,255,32 IM ·5025 DATA204,255,169,4,76,195,255,147,83,67 KC ·5026 DATA82,69,69,78,32,79,82,32,80,82 DC ·5027 DATA73,78,84,69,82,32,63,32,0,76 ML ·5028 DATA44,193,234,177,251,201,32,240,6,138 GN •5029 DATA113,251,69,254,170,138,76,88,192,0 JK .5030 DATAO, 0, 0, 230, 251, 208, 2, 230, 252, 96 NA ·5031 DATA170,177,251,201,34,208,6,165,2,73 DM ·5032 DATA255,133,2,165,2,208,218,177,251,201 JA •5033 DATA32,208,212,198,254,76,29,193,0,169 FM •5034 DATA13,76,210,255,0,0,0 PA

## FLANKSPEED FORTHEC-64 By Gordon F. Wheat

Flankspeed will allow you to enter machine language Alioy! programs without any mistakes. Once you have typed the program in. save it for future use. While entering an ML program with Flankspeed there is no need to enter spaces or hit the carriage return. This is all done automatically. If you make an error in a line a bell will ring and you will be asked to enter it again. To LOAD in a program Saved with Flankspeed use LOAD "name".1.1 for tape. or LOAD "name", 8,1 for disk. The function keys may be used after the starting and ending addresses have been entered.

EL f1-SAVEs what you have entered so far OI

f3—LOADs in a program worked on previously.

f5-To continue on a line you stopped on after LOADing in the previously saved work.

17 - Scans through the program to locate a particular line, or to find out where you stopped the last time you entered the program. f7 temporarily freezes the output as well.

·5 POKE53280,12:POKE53281,11 ·

•6 PRINT"[CLEAR][c 8][RVSON][15" "]FLANKSPEED[ 15" "]";

·10 PRINT"[RVSON][5" "]MISTAKEPROOF ML ENTRY P ROGRAM[6" "]"

·15 PRINT"[RVSON][9" "]CREATED BY G. F. WHEAT[

·20 PRINT"[RVSON][3" "]COPR. 1984, ION INTERNA

| TIONAL INC.[3" "]"                                                                    | DH                                                                                                    | ·1060 PRINT"?ERROR IN SAVE":GOTO1100                          | EI       |
|---------------------------------------------------------------------------------------|----------------------------------------------------------------------------------------------------|---------------------------------------------------------------|----------|
| •30 FORA=54272T054296:POKEA,O:NEXT                                                    | IM                                                                                                    | ·1070 PRINT"?ERROR IN LOAD":GOTO1100                          | GL       |
| .40 POKE54272,4:POKE54273,48:POKE54277,0:POKE5                                        |                                                                                                    | • 1080 PRINT:PRINT:PRINT"END OF ML AREA":PRINT                | PG       |
| 4278,249:POKE54296,15                                                                 | NH                                                                                                    | •1100 POKE54276,17:POKE54276,16:RETURN                        | BH       |
| ·70 FORA=680TO699:READB:POKEA,B:NEXT                                                  | KO                                                                                                    | .1200 OPEN15,8,15:INPUT#15,A,A\$:CLOSE15:PRINTA               |          |
|                                                                                       | HJ                                                                                                    | \$:RETURN                                                     | IM       |
| ·76 DATA169,0,166,251,164,252,32,213,255,96                                           | JB                                                                                                    | · 2000 REM GET FOUR DIGIT HEX                                 | PC       |
| -80 B\$="STARTING ADDRESS IN HEX":GOSUB2010:AD=                                       | 100000000000000000000000000000000000000                                                                                                    | ·2010 PRINT:PRINTB\$;:INPUTT\$                                | GM       |
| B:SR=B                                                                                | HC                                                                                                    | •2020 IFLEN(T\$)<>4THENGOSUB1020:GOT02010                     | II       |
| *85 GOSUB2520:IFB=OTHEN80                                                             | FO                                                                                                    | .2040 FORA=1T04:A\$=MID\$(T\$,A,1):GOSUB2060:IFT(             |          |
| *86 POKE251,T(4)+T(3)*16:POKE252,T(2)+T(1)*16                                         | KE                                                                                                    | A)=16THENGOSUB1020:GOT02010                                   | AD       |
|                                                                                       | IF                                                                                                    | ·2050 NEXT:B=(T(1)*4096)+(T(2)*256)+(T(3)*16)+                |          |
| •95 GOSUB2510:IFB=OTHEN80                                                             | FP                                                                                                    | T(4):RETURN                                                   | GF       |
| .96 POKE254,T(2)+T(1)*16:B=T(4)+1+T(3)*16                                             | MN                                                                                                    | .2060 IFA\$>"@"ANDA\$<"G"THENT(A)=ASC(A\$)-55:RET             |          |
| .97 IFB>255THENB=B-255:POKE254,PEEK(254)+1                                            | GE                                                                                                    | URN                                                           | EH       |
| •98 POKE253, B:PRINT                                                                  | HN                                                                                                    | .2070 IFA\$>"/"ANDA\$<":"THENT(A)=ASC(A\$)-48:RET             |          |
| ·100 REM GET HEX LINE                                                                 | IL                                                                                                    | URN                                                           | KP       |
| ·110 GOSUB3010:PRINT": [c P][LEFT]";:FORA=0T08                                        |                                                                                                    | •2080 T(A)=16:RETURN                                          | NP       |
| ·120 FORB=0T01:GOT0210                                                                | MD                                                                                                    | · 2500 REM ADRESS CHECK                                       | LI       |
| ·125 NEXTB                                                                            | ME                                                                                                    | ·2510 IFAD>ENTHEN1030                                         | MI       |
| ·130 A%(A)=T(1)+T(0)*16:IFAD+A-1=ENTHEN310                                            | LH                                                                                                    | ·2515 IFB <srorb>ENTHEN1040</srorb>                           | MG       |
| ·135 PRINT" [c P][LEFT]";                                                             | IK                                                                                                    | .2520 IFB<2560R(B>40960ANDB<49152)ORB>53247THE                |          |
| ·140 NEXTA:T=AD-(INT(AD/256)*256):PRINT" "                                            | PD                                                                                                    | N1050                                                         | MI       |
| •150 FORA=0TO7:T=T+A%(A):IFT>255THENT=T-255                                           | LK                                                                                                    | •2530 RETURN                                                  | IM       |
| •160 NEXT                                                                             | IA                                                                                                    | ·3000 REM ADDRESS TO HEX                                      | EB       |
| •170 IFA%(8)<>TTHENGOSUB1010:GOT0110                                                  | FK                                                                                                    | •3010 AC=AD:A=4096:GOSUB3070                                  | HG       |
| ·180 FORA=OTO7:POKEAD+A,A%(A):NEXT:AD=AD+8:GOT                                        |                                                                                                    | •3020 A=256:GOSUB3070                                         | CE       |
| 0110                                                                                  | MN                                                                                                    | •3030 A=16:GOSUB3070                                          | PN       |
| · 200 REM GET HEX INPUT                                                               | AB                                                                                                    | •3040 A=1:GOSUB3070                                           | MJ       |
| .210 GETA\$:IFA\$=""THEN210                                                           | НО                                                                                                    | •3060 RETURN                                                  | IM       |
| ·211 IFA\$=CHR\$(20)THEN270                                                           | GC                                                                                                    | ·3070 T=INT(AC/A):IFT>9THENA\$=CHR\$(T+55):GOTO3              |          |
| ·212 IFA\$=CHR\$(133)THEN4000 .                                                       | MD                                                                                                    | 090                                                           | CJ       |
| •213 IFA\$=CHR\$(134)THEN4100                                                         | KF                                                                                                    | •3080 A\$=CHR\$(T+48)                                         | JP       |
| •214 IFA\$=CHR\$(135)THENPRINT" ":GOTO4500                                            | GE                                                                                                    | •3090 PRINTA\$;:AC=AC-A*T:RETURN                              | AC       |
| •215 IFA\$=CHR\$(136)THENPRINT" ":GOTO4700                                            | BJ                                                                                                    | •4000 A\$="**SAVE**":GOSUB4200                                | AI       |
| -220 IFA\$>"@"ANDA\$<"G"THENT(B)=ASC(A\$)-55:GOTO                                     |                                                                                                    | •4050 OPEN1,T,1,A\$:SYS680:CLOSE1                             | LH       |
| 250                                                                                   | GM                                                                                                    | · 4060 IFST=OTHENEND                                          | EO       |
| ·230 IFA\$>"/"ANDA\$<":"THENT(B)=ASC(A\$)-48:GOTO                                     |                                                                                                    | ·4070 GOSUB1060: IFT=8THENGOSUB1200                           | FJ       |
| 250                                                                                   | LE                                                                                                    | •4080 GOTO4000                                                | FF.      |
| •240 GOSUB1100:GOTO210                                                                | LL                                                                                                    | •4100 A\$="**LOAD**":GOSUB4200                                | AB       |
| ·250 PRINTAS"[c P][LEFT]";                                                            |                                                                                                    | ·4150 OPEN1,T,O,A\$:SYS690:CLOSE1                             | MF       |
| •260 GOTO125                                                                          | CG                                                                                                    | •4160 IFST=64THEN110                                          | JH       |
| •270 IFA>0THEN280                                                                     | OP                                                                                                    | ·4170 GOSUB1070: IFT=8THENGOSUB1200                           | CM       |
| •272 A=-1:IFB=1THEN290                                                                | OB                                                                                                    | •4180 GOTO4100                                                | FO<br>FG |
| •274 GOTO140                                                                          | CJ                                                                                                    | -4200 PRINT" ":PRINTTAB(14)A\$                                | OM       |
| •280 IFB=OTHENPRINTCHR\$(20); CHR\$(20);: A=A-1                                       | HG                                                                                                    | ·4210 PRINT:A\$="":INPUT"FILENAME";A\$ ·4215 IFA\$=""THEN4210 | GF       |
| •285 A=A-1                                                                            | BE                                                                                                    | ·4210 PRINT:PRINT"TAPE OR DISK?":PRINT                        | DF       |
| •290 PRINTCHR\$(20);:GOTO140                                                          | KH                                                                                                    | .4230 GETB\$:T=1:IFB\$="D"THENT=8:A\$="@0:"+A\$:RE            |          |
| • 300 REM LAST LINE                                                                   | GJ                                                                                                    | TURN                                                          | IG       |
| •310 PRINT" ":T=AD-(INT(AD/256)*256)<br>•320 FORB=GTOA-1:T=T+A%(B):IFT>255THENT=T-255 | PL                                                                                                    | •4240 IFB\$<>"T"THEN4230                                      | FN       |
|                                                                                       | IA                                                                                                    | •4250 RETURN                                                  | IM       |
| •330 NEXT •340 IFA%(A)<>TTHENGOSUB1010:GOT0110                                        | KF                                                                                                    | ·4500 B\$="CONTINUE FROM ADDRESS":GOSUB2010:AD=               |          |
| •350 FORB=0TOA-1:POKEAD+B, A%(B):NEXT                                                 | HN                                                                                                    | В                                                             | DK       |
| ·360 PRINT:PRINT"YOU ARE FINISHED!":GOTO4000                                          | ON                                                                                                    | •4510 GOSUB2515:IFB=OTHEN4500                                 | MA       |
| ·1000 REM BELL AND ERROR MESSAGES                                                     | FL                                                                                                    | •4520 PRINT:GOTO110                                           | OI       |
| ·1010 PRINT:PRINT"LINE ENTERED INCORRECTLY":PR                                        | History                                                                                                    | .4700 B\$="BEGIN SCAN AT ADDRESS":GOSUB2010:AD=               |          |
| INT:GOTO1100                                                                          | DH                                                                                                    | B                                                             | FH       |
| ·1020 PRINT:PRINT"INPUT A 4 DIGIT HEX VALUE!":                                        |                                                                                                    | •4705 GOSUB2515: IFB=0THEN4700                                | NK       |
| GOTO1100                                                                              | JA                                                                                                    | •4706 PRINT:GOTO4740                                          | DI       |
| ·1030 PRINT:PRINT"ENDING IS LESS THAN STARTING                                        | Control of the second second s | ·4710 FORB=OTO7:AC=PEEK(AD+B):GOSUB3O3O:IFAD+B                | 3        |
| !":B=0:GOTO1100                                                                       | HD                                                                                                    | =ENTHENAD=SR:GOSUB1080:GOTO110                                | BK       |
| ·1040 PRINT:PRINT"ADDRESS NOT WITHIN SPECIFIED                                        |                                                                                                    | •4715 PRINT" ";:NEXTB                                         | EC       |
| RANGE!": B=0:GOTO1100                                                                 | AG                                                                                                    | •4720 PRINT: AD=AD+8                                          | GN       |
| .1050 PRINT:PRINT"NOT ZERO PAGE OR ROM!":B=0:0                                        | ,                                                                                                    | •4730 GETB\$:IFB\$=CHR\$(136)THEN110                          | MN       |
| OTO1100                                                                               | KN                                                                                                    | •4740 GOSUB3010:PRINT": ";:GOTO4710                           | JD       |
|                                                                                       |                                                                                                    | TTOTAL                                                        | 07       |

|                                                                              |          | 197 DPM                                                                           | ID       |
|------------------------------------------------------------------------------|----------|-----------------------------------------------------------------------------------|----------|
| MOVING CO. 11                                                                |          | •127 REM<br>•128 REM MOVE UP?                                                     | JD<br>KN |
| MOVING Color Memory                                                          |          | •129 REM                                                                          | JD       |
| The state of the state of                                                    |          | •130 IF A=55 THEN NP=NP-1:IF NP<0 THEN NP                                         |          |
| FROM PAGE 18 MENU FOR VIC 20                                                 |          | =4                                                                                | BB       |
| MENOTOR NE 20                                                                |          | •137 REM                                                                          | JD       |
|                                                                              |          | •138 REM MOVE DOWN?                                                               | EN       |
| •1 REM MENU FOR VICPOKEING COLOR MEMOR                                       |          | •139 REM                                                                          | JD       |
| <ul><li>7 REM</li><li>8 REM DISABLE RUN/STOP &amp; SHIFT/COMMODORN</li></ul> | JD       | ·140 IF A=63 THEN NP=NP+1:IF NP>4 THEN NP                                         |          |
| •9 REM                                                                       | JD       | =0<br>•148 REM IF MOVE, GO DO IT                                                  | AD       |
| •10 POKE 808,100:POKE 657,128                                                | JP       | •150 IF NP<>XP THEN GOSUB 920:GOSUB 900:X                                         | GC       |
| •20 DIM CO(4)                                                                | KH       | P=NP                                                                              | AO       |
| •27 REM                                                                      | JD       | ·160 POKE 197,64:GOTO 100                                                         | CN       |
| •28 REM SET CO() TO ADDRESSES OF OPTION I                                    | 7        | •200 IF PEEK(197)<>64 THEN 200                                                    | DL       |
| IELDS IN COLOR MEMORY                                                        | MD       | •207 REM                                                                          | JD       |
| •29 REM                                                                      | JD       | · 208 REM CLEAR OLD CHOICE                                                        | JJ       |
| •30 CM=38400:CO(0)=38513:FOR I=1 TO 4:CO(<br>I)=CO(I-1)+22:NEXT              | PF       | •209 REM                                                                          | JD       |
| •37 REM                                                                      | JD       | •210 PRINT "[HOME][13"[DOWN]"]YOU CHOSE:" CR\$"[21" "][UP]"                       |          |
| •38 REM SET OLD AND NEW COLOR LOCATIONS A                                    |          | •217 REM                                                                          | FE       |
| ND COLOR VALUES                                                              | IL       | ·218 REM JUMP TABLE                                                               | CL       |
| ·40 NP=2:XP=2:NC=1:XC=0:POKE 36879,232                                       | PC       | •219 REM                                                                          | JD       |
| -41 PRINT "[BLACK]";                                                         | KF       | •220 ON NP+1 GOTO 300,400,500,600,700                                             | KM       |
| •47 REM                                                                      | JD       | ·300 PRINT "ROAST BEEF ON WHEAT": RETURN                                          | EM       |
| •48 REM PRINT THE MENU •49 REM                                               | AO       | •400 PRINT "CORNED BEEF ON RYE": RETURN                                           | OJ       |
|                                                                              | JD       | •500 PRINT "SHAVED HAM ON BUN": RETURN                                            | BK       |
| •50 CR\$=CHR\$(13):PRINT "[CLEAR] CHOOSE YOUR SANDWICH"                      | EN       | •600 PRINT "PASTRAMI ON TOAST": RETURN •700 PRINT "TURKEY/SALAMI ON ROLL": RETURN | EP       |
| •51 PRINT "[4" "]F5=UP F7=DOWN"CR\$"[5" "                                    |          | •797 REM                                                                          | JD       |
| ]SPACE=CHOICE"                                                               | BE       | •798 REM QUIT ROUTINE                                                             | PD       |
| •52 PRINT "[21"*"]"CR\$"*[19" "]*"                                           | FF       | •799 REM                                                                          | JD       |
| •53 PRINT "* ROAST BEEF[7" "]*"CR\$"* CC                                     |          | •800 IF PEEK(197)<>64 THEN 800                                                    | EB       |
| RNED BEEF[6" "]*"                                                            | LB       | *810 PRINT "[CLEAR]":POKE 808,112:POKE 65                                         |          |
| •54 PRINT "* SHAVED HAM[7" "]*"CR\$"* PA                                     |          | 7,0:POKE 198,0:END                                                                | GL       |
| STRAMI[9" "]*"  •55 PRINT "* TURKEY & SALAMI *"CR\$"*[19                     | HN       | •897 REM                                                                          | JD       |
| " "]*" CK\$ "[19                                                             | KG       | •898 REM POKE COLORS INTO COLOR MEMORY<br>•899 REM                                | PD       |
| •56 PRINT "[21"*"]"CR\$CR\$CR\$CR\$CR\$CR\$                                  | GB       | •900 FOR I=CO(NP) TO CO(NP)+15:POKE I,NC:                                         | JD       |
| •57 PRINT "[4" "]PRESS [RVSON]Q[RVSOFF] T                                    |          | NEXT: RETURN                                                                      | LK       |
| O QUIT";                                                                     | BJ       | •920 FOR I=CO(XP) TO CO(XP)+15:POKE I,XC:                                         |          |
| •60 GOSUB 900                                                                | DD       | NEXT: RETURN                                                                      | II       |
| •97 REM                                                                      | JD       | MENII FOR C 64                                                                    | 1        |
| •98 REM READ KEYBOARD<br>•99 REM                                             | BA       | MENU FOR C-64                                                                     |          |
| •100 A=PEEK(197):IF A=64 THEN 100                                            | JD<br>CH |                                                                                   | PO       |
| •106 REM                                                                     | JD       | •7 REM •8 REM DISABLE RUN/STOP AND RESTORE                                        | JD       |
| •107 REM                                                                     | JD       |                                                                                   | JD       |
| •108 REM STOP NOW?                                                           | BI       | ·10 POKE 792,193:POKE 808,239:POKE 657,12                                         | OD.      |
| •109 REM                                                                     | JD       |                                                                                   | MF       |
| •110 IF A=48 THEN 800                                                        | DJ       | •20 DIM CO(4)                                                                     | JL       |
| •117 REM                                                                     | JD       |                                                                                   | JD       |
| •118 REM CHOICE MADE?<br>•119 REM                                            | JB       | •28 REM SET CO() TO ADDRESSES OF OPTION F                                         |          |
| •120 IF A=32 THEN GOSUB 200:GOTO 100                                         | JD<br>NH |                                                                                   | DP       |
| 88 AHOV!                                                                     |          | 27 Kini                                                                           | JD       |

| -30 CM-55296:CO(0)-55499:FOR I=1 TO 4:COC                                                                                                    |                                           |     |                                              |                                                                                                    |
|----------------------------------------------------------------------------------------------------|-------------------------------------------|-----|----------------------------------------------|----------------------------------------------------------------------------------------------------|
| 38 REM SET OLD AND NEW COLOR LOCATIONS A ND COLOR VALUES AND COLOR VALUES AND COLOR VALUES BY EXPRIMING TO ASSTRUMENT ON TO ASSTRUMENT ON TO                                                 |                                           |     |                                              |                                                                                                    |
| -38 REM SET OLD AND NEW COLOR LOCATIONS A PO DOLOR VALUES -40 ND COLOR VALUES -40 NP-2:XP-2:NC=1:XC=14 -47 REM -47 REM -48 REM PRINT THE MENU -48 REM PRINT THE MENU -49 REM -50 CRS=dRR\$(13):PRINT "[CLEAR][10" "]CHO OSE YOUR SANDMICH" -51 PRINT "[5" "]FS-DP[3" "]F7=DOWN[3" "] SPACE-CHOICE" -52 PRINT CRS"[23"*"]"CRS"*[21" "]*" -53 PRINT "** ROAST BEEF[9" "]*" -53 PRINT "RESETURN -666 PRINT "RASTRAML ON TOAST":RETURN -770 PRINT "TURKEY & SALAMI ON TOAST":RETURN -770 PRINT "TURKEY & SALAMI ON TOAST":RETURN -670 PRINT "TURKEY & SALAMI ON TOAST":RETURN -670 PRINT "TURKEY & SALAMI ON TOAST":RETURN -670 PRINT "CRS"[23"*"]"CRS"*[21" "]*" -53 PRINT "** ROAST BEEF[9" "]*" -53 PRINT "** ROAST BEEF[9" "]*" -54 PRINT "[2" "]F7=DOWN[3" "] -55 PRINT "** ROAST BEEF[9" "]*" -57 PRINT "** ROAST BEEF[9" "]*" -58 PRINT "** ROAST BEEF[9" "]*" -59 PRINT "[23"**"]"CRSCRSCRSCRSCRS -57 PRINT "[23"**"]"CRSCRSCRSCRSCRS -57 PRINT "[23"**"]"CRSCRSCRSCRSCRS -57 PRINT "[23"*"]"CRSCRSCRSCRSCRS -58 PRINT "[23"**"]"CRSCRSCRSCRSCRS -59 PRINT "[23"**"]"CRSCRSCRSCRSCRS -50 PRINT "[23"**"]"CRSCRSCRSCRSCRS -50 PRINT "[23"**"]"CRSCRSCRSCRSCRSCRS -50 PRINT "[23"**"]"CRSCRSCRSCRSCRSCRS -50 PRINT "ROME DOWN? -59 PRINT "[23"**"]"CRSCRSCRSCRSCRSCRS -50 PRINT "ROME DOWN? -59 PRINT "[23"**"]"CRSCRSCRSCRSCRSCRS -50 PRINT "ROME DOWN? -59 PRINT "[23"**"]"CRSCRSCRSCRSCRSCRSCRSCRSCRSCRSCRSCRSCRSC                                                                                                    |                                           |     |                                              |                                                                                                    |
| MO COLOR VALUES                                                                                                    |                                           | JD  |                                              |                                                                                                    |
| -40 MP-2:YP-2:NC=1;XC=14 -47 REM -48 REM PRINT THE MENU -49 REM -48 REM PRINT THE MENU -49 REM -50 CR\$=CHR\$(13);PRINT "[CLEAR][10" "]CHO OSE YOUR SANDMICH" -51 PRINT "[2" "]F5=UP[3" "]F7=DONN[3" "] SPAGE=CHOICE" -52 PRINT CR\$"[23"*"]"CR\$"*[21" "]*" -53 PRINT "R ROAST BEEF[9" "]*"CR\$"* -54 PRINT "R ROAST BEEF[9" "]*"CR\$"* -55 PRINT "* SHAVED HAM[9" "]*"CR\$"* -56 PRINT "[23"*"]"CR\$CR\$CR\$CR\$CR\$ -57 PRINT "" [2" "]FFESS [RVSON]RUN/STOP[FXVSOF] TO QUIT" -57 PRINT "[2" "]"FFESS [RVSON]RUN/STOP[FXVSOF] TO QUIT" -58 PREM READ KEYBOARD -59 REM -59 REM READ KEYBOARD -106 REM -107 REM -108 REM STOP NOW? -109 REM STOP NOW? -110 REM -110 REM -110                                    |                                           | DD. |                                              |                                                                                                    |
| -47 REM -48 REM PRINT THE MENU -48 REM PRINT THE MENU -49 REM -49 REM PRINT THE MENU -49 REM -49 REM PRINT THE MENU -49 REM -50 CR\$=CR\$(13):PRINT "[CLEAR][10" "]CHO -50 SE YOUR SANDWICH" -51 PRINT "[5" "]F5=UP[3" "]F7=DOWN[3" "] -52 PRINT CR\$"[23"*]"CR\$"*21" "]*" -52 PRINT "* ROAST BEEF[9" "]*" -53 PRINT "* SIAVED HAM[9" "]*"CR\$"* PA -53 PRINT "* SIAVED HAM[9" "]*"CR\$"* -54 PRINT "* SIAVED HAM[9" "]*"CR\$"* -55 PRINT "* SIAVED HAM[9" "]*"CR\$"* -57 PRINT "" * TÜRKEY & SALAMI[4" "]*"CR\$" -57 PRINT "" * TÜRKEY & SALAMI[4" "]*"CR\$" -58 PRINT "* TÜRKEY & SALAMI[4" "]*"CR\$" -59 PRINT "" * TÜRKEY & SALAMI[4" "]*"CR\$" -50 PRINT "" * TÜRKEY & SALAMI[4" "]*"CR\$" -50 PRINT "" * TÜRKEY & SALAMI[4" "]*"CR\$" -50 PRINT "" * TÜRKEY & SALAMI[4" "]*"CR\$" -50 PRINT "" * TÜRKEY & SALAMI[4" "]*"CR\$" -50 PRINT "" * TÜRKEY & SALAMI[4" "]*"CR\$" -50 PRINT "" * TÜRKEY & SALAMI[4" "]*"CR\$" -50 PRINT "" * TÜRKEY & SALAMI[4" "]*"CR\$" -50 PRINT "" * TÜRKEY & SALAMI[4" "]*"CR\$" -50 PRINT "" * TÜRKEY & SALAMI[4" "]*"CR\$" -50 PRINT "" * SIAVED HAM[9" "]*"CR\$" -50 PRINT "" * SIAVED HAM[9" "]*"CR\$" -50 PRINT "" * |                                           |     |                                              | EL                                                                                                    |
| -48 REM PRINT THE MENU                                                                                                    |                                           |     |                                              | VC                                                                                                    |
| -49 REM -50 CRS-CCRS(13):PRINT "[CLEAR][10" "]CHO OSE YOUR SANDMICH" -51 PRINT "[5" "]FS-UP[3" "]FF-DOWN[3" "] -52 PRINT CR\$"[23"*]"CR\$"\${21" "]*"                                                                                                    |                                           |     |                                              |                                                                                                    |
| -50 CKS-CRRS(13):PEINT "[CLEAR][10" "]CHO OSE YOUR SANDMICH" -51 PRINT "[5" "]F5=UP[3" "]F7=DOWN[3" "] SPAGE-CHOIGE" -52 PRINT CRS*[23"*]"CRS**[21" "]*" -53 PRINT "8 ROAST BEEF[9" "]*"CS* -54 PRINT "8 SIAVED HAM[9" "]*"CRS*" -55 PRINT "8 SIAVED HAM[9" "]*"CRS*" -56 PRINT "[9" "]PRESS [RVSON]RUN/STOP[RV] -57 PRINT "[9" "]PRESS [RVSON]RUN/STOP[RV] -56 PRINT "[9" "]PRESS [RVSON]RUN/STOP[RV] -57 PRINT "[9" "]PRESS [RVSON]RUN/STOP[RV] -58 PRINT "[9" "]PRESS [RVSON]RUN/STOP[RV] -59 REM READ KEYBOARD -100 A=PEEKK[197):IF A=64 THEN 109 -199 REM -107 REM -108 REM STOP NOW? -110 IF A=63 THEN 800 -117 REM -110 IF A=63 THEN 800 -117 REM -110 IF A=65 THEN GOSUB 209:GOTO 109 -118 REM CHOICE MADE? -119 REM -120 IF A=66 THEN NP=NP+1:IF NP<0 THEN NP= -121 REM -121 REM -123 REM MOVE DOWN? -133 REM -133 REM MOVE DOWN? -148 REM IF MOVE DOWN? -139 REM -140 IF A=3 THEN NP=NP+1:IF NP>4 THEN NP= -150 IF NP <xp -148="" -150="" -160="" -170="" -<="" 209:gosub="" 900:x="" down?="" gosub="" if="" move="" np<xp="" p="NP" p-np="" prem="" rem="" td="" them=""><td></td><td></td><td></td><td>דת</td></xp>                                                                                                    |                                           |     |                                              | דת                                                                                                    |
| OSE YOUR SANDAICH"  -51 PRINT "[5" "]F5=UP[3" "]F7=DOWN[3" "]  F3 PRINT CRS"[23"*]"ORS*"8[21" "]*"  -52 PRINT CRS"[23"*]"ORS*"8[21" "]*"  -53 PRINT "* ROAST BEEF[9" "]*"CRS"*  OR RED BEEF[8" "]*"  -54 PRINT "* SHAPED HAM[9" "]*"CR\$"*  -54 PRINT "* SHAPED HAM[9" "]*"CR\$"*  -55 PRINT "[123"*]"CR\$CR\$CR\$CR\$CR\$CR\$  -55 PRINT "[123"*]"CR\$CR\$CR\$CR\$CR\$CR\$CR\$  -57 PRINT "[123"*]"PRESS [RVSON]RUN/STOP[RV SOFF] TO QUIT";  -56 PRINT "[123"*]"PRESS [RVSON]RUN/STOP[RV SOFF] TO QUIT"];  -56 PRINT "[123"*]"FRESS [RVSON]RUN/STOP[RV SOFF] TO QUIT"];  -56 PRINT "[123"*]"FRESS [RVSON]RUN/STOP[RV SOFF] TO QUIT"];  -57 PRINT "[9" "]PRESS [RVSON]RUN/STOP[RV SOFF] TO QUIT"];  -58 PRINT "[123"*]"CR\$CR\$CR\$CR\$CR\$CR\$CR\$CR\$CR\$CR\$CR\$CR\$CR\$C                                                                                                    |                                           | ענ  |                                              | TH                                                                                                    |
| -51 PRINT "[5" "]F5=UP[3" "]F7=DOWN[3" "]  SPACE—CHOICE"  SPACE—CHOICE"  SPACE—CHOICE HANG [9" "]*"CR\$"*  PASS REM OULT ROUTINE  SPACE—CHOICE HANG 90                                                                                                    |                                           | un  |                                              |                                                                                                    |
| SPACE=CHOICE"   3"*"]"CR\$"**[21""]*"                                                                                                    |                                           | пр  |                                              |                                                                                                    |
| -52 PRINT CRS"[23"*"]"CRS**[21" "]*"  *53 PRINT "* ROAT BEEF[9" "]*"CR\$"*  *54 PRINT "* SHAVED HAM[9" "]*"CR\$"*  *55 PRINT "* TURKEY & SALAMI[4" "]*"CR\$"*  *55 PRINT "* TURKEY & SALAMI[4" "]*"CR\$"*  *56 PRINT "[23"*]"CR\$CR\$CR\$CR\$CR\$CR\$  *57 PRINT "[9" "]PRESS [RVSON]RUN/STOP[RV SOP] TO QUIT";  *60 GOSUB 900  *98 REM READ KEYBOARD  *99 REM  *99 REM  *100 A=PEEK(197):JF A=64 THEN 100  *107 REM  *110 IF A=63 THEN 800  *111 FEM  *111 REM CHOICE MADE?  *112 REM  *113 REM CHOICE MADE?  *114 REM  *115 FA=66 THEN NP=NP+1:IF NP<0 THEN NP= NP=NP  *140 IF A=3 THEN NP=NP+1:IF NP<0 THEN NP= NP=NP  *160 PREM  *209 REM  *209 REM  *209 REM  *200 IF PEEK(197) <a (123"*)"cr\$cr\$cr\$cr\$cr\$cr\$="" *399="" *80="" *807="" *808="" *88e="" *899="" *990="" *990<="" 800="" bm="" color="" colors="" fem="" into="" memory="" poke="" rem="" td="" then=""><td></td><td>A E</td><td></td><td></td></a>                                                                                                    |                                           | A E |                                              |                                                                                                    |
| -53 PRINT "* ROAST BEEF[9" "]*"CR\$"* CO RNDD BEEF[8" "]*"  -54 PRINT "* SHAVED HAM[9" "]*"CR\$"* PA STRAMI[11" "]*"  -55 PRINT "* TURKEY & SALAMI[4" "]*"CR\$"  *[21" "]*"  *[21" "]*"  *[26 PRINT "[23"**]"CR\$CR\$CR\$CR\$CR\$CR\$CR\$CR\$CR\$CR\$CR\$CR\$CR\$C                                                                                                    |                                           |     |                                              |                                                                                                    |
| RNED BEEF[8" "]*"  54 PRINT "* SHAVED HAM[9" "]*"CR\$"* PA STRANT[11" "]*"  55 PRINT "* TURKEY & SALAMI[4" "]*"CR\$"  66 GOSUB 906  57 PRINT "[9" "]PRESS [RVSON]RUN/STOP[RV SOFF] TO QUIT";  66 GOSUB 906  57 PRINT "[9" "]PRESS [RVSON]RUN/STOP[RV SOFF] TO QUIT";  66 GOSUB 906  57 PRINT "[9" "]FRESS [RVSON]RUN/STOP[RV SOFF] TO QUIT";  67 GOSUB 906  58 REM READ KEYBOARD  59 REM  50 PREM  50 PREM  50 PREM  510 PREM  510 PREM  510 PREM  510 PREM  510 PREM  510 PREM  510 PREM  510 PREM  510 PREM  510 PREM  510 PREM  511 PREM  511 PREM  512 PREM  513 REM MOVE DOWN?  513 REM  514 PRINT "ROSUB 920;GOSUB 900; XA  55 PRINT "ROSUB 920;GOSUB 900; XA  56 PRINT "ROSUB 920;GOSUB 900; XA  57 PRINT "ROSUB 920;GOSUB 900; XA  58 PREM POKE COLORS INTO COLOR MEMORY BM  589 REM POKE COLORS INTO COLOR MEMORY BM  589 REM POKE COLORS INTO COLOR MEMORY BM  589 REM POKE COLORS INTO COLOR MEMORY BM  589 REM POKE COLORS INTO COLOR MEMORY BM  589 REM POKE COLORS INTO COLOR MEMORY BM  589 REM POKE COLORS INTO COLOR MEMORY BM  589 REM POKE COLORS INTO COLOR MEMORY BM  589 REM POKE COLORS INTO COLOR MEMORY BM  589 REM POKE COLORS INTO COLOR POWER BM  589 REM POKE COLORS INTO COLOR MEMORY BM  589 REM POKE COLORS INTO COLOR MEMORY BM  589 REM POKE COLORS INTO COLOR POWER BM  589 REM POKE COLORS INTO COLOR POWER BM  589 REM POKE COLORS INTO COLOR POWER BM  589 REM POKE COLORS INTO COLOR POWER BM  589 REM POKE COLORS INTO CO(NP)+15:POKE I, XC  NEXT:RETURN  589 REM PECO(XP) TO CO(XP)+15:POKE I, XC  NEXT:RETURN  589 REM POKE COLORS INTO COLOR POWER INTO COLOR POWER INTO                                             | -52 PRINT UKA [25 T] CRA T[21 ]T          | KII |                                              | DD                                                                                                    |
| -54 PRINT "* SHAVED HAM[9" "]*"CR\$"* PA  -55 PRINT "* TURKEY & SALAMI[4" "]*"CR\$"  *[21" "]*"  *55 PRINT "* TURKEY & SALAMI[4" "]*"CR\$"  *[21" "]*"  *56 PRINT "[23"*"]"GR\$CR\$CR\$CR\$CR\$CR\$CR\$CR\$  -57 PRINT "[23"*"]"GR\$CR\$CR\$CR\$CR\$CR\$CR\$  -57 PRINT "[23"*"]"GR\$CR\$CR\$CR\$CR\$CR\$CR\$  -57 PRINT "[23"*"]"GR\$CR\$CR\$CR\$CR\$CR\$CR\$  -58 PRINT "[23"*"]"GR\$CR\$CR\$CR\$CR\$CR\$CR\$  -57 PRINT "[23"*"]"GR\$CR\$CR\$CR\$CR\$CR\$CR\$  -58 PRINT "[23"*"]"GR\$CR\$CR\$CR\$CR\$CR\$CR\$  -57 PRINT "[23"*"]"GR\$CR\$CR\$CR\$CR\$CR\$CR\$  -58 PRINT "[23"*"]"GR\$CR\$CR\$CR\$CR\$CR\$CR\$  -57 PRINT "[23"*"]"GR\$CR\$CR\$CR\$CR\$CR\$CR\$  -58 PRINT "[23"*"]"GR\$CR\$CR\$CR\$CR\$CR\$CR\$  -57 PRINT "[23"*"]"GR\$CR\$CR\$CR\$CR\$CR\$CR\$  -58 PRINT "[23"*"]"GR\$CR\$CR\$CR\$CR\$CR\$CR\$  -57 PRINT "[23"*"]"GR\$CR\$CR\$CR\$CR\$CR\$CR\$  -58 PRINT "[23"*"]"GR\$CR\$CR\$CR\$CR\$CR\$CR\$  -57 PRINT "[23"*"]"GR\$CR\$CR\$CR\$CR\$CR\$CR\$  -58 PRINT "[23"*"]"CR\$CR\$CR\$CR\$CR\$CR\$CR\$  -57 PRINT "[23"*"]"CR\$CR\$CR\$CR\$CR\$CR\$  -58 PRINT "[23"*"]"CR\$CR\$CR\$CR\$CR\$CR\$CR\$  -57 PRINT "[23"*"]"CR\$CR\$CR\$CR\$CR\$CR\$CR\$  -58 PRINT "[23"*"]"CR\$CR\$CR\$CR\$CR\$CR\$CR\$  -57 PRINT "[23"*"]"CR\$CR\$CR\$CR\$CR\$CR\$  -57 PRINT "[23"*"]"CR\$CR\$CR\$CR\$CR\$CR\$  -57 PRINT "[23"*"]"CR\$CR\$CR\$CR\$CR\$CR\$  -57 PRINT "[23"*"]"CR\$CR\$CR\$CR\$CR\$CR\$  -58 PRINT "[23"*"]"CR\$CR\$CR\$CR\$CR\$CR\$  -57 PRINT "[23"*"]"CR\$CR\$CR\$CR\$CR\$CR\$CR\$  -57 PRINT "[23"*"]"CR\$CR\$CR\$CR\$CR\$CR\$CR\$  -58 PRINT "[23"*"]"CR\$CR\$CR\$CR\$CR\$CR\$CR\$CR\$CR\$  -59 PRINT "[23"*"]"CR\$CR\$CR\$CR\$CR\$CR\$CR\$CR\$CR\$CR\$CR\$CR\$CR\$C                                                                                                    |                                           | OF  |                                              | OE                                                                                                    |
| STRAMI[11" "]*"   TURKEY & SALAMI[4" "]*"CR\$"   No.                                                                                                    |                                           | OI  |                                              |                                                                                                    |
| -55 PRINT "* TURKEY & SALAMI[4" "]*"CR\$" *[21" "]*" *56 PRINT "[23"*"]"CR\$CR\$CR\$CR\$CR\$CR\$CR\$ *57 PRINT "[9" "]PRESS [RVSON]RUN/STOP[RV SOFF] TO QUIT"; LI *66 GOSUB 966                                                                                                    |                                           | ON  |                                              |                                                                                                    |
| *[21" "]*"  *56 PRINT "[23"*"]"CR\$CR\$CR\$CR\$CR\$CR\$  *57 PRINT "[9" "]PRESS [RYSON]RUN/STOP[RV SOFF] TO QUIT";  *60 GOSUB 900  *97 REM  *98 REM READ KEYBOARD  *99 REM  *100 A=PEEK(197):IF A=64 THEN 100  *98 REM STOP NOW?  *106 REM STOP NOW?  *107 REM  *107 REM  *108 REM STOP NOW?  *109 REM  *101 IF A=63 THEN 800  *117 REM  *118 REM CHOICE MADE?  *119 REM  *129 REM  *129 REM  *130 IF A=6 THEN NP=NP-1:IF NP<0 THEN NP=  *139 REM  *140 IF A=3 THEN NP=NP+1:IF NP>4 THEN NP=  *139 REM  *140 IF A=3 THEN NP=NP+1:IF NP>4 THEN NP=  *139 REM  *140 IF A=3 THEN NP=NP+1:IF NP>4 THEN NP=  *160 POKE PS, 64:GOTO 100  *148 REM IF MOVE, GO DO IT  *150 IF PEEK(197)<64 THEN 200  *200 REM  *200 REM  *210 IF PEEK(197)<64 THEN 200  *200 REM  *210 IF PEEK(197)<64 THEN 200  *200 REM  *210 IF PEEK(197)<64 THEN 200  *217 REM  *210 IF REM  *210 IF REM  *210 IF PEEK(197)<64 THEN 200  *217 REM  *210 IF PEEK(197)<64 THEN 200  *217 REM  *210 IF PEEK(197)<64 THEN 200  *217 REM  *210 IF PEEK(197)<64 THEN 200  *217 REM  *217 REM  *217 REM  *217 REM  *218 REM CLEAR OLD CHOICE  *217 REM  *220 PERM  *2217 PERM  *2217 PERM  *2217 PERM  *2217 PERM  *2217 PERM  *220 PERM  *2217 REM  *220 PERM  *2217 PERM  *220 PERM  *220 PER                                         |                                           | OI  |                                              |                                                                                                    |
| -56 PRINT "[23"*"]"CR\$CR\$CR\$CR\$CR\$CR\$CR\$ -57 PRINT "[9" ]"JPRESS [RVSON]RUN/STOP[RV SOFF] TO QUIT"; -60 GOSUB 900 -70 REM JD -70 REM JD -70 REM                                        | *[2]" "]*"                                | MO  |                                              | O.D                                                                                                    |
| -57 PRINT "[0" "]FRESS [RVSON]RUN/STOP[RV SOFF] TO QUIT"; -60 GOSUB 900 -97 REM -98 REM READ KEYBOARD -97 REM -99 REM -100 A=PEEK(197):IF A=64 THEN 100 -106 REM -107 REM -108 REM STOP NOW? -108 REM STOP NOW? -109 REM -109 REM -109 REM -109 IF A=63 THEN 800 -117 REM -118 REM CHOICE MADE? -119 REM -120 IF A=65 THEN GOSUB 200:GOTO 100 -127 REM -128 REM MOVE UP? -128 REM MOVE UP? -139 REM -138 REM MOVE DUP? -139 REM -139 REM -130 IF A=6 THEN NP=NP-1:IF NP<0 THEN NP= -140 IF A=3 THEN NP=NP+1:IF NP>4 THEN NP= -140 IF A=3 THEN NP=NP+1:IF NP>4 THEN NP= -140 IF A=3 THEN NP=NP+1:IF NP>4 THEN NP= -140 IF A=3 THEN NP=NP+1:IF NP>4 THEN NP= -140 IF A=3 THEN NP=NP+1:IF NP>4 THEN NP= -140 IF A=5 THEN NP=NP+1:IF NP>4 THEN NP= -140 IF A=5 THEN NP=NP+1:IF NP>4 THEN NP= -140 IF A=5 THEN NP=NP+1:IF NP>4 THEN NP= -140 IF A=5 THEN NP=NP+1:IF NP>4 THEN NP= -140 IF A=5 THEN NP=NP+1:IF NP>4 THEN NP= -140 IF A=6 THEN NP=NP+1:IF NP>4 THEN NP= -140 IF A=5 THEN NP=NP+1:IF NP>4 THEN NP= -140 IF A=5 THEN NP=NP+1:IF NP>4 THEN NP= -140 IF A=5 THEN NP=NP+1:IF NP>4 THEN NP= -140 IF A=5 THEN NP=NP+1:IF NP>4 THEN NP= -140 IF A=5 THEN NP=NP+1:IF NP>4 THEN NP= -140 IF A=5 THEN NP=NP+1:IF NP>4 THEN NP= -140 IF A=6 THEN NP=NP+1:IF NP>4 THEN NP= -140 IF A=6 THEN NP=NP+1:IF NP>4 THEN NP= -140 IF A=6 THEN NP=NP+1:IF NP>4 THEN NP= -140 IF A=6 THEN NP=NP+1:IF NP>4 THEN NP= -140 IF A=6 THEN NP=NP+1:IF NP>4 THEN NP= -140 IF A=6 THEN NP=NP+1:IF NP>4 THEN NP= -140 IF A=6 THEN NP=NP+1:IF NP>4 THEN NP= -140 IF A=6 THEN NP=NP+1:IF NP>4 THEN NP= -140 IF A=6 THEN NP=NP+1:IF NP>4 THEN NP= -140 IF A=6 THEN NP=NP+1:IF NP>4 THEN NP= -140 IF A=6 THEN NP=NP+1:IF NP>4 THEN NP= -140 IF A=6 THEN NP=NP+1:IF NP>4 THEN NP= -140 IF A=6 THEN NP=NP+1:IF NP>4 THEN NP= -140 IF A=6 THEN NP=NP+1:IF NP>4 THEN NP= -150 IF NP<-XP THEN GOSUB 920:GOSUB 900:X -150 IF NP<-XP THEN GOSUB 920:GOSUB 900:X -170 IF NP<-XP THEN GOSUB 920:GOSUB 900:X -170 IF NP<-XP THEN GOSUB 920:GOSUB 900:X -170 IF NP -170 IF NP -170 IF NP -170 IF NP -170 IF NP -170 IF NP -170 IF NP -170 IF NP -170 IF NP -170 IF NP                                               |                                           |     |                                              | .ID                                                                                                    |
| SOFF  TO QUIT";                                                                                                    |                                           | LA  |                                              | O.D                                                                                                    |
| FAST MENU FOR C-64 98 REM READ KEYBOARD AI -7 REM JD 99 REM JD -8 REM DISABLE RUN/STOP AND RESTORE JC 100 A=PEEK(197):IF A=64 THEN 100 PP 1106 REM JD -10 PP 1107 REM JD -10 PP 1108 REM STOP NOW? 1109 REM JD -10 POKE 792,193:POKE 808,239:POKE 657,12 1107 REM JD -27 REM JD 1110 IF A=63 THEN 800 DM -28 REM SET V\$() TO ROW NUMBERS BC 1117 REM JD -29 REM JD 118 REM CHOICE MADE? 119 REM JD -29 REM JD 120 IF A=60 THEN GOSUB 200:GOTO 100 OH -37 REM JD 130 IF A=6 THEN NP=NP-1:IF NP<0 THEN NP= 130 REM JD -48 REM PRINT THE MENU EE 138 REM MOVE DOWN? 139 REM JD -48 REM PRINT THE MENU EE 138 REM MOVE DOWN? 139 REM JD -48 REM PRINT THE MENU EE 139 REM JD -48 REM PRINT THE MENU EE 139 REM JD -48 REM PRINT THE MENU EE 139 REM JD -48 REM PRINT THE MENU EE 139 REM JD -48 REM PRINT THE MENU EE 139 REM JD -48 REM PRINT THE MENU EE 139 REM JD -48 REM PRINT THE MENU EE 139 REM JD -48 REM PRINT THE MENU EE 139 REM JD -50 CR\$=CRR\$(13):PRINT "[CLEAR][10" "]CHO 05E YOUR SANDWICH" HD 05E YOUR SANDWICH" SHAVED HAM[9" "]*"CR\$" EN 150 IF PEEK(197)<64 THEN 200 FF 150 IF PEEK(197)<64 THEN 200 FF 150 IF PEEK(197)<64 THEN 200 FF 150 IF PEEK(197)<64 THEN 200 FF 150 IF PEEK(197)<64 THEN 200 FF 150 IF PEEK(197)<64 THEN 200 FF 150 IF PEEK(197)<64 THEN 200 FF 150 IF PEEK(197)<64 THEN 200 FF 150 IF PEEK(197)<65 THEN 200 FF 150 IF PEEK(197)<65 THEN 200 FF 150 I                                           |                                           | T.T |                                              | LJ                                                                                                    |
| -97 REM                                                                                                    |                                           |     |                                              |                                                                                                    |
| -98 REM READ KEYBOARD -99 REM -99 REM -99 REM -106 a=PEEK(197):IF a=64 THEN 100 -106 REM -107 REM -107 REM -108 REM STOP NOW? -108 REM STOP NOW? -109 REM -109 REM -109 REM -109 REM -109 REM -109 REM -109 REM -109 REM -109 REM -109 REM -109 REM -109 REM -109 REM -109 REM -109 REM -109 REM -109 REM -109 REM -109 REM -109 REM -109 REM -109 REM -109 REM -109 REM -109 REM -109 REM -100 IF a=63 THEN 800 -107 REM -108 REM STOP NOW? -109 REM -109 REM -109 R                                               |                                           |     | FAST MENU FOR C-64                           | 15 (10)                                                                                                    |
| -99 REM -100 A=BEEK(197):IF A=64 THEN 100 -106 REM -107 REM -108 REM STOP NOW? -108 REM STOP NOW? -109 REM -109 REM -1010 IF A=63 THEN 800 -110 IF A=63 THEN 800 -1117 REM -118 REM CHOICE MADE? -119 REM -120 IF A=60 THEN GOSUB 200:GOTO 100 -127 REM -120 IF A=60 THEN GOSUB 200:GOTO 100 -127 REM -129 REM -120 IF A=60 THEN NP=NP-1:IF NP<0 THEN NP=4 -128 REM MOVE UP? -129 REM -130 IF A=6 THEN NP=NP-1:IF NP<0 THEN NP=4 -137 REM -138 REM MOVE DOWN? -139 REM -140 IF A=3 THEN NP=NP+1:IF NP>4 THEN NP=50 -146 POKE 197,64:GOTO 100 -200 IF PEEK(197)<64 THEN 200 -200 IF PEEK(197)<64 THEN 200 -200 REM -200 REM -200 REM -200 REM -200 REM -200 REM -200 REM -200 REM -200 REM -200 REM -200 REM -200 REM -200 REM -200 REM -201 PRINT "[HOME][13"[DOWN]"]YOU CHOSE:" -201 REM -202 REM -203 REM -204 REM SHOULD HAVE & SALAMI[4" "]*"CR\$" -205 REM -206 REM CLEAR OLD CHOICE -207 REM -208 REM CLEAR OLD CHOICE -209 REM -210 PRINT "[HOME][13"[DOWN]"]YOU CHOSE:" -207 REM -210 PRINT "[HOME][13"[DOWN]"]YOU CHOSE:" -208 REM CLEAR OLD CHOICE -209 REM -210 PRINT "[HOME][13"[DOWN]"]YOU CHOSE:" -207 REM -208 REM CLEAR OLD CHOICE -208 REM CLEAR OLD CHOICE -209 REM -210 PRINT "[HOME][13"[DOWN]"]YOU CHOSE:" -207 REM -210 PRINT "[HOME][13"[DOWN]"]YOU CHOSE:" -208 REM CLEAR OLD CHOICE -209 REM -210 PRINT "[HOME][13"[DOWN]"]YOU CHOSE:" -207 REM -210 PRINT "[HOME][13"[DOWN]"]YOU CHOSE:" -208 REM CLEAR OLD CHOICE -209 REM -210 PRINT "[HOME][13"[DOWN]"]YOU CHOSE:" -209 REM -210 PRINT "[HOME][13"[DOWN]"]YOU CHOSE:" -209 REM -210 PRINT "[HOME][13"[DOWN]"]YOU CHOSE:" -209 REM -210 PRINT "[HOME][13"[DOWN]"]YOU CHOSE:" -209 REM -210 PRINT "[HOME][13"[DOWN]"]YOU CHOSE:" -209 REM -210 PRINT "[HOME][13"[DOWN]"]YOU CHOSE:" -209 REM -210 PRINT "[HOME][13"[DOWN]"]YOU CHOSE:" -209 REM -210 PRINT "[HOME][13"[DOWN]"]YOU CHOSE:" -209 REM -210 PRINT "[HOME][13"[DOWN]"]YOU CHOSE:" -217 REM -218 REM DIS ABEE FE 79 "] PRINT "PRINT "[CRCR\$CR\$CR\$CR\$CR\$CR\$CR\$CR\$CR\$CR\$CR\$CR\$CR                                                                                                    |                                           |     | •7 REM                                       | JD                                                                                                    |
| 100 A=PEEK(197):IF A=64 THEN 100                                                                                                    |                                           |     |                                              |                                                                                                    |
| 106 REM                                                                                                    |                                           |     |                                              |                                                                                                    |
| -107 REM                                                                                                    |                                           |     |                                              |                                                                                                    |
| -108 REM STOP NOW? -109 REM -109 REM -109 REM -117 REM -118 REM CHOICE MADE? -118 REM CHOICE MADE? -119 REM -120 IF A=63 THEN GOSUB 200:GOTO 100 -127 REM -128 REM MOVE UP? -129 REM -130 IF A=6 THEN NP=NP-1:IF NP<0 THEN NP=4 -131 REM -133 REM -134 REM -135 REM -136 REM -137 REM -138 REM MOVE DOWN? -139 REM -140 IF A=3 THEN NP=NP+1:IF NP>4 THEN NP=6 -140 IF NP<>XP THEN GOSUB 920:GOSUB 900:X -150 PENR -150 IF NP<>XP THEN GOSUB 920:GOSUB 900:X -160 POKE 197,64:GOTO 100 -200 IF PEEK(197)<>64 THEN 200 -208 REM CLEAR OLD CHOICE -209 REM -208 REM CLEAR OLD CHOICE -209 REM -217 REM -217 REM -218 REM SET V\$() TO ROW NUMBERS -29 REM -29 REM -29 REM -29 REM -29 REM -29 REM -29 REM -20 DH -28 REM SET V\$() TO ROW NUMBERS -29 REM -29 REM -210 REM -29 REM -29 REM -29 REM -20 REM -20 REM                                              |                                           |     |                                              | MF                                                                                                    |
| 1.10                                                                                                    |                                           |     |                                              | LF                                                                                                    |
| -110 IF A=63 THEN 800 -117 REM -118 REM CHOICE MADE? -119 REM -120 IF A=60 THEN GOSUB 200:GOTO 100 -127 REM -128 REM MOVE UP? -129 REM -120 IF A=60 THEN NP=NP-1:IF NP<0 THEN NP= -130 IF A=6 THEN NP=NP-1:IF NP<0 THEN NP= -133 REM -140 IF A=3 THEN NP=NP+1:IF NP>4 THEN NP= -150 IF NP<>XP THEN GOSUB 920:GOSUB 900:X -160 POKE 197,64:GOTO 100 -160 POKE 197,64:GOTO 100 -170 POKE 197,64:GOTO 100 -170 POKE 197,000 POKE 197,000                                               |                                           |     |                                              | JD                                                                                                    |
| 117 REM 118 REM CHOICE MADE? 119 REM 119 REM 120 IF A=60 THEN GOSUB 200:GOTO 100 OH 37 REM 127 REM 128 REM MOVE UP? 130 IF A=6 THEN NP=NP-1:IF NP<0 THEN NP= 4 131 REM 130 IF A=6 THEN NP=NP-1:IF NP<0 THEN NP= 4 131 REM 132 REM 133 REM 134 REM MOVE DOWN? 135 REM 140 IF A=3 THEN NP=NP+1:IF NP>4 THEN NP= 0 148 REM IF MOVE, GO DO IT 150 IF NP<>XP THEN GOSUB 920:GOSUB 900:X P=NP 160 POKE 197,64:GOTO 100 160 POKE 197,64:GOTO 100 170 POKE 197 180 POKE 197 180 POKE 197 180 POKE 197 180 POKE 197 180 POKE 197 180 POKE 197 180 POKE 197 180 POKE 197 180 POKE 197 180 POKE 197 180 POKE 197 180 POKE 197 180 POKE 197 190 POKE 197 190 POKE 197 190 POKE 197 190 POKE 197 190 POKE 197 190 POKE 197 190 POKE 197 190 POKE 197 190 POKE 197 190 POKE 197 190 POKE 197 190 POKE 197 190 POKE 197 190 POKE 197 190 POKE 197 190 POKE 197 190 POKE 197 190 POKE 197 190 POKE 197 190 POKE 197 190                                               |                                           |     | •28 REM SET V\$() TO ROW NUMBERS             | BG                                                                                                    |
| -119 REM -120 IF A=60 THEN GOSUB 200;GOTO 100 OH -127 REM -128 REM MOVE UP? -130 IF A=6 THEN NP=NP-1:IF NP<0 THEN NP= -4 -137 REM -130 IF A=6 THEN NP=NP-1:IF NP<0 THEN NP= -4 -137 REM -138 REM MOVE DOWN? -139 REM -140 IF A=3 THEN NP=NP+1:IF NP>4 THEN NP= -0 -146 REM IF MOVE, GO DO IT -150 IF NP<>-XP THEN GOSUB 920;GOSUB 900;X P=NP -160 POKE 197,64:GOTO 190 -160 POKE 197,64:GOTO 190 -17 PENP -18 REM SET OLD AND NEW COLOR LOCATIONS A -47 REM -41 HC\$="[WHITE]"+RIGHT\$(XC\$,39) -44 HC\$="[WHITE]"+RIGHT\$(XC\$,39) -44 HC\$="[WHITE]"+RIGHT\$(XC\$,39) -47 REM -41 HC\$="[WHITE]"+RIGHT\$(XC\$,39) -47 REM -41 HC\$="[WHITE]"+RIGHT\$(XC\$,39) -47 REM -41 HC\$="[WHITE]"+RIGHT\$(XC\$,39) -41 HC\$="[WHITE]"+RIGHT\$(XC\$,39) -41 HC\$="[WHITE]"+RIGHT\$(XC\$,39) -41 HC\$="[WHITE]"+RIGHT\$(XC\$,39) -41 HC\$="[WHITE]"+RIGHT\$(XC\$,39) -47 REM -51 PRINT "[CLEAR][10""]-CR\$"**[21""]*" -52 PRINT "* ROAST BEEF[9""]*"CR\$"** CO -53 PRINT "* SHAVED HAM[9""]*"CR\$"* -54 PRINT "* TURKEY & SALAMI[4""]*"CR\$" -55 PRINT "* TURKEY & SALAMI[4""]*"CR\$" -56             |                                           | JD  | •29 REM                                      | JD                                                                                                    |
| 120 IF A=60 THEN GOSUB 200:GOTO 100                                                                                                    | •118 REM CHOICE MADE?                     | LJ  | •30 V\$(0)="[HOME]":FOR I=1 TO 23:V\$(I)=V\$ |                                                                                                    |
| -127 REM -128 REM MOVE UP? -129 REM -129 REM -129 REM -130 IF A=6 THEN NP=NP-1:IF NP<0 THEN NP= -4 -137 REM -138 REM MOVE DOWN? -139 REM -138 REM MOVE DOWN? -139 REM -140 IF A=3 THEN NP=NP+1:IF NP>4 THEN NP= -140 IF A=3 THEN NP=NP+1:IF NP>4 THEN NP= -150 IF NP<>XP THEN GOSUB 920:GOSUB 900:X -200 IF PEEK(197)<>64 THEN 200 -200 REM -200 REM -200                                               | •119 REM                                  | JD  | (I-1)+"[DOWN]":NEXT                          | MB                                                                                                    |
| 128 REM MOVE UP?   KJ                                                                                                    | •120 IF A=60 THEN GOSUB 200:GOTO 100      | OH  | •37 REM                                      | JD                                                                                                    |
| -129 REM -130 IF A=6 THEN NP=NP-1:IF NP<0 THEN NP= 4 -137 REM -138 REM MOVE DOWN? -139 REM -140 IF A=3 THEN NP=NP+1:IF NP>4 THEN NP= 0 -148 REM IF MOVE, GO DO IT -150 IF NP<>XP THEN GOSUB 920:GOSUB 900:X P=NP -160 POKE 197,64:GOTO 100 -160 POKE 197,64:GOTO 100 -170 POKE 197,64:GOTO 100 -170 POKE 197,64:GOTO 100 -170 POKE 197,64:                                               | •127 REM                                  | JD  | ·38 REM SET OLD AND NEW COLOR LOCATIONS A    |                                                                                                    |
| -130 IF A=6 THEN NP=NP-1:IF NP<0 THEN NP= 4 -137 REM -138 REM MOVE DOWN? -139 REM -140 IF A=3 THEN NP=NP+1:IF NP>4 THEN NP= 0 -148 REM IF MOVE, GO DO IT -150 IF NP<>XP THEN GOSUB 920:GOSUB 900:X P=NP -160 POKE 197,64:GOTO 100 -160 POKE 197,64:GOTO 100 -170 PRINT "[5" "]F7=DOWN[3" "] -170 PRINT "[5" "]F7=DOWN[3" "] -180 PRINT "[5" "]F7=DOWN[3" "] -190 PRINT "[5" "]F7=DOWN[3" "] -190 PRINT "[5" "]F7=D                                               | •128 REM MOVE UP?                         |     |                                              |                                                                                                    |
| 137 REM                                                                                                    | •129 REM                                  | JD  |                                              |                                                                                                    |
| -137 REM -138 REM MOVE DOWN? -139 REM -140 IF A=3 THEN NP=NP+1:IF NP>4 THEN NP=  -148 REM IF MOVE, GO DO IT -150 IF NP<>XP THEN GOSUB 920:GOSUB 900:X P=NP -160 POKE 197,64:GOTO 100 -200 IF PEEK(197)<>64 THEN 200 -207 REM -208 REM CLEAR OLD CHOICE -209 REM -210 PRINT "[HOME][13"[DOWN]"]YOU CHOSE:" -CR\$"[25" "][UP]" -217 REM -218 REM MOVE DOWN? -30                                                                                                    | •130 IF A=6 THEN NP=NP-1:IF NP<0 THEN NP= |     |                                              |                                                                                                    |
| -138 REM MOVE DOWN? -139 REM -140 IF A=3 THEN NP=NP+1:IF NP>4 THEN NP=  () -148 REM IF MOVE, GO DO IT -150 IF NP<>XP THEN GOSUB 920:GOSUB 900:X P=NP -160 POKE 197,64:GOTO 100 -200 IF PEEK(197)<>64 THEN 200 -207 REM -208 REM CLEAR OLD CHOICE -209 REM -210 PRINT "[HOME][13"[DOWN]"]YOU CHOSE:" -217 REM -217 REM -208 REM CLEAR OLD CHOICE -209 REM -217 REM -218 REM MOVE DOWN? -219 PRINT "[HOME][13"[DOWN]"]YOU CHOSE:" -217 REM -218 REM -219 PRINT "[HOME][13"[DOWN]"]YOU CHOSE:" -217 REM -218 REM -219 PRINT "[HOME][13"[DOWN]"]YOU CHOSE:" -217 REM -218 REM -219 PRINT "[HOME][13"[DOWN]"]YOU CHOSE:" -217 REM -218 REM -219 PRINT "[HOME][13"[DOWN]"]YOU CHOSE:" -217 REM -218 REM -219 PRINT "[HOME][13"[DOWN]"]YOU CHOSE:" -217 REM -218 REM -219 PRINT "[HOME][13"[DOWN]"]YOU CHOSE:" -217 REM -218 REM -219 PRINT "[HOME][13"[DOWN]"]YOU CHOSE:" -217 REM -218 REM -219 PRINT "[ELEAR][10" "]FT=DOWN[3" "] -219 PRINT "[HOME][13"[DOWN]"]YOU CHOSE:" -210 PRINT "[23"*"]"CR\$CR\$CR\$CR\$CR\$CR\$CR\$ -210 PRINT "[23"*"]"CR\$CR\$CR\$CR\$CR\$CR\$CR\$ -210 PRINT "[9" "]PRESS [RVSON]RUN/STOP[RV] -2117 REM -2117 PRINT "[9" "]PRESS [RVSON]RUN/STOP[RV] -2117 PRINT "[9" "]PRESS [RVSON]RUN/STOP[RV] -2117 PRINT "[9" "]PRESS [R                                 | 4                                         |     |                                              |                                                                                                    |
| -139 REM -140 IF A=3 THEN NP=NP+1:IF NP>4 THEN NP= 0 -148 REM IF MOVE, GO DO IT -150 IF NP<>XP THEN GOSUB 920:GOSUB 900:X P=NP -160 POKE 197,64:GOTO 100 -160 POKE 197,64:GOTO 100 -170 PRINT "[HOME][13"[DOWN]"]YOU CHOSE:" -170 PRINT "[HOME][13"[DOWN]"]YOU CHOSE:" -170 PRINT "[HOME][                                               | •137 REM                                  |     |                                              |                                                                                                    |
| **140 IF A=3 THEN NP=NP+1:IF NP>4 THEN NP=  0                                                                                                    |                                           |     |                                              |                                                                                                    |
| **O THE NOVE, GO DO IT                                                                                                    |                                           | JD  |                                              |                                                                                                    |
| *148 REM IF MOVE, GO DO IT  *150 IF NP<>XP THEN GOSUB 920:GOSUB 900:X  P=NP  *160 POKE 197,64:GOTO 100  *160 POKE 197,64:GOTO 100  *200 IF PEEK(197)<>64 THEN 200  *207 REM  *208 REM CLEAR OLD CHOICE  *209 REM  *210 PRINT "[HOME][13"[DOWN]"]YOU CHOSE:"  *CR\$"[25" "][UP]"  *217 REM  *18 SPACE=CHOICE"  *52 PRINT CR\$"[23"*"]"CR\$"*[21" "]*"  *53 PRINT "* ROAST BEEF[9" "]*"CR\$"* CO  RNED BEEF[8" "]*"  *54 PRINT "* SHAVED HAM[9" "]*"CR\$"* PA  *55 PRINT "* TURKEY & SALAMI[4" "]*"CR\$"  *[21" "]*"  *60 PRINT "[23"*"]"CR\$CR\$CR\$CR\$CR\$CR\$CR\$  *61 PRINT "[23"*"]"CR\$CR\$CR\$CR\$CR\$CR\$CR\$  *62 PRINT "[23"*"]"CR\$CR\$CR\$CR\$CR\$CR\$  *63 PRINT "[23"*"]"CR\$CR\$CR\$CR\$CR\$CR\$  *64 PRINT "[23"*"]"CR\$CR\$CR\$CR\$CR\$CR\$CR\$CR\$  *65 PRINT "[23"*"]"CR\$CR\$CR\$CR\$CR\$CR\$CR\$CR\$  *65 PRINT "[23"*"]"CR\$CR\$CR\$CR\$CR\$CR\$CR\$CR\$CR\$  *65 PRINT "[23"*"]"CR\$CR\$CR\$CR\$CR\$CR\$CR\$CR\$CR\$CR\$CR\$CR\$CR\$C                                                                                                    |                                           |     |                                              | нр                                                                                                    |
| •150 IF NP<>XP THEN GOSUB 920:GOSUB 900:X P=NP  •160 POKE 197,64:GOTO 100 •200 IF PEEK(197)<>64 THEN 200 •207 REM  •208 REM CLEAR OLD CHOICE  •209 REM •210 PRINT "[HOME][13"[DOWN]"]YOU CHOSE:"  •217 REM  •52 PRINT CR\$"[23"*"]"CR\$"*[21" "]*"  No PRINT "* ROAST BEEF[9" "]*"CR\$"** CO RNED BEEF[8" "]*"  •54 PRINT "* SHAVED HAM[9" "]*"CR\$"* PA  STRAMI[11" "]*"  ON  •55 PRINT "* TURKEY & SALAMI[4" "]*"CR\$"  *[21" "]*"  MO  •56 PRINT "[23"*"]"CR\$CR\$CR\$CR\$CR\$CR\$  CG  •57 PRINT "[9" "]PRESS [RVSON]RUN/STOP[RV  SOFF] TO QUIT";  LI                                                                                                    |                                           |     |                                              | ATT                                                                                                    |
| P=NP -160 POKE 197,64:GOTO 100 -200 IF PEEK(197)<>64 THEN 200 -207 REM -208 REM CLEAR OLD CHOICE -209 REM -210 PRINT "[HOME][13"[DOWN]"]YOU CHOSE:" -217 REM -217 REM -218 CG -217 REM -219 REM -210 PRINT "[HOME][13"[DOWN]"]YOU CHOSE:" -217 REM -210 PRINT "[HOME][13"[DOWN]"]YOU CHOSE:" -217 REM -210 PRINT "[9" "]PRESS [RVSON]RUN/STOP[RV] -217 REM -210 PRINT "[9" "]PRESS [RVSON]RUN/STOP[RV] -217 REM -210 PRINT "[9" "]PRESS [RVSON]RUN/STOP[RV] -217 REM -210 PRINT "[9" "]PRESS [RVSON]RUN/STOP[RV] -217 REM -210 PRINT "[9" "]PRESS [RVSON]RUN/STOP[RV] -217 REM -210 PRINT "[9" "]PRESS [RVSON]RUN/STOP[RV] -217 REM -210 PRINT "[9" "]PRESS [RVSON]RUN/STOP[RV] -217 REM -210 PRINT "[9" "]PRESS [RVSON]RUN/STOP[RV] -217 REM -210 PRINT "[9" "]PRESS [RVSON]RUN/STOP[RV] -217 PRINT "[9" "]PRESS [RVSON]RUN/STOP[RV] -217 PRI                                               |                                           | DJ  |                                              | The state of the state of the s |
| •160 POKE 197,64:GOTO 100       DN       RNED BEEF[8" "]*"       OF         •200 IF PEEK(197)<>64 THEN 200       FF       -54 PRINT "* SHAVED HAM[9" "]*"CR\$"* PA         •207 REM       JD       STRAMI[11" "]*"       ON         •208 REM CLEAR OLD CHOICE       GF       -55 PRINT "* TURKEY & SALAMI[4" "]*"CR\$"       ON         •209 REM       JD       *[21" "]*"       MO         •210 PRINT "[HOME][13"[DOWN]"]YOU CHOSE:"       -56 PRINT "[23"*"]"CR\$CR\$CR\$CR\$CR\$CR\$       EA         •CR\$"[25" "][UP]"       CG       -57 PRINT "[9" "]PRESS [RVSON]RUN/STOP[RV         •217 REM       JD       SOFF] TO QUIT";       LI                                                                                                    |                                           |     |                                              |                                                                                                    |
| •200 IF PEEK(197)<>64 THEN 200 FF •54 PRINT "* SHAVED HAM[9" "]*"CR\$"* PA •207 REM •208 REM CLEAR OLD CHOICE GF •55 PRINT "* TURKEY & SALAMI[4" "]*"CR\$" •209 REM •210 PRINT "[HOME][13"[DOWN]"]YOU CHOSE:" CR\$"[25" "][UP]" •217 REM •54 PRINT "* SHAVED HAM[9" "]*"CR\$"* PA STRAMI[11" "]*"  •55 PRINT "* TURKEY & SALAMI[4" "]*"CR\$"  *[21" "]*"  •56 PRINT "[23"*"]"CR\$CR\$CR\$CR\$CR\$CR\$  •57 PRINT "[9" "]PRESS [RVSON]RUN/STOP[RV  SOFF] TO QUIT";  LI                                                                                                    |                                           |     | •53 PRINT "* ROAST BEEF[9" "]*"CR\$"* CO     |                                                                                                    |
| •207 REM •208 REM CLEAR OLD CHOICE •209 REM •210 PRINT "[HOME][13"[DOWN]"]YOU CHOSE:" •217 REM •217 REM •218 CR\$"[25" "][UP]" •219 CR\$"[25" "][UP]" •210 PRINT "[9" "]PRESS [RVSON]RUN/STOP[RV] •210 PRINT "[9" "]PRESS [RVSON]RUN/STOP[RV] •211 REM •212 PRINT "[9" "]PRESS [RVSON]RUN/STOP[RV] •213 REM •214 PRINT "[9" "]PRESS [RVSON]RUN/STOP[RV] •215 PRINT "[9" "]PRESS [RVSON]RUN/STOP[RV] •216 PRINT "[9" "]PRESS [RVSON]RUN/STOP[RV] •217 REM                                                                                                    |                                           |     | KNED BEEF O Jan.                             |                                                                                                    |
| •208 REM CLEAR OLD CHOICE  •209 REM  •210 PRINT "[HOME][13"[DOWN]"]YOU CHOSE:"  CR\$"[25" "][UP]"  •217 REM  •208 REM CLEAR OLD CHOICE  GF  •55 PRINT "* TURKEY & SALAMI[4" "]*"CR\$"  MO  •56 PRINT "[23"*"]"CR\$CR\$CR\$CR\$CR\$CR\$CR\$CR\$  •57 PRINT "[9" "]PRESS [RVSON]RUN/STOP[RV  SOFF] TO QUIT";  LI                                                                                                    |                                           |     | CTDAMT[11" "]*" ONAVED HAM[9" ]* OK\$"* PA   |                                                                                                    |
| •209 REM •210 PRINT "[HOME][13"[DOWN]"]YOU CHOSE:"  CR\$"[25" "][UP]" •217 REM  *[21" "]*" •56 PRINT "[23"*"]"CR\$CR\$CR\$CR\$CR\$CR\$CR\$  CG •57 PRINT "[9" "]PRESS [RVSON]RUN/STOP[RV  SOFF] TO QUIT";  LI                                                                                                    |                                           |     | STRAFILLII J. CALAMILAH HIMHODOH             |                                                                                                    |
| •210 PRINT "[HOME][13"[DOWN]"]YOU CHOSE:"  CR\$"[25" "][UP]"  •217 REM  •56 PRINT "[23"*"]"CR\$CR\$CR\$CR\$CR\$CR\$  FA SOFF] TO QUIT";  LI                                                                                                    |                                           |     | *[31" "]*"UKEI & SALAMI[4" ]*"CK\$"          |                                                                                                    |
| CR\$"[25" "][UP]" CG •57 PRINT "[9" "]PRESS [RVSON]RUN/STOP[RV JD SOFF] TO QUIT"; LI                                                                                                    |                                           |     |                                              |                                                                                                    |
| •217 REM JD SOFF] TO QUIT";                                                                                                    |                                           |     |                                              |                                                                                                    |
|                                                                                                    |                                           |     |                                              |                                                                                                    |
| AHOY! 89                                                                                                    | ·21/ KEM                                  | ענ  |                                              |                                                                                                    |
|                                                                                                    |                                           |     | AHOY!                                        | 89                                                                                                    |

| •60 GOSUB 900:XP=NP                                                               | GC       |                                                                                                  |          |
|-----------------------------------------------------------------------------------|----------|--------------------------------------------------------------------------------------------------|----------|
| •97 REM                                                                           | JD       | WORM FOR VIC                                                                                     | 20       |
| •98 REM READ KEYBOARD                                                             | AI       | ·1 REM WORM FOR VICANIMATE WITH COLOR M                                                          |          |
| •99 REM<br>•100 A=PEEK(197):IF A=64 THEN 100                                      | JD<br>PP | EMORY<br>•10 POKE 808,100:POKE 657,128                                                           | OE       |
| •107 REM                                                                          | JD       | •20 DIM WM(14)                                                                                   | JP<br>OC |
| •108 REM QUIT?                                                                    | AL       | ·30 CM=38400:WM(0)=38520:WM(1)=38521:WM(2                                                        |          |
| •109 REM                                                                          | JD       | )=38544:LW=2                                                                                     | KB       |
| •110 IF A=63 THEN 800                                                             | DM       | •40 CW=2:CB=0:CF=5:POKE 36879,8:PRINT CHR                                                        |          |
| •117 REM<br>•118 REM CHOICE MADE?                                                 | JD<br>LJ | \$(144)CHR\$(147);<br>•50 F\$="[21"[s Q]"]"                                                      | HF<br>BF |
| •119 REM                                                                          | JD       | •51 FOR I=0 TO 23:PRINT F\$:NEXT:PRINT F\$"                                                      |          |
| •120 IF A=60 THEN GOSUB 200:GOTO 100                                              | OH       | [HOME]";                                                                                         | BG       |
| •127 REM                                                                          | JD       | •52 FOR I=CM+21 TO CM+505 STEP 22:POKE I,                                                        |          |
| •128 REM MOVE UP?<br>•129 REM                                                     | KJ       | O:NEXT                                                                                           | LD       |
| •130 IF A=6 THEN NP=NP-1:IF NP<0 THEN NP=                                         | JD       | ·53 FOR I=7701 TO 8185 STEP 22:POKE I,81:                                                        | GC       |
| 4                                                                                 | CJ       | •60 FOR I=0 TO LW:POKE WM(I),CW:NEXT                                                             | LM       |
| •137 REM                                                                          | JD       | •70 FOR I=0 TO 11                                                                                | ML       |
| ·138 REM MOVE DOWN?                                                               | DN       | •75 F=CM+INT(506*RND(9)):IF (PEEK(F)AND 1                                                        |          |
| *139 REM<br>*140 IF A=3 THEN NP=NP+1:IF NP>4 THEN NP=                             | JD       | 5)<>CB THEN 75                                                                                   | CD       |
| ()                                                                                | FF       | *80 POKE F, CF: NEXT *100 A=PEEK(197): B=PEEK(653): IF A=24 OR A                                 | FM       |
| •147 REM                                                                          | JD       | =48 THEN 800                                                                                     | ID       |
| •148 REM IF MOVE, GO DO IT                                                        | DJ       | ·110 IF A<>63 AND A<>55 AND B<>1 AND B<>2                                                        |          |
| •149 REM                                                                          | JD       | THEN 100                                                                                         | EC       |
| •150 IF NP<>XP THEN GOSUB 900:XP=NP<br>•160 POKE 197,64:GOTO 100                  | GG<br>DN | •120 XW=WM(LW):FOR I=LW TO 1 STEP -1:WM(I<br>)=WM(I-1):NEXT                                      | FL       |
| ·200 IF PEEK(197)<>64 THEN 200                                                    | FF       | •130 IF A=55 THEN WM(0)=WM(0)-22:IF WM(0)                                                        |          |
| •207 REM                                                                          | JD       | CM THEN WM(0)=WM(0)+506                                                                          | EI       |
| •208 REM CLEAR OLD CHOICE                                                         | GF       | •135 IF A=63 THEN WM(0)=WM(0)+22:IF WM(0)                                                        |          |
| •209 REM •210 PRINT "[HOME][13"[DOWN]"]YOU CHOSE:"                                | JD       | >38905 THEN WM(0)=WM(0)-506                                                                      | MG       |
| CR\$"[25" "][UP]"                                                                 | CG       | •140 IF B=2 THEN WM(0)=WM(0)-1:IF WM(0) <c m="" then="" wm(0)="WM(0)+506&lt;/td"><td>OP</td></c> | OP       |
| •217 REM                                                                          | JD       | •145 IF B=1 THEN WM(0)=WM(0)+1:IF WM(0)>3                                                        |          |
| •218 REM JUMP TABLE                                                               | EB       | 8905 THEN WM(0)=WM(0)-506                                                                        | HJ       |
| •219 REM                                                                          | JD       | •147 REM                                                                                         | JD       |
| •220 ON NP+1 GOTO 300,400,500,600,700<br>•300 PRINT "ROAST BEEF ON WHEAT": RETURN | GC<br>PE | •148 REM IS IT FOOD?<br>•149 REM                                                                 | EN       |
| · 400 PRINT "CORNED BEEF ON RYE": RETURN                                          | EL       | •150 IF (PEEK(WM(O))AND 15)=CF THEN LW=LW                                                        | JD       |
| .500 PRINT "SHAVED HAM ON A CROISSANT": RE                                        |          | +1:WM(LW)=XW:GOTO 170                                                                            | OE       |
| TURN                                                                              | KG       | •160 POKE XW,CB                                                                                  | AH       |
| •600 PRINT "PASTRAMI ON TOAST": RETURN                                            | DI       | •170 POKE WM(0), CW: IF LW>13 THEN 30                                                            | FJ       |
| •700 PRINT "TURKEY & SALAMI ON ROLL": RETU                                        | LH       | •180 GOTO 100                                                                                    | BP       |
| •797 REM                                                                          | JD       | *800 IF PEEK(197)<>64 THEN 800<br>*810 PRINT "[c 7][CLEAR]":POKE 808,112:PO                      | EB       |
| •798 REM RESTORE AND END                                                          | HJ       | KE 657,0:POKE 198,0:SYS 65234:END                                                                | BM       |
| •799 REM                                                                          | JD       | WORM FOR C                                                                                       | 61       |
| •800 IF PEEK(197)<>64 THEN 800<br>•810 PRINT "[CLEAR]":POKE 792,71:POKE 808       | EL       |                                                                                                  |          |
| ,237:POKE 657,0:POKE 198,0:END                                                    | OE       | •1 REM WORM FOR 64ANIMATE WITH COLOR ME MORY                                                     | FO       |
| •897 REM                                                                          | JD       | • 7 REM                                                                                          | JD       |
| •898 REM PRINT COLORS USING FALSE SCREEN                                          |          | •8 REM DISABLE RUN/STOP AND RESTORE                                                              | JC       |
| MEMORY  • QUIL POWE 648 60. PRINT VOLUD. 5 MC6V6/VD. 5                            | CE       | •9 REM                                                                                           | JD       |
| •900 POKE 648,60:PRINT V\$(NP+5)HC\$V\$(XP+5)XC\$:POKE 648,4:RETURN               | FK       | *10 POKE 792,193:POKE 808,239:POKE 657,12                                                        | ME       |
| [ [ ] [ ] [ ] [ ] [ ] [ ] [ ] [ ] [ ] [                                           | I K      | •20 DIM WM(14)                                                                                   | MF<br>OB |
| 9 9 9 9                                                                           |          | •27 REM                                                                                          | JD       |
| 90 AHOY!                                                                          |          |                                                                                                  |          |
|                                                                                   |          |                                                                                                  |          |

|                                                                                                    | amerini                                            | g Ahoy! programs. Refer to these pages before entering any programs!                                                                                                    |                                                                                                    |
|----------------------------------------------------------------------------------------------------|----------------------------------------------------|----------------------------------------------------------------------------------------------------|----------------------------------------------------------------------------------------------------|
| ·28 REM SET WM() TO WORM'S STARTING POSIT                                                                                                    | 100000000                                          | •138 REM MOVE LEFT?                                                                                                    | BE                                                                                                    |
| ION IN COLOR MEMORY                                                                                                    | PG                                                 |                                                                                                    | JD                                                                                                    |
| •29 REM                                                                                                    | JD                                                 | •140 IF B=2 THEN WM(0)=WM(0)-1:IF WM(0) <c< td=""><td></td></c<>                                                                                                    |                                                                                                    |
| •30 CM=55296:WM(0)=55712:WM(1)=55713:WM(2                                                                                                    |                                                    |                                                                                                    | JJ                                                                                                    |
| )=55752:LW=2                                                                                                    | NF                                                 |                                                                                                    | JD                                                                                                    |
| •37 REM                                                                                                    | JD                                                 |                                                                                                    | IC                                                                                                    |
|                                                                                                    |                                                    |                                                                                                    | JD                                                                                                    |
| •38 REM SET WORM, FOOD, AND BACKGROUND CO                                                                                                    |                                                    | •145 IF B=1 THEN $WM(0)=WM(0)+1:IF WM(0)>5$                                                                                                    | JD                                                                                                    |
| LOR VALUES                                                                                                    | JO                                                 |                                                                                                    | CG                                                                                                    |
| •40 CW=7:CB=9:CF=5:POKE 53281,CB:PRINT CH                                                                                                    |                                                    |                                                                                                    |                                                                                                    |
| R\$(149)CHR\$(147);                                                                                                    | KP                                                 | [4] [4] [4] [4] [4] [4] [4] [4] [4] [4]                                                                                                    | JD                                                                                                    |
| •47 REM                                                                                                    | JD                                                 |                                                                                                    | DP                                                                                                    |
| · 48 REM FILL THE SCREEN WITH DOTS                                                                                                    | BB                                                 |                                                                                                    | JD                                                                                                    |
| •49 REM                                                                                                    | JD                                                 | •150 IF (PEEK(WM(0))AND 15)=CF THEN LW=LW                                                                                                    |                                                                                                    |
| •50 F\$="[39"[s Q]"]"                                                                                                    | JC                                                 |                                                                                                    | JH                                                                                                    |
| ·51 FOR I=O TO 23:PRINT F\$:NEXT:PRINT F\$"                                                                                                    |                                                    |                                                                                                    | PH                                                                                                    |
| [HOME]";                                                                                                    | JM                                                 |                                                                                                    | JD                                                                                                    |
| •52 FOR I=1063 TO 2023 STEP 40:POKE I,81:                                                                                                    |                                                    | •160 POKE XW,CB                                                                                                    | AJ                                                                                                    |
| NEXT                                                                                                    | IK                                                 | •167 REM                                                                                                    | JD                                                                                                    |
| •57 REM                                                                                                    | JD                                                 | •168 REM COLOR WORM'S HEAD                                                                                                    | OA                                                                                                    |
| •58 REM PUT WORM ON SCREEN                                                                                                    | GN                                                 | •169 REM                                                                                                    | JD                                                                                                    |
| •59 REM                                                                                                    | JD                                                 | •170 POKE WM(0), CW: IF LW>13 THEN 30                                                                                                    | EC                                                                                                    |
| •60 FOR I=0 TO LW:POKE WM(I), CW:NEXT                                                                                                    | HN                                                 | •180 GOTO 100                                                                                                    | CF                                                                                                    |
| •67 REM                                                                                                    | JD                                                 | •797 REM                                                                                                    | JD                                                                                                    |
| •68 REM PUT FOOD OUT RANDOMLY                                                                                                    | BP                                                 | •798 REM QUIT ROUTINE                                                                                                    | PJ                                                                                                    |
| •69 REM                                                                                                    | JD                                                 |                                                                                                    | JD                                                                                                    |
| •70 FOR I=0 TO 11                                                                                                    | MH                                                 |                                                                                                    | EL                                                                                                    |
|                                                                                                    | 1111                                               | *810 POKE 53281,6:PRINT "[c 7][CLEAR]":PO                                                                                                    |                                                                                                    |
| •75 F=CM+INT(1000*RND(9)):IF (PEEK(F)AND                                                                                                    | NJ                                                 | KE 792,71:POKE 808,237:POKE 657,0:POKE 1                                                                                                    |                                                                                                    |
| 15)<>CB THEN 75                                                                                                    |                                                    |                                                                                                    | NL                                                                                                    |
| -80 POKE F, CF: NEXT                                                                                                    | GN                                                 | 98,0:END                                                                                                    | ип                                                                                                    |
| •97 REM                                                                                                    | JD                                                 |                                                                                                    |                                                                                                    |
| •98 REM READ KEYBOARD                                                                                                    | AI                                                 | ASSEMBLER ESCAPADES                                                                                                    |                                                                                                    |
| •99 REM                                                                                                    | JD                                                 | ASSEMBLEN ESCAPADES                                                                                                    |                                                                                                    |
| •100 A=PEEK(197):B=PEEK(653):IF A=63 THEN                                                                                                    |                                                    | FROM PAGE 55 LISTING 1                                                                                                    |                                                                                                    |
| 800                                                                                                    | BD                                                 | FROM FAGE 33                                                                                                    |                                                                                                    |
| •106 REM                                                                                                    | JD                                                 | 10 Europe 2 Europe 2 10                                                                                                    | F0                                                                                                    |
| •107 REM                                                                                                    |                                                    |                                                                                                    | FO                                                                                                    |
|                                                                                                    | JD                                                 | •1 IF QQ=1 THEN 140                                                                                                    |                                                                                                    |
|                                                                                                    | JD<br>LD                                           | ·2 IF QQ=2 THEN END                                                                                                    | DJ                                                                                                    |
| •108 REM LEGAL MOVEMENT?<br>•109 REM                                                                                                    |                                                    | •2 IF QQ=2 THEN END<br>•4 :REM                                                                                                    | DJ<br>ML                                                                                                    |
| •108 REM LEGAL MOVEMENT?<br>•109 REM                                                                                                    | LD<br>JD                                           | •2 IF QQ=2 THEN END<br>•4 :REM<br>•5 :REM SAVE SCREEN TO DISK                                                                                                    | DJ<br>ML<br>KE                                                                                                 |
| •108 REM LEGAL MOVEMENT?                                                                                                    | LD<br>JD                                           | •2 IF QQ=2 THEN END<br>•4 :REM                                                                                                    | DJ<br>ML<br>KE<br>JA                                                                                           |
| •108 REM LEGAL MOVEMENT? •109 REM •110 IF A<>6 AND A<>3 AND B<>1 AND B<>2 THEN 100                                                                                                    | LD<br>JD                                           | •2 IF QQ=2 THEN END •4 :REM •5 :REM SAVE SCREEN TO DISK •6 :REM =RUPERT-REPORT=LISTING-1= •7 :REM                                                                                                    | DJ<br>ML<br>KE<br>JA<br>ML                                                                                     |
| •108 REM LEGAL MOVEMENT? •109 REM •110 IF A<>6 AND A<>3 AND B<>1 AND B<>2 THEN 100 •117 REM                                                                                                    | LD<br>JD<br>NF                                     | •2 IF QQ=2 THEN END •4 :REM •5 :REM SAVE SCREEN TO DISK •6 :REM =RUPERT-REPORT=LISTING-1= •7 :REM •10 DEF FNH(X)=INT(X/256) :REM MSB OF X                                                                                                    | DJ<br>ML<br>KE<br>JA<br>ML<br>HF                                                                               |
| •108 REM LEGAL MOVEMENT? •109 REM •110 IF A<>6 AND A<>3 AND B<>1 AND B<>2 THEN 100 •117 REM •118 REM SHIFT ADDRESSES                                                                                                    | LD<br>JD<br>NF<br>JD                               | •2 IF QQ=2 THEN END •4 :REM •5 :REM SAVE SCREEN TO DISK •6 :REM =RUPERT-REPORT=LISTING-1= •7 :REM •10 DEF FNH(X)=INT(X/256) :REM MSB OF X                                                                                                    | DJ<br>ML<br>KE<br>JA<br>ML                                                                                     |
| •108 REM LEGAL MOVEMENT? •109 REM •110 IF A<>6 AND A<>3 AND B<>1 AND B<>2 THEN 100 •117 REM •118 REM SHIFT ADDRESSES •119 REM                                                                                                    | LD<br>JD<br>NF<br>JD<br>MA<br>JD                   | •2 IF QQ=2 THEN END •4 :REM •5 :REM SAVE SCREEN TO DISK •6 :REM =RUPERT-REPORT=LISTING-1= •7 :REM                                                                                                    | DJ<br>ML<br>KE<br>JA<br>ML<br>HF                                                                               |
| <pre>•108 REM LEGAL MOVEMENT? •109 REM •110 IF A&lt;&gt;6 AND A&lt;&gt;3 AND B&lt;&gt;1 AND B&lt;&gt;2 THEN 100 •117 REM •118 REM SHIFT ADDRESSES •119 REM •120 XW=WM(LW):FOR I=LW TO 1 STEP -1:WM(I</pre>                                                                                                    | LD<br>JD<br>NF<br>JD<br>MA<br>JD                   | •2 IF QQ=2 THEN END •4 :REM •5 :REM SAVE SCREEN TO DISK •6 :REM =RUPERT-REPORT=LISTING-1= •7 :REM •10 DEF FNH(X)=INT(X/256) :REM MSB OF X •20 DEF FNL(X)=X-256*FNH(X) :REM LSB •25 :REM                                                                                                    | DJ<br>ML<br>KE<br>JA<br>ML<br>HF<br>DF                                                                         |
| <pre>•108 REM LEGAL MOVEMENT? •109 REM •110 IF A&lt;&gt;6 AND A&lt;&gt;3 AND B&lt;&gt;1 AND B&lt;&gt;2 THEN 100 •117 REM •118 REM SHIFT ADDRESSES •119 REM •120 XW=WM(LW):FOR I=LW TO 1 STEP -1:WM(I)=WM(I-1):NEXT</pre>                                                                                                    | LD<br>JD<br>NF<br>JD<br>MA<br>JD                   | •2 IF QQ=2 THEN END •4 :REM •5 :REM SAVE SCREEN TO DISK •6 :REM =RUPERT-REPORT=LISTING-1= •7 :REM •10 DEF FNH(X)=INT(X/256) :REM MSB OF X •20 DEF FNL(X)=X-256*FNH(X) :REM LSB •25 :REM •30 GOSUB 500 :REM: PUT IMAGE ON SCREEN                                                                                                    | DJ<br>ML<br>KE<br>JA<br>ML<br>HF<br>DF<br>ML                                                                   |
| •108 REM LEGAL MOVEMENT? •109 REM •110 IF A<>6 AND A<>3 AND B<>1 AND B<>2 THEN 100 •117 REM •118 REM SHIFT ADDRESSES •119 REM •120 XW=WM(LW):FOR I=LW TO 1 STEP -1:WM(I)=WM(I-1):NEXT •127 REM                                                                                                    | LD<br>JD<br>NF<br>JD<br>MA<br>JD<br>KN<br>JD       | •2 IF QQ=2 THEN END •4 :REM •5 :REM SAVE SCREEN TO DISK •6 :REM =RUPERT-REPORT=LISTING-1= •7 :REM •10 DEF FNH(X)=INT(X/256) :REM MSB OF X •20 DEF FNL(X)=X-256*FNH(X) :REM LSB •25 :REM •30 GOSUB 500 :REM: PUT IMAGE ON SCREEN •35 :REM                                                                                                    | DJ<br>ML<br>KE<br>JA<br>ML<br>HF<br>DF<br>ML<br>PN                                                             |
| •108 REM LEGAL MOVEMENT? •109 REM •110 IF A<>6 AND A<>3 AND B<>1 AND B<>2 THEN 100 •117 REM •118 REM SHIFT ADDRESSES •119 REM •120 XW=WM(LW):FOR I=LW TO 1 STEP -1:WM(I)=WM(I-1):NEXT •127 REM •128 REM MOVE UP?                                                                                                    | LD<br>JD<br>NF<br>JD<br>MA<br>JD<br>KN<br>JD<br>KJ | •2 IF QQ=2 THEN END •4 :REM •5 :REM SAVE SCREEN TO DISK •6 :REM =RUPERT-REPORT=LISTING-1= •7 :REM •10 DEF FNH(X)=INT(X/256) :REM MSB OF X •20 DEF FNL(X)=X-256*FNH(X) :REM LSB •25 :REM •30 GOSUB 500 :REM: PUT IMAGE ON SCREEN •35 :REM •40 FLNAM\$="@:SCRN1"                                                                                                    | DJ<br>ML<br>KE<br>JA<br>ML<br>HF<br>DF<br>ML<br>PN<br>ML                                                       |
| •108 REM LEGAL MOVEMENT? •109 REM •110 IF A<>6 AND A<>3 AND B<>1 AND B<>2 THEN 100 •117 REM •118 REM SHIFT ADDRESSES •119 REM •120 XW=WM(LW):FOR I=LW TO 1 STEP -1:WM(I)=WM(I-1):NEXT •127 REM •128 REM MOVE UP? •129 REM                                                                                                    | LD JD NF JD MA JD KN JD KJ JD                      | •2 IF QQ=2 THEN END •4 :REM •5 :REM SAVE SCREEN TO DISK •6 :REM =RUPERT-REPORT=LISTING-1= •7 :REM •10 DEF FNH(X)=INT(X/256) :REM MSB OF X •20 DEF FNL(X)=X-256*FNH(X) :REM LSB •25 :REM •30 GOSUB 500 :REM: PUT IMAGE ON SCREEN •35 :REM •40 FLNAM\$="@:SCRN1" •45 FA\$=FLNAM\$                                                                                                    | DJ<br>ML<br>KE<br>JA<br>ML<br>HF<br>DF<br>ML<br>PN<br>ML<br>IA                                                 |
| •108 REM LEGAL MOVEMENT? •109 REM •110 IF A<>6 AND A<>3 AND B<>1 AND B<>2 THEN 100 •117 REM •118 REM SHIFT ADDRESSES •119 REM •120 XW=WM(LW):FOR I=LW TO 1 STEP -1:WM(I)=WM(I-1):NEXT •127 REM •128 REM MOVE UP? •129 REM •130 IF A=6 THEN WM(0)=WM(0)-40:IF WM(0)<                                                                                                    | LD JD NF JD MA JD KN JD KJ JD                      | •2 IF QQ=2 THEN END •4 :REM •5 :REM SAVE SCREEN TO DISK •6 :REM =RUPERT-REPORT=LISTING-1= •7 :REM •10 DEF FNH(X)=INT(X/256) :REM MSB OF X •20 DEF FNL(X)=X-256*FNH(X) :REM LSB •25 :REM •30 GOSUB 500 :REM: PUT IMAGE ON SCREEN •35 :REM •40 FLNAM\$="@:SCRN1" •45 FA\$=FLNAM\$ •50 SADDR=1024 : EADDR=2024                                                                                                    | DJ<br>ML<br>KE<br>JA<br>ML<br>HF<br>DF<br>ML<br>PN<br>ML<br>IA                                                 |
| •108 REM LEGAL MOVEMENT? •109 REM •110 IF A<>6 AND A<>3 AND B<>1 AND B<>2 THEN 100 •117 REM •118 REM SHIFT ADDRESSES •119 REM •120 XW=WM(LW):FOR I=LW TO 1 STEP -1:WM(I)=WM(I-1):NEXT •127 REM •128 REM MOVE UP? •129 REM •130 IF A=6 THEN WM(0)=WM(0)-40:IF WM(0) CM THEN WM(0)=WM(0)+1000                                                                                                    | LD JD NF JD MA JD KN JD KN JD KJ JD AH             | •2 IF QQ=2 THEN END •4 :REM •5 :REM SAVE SCREEN TO DISK •6 :REM =RUPERT-REPORT=LISTING-1= •7 :REM •10 DEF FNH(X)=INT(X/256) :REM MSB OF X •20 DEF FNL(X)=X-256*FNH(X) :REM LSB •25 :REM •30 GOSUB 500 :REM: PUT IMAGE ON SCREEN •35 :REM •40 FLNAM\$="@:SCRN1" •45 FA\$=FLNAM\$ •50 SADDR=1024 : EADDR=2024 •60 GOSUB 220 :REM: SAVE SCREEN MEMORY                                                                                                    | DJ<br>ML<br>KE<br>JA<br>ML<br>HF<br>DF<br>ML<br>PN<br>ML<br>IA<br>ON<br>CL<br>FL                               |
| •108 REM LEGAL MOVEMENT? •109 REM •110 IF A<>6 AND A<>3 AND B<>1 AND B<>2 THEN 100 •117 REM •118 REM SHIFT ADDRESSES •119 REM •120 XW=WM(LW):FOR I=LW TO 1 STEP -1:WM(I)=WM(I-1):NEXT •127 REM •128 REM MOVE UP? •129 REM •130 IF A=6 THEN WM(0)=WM(0)-40:IF WM(0) •CM THEN WM(0)=WM(0)+1000 •132 REM                                                                                                    | LD JD NF JD MA JD KN JD KJ JD AH JD                | •2 IF QQ=2 THEN END •4 :REM •5 :REM SAVE SCREEN TO DISK •6 :REM =RUPERT-REPORT=LISTING-1= •7 :REM •10 DEF FNH(X)=INT(X/256) :REM MSB OF X •20 DEF FNL(X)=X-256*FNH(X) :REM LSB •25 :REM •30 GOSUB 500 :REM: PUT IMAGE ON SCREEN •35 :REM •40 FLNAM\$="@:SCRN1" •45 FA\$=FLNAM\$ •50 SADDR=1024 : EADDR=2024 •60 GOSUB 220 :REM: SAVE SCREEN MEMORY •65 :REM                                                                                                    | DJ<br>ML<br>KE<br>JA<br>ML<br>HF<br>DF<br>ML<br>PN<br>ML<br>IA<br>ON<br>CL<br>FL<br>ML                         |
| •108 REM LEGAL MOVEMENT? •109 REM •110 IF A<>6 AND A<>3 AND B<>1 AND B<>2 THEN 100 •117 REM •118 REM SHIFT ADDRESSES •119 REM •120 XW=WM(LW):FOR I=LW TO 1 STEP -1:WM(I)=WM(I-1):NEXT •127 REM •128 REM MOVE UP? •129 REM •130 IF A=6 THEN WM(0)=WM(0)-40:IF WM(0) •CM THEN WM(0)=WM(0)+1000 •132 REM •133 REM MOVE DOWN?                                                                                                    | LD JD NF JD MA JD KN JD KJ JD AH JD DN             | •2 IF QQ=2 THEN END •4 :REM •5 :REM SAVE SCREEN TO DISK •6 :REM =RUPERT-REPORT=LISTING-1= •7 :REM •10 DEF FNH(X)=INT(X/256) :REM MSB OF X •20 DEF FNL(X)=X-256*FNH(X) :REM LSB •25 :REM •30 GOSUB 500 :REM: PUT IMAGE ON SCREEN •35 :REM •40 FLNAM\$="@:SCRN1" •45 FA\$=FLNAM\$ •50 SADDR=1024 : EADDR=2024 •60 GOSUB 220 :REM: SAVE SCREEN MEMORY •65 :REM •70 FLNAM\$="@:COLR1"                                                                                                    | DJ<br>ML<br>KE<br>JA<br>ML<br>HF<br>DF<br>ML<br>PN<br>ML<br>IA<br>ON<br>CL<br>FL<br>ML<br>EC                   |
| •108 REM LEGAL MOVEMENT? •109 REM •110 IF A<>6 AND A<>3 AND B<>1 AND B<>2 THEN 100 •117 REM •118 REM SHIFT ADDRESSES •119 REM •120 XW=WM(LW):FOR I=LW TO 1 STEP -1:WM(I)=WM(I-1):NEXT •127 REM •128 REM MOVE UP? •129 REM •130 IF A=6 THEN WM(0)=WM(0)-40:IF WM(0) •CM THEN WM(0)=WM(0)+1000 •132 REM •133 REM MOVE DOWN? •134 REM                                                                                                    | LD JD NF JD MA JD KN JD KJ JD AH JD DN JD          | •2 IF QQ=2 THEN END •4 :REM •5 :REM SAVE SCREEN TO DISK •6 :REM =RUPERT-REPORT=LISTING-1= •7 :REM •10 DEF FNH(X)=INT(X/256) :REM MSB OF X •20 DEF FNL(X)=X-256*FNH(X) :REM LSB •25 :REM •30 GOSUB 500 :REM: PUT IMAGE ON SCREEN •35 :REM •40 FLNAM\$="@:SCRN1" •45 FA\$=FLNAM\$ •50 SADDR=1024 : EADDR=2024 •60 GOSUB 220 :REM: SAVE SCREEN MEMORY •65 :REM •70 FLNAM\$="@:COLR1" •75 FB\$=FLNAM\$                                                                                              | DJ<br>ML<br>KE<br>JA<br>ML<br>HF<br>DF<br>ML<br>PN<br>ML<br>IA<br>ON<br>CL<br>FL<br>ML<br>EC<br>PM             |
| •108 REM LEGAL MOVEMENT? •109 REM •110 IF A<>6 AND A<>3 AND B<>1 AND B<>2 THEN 100 •117 REM •118 REM SHIFT ADDRESSES •119 REM •120 XW=WM(LW):FOR I=LW TO 1 STEP -1:WM(I) = WM(I-1):NEXT •127 REM •128 REM MOVE UP? •129 REM •130 IF A=6 THEN WM(I)=WM(I)-40:IF WM(I) < CM THEN WM(I)=WM(I)+1000 •132 REM •133 REM MOVE DOWN? •134 REM •135 IF A=3 THEN WM(I)=WM(I)+40:IF WM(I)>                                                                                                    | LD JD NF JD MA JD KN JD KJ JD AH JD DN JD          | -2 IF QQ=2 THEN END -4 :REM -5 :REM SAVE SCREEN TO DISK6 :REM =RUPERT-REPORT=LISTING-1= -7 :REM -10 DEF FNH(X)=INT(X/256) :REM MSB OF X -20 DEF FNL(X)=X-256*FNH(X) :REM LSB -25 :REM -30 GOSUB 500 :REM: PUT IMAGE ON SCREEN -35 :REM -40 FLNAM\$="@:SCRN1" -45 FA\$=FLNAM\$ -50 SADDR=1024 : EADDR=2024 -60 GOSUB 220 :REM: SAVE SCREEN MEMORY -65 :REM -70 FLNAM\$="@:COLR1" -75 FB\$=FLNAM\$ -80 SADDR=55296 : EADDR=56296                                                                  | DJ<br>ML<br>KE<br>JA<br>ML<br>HF<br>DF<br>ML<br>PN<br>ML<br>IA<br>ON<br>CL<br>FL<br>ML<br>EC<br>PM<br>JK       |
| •108 REM LEGAL MOVEMENT? •109 REM •110 IF A<>6 AND A<>3 AND B<>1 AND B<>2 THEN 100 •117 REM •118 REM SHIFT ADDRESSES •119 REM •120 XW=WM(LW):FOR I=LW TO 1 STEP -1:WM(I)=WM(I-1):NEXT •127 REM •128 REM MOVE UP? •129 REM •130 IF A=6 THEN WM(0)=WM(0)-40:IF WM(0) •CM THEN WM(0)=WM(0)+1000 •132 REM •133 REM MOVE DOWN? •134 REM •135 IF A=3 THEN WM(0)=WM(0)+40:IF WM(0)> 56295 THEN WM(0)=WM(0)-1000                                                                                                    | LD JD NF JD MA JD KN JD KJ JD AH JD DN JD JF       | -2 IF QQ=2 THEN END -4 :REM -5 :REM SAVE SCREEN TO DISK6 :REM =RUPERT-REPORT=LISTING-1= -7 :REM -10 DEF FNH(X)=INT(X/256) :REM MSB OF X -20 DEF FNL(X)=X-256*FNH(X) :REM LSB -25 :REM -30 GOSUB 500 :REM: PUT IMAGE ON SCREEN -35 :REM -40 FLNAM\$="@:SCRN1" -45 FA\$=FLNAM\$ -50 SADDR=1024 : EADDR=2024 -60 GOSUB 220 :REM: SAVE SCREEN MEMORY -65 :REM -70 FLNAM\$="@:COLR1" -75 FB\$=FLNAM\$ -80 SADDR=55296 : EADDR=56296 -90 GOSUB 220 :REM: SAVE COLOR MEMORY                            | DJ<br>ML<br>KE<br>JA<br>ML<br>HF<br>DF<br>ML<br>PN<br>ML<br>IA<br>ON<br>CL<br>FL<br>ML<br>EC<br>PM<br>JK<br>NP |
| •108 REM LEGAL MOVEMENT? •109 REM •110 IF A<>6 AND A<>3 AND B<>1 AND B<>2 THEN 100 •117 REM •118 REM SHIFT ADDRESSES •119 REM •120 XW=WM(LW):FOR I=LW TO 1 STEP -1:WM(I) = WM(I-1):NEXT •127 REM •128 REM MOVE UP? •129 REM •130 IF A=6 THEN WM(I)=WM(I)-40:IF WM(I) = WM(I) = | LD JD NF JD MA JD KN JD KJ JD AH JD DN JD          | •2 IF QQ=2 THEN END •4 :REM •5 :REM SAVE SCREEN TO DISK •6 :REM =RUPERT-REPORT=LISTING-1= •7 :REM •10 DEF FNH(X)=INT(X/256) :REM MSB OF X •20 DEF FNL(X)=X-256*FNH(X) :REM LSB •25 :REM •30 GOSUB 500 :REM: PUT IMAGE ON SCREEN •35 :REM •40 FLNAM\$="@:SCRN1" •45 FA\$=FLNAM\$ •50 SADDR=1024 : EADDR=2024 •60 GOSUB 220 :REM: SAVE SCREEN MEMORY •65 :REM •70 FLNAM\$="@:COLR1" •75 FB\$=FLNAM\$ •80 SADDR=55296 : EADDR=56296 •90 GOSUB 220 :REM: SAVE COLOR MEMORY •100 :REM RESTORE SCREEN | DJ<br>ML<br>KE<br>JA<br>ML<br>HF<br>DF<br>ML<br>PN<br>ML<br>IA<br>ON<br>CL<br>FL<br>ML<br>EC<br>PM<br>JK       |

| •110 PRINT CHR\$(147):PRINT"PRESS ANY KEY      |                                                                           | •320 . RTS ;TO BASIC                        | HL                                                                            |
|------------------------------------------------|---------------------------------------------------------------------------|---------------------------------------------|-------------------------------------------------------------------------------|
| TO RESTORE SCREEN"                             | GM                                                                        | •330 .: END                                 | OL                                                                            |
| •120 GET AA\$ : IF AA\$="" THEN 120            | NF                                                                        | •340EN                                      | PE                                                                            |
| •130 QQ=1 : FLNAM\$=FB\$ : GOTO 600            | CJ                                                                        | LISTING 3                                   |                                                                               |
| •140 QQ=2 : FLNAM\$=FA\$ : GOTO 600            | CL                                                                        | ·10 REM                                     | JD                                                                            |
| ·150 REM =-=-================================= | CD                                                                        | •20 REM =-= SYMBOL TABLE =-=                | AH                                                                            |
| •160 REM USE KERNAL 'SAVE' ROUTINE             | LD                                                                        | · 30 REM                                    | JD                                                                            |
| •170 REM TO SAVE MEMORY FROM (SADDR)           | DG                                                                        | •40 \$FFD8 :SAVE \$COO3 :SADDR              |                                                                               |
| •180 REM TO (EADDR-1) IN FILE "FLNAM\$"        | ВО                                                                        | •50 \$C005 : EADDR \$C007 : ENTRY           | LM                                                                            |
| •190 REM =-=================================== | CD                                                                        |                                             | MA                                                                            |
| • 200 REM                                      |                                                                           | •60 \$C01D :END \$C004 :SADDR+\$01          | NA                                                                            |
| •210 REM                                       | JD                                                                        | •70 \$C006 : EADDR+\$01                     | PD                                                                            |
| •220 AREG=780 : XREG=781 : YREG=782            | JD                                                                        | LISTING 4                                   |                                                                               |
|                                                | HE                                                                        | ·10 REM                                     | JD                                                                            |
| •230 OPEN 8,8,8,FLNAM\$                        |                                                                           | •20 REM =-=DISASSEMBLED OBJECT CODE=-=      | CL                                                                            |
| • 240 SVE=65496 : REM \$FFD8                   | ME                                                                        | •30 REM                                     | JD                                                                            |
| · 250 ZPTR=251 : REM \$FB (ZERO PAGE)          | JG                                                                        | •230 C000 4C 07 C0 JMP \$C007               | AD                                                                            |
| •260 POKE ZPTR+1, FNH(SADDR)                   | MK                                                                        | •246 C003 04 ***                            | DA                                                                            |
| •270 POKE ZPTR, FNL(SADDR)                     | NO                                                                        | •247 C004 00 BRK                            | CI                                                                            |
| •280 POKE AREG, ZPTR                           | DE                                                                        | •253 COO5 O7 ***                            | EJ                                                                            |
| •290 POKE XREG, FNL(EADDR)                     | KK                                                                        | •254 C006 E8 INX                            | EL                                                                            |
| •300 POKE YREG, FNH(EADDR)                     | KN                                                                        | •260 C007 AD 03 CO LDA \$C003               | BA                                                                            |
| •310 SYS SVE                                   | IL                                                                        | •265 COOA 85 FC STA \$FC                    | IN                                                                            |
| •320 CLOSE 8                                   | NI                                                                        | •270 COOC AD 04 CO LDA \$COO4               | DE                                                                            |
| •330 RETURN                                    | IM                                                                        | •275 COOF 85 FB STA \$FB                    | IO                                                                            |
| •494 : REM                                     | ML                                                                        | •280 CO11 A9 FB LDA #\$FB                   | GA                                                                            |
| ·495 :REM << FILL SCREEN >>                    | ML                                                                        | •290 CO13 AE 06 CO LDX \$C006               | CN                                                                            |
| •500 FOR MEM=1024 TO 2022 STEP 3               | CC                                                                        | •300 C016 AC 05 C0 LDY \$C005               | GH                                                                            |
| •510 PRINT CHR\$(168)CHR\$(127)CHR\$(168);     | PP                                                                        | •310 C019 20 D8 FF JSR \$FFD8               | KM                                                                            |
| •520 POKE MEM+54272, RND(0)*16                 | GH                                                                        | •320 C01C 60 RTS                            | FC                                                                            |
| •530 NEXT                                      | IA                                                                        |                                             |                                                                               |
|                                                |                                                                           |                                             |                                                                               |
| •540 RETURN                                    | TM                                                                        | LISTING 5                                   |                                                                               |
| •540 RETURN<br>•594 : REM                      | IM                                                                        | •5 REM=-=-=-=                               | EO                                                                            |
| •594 : REM -=-=-=-=                            | FO                                                                        | •5 REM====================================  | EO<br>AJ                                                                      |
| •594 : REM -=-=-=-=-=-=-=-=-=-=-=-=-===        | FO<br>KL                                                                  | •5 REM====================================  | EO<br>AJ<br>OA                                                                |
| •594 :REM                                      | FO<br>KL<br>JO                                                            | •5 REM=-=-=                                 | EO<br>AJ<br>OA<br>EO                                                          |
| •594 :REM                                      | FO<br>KL<br>JO<br>IP                                                      | •5 REM=                                     | EO<br>AJ<br>OA<br>EO<br>CO                                                    |
| •594 :REM                                      | FO<br>KL<br>JO<br>IP<br>FO                                                | •5 REM=                                     | EO<br>AJ<br>OA<br>EO<br>CO<br>CJ                                              |
| •594 :REM                                      | FO<br>KL<br>JO<br>IP<br>FO<br>NB                                          | •5 REM====================================  | EO<br>AJ<br>OA<br>EO<br>CO<br>CJ<br>HK                                        |
| •594 :REM                                      | FO<br>KL<br>JO<br>IP<br>FO<br>NB                                          | •5 REM====================================  | EO<br>AJ<br>OA<br>EO<br>CO<br>CJ                                              |
| •594 :REM                                      | FO KL JO IP FO NB 2 JD                                                    | •5 REM====================================  | EO<br>AJ<br>OA<br>EO<br>CO<br>CJ<br>HK                                        |
| •594 :REM                                      | FO<br>KL<br>JO<br>IP<br>FO<br>NB<br>2<br>JD<br>JH                         | •5 REM====================================  | EO AJ OA EO CO CJ HK HF PD OF                                                 |
| •594 :REM                                      | FO<br>KL<br>JO<br>IP<br>FO<br>NB<br>2<br>JD<br>JH<br>JD                   | •5 REM=                                     | EO AJ OA EO CO CJ HK HF PD                                                    |
| •594 :REM                                      | FO KL JO IP FO NB 2 JD JH JD DM                                           | •5 REM====================================  | EO AJ OA EO CO CJ HK HF PD OF                                                 |
| •594 :REM                                      | FO<br>KL<br>JO<br>IP<br>FO<br>NB<br>2<br>JD<br>JH<br>JD<br>DM<br>CH       | •5 REM====================================  | EO AJ OA EO CO CJ HK HF PD OF GP                                              |
| •594 :REM                                      | FO KL JO IP FO NB 2 JD JH JD DM CH PH                                     | •5 REM====================================  | EO AJ OA EO CO CJ HK HF PD OF GP DO                                           |
| •594 :REM                                      | FO KL JO IP FO NB 2 JD JH JD DM CH PH GO                                  | •5 REM====================================  | EO AJ OA EO CO CJ HK HF PD OF GP DO DI                                        |
| •594 :REM                                      | FO KL JO IP FO NB 2 JD JH JD DM CH PH                                     | •5 REM=                                     | EO AJ OA EO CO CJ HK HF PD OF GP DO DI AN                                     |
| •594 :REM                                      | FO KL JO IP FO NB 2 JD JH JD DM CH PH GO                                  | •5 REM=                                     | EO AJ OA EO CO CJ HK HF PD OF GP DO DI AN AP PL                               |
| •594 :REM                                      | FO KL JO IP FO NB 2 JD JH JD DM CH PH GO CI                               | •5 REM====================================  | EO AJ OA EO CO CJ HK HF PD OF GP DO DI AN AP PL NB                            |
| •594 :REM                                      | FO KL JO IP FO NB 2 JD JH JD DM CH PH GO CI PG                            | •5 REM====================================  | EO AJ OA EO CO CJ HK HF PD OF GP DO DI AN AP PL NB JF                         |
| •594 :REM                                      | FO KL JO IP FO NB 2 JD JH JD DM CH PH GO CI PG EO                         | •5 REM====================================  | EO AJ OA EO CO CJ HK HF PD OF GP DO DI AN AP PL NB JF KF                      |
| •594 :REM                                      | FO KL JO IP FO NB 2 JD JH JD DM CH PH GO CI PG EO DA                      | •5 REM=                                     | EO AJ OA EO CO CJ HK HF PD OF GP DO DI AN AP PL NB JF KF NI                   |
| •594 :REM                                      | FO KL JO IP FO NB 2 JD JH JD DM CH PH GO CI PG EO DA AB                   | •5 REM=                                     | EO AJ OA EO CO CJ HK HF PD OF GP DO DI AN AP PL NB JF KF NI IM                |
| •594 :REM                                      | FO KL JO IP FO NB 2 JD JH JD DM CH PH GO CI PG EO DA AB KL                | •5 REM====================================  | EO AJ OA EO CO CJ HK HF PD OF GP DO DI AN AP PL NB JF KF NI IM MA             |
| •594 :REM                                      | FO KL JO IP FO NB 2 JD JH JD DM CH PH GO CI PG EO DA AB KL NO PM          | •5 REM====================================  | EO AJ OA EO CO CJ HK HF PD OF GP DO DI AN AP PL NB JF KF NI IM MA IN          |
| •594 :REM                                      | FO KL JO IP FO NB 2 JD JH JD DM CH PH GO CI PG EO DA AB KL NO PM NP       | •5 REM====================================  | EO AJ OA EO CO CJ HK HF PD OF GP DO DI AN AP PL NB JF KF NI IM MA IN BE       |
| **594 : REM                                    | FO KL JO IP FO NB 2 JD JH JD DM CH PH GO CI PG EO DA AB KL NO PM NP EE    | •5 REM====================================  | EO AJ OA EO CO CJ HK HF PD OF GP DO DI AN AP PL NB JF KF NI IM MA IN BE PC    |
| .594 :REM                                      | FO KL JO IP FO NB 2 JD JH JD DM CH PH GO CI PG EO DA AB KL NO PM NP EE HD | • 5 REM==================================== | EO AJ OA EO CO CJ HK HF PD OF GP DO DI AN AP PL NB JF KF NI IM MA IN BE PC NG |
| .594 :REM                                      | FO KL JO IP FO NB 2 JD JH JD DM CH PH GO CI PG EO DA AB KL NO PM NP EE    | • 5 REM==================================== | EO AJ OA EO CO CJ HK HF PD OF GP DO DI AN AP PL NB JF KF NI IM MA IN BE PC    |

| IIVIFUNIAINI : and provide other essential information on e                                                                     | entering | Ahoy! programs. Refer to these pages before entering any programs! |          |
|----------------------------------------------------------------------------------------------------|----------|--------------------------------------------------------------------|----------|
| •1010 BYTE=0                                                                                                    | BA       | ·160 A\$="":PRINT:PRINT "TYPE DECIMAL NUMB                         |          |
|                                                                                                    | MB       |                                                                    | JB       |
|                                                                                                    | BK       |                                                                    | DI       |
|                                                                                                    | EL       |                                                                    | EN       |
|                                                                                                    | EE       |                                                                    | DO       |
|                                                                                                    | IA       |                                                                    | DJ       |
|                                                                                                    | IM       | •195 IF ASC(T\$)<48 OR ASC(T\$)>57 THEN 160                        |          |
|                                                                                                    |          |                                                                    | MO       |
| By the Numbers                                                                                                    |          |                                                                    | EH       |
| by the Hallibole                                                                                                    |          |                                                                    | JO       |
| FROM PAGE 47                                                                                                    |          |                                                                    | DC       |
| •1 REM ****************                                                                                                    | DN       |                                                                    | KO       |
| •5 REM ****** LISTING NO. 1 ******                                                                                              | GD       |                                                                    | LH       |
| •10 REM ***** BY THE NUMBERS *******                                                                                            | IN       | •250 IF TMP<10 THEN HEX\$(I)=RIGHT\$(STR\$(T                       |          |
| •20 REM * A NUMBER CONVERSION PROGRAM **                                                                                        | JG       |                                                                    | LC       |
| •22 REM ****************                                                                                                    | DD       | •260 HEX\$(I)=CHR\$(TMP-10+ASC("A"))                               | JF       |
| •25 DIM HEX\$(8),BIT\$(8),BIT(8),H\$(16),B\$(                                                                                   |          |                                                                    | HJ       |
| 16),TEMP\$(2)                                                                                                    | EF       |                                                                    | GG       |
| •27 REM SET UP HEX-BINARY CONVERSION TABL                                                                                       |          | •290 FOR L=1 TO 8:PRINT HEX\$(L);:NEXT L:P                         |          |
| ES:                                                                                                    | AK       |                                                                    | BP       |
| •35 DATA 0,1,2,3,4,5,6,7,8,9,A,B,C,D,E,F                                                                                        | BK       |                                                                    | CH       |
| •36 DATA 0000,0001,0010,0011,0100,0101,01                                                                                       | on       |                                                                    | JD       |
| 10                                                                                                    | CD       | •310 PRINT CHR\$(147):PRINT "[7" "]HEX-TO-                         |          |
| ·37 DATA 0111,1000,1001,1010,1011,1100,11                                                                                       |          |                                                                    | LE       |
| 01,1110,1111                                                                                                    | AO       | •320 PRINT:PRINT "[9" "]RANGE: 0 TO [8"F"                          | W.T.     |
| *38 FOR L=1 TO 16:READ H\$(L):NEXT L                                                                                            | KJ       |                                                                    | KI       |
| •39 FOR L=1 TO 16:READ B\$(L):NEXT L                                                                                            | JP       | •330 A\$="":PRINT:PRINT "TYPE HEX NUMBER (                         | IO       |
| •40) REM CLEAR SCREEN AND PRINT MENU:                                                                                           | НВ       |                                                                    | DO       |
| •45 PRINT CHR\$(147):PRINT:PRINT "THIS PRO<br>GRAM WILL CONVERT:"                                                               | PE       |                                                                    | EB       |
|                                                                                                    |          |                                                                    | DD       |
| •50 PRINT:PRINT "[3" "](A) DECIMAL TO HEX ADECIMAL"                                                                             | JL       |                                                                    | OB       |
| •60 PRINT "[3" "](B) HEXADECIMAL TO DECIM                                                                                       |          |                                                                    | KP       |
| AL"                                                                                                    | 00       | •385 IF HEX\$(L)<"O" OR HEX\$(L)>"F" THEN 3                        |          |
| •70 PRINT:PRINT "[3" "](C) BINARY TO DECI                                                                                       |          |                                                                    | CP       |
| MAL"                                                                                                    | JF       | •386 IF HEX\$(L)>"9" AND HEX\$(L)<"A" THEN                         |          |
| *80 PRINT "[3" "](D) DECIMAL TO BINARY"                                                                                         | GA       |                                                                    | PA       |
| •90 PRINT: PRINT "[3" "](E) HEXADECIMAL TO                                                                                      |          | •390 IF HEX\$(L)<="9" THEN N=N*16+VAL(HEX\$                        |          |
| BINARY"                                                                                                    | GP       |                                                                    | PE       |
| ·100 PRINT "[3" "](F) BINARY TO HEXADECIM                                                                                       |          | •400 IF HEX\$(L)<"A" THEN 330                                      | LL       |
| AL":PRINT                                                                                                    | BI       | •410 IF HEX\$(L)>"F" THEN 330                                      | MK       |
| ·110 A\$="":INPUT "WHAT CONVERSION DO YOU                                                                                       |          | •420 N=N*16+ASC(HEX\$(L))-ASC("A")+10                              | BJ       |
| WANT (A-F)"; A\$                                                                                                    | PO       | •425 IF N <o 330<="" td="" then=""><td>PK</td></o>                 | PK       |
| •115 IF A\$="" THEN 110                                                                                                    | CH       | •430 NEXT L                                                        | MO       |
| ·116 IF LEN(A\$)<>1 THEN 110                                                                                                    | AG       | -440 PRINT "DEC: ";N:PRINT                                         | IJ       |
| ·117 IF A\$<"A" OR A\$>"F" THEN 110                                                                                             | OJ       |                                                                    | CC       |
| ·120 A=ASC(A\$)-64:REM TRANSLATE A\$ INTO A                                                                                     |          | •470 REM ***** BINARY TO DECIMAL ******                            | AH       |
| N INTEGER FROM 1 (A) TO 6 (F)                                                                                                   | KO       |                                                                    | EG       |
| •130 IF A<1 OR A>6 THEN 30: REM IF A\$ <a or<="" td=""><td></td><td>•500 PRINT:PRINT "[6" "]BINARY-DECIMAL CO</td><td></td></a> |          | •500 PRINT:PRINT "[6" "]BINARY-DECIMAL CO                          |          |
| A\$>F THEN MENU                                                                                                    | LI       |                                                                    | HJ       |
| •135 ON A GOTO 140,310,470,670,850,1010                                                                                         | OM       | •510 A\$="":PRINT:PRINT "ENTER AN 8-BIT BI                         |          |
| •136 REM ****** DECIMAL TO HEX ******                                                                                           | GG       |                                                                    | PB       |
| •140 PRINT CHR\$(147):PRINT "[7" "]DECIMAL                                                                                      | OT       | •515 INPUT "(OR 'M' FOR MENU): ";A\$:PRINT                         |          |
| -TO-HEX CONVERSION"                                                                                                    | OI       | •517 IF A\$="M" THEN 40                                            | DO       |
| 150 PRINT: PRINT "[9" "]RANGE: 0 TO [8"9"                                                                                       | FA       | •520 IF LEN(A\$)<>8 THEN 510<br>•530 FOR L=8 TO 1 STEP -1          | BL<br>BB |
| ]":PRINT                                                                                                    | IA       |                                                                    |          |
|                                                                                                    |          | AHOVI                                                              | aug.     |

| Title Office and provide other essentiar information of                                 | renter   | ing Andy: programs. Heler to these pages before entering any program | 13:      |
|-----------------------------------------------------------------------------------------|----------|----------------------------------------------------------------------|----------|
| •540 BIT\$(L)=MID\$(A\$,L,1)<br>•550 IF BIT\$(L)<>"0" AND BIT\$(L)<>"1" THE             | IN       | •1010 REM ***** BINARY TO HEX ****** •1020 PRINT CHR\$(147):PRINT    | JE<br>CI |
| N 510                                                                                   |          | ·1030 PRINT"[8" "]BINARY-HEX CONVERSION"                             |          |
|                                                                                         | MA       |                                                                      | CA       |
| •560 NEXTL:FORL=1T08:BIT(L)=VAL(BIT\$(L)) •590 NEXTL:ANS=0:M=256:FORL=1T08              | ON       | *1040 PRINT:PRINT "ENTER AN 8-BIT BINARY NUMBER"                     | FL       |
| •630 M=M/2:ANS=ANS+BIT(L)*M:NEXTL                                                       | MA<br>BE | •1050 A\$="":INPUT "(OR 'M' FOR MENU): ";A                           |          |
| -650 PRINT "DECIMAL:"; ANS: GOTO510                                                     |          | \$:PRINT:IFA\$="M"THEN40                                             | EF       |
| •670 REM **** DECIMAL TO BINARY *****                                                   | MP       |                                                                      |          |
|                                                                                         | GN       | •1070 IF LEN(A\$)<>8 THEN 1040                                       | DC       |
| •680 PRINT CHR\$(147): REM CLEAR SCREEN                                                 | EG       | •1100 FORL=8T01STEP-1:BIT\$(L)=MID\$(A\$,L,1                         |          |
| •690 PRINT:PRINT "[5" "]DECIMAL-BINARY CO<br>NVERSION":PRINT                            |          | ):IFBIT\$(L)<>"0"ANDBIT\$(L)<>"1"THEN510                             | KE       |
|                                                                                         | PG       | *1110 NEXTL:BIT\$=BIT\$(1)+BIT\$(2)+BIT\$(3)+                        |          |
| •700 PRINT "[9" "]RANGE: 0 TO 255":PRINT<br>•710 PRINT:BM\$="":A\$="":INPUT"TYPE A NUMB | GE       | BIT\$(4)+BIT\$(5)+BIT\$(6)+BIT\$(7)+BIT\$(8)                         | BG       |
|                                                                                         |          | •1120 T1\$=LEFT\$(BIT\$,4):T2\$=RIGHT\$(BIT\$,4                      |          |
| ER (OR 'M' FOR MENU)"; A\$: IFA\$="M"THEN40" -715 IF A\$="0" THEN 840                   | CA       | ):FORL=1T016                                                         | NM       |
|                                                                                         | EG       | •1130 IF T1\$=B\$(L) THEN HEX\$(1)=H\$(L)                            | IL       |
| •720 IF VAL(A\$)<1 OR VAL(A\$)>255 THEN 710                                             |          | •1150 NEXTL:FOR L=1 TO 16:IF T2\$=B\$(L) TH                          |          |
| •730 NR=VAL(A\$):FORL=8T01STEP-1:Q=NR/2                                                 | OK       | EN HEX\$(2)=H\$(L)                                                   | NK       |
| •760 R=Q-INT(Q)                                                                         | FO       | *1170 NEXTL:PRINT "HEX: ";HEX\$(1);HEX\$(2)                          |          |
| •770 IF R=0 THEN BIT\$(L)="0":GOTO 790<br>•780 BIT\$(L)="1"                             | HJ       | •1180 GOTO 1040                                                      | FO       |
|                                                                                         | NE       |                                                                      |          |
| •790 NR=INT(Q):NEXTL                                                                    | LB       |                                                                      |          |
| *810 PRINT "BINARY: "; FORL=1T08: PRINTBIT\$ (L);:NEXTL: PRINT: GOTO 710                |          | FROM PACE (O                                                         |          |
|                                                                                         | IA       | FROM PAGE 60 CASSETTE BOOT                                           |          |
| *840 FOR L=1 TO 8:BIT\$(L)="0":NEXT L:GOTO 810                                          | DA       | ·10 PRINT CHR\$(147); CHR\$(5): POKE 53280,2:                        |          |
| 2.2                                                                                     | DA       | POKE 53281,0                                                         | NI       |
| •850 PRINT CHR\$(147):PRINT "[7" "]HEX-TO-                                              | KD       | *40 PRINT CHR\$(19); "POKE 8192,0:POKE 44,3 2:NEW"                   |          |
| DTM DW COMMERCE COM                                                                     | 4.77     |                                                                      | GK       |
| OCC PRESENTED AND MAN                                                                   | AH       | •50 PRINT CHR\$(17); CHR\$(17); "LOAD" CHR\$(34                      |          |
| •870 PRINT:PRINT "TYPE HEX NUMBER (OR 'M'                                               | DM       | )"RAID"CHR\$(34)                                                     | LG       |
| TOD MININ II A HIII TAIRNING . A                                                        | TO       | •60 POKE 198,10                                                      | NH       |
|                                                                                         | JG       | •70 DATA 19,13,13,32,32,32,82,85,78,13                               | ME       |
| • SOUTE TEN(A\$)>2 OF TEN(A\$) (1 mills) 076                                            | DO       | *80 FOR I=1 TO 10:READ X:POKE 630+I,X:NEX                            |          |
| •890 IF LEN(A\$)>2 OR LEN(A\$)<1 THEN 870                                               | EB       | 1                                                                    | HM       |
| •900 HEX\$(1)="":HEX\$(2)="":FORL=1TOLEN(A\$):HEX\$(L)=MID\$(A\$,L,1)                   |          | DICK BOOT                                                            |          |
| 006 7000001601 1000                                                                     | MJ       | DISK BOOT                                                            |          |
|                                                                                         | CE       | ·10 PRINT CHR\$(147); CHR\$(5): POKE 53280,2:                        |          |
| •960 NEXTL: IF HEX\$(2)="" THEN HEX\$(2)=HEX                                            | DN       | POKE 53281,0                                                         | NI       |
| # (1 ) . HDV# (1 ) Hc.II                                                                | TM       | •20 FOR I=1 TO 6:PRINT CHR\$(17):NEXT                                | LJ       |
| •970 FOR L=1 TO 16:IF HEX\$(1)=H\$(L) THEN                                              | LM       | ·30 FOR I=1 TO 16:PRINT CHR\$(29);:NEXT:PR                           |          |
| DTM#(1) D#/1)                                                                           | IIC      | INT"LOADING"                                                         | MN       |
| 980 NEXTL: FOR L=1 TO 16:IF HEX\$(2)=H\$(L)                                             | HC       | •40 PRINT CHR\$(19); CHR\$(31); "POKE 8192,0:                        |          |
|                                                                                         | TC       | POKE 44,32:NEW"                                                      | CO       |
| OOF MENT PRIM PRIM H H                                                                  | IG       | •50 PRINT CHR\$(17); CHR\$(17); "LOAD"CHR\$(34                       |          |
| 16.6.6. PRIM REMAINS                                                                    | EB       | )"RAID"CHR\$(34)",8"                                                 | BK       |
| 1777 1 KINI DII (1); DII (2): GUIU 8/1)                                                 | GF       | •60 POKE 198,10                                                      | NH       |
| PROGRAMMERS                                                                             |          |                                                                      | ME       |
| We're always interested in looking at top-quality pro-                                  |          | •80 FOR I=1 TO 10:READ X:POKE 630+I,X:NEX                            | ID       |
| grams for the Commodore home computers. However,                                        |          | T                                                                    | HM       |
| a great many factors other than the talent of the pro-                                  |          | MAIN DDOCDAN                                                         |          |
| grammer contribute toward making a program ten avail                                    |          | MAIN PROGRAM                                                         |          |

•9 REM

•10 REM

•11 REM

•12 REM

NN

KE

AO

PH

DM

·1 POKE53280,1:POKE53281,0:POKE646,1

1200-SETUP CHAR SET

1000-ONE-TIME INITIALIZATION

1100-VARIABLES FOR BACKGROUND

100-MAINLINE

Suite 407, New York, NY 10001. 94 AHOY!

grammer contribute toward making a program top-qual-

ity. Before submitting a program to Ahoy!, we recom-

mend that you send a stamped and self-addressed let-

ter-size envelope to Ahoy! Writer's and Programmer's

Guidelines, Ion International Inc., 45 West 34th Street-

| •13 REM 1300-DISPLAY SCORE                                   | 00 | •1094 DEF FNR(X)=INT(RND(1)*X)+1                                         | PC    |
|--------------------------------------------------------------|----|--------------------------------------------------------------------------|-------|
| *14 REM 1400-DISPLAY BACKGROUND                              | GK | •1096 SID=54272                                                          | JK    |
| •17 REM 1700-DISPLAY INSTRUCTIONS                            | HF | •1098 RETURN                                                             | IM    |
| •19 REM 1900-GET PLAYER INFO                                 | НО |                                                                          | HE    |
| •21 REM 2100-READ MACHINE LANGUAGE                           | PA | ·1110 RV\$=CHR\$(18):RF\$=CHR\$(146):W1\$=RV\$+                          |       |
| ·22 REM 2200-INIT MACHINE CODE                               | PO | " "+RF\$+"[8" "]":W2\$=RV\$+" "+RF\$                                     | FG    |
| •25 REM 2500-CRASH SOUND/DISPLAY                             | MF | •1120 L1\$=RV\$+"[40" "]"+RF\$                                           | MN    |
| ·110 GOSUB 1000: REM ONE-TIME INIT                           | MC | •1130 L2\$=W1\$+W2\$+W1\$+W2\$+W1\$+W2\$+W1\$+W2\$                       |       |
| •120 GOSUB 1100: REM VARS FOR BACKGROUND                     | NA | •1140 L3\$=W1\$+"[10" "]"+W2\$+W1\$+"[10" "]"                            |       |
| •130 GOSUB 1700: REM DISPLAY INSTRUCTIONS                    | AJ | +W2\$                                                                    | AP    |
| •140 GOSUB 1200: REM SETUP CHAR SET                          | NF | •1150 L4\$=W2\$+W2\$+W2\$+W2\$+"[5" "]"+W2\$+W1                          |       |
| •300 GOSUB 1900: REM GET PLAYER INFO                         | CC | \$+W2\$+W1\$+W2\$+W2\$+"[5" "]"                                          | AN    |
| •400 GOSUB 1400: REM DISPLAY BACKGROUND                      | DG |                                                                          | MN    |
| •420 GOSUB 2200: REM INIT MACHINE CODE                       | NG | ·1170 L5\$=W1\$+W2\$+W1\$+"[10" "]"+W2\$+W1\$+W                          | •••   |
| •425 JV=PEEK(56320)AND31:IFJV=31THEN425                      | FF | 2\$                                                                      | НН    |
| •430 SYS 49664:IF PEEK(49197)=0 THEN GOSU                    |    | •1180 CD\$=CHR\$(17):CU\$=CHR\$(145):CL\$=CHR\$                          |       |
| B 2500                                                       | JJ | (157):CR\$=CHR\$(29):CS\$=CHR\$(147)                                     | NK    |
| ·435 HX=0:FOR I=1 TO 29:IF PEEK(CRT+HL(I)                    | 00 | ·1185 HM\$=CHR\$(19)                                                     | PF    |
|                                                              | FI | •1199 RETURN                                                             | IM    |
| )=83 OR HX(PL,I)<>0 THEN 445                                 | PA | •1200 REMCOPY CHARSET                                                    | GE    |
| •440 PT(PL)=PT(PL)+10:HX(PL,I)=1:HX=1                        | IA |                                                                          | DN    |
| 445 NEXT                                                     |    | •1202 POKE 56334, PEEK (56334) AND 254<br>•1205 POKE 1, PEEK (1) AND 251 | IM    |
| •450 IF PEEK(49197)=0 THEN LI(PL)=LI(PL)-                    | MK | •1210 SYS 45 667                                                         | KO    |
| 1:GOTO 470                                                   | OI | •1215 SIS 45 507<br>•1215 POKE 1, PEEK(1) OR4                            | BE    |
| •460 PT(PL)=PT(PL)+500:LV(PL)=LV(PL)+1                       | HJ | •1220 POKE 56334, PEEK (56334) OR1                                       | PD    |
| •465 FOR I=1 TO 29:HX(PL,I)=0:NEXT                           |    | •1225 POKE2864,0:POKE2865,231:POKE2866,12                                | 10    |
| •470 IF PEEK(49152)=0 AND HX=1 THEN PT(PL                    | GN | 6:POKE2867,60                                                            | AG    |
| )=PT(PL)+100<br>•480 GOSUB 1300:REM DISPLAY SCORE            | IJ | •1230 POKE 2868,24:POKE 2869,0:POKE 2870,                                | 110   |
|                                                              | GD | 0:POKE 2871,0                                                            | ND    |
| ·485 IF TL=0 THEN 300                                        | CA | •1235 POKE 2696,0:POKE 2697,126:POKE 2698                                | 110   |
| •490 GOTO 400                                                | IC | ,120:POKE 2699,120                                                       | EP    |
| •999 END •1000 REM———ONE—TIME INITIALIZATION                 | KI | •1240 POKE 2700,27:POKE 2701,27:POKE 2702                                |       |
|                                                              | BI | ,120:POKE 2703,0                                                         | EO    |
| *1005 POKE53280, 2: POKE53281, 0: POKE646, 1                 |    | •1245 POKE 53272, (PEEK(53272) AND 240) OR2                              | ID    |
| 1010 X=RND(-TI):DIM ML(16),HL(29),HX(9,2                     | OP | •1299 RETURN                                                             | IM    |
| 9):CT=0                                                      | MP | ·1300 REMDISPLAY SCORES                                                  | GK    |
| •1015 FOR I=1 TO 16: READ V                                  | IK | ·1302 PRINT CS\$; CD\$"PLAYER SCORE LEVEL                                | O.C.  |
| •1020 IF V<0 THEN GOSUB 50000:GOTO 1030                      | HL | LIVES LEFT"                                                              | FL    |
| *1025 ML(I)=V:CT=CT-V                                        | IA | ·1305 PRINT"[6"-"] [5"-"] [5"-"] [10"-                                   |       |
| *1030 NEXT<br>*1035 DATA 123,126,133,136,143,146,153,15      |    | "]"                                                                      | DA    |
| 6,-1116                                                      | LN | •1310 TL=0:FOR I=1TONP:PL\$=" "+STR\$(I)+"                               |       |
| •10,40 DATA 843,846,853,856,863,866,873,87                   |    | [3" "]"                                                                  | HJ    |
|                                                              | HF | ·1315 SC\$=STR\$(PT(I))+" "                                              | BH    |
| 6,-6876<br>•1045 FOR I=1 TO 29:READ V                        | MP | •1320 IFLEN(SC\$)<7THENSC\$=" "+SC\$:GOTO132                             |       |
| •1050 IF V<0 THEN GOSUB 50000:GOTO 1060                      | IP | 0                                                                        | JJ    |
| •1055 HL(I)=V:CT=CT-V                                        | EK | ·1325 LV\$=STR\$(LV(I))+" "                                              | AP    |
| •1055 HE(T)=V:C1=C1-V                                        | IA | •1330 IFLEN(LV\$)<7THENLV\$=" "+LV\$:GOTO133                             |       |
| •1065 DATA 81,88,91,98,101,108,111,118,-7                    |    | 0                                                                        | AM    |
| 96                                                           | MI | •1335 TL=TL+LI(I):LI\$="[4" "]"+STR\$(LI(I)                              |       |
|                                                              |    | ):IFLI(I)=OTHENLI\$="[3" "]*DEAD*"                                       | HM    |
| 1070 DATA 881,888,891,898,901,908,911,91                     | DH | ·1340 PRINT PL\$;SC\$;LV\$;LI\$:NEXT                                     | OJ    |
| 8,-7196<br>•1075 DATA 249,250,269,270,729,730,749,75         |    | •1345 IF TL=0 THEN 1375                                                  | HK    |
| 0,-3996                                                      | MP | ·1350 PL=PL+1:IF PL>NP THEN PL=1                                         | HE    |
| •1080 DATA 483,499,500,516,517,-2515                         | EA | •1355 IF LI(PL)=0 THEN 1350                                              | GL    |
| 1090 SID=54272                                               | JK | •1360 IF NP>1 THEN PRINT CD\$"NEXT PLAYER                                | 0.000 |
| •1090 S1D=34272<br>•1092 CRT=1024:C0=55296:MC(1)=4:MC(2)=12: |    | IS PLAYER"; PL                                                           | NG    |
| MC(3)=8:MC(4)=3                                              | DH | •1365 SYS 49673:FOR I=1 TO 500:NEXT                                      | IJ    |
| 1.0(5)-01.10(4)-5                                            | 30 | MOM                                                                      | 05    |

| ·1370 LV=LV(PL):RETURN                        | KC           | •1925 GET X\$:IF X\$=""THEN 1925                    | ND          |
|-----------------------------------------------|--------------|-----------------------------------------------------|-------------|
| ·1375 PRINT CD\$; CD\$"ANOTHER GAME? ";       | EN           | •1950 IF X\$<"1"OR X\$>"9"THEN 1925                 | ME          |
| *1380 GET X\$: IF X\$<>"Y"AND X\$<>"N"THEN 13 |              | •1955 PRINT X\$:LV=VAL(X\$)                         | DA          |
| 80                                            | CN           | •1960 FOR I=1 TO NP:LV(I)=LV:PT(I)=0:LI(I           |             |
| ·1385 PRINT X\$:IF X\$="N" THEN END           | LF           | )=5                                                 |             |
|                                               |              |                                                     | КО          |
| •1390 RETURN                                  | IM           | •1965 FOR J=1 TO 29:HX(I,J)=0:NEXT                  | GA          |
| ·1400 REMDISPLAY BACKGROUND                   | LL           | •1970 NEXT                                          | IA          |
| •1401 BO%=FNR(16)-1:POKE53280,BO%             | OP           | •1995 PL=1:PT=0:RETURN                              | DK          |
| •1402 PRINT CS\$:POKE53281,0:POKE646,7        | LG           | ·2100 REMLOAD MACHINE LANG                          | HM          |
| •1404 PRINT L1\$;:FOR I=1 TO 4:PRINT L2\$;:   |              | •2110 PRINT CD\$;"[4" "][3"*"] LOADING MAC          |             |
| NEXT:PRINT L3\$;                              | GD           | HINE LANGUAGE [3"*"]";CD\$                          | CB          |
| ·1406 FOR I=1 TO 4:PRINT L2\$;:NEXT:PRINT     | OD           |                                                     |             |
| I A DDTMT I E .                               | 0.1          | •2120 FOR I=49408 TO 50716:READ V                   | HH          |
| L4\$;:PRINT L5\$;                             | CA           | •2130 IF V<0 THEN GOSUB 50000:GOTO 2150             | IK          |
| •1408 PRINT L4\$;:FOR I=1 TO 4:PRINT L2\$;:   |              | •2140 PRINT TAB(15); I:PRINT CU\$; :POKE I, V       | Parameter 1 |
| NEXT                                          | KO           | :CT=CT-V                                            | EI          |
| •1410 PRINT L3\$;:FOR I=1 TO 4:PRINT L2\$;:   |              | •2150 NEXT                                          | IA          |
| NEXT:PRINT L1\$;                              | BH           | ·2200 REMINIT ML STORAGE                            | DB          |
| ·1420 PRINT"PLAYER"; PL; "[7" "]LEVEL"; LV; H |              | •2202 POKE49152,NH                                  | GC          |
| M\$                                           | IK           | -2205 DOVE/015/ 1505/256 DOVE/0152 1505 D           |             |
| •1425 IX=0                                    |              | •2205 POKE49154,1505/256:POKE49153,1505-P           |             |
|                                               | IK           | EEK(49154)*256                                      | IO          |
| •1430 FOR I=1 TO 16:IX=IX+1:IF IX>4 THEN      |              | •2210 X=49157:FOR I=1 TO 16:ML=CRT+ML(I)            | DO          |
| IX=1                                          | PN           | •2215 POKE X+1,ML/256:POKE X,ML-PEEK(X+1)           |             |
| ·1435 POKE CRT+ML(I),102:POKE CO+ML(I),MC     |              | *256:X=X+2:NEXT                                     | NG          |
| (IX):NEXT:NH=0                                | DM           | •2220 X=RND(-TI):POKE49193,FNR(256)-1:POK           |             |
| •1440 FOR I=1 TO 29:IF HX(PL,I)<>0 THEN 1     |              | E49194, FNR(256)-1                                  | PH          |
| 447                                           | AC           |                                                     |             |
| ·1445 POKE CRT+HL(I),83:POKE CO+HL(I),10:     | no           | •2225 POKE49197,0:POKE49216,0                       | BC          |
| NH=NH+1                                       | ענד          | •2230 DL%=255-12*LV:IF DL%<0 THEN DL%=0             | GC          |
|                                               | FK           | •2235 POKE 49217, DL%                               | HN          |
| •1447 NEXT                                    | IA           | •2299 RETURN                                        | IM          |
| •1450 POKE CRT+481,81:POKE CO+481,14          | LB           | •2500 REMCRASH EFFECTS                              | OD          |
| •1499 RETURN                                  | IM           | •2510 FORIX=OTO28:POKESID+IX,O:NEXT                 | DP          |
| •1700 REMDISPLAY INSTRUCTIONS                 | LK           | •2520 POKE SID+24,15                                | AH          |
| ·1702 PRINT CS\$;CD\$"[17" "]RAID [3"!"]"     | JM           | ·2530 POKESID, 20: POKESID+1, 30: POKESID+5,0       |             |
| •1705 PRINT CD\$"[8" "](C) 1983 BY LARRY C    | OII          | :POKESID+6,15*16+9                                  |             |
| OATS"                                         | TA           | .10KES1D+0,13*10+9                                  | EP          |
|                                               | TA           | •2535 SP%=PEEK(53272)                               | IH          |
| •1710 PRINT CD\$"COLLECT ALL THE HEARTS WH    |              | •2537 SQ%=FNR(256)-1:IF(SQ%AND240)=(SP%AN           |             |
| ILE AVOIDING"                                 | JF           | D240)OR(SQ%AND15)=(SP%AND15)THEN2537                | JJ          |
| •1715 PRINT"THE BUTTERFLIES. THEN EXIT T      |              | •2540 POKESID+4,129:POKE53272,SQ%                   | PK          |
| HE SCREEN"                                    | FH           | •2550 FORIX=1T020:NEXT:POKESID+4,128                | AH          |
| ·1720 PRINT"ON THE RIGHT."                    | HI           | OFICE HORES AND AND AND AND AND AND AND AND AND AND | CN          |
| ·1725 PRINT CD\$"SCORING:"                    | NP           | OFFIC POUR COLOR                                    | IM          |
| ·1730 PRINT"[3" "]10 POINTS PER HEART"        | IC           | 0000                                                |             |
| •1735 PRINT" 100 POINTS FOR GETTING LAST      | 10           |                                                     | IM          |
| IIP A DOM!                                    | DII          | · 20000 A=49408:ZH%=A/256:ZL%=A-(256*ZH%):          |             |
|                                               | DH           |                                                     | HK          |
|                                               | CJ           | •20005 B=30000:ZH%=B/256:ZL%=B-(256*ZH%):           |             |
| ·1745 PRINT CD\$;CD\$                         | BP           | POKE49154, ZH%: POKE49155, ZL%                      | OP          |
| •1750 GOSUB 2100: REM LOAD MACHINE LANGUAG    |              | •20010 A=PEEK(49153)+(256*PEEK(49152)):IF           |             |
| E                                             | EO           |                                                     | FA          |
| ·1760 SYS 49670: REM PLAY SONG                | NJ           | OCCIT D DEDUCTORES (CONT.)                          |             |
| 1700 promitor                                 | IM           | •20020 C-A+15.D-C+1.TE C\-50716 MUDA C 50           | JL          |
| 1066 777                                      |              | *20020 C=A+15:D=C+1:IF C>=50716 THEN C=50           | W.F.        |
| •1002 ND-0. DDING DDING CDANK CHARLES INFO    | DK           |                                                     | KF          |
| *1902 NP=0:PRINT:PRINT CD\$"HOW MANY PLAYE    | -            | •20025 ZH%=D/256:ZL%=D-(256*ZH%):POKE 491           |             |
| RS[SS](1-9)? ";                               | OB           |                                                     | CI          |
| •1905 GET NP\$:IF NP\$=""THEN 1905            | FO           | •20030 D=B+10:ZH%=D/256:ZL%=D-(256*ZH%):P           |             |
| •1910 IF NP\$<"1"OR NP\$>"9"THEN 1905         | KP           | OVD /O1E/ DUG DOVD/O1EE W                           | GE          |
| ·1915 PRINT NP\$:NP=VAL(NP\$)                 | ML           | ·20040 PRINT"[CLEAR][DOWN][DOWN]";B;"DATA           |             |
| ·1920 PRINT CD\$"WHAT SKILL LEVEL (1-9)? "    | FC91 FE   18 |                                                     | OG          |
|                                               | FK           | •20050 FOR I=A TO C:I\$=STR\$(PEEK(I)):J\$=R        | 00          |
|                                               | - 10         | 2                                                   |             |

| IGHT\$(I\$,LEN(I\$)-1)                              | OK 4,60,126,231,0,-882 AI                                                             |
|-----------------------------------------------------|---------------------------------------------------------------------------------------|
| •20060 PRINT J\$;",";                               | DE •30210 DATA 3,0,0,34,194,0,0,34,194,0,0,3                                          |
| ·20070 NEXT:PRINT "[LEFT] ":PRINT"GOTO 20           | 4,194,0,0,0,-687 NJ                                                                   |
|                                                     | PP •30220 DATA 15,32,32,32,255,104,30,24,134                                          |
|                                                     | DE ,126,250,6,172,243,230,143,-1828 FA                                                |
| •20090 POKE 631,13:POKE 632,13:POKE 198,2 H         |                                                                                       |
|                                                     |                                                                                       |
|                                                     |                                                                                       |
|                                                     | VI •30240 DATA 194,24,173,45,192,109,64,192,                                          |
| •21005 B=30000:ZH%=B/256:ZL%=B-(256*ZH%):           | 240,1,96,32,38,196,32,130,-1758 JI                                                    |
|                                                     | OP •30250 DATA 195,173,64,192,240,1,96,32,38                                          |
|                                                     | JL ,196,238,37,192,173,37,192,-2096 AN                                                |
| •21030 D=B+10:ZH%=D/256:ZL%=D-(256*ZH%):P           | ·30260 DATA 41,1,10,10,10,168,162,0,185,6                                             |
|                                                     | GE 4,194,157,48,11,200,232,-1493 IP                                                   |
|                                                     | AM •30270 DATA 224,8,208,244,169,11,141,18,2                                          |
| •21070 PRINT "[LEFT] ":PRINT"GOTO 21015" I          | 3G 12,76,126,194,56,173,1,192,-2053 PF                                                |
|                                                     | CE •30280 DATA 233,41,133,251,133,253,173,2,                                          |
| ·21090 POKE 631,13:POKE 632,13:POKE 198,2 H         |                                                                                       |
| ·30000 DATA 226,219,98,91,219,215,91,215,           | •30290 DATA 133,254,160,41,140,68,192,173                                             |
|                                                     | CP ,0,220,41,15,170,188,16,194,-2005 KJ                                               |
| ·30010 DATA 226,219,98,219,228,219,100,91           | •30300 DATA 16,3,76,59,195,177,251,201,10                                             |
|                                                     | HG 2,208,4,238,64,192,96,201,-2083 PL                                                 |
| ·30020 DATA 231,219,103,91,226,217,98,89,           | •30310 DATA 83,208,9,206,0,192,32,52,196,                                             |
|                                                     | FP 76,3,195,201,32,240,3,-1728 KK                                                     |
|                                                     |                                                                                       |
| •30030 DATA 255,255,226,219,98,91,219,215           | -30320 DATA 76,76,195,140,68,192,160,41,1<br>GE 69,32,145,251,177,253,172,68,-2215 IJ |
| , , , , , , , , , , , , , , , , , , , ,             |                                                                                       |
| *30040 DATA 87,254,226,219,98,219,228,219           | •30330 DATA 192,145,253,169,81,145,251,15                                             |
|                                                     | 2,24,101,251,141,1,192,165,252,-2515 HK                                               |
| ·30050 DATA 231,219,231,219,103,91,226,21           | •30340 DATA 105,0,141,2,192,173,0,192,208                                             |
| 1,70,07,1=0,==1,==1,==1,==1,==1,==1,==1,==1,==1     | HO ,17,173,1,192,201,6,208,-1811 PO                                                   |
| ·30060 DATA 98,91,228,224,100,96,226,219,           | •30350 DATA 10,173,2,192,201,6,208,3,238,                                             |
| ,0,,1,21,,21,,00,,111,,111,,111                     | GI 45,192,172,68,192,177,253,-2132 EL                                                 |
| -30070 DATA 91,87,224,217,96,89,219,215,9           | -30360 DATA 24,105,1,41,15,208,2,169,1,14                                             |
| 1,87,217,214,89,86,219,215,-2456                    | OH 5,253,96,173,0,220,41,-1494 JK                                                     |
| -30080 DATA 219,215,219,215,91,87,215,210           | -30370 DATA 15,170,188,32,194,16,3,76,59,                                             |
|                                                     | PD 195,177,251,201,83,240,4,-1904 KE                                                  |
| •30090 DATA 87,82,226,219,98,91,219,215,9           | •30380 DATA 201,32,208,3,76,239,194,173,0                                             |
|                                                     | NM ,220,41,15,170,188,48,194,-2002 NH                                                 |
| ·30100 DATA 87,254,226,219,98,91,228,225,           | •30390 DATA 16,3,76,59,195,177,251,201,83                                             |
|                                                     | MD ,240,4,201,32,208,188,76,-2010 JL                                                  |
| ·30110 DATA 103,100,230,226,102,98,231,22           | ·30400 DATA 239,194,162,30,142,63,192,189                                             |
|                                                     | CI ,6,192,141,4,192,189,5,192,-2132 HB                                                |
| ·30120 DATA 102,98,231,228,103,100,230,22           | •30410 DATA 141,3,192,32,179,195,174,63,1                                             |
|                                                     | IN 92,173,4,192,157,6,192,173,-2068 MG                                                |
|                                                     | ·30420 DATA 3,192,157,5,192,202,202,142,6                                             |
| •30130 DATA 98,91,217,217,89,217,226,217,           | BN 3,192,173,64,192,208,3,138,-2128 PM                                                |
| 30,03,223,213,31,01,210,111,                        | •30430 DATA 16,213,96,56,173,3,192,233,40                                             |
| •30140 DATA 226,214,226,214,98,86,226,214           | MP ,133,251,133,253,173,4,192,-2161 PI                                                |
| ,,0,00,220,211,220,211,                             | •30440 DATA 233,0,133,252,24,105,212,133,                                             |
| •30150 DATA 98,86,255,255,255,255,255,255           | - 25/ 160 01 160 2 100 12 10/ 2155 IT                                                 |
| ,255,255,255,255,255,255,255,                       | -30450 DATA 209,251,240,19,202,16,246,32,                                             |
| •30160 DATA 76,126,194,76,78,196,76,125,1           |                                                                                       |
| 30,70,142,130,3,03,11,03,                           |                                                                                       |
| •30170 DATA 255, 255, 255, 255, 255, 82, 2, 42, 2   | •30460 DATA 169,32,209,251,240,4,96,238,6<br>4,192,140,68,192,160,40,169,-2264 MP     |
| 33,00,00,000,000,000,000,000,000                    | DI 1,1->-,1-1,1-1,1-1,1-1,1-1,1-1,1-1,1-1,1                                           |
| -30180 DATA 255,255,255,255,255,81,1,255,           | •30470 DATA 32,145,251,177,253,172,68,192                                             |
| 255,01,1,255,255,256,256,                           | IC ,145,253,169,102,145,251,152,24,-2531 JH                                           |
| -30190 DATA 255, 255, 255, 255, 255, 42, 42, 255    | •30480 DATA 101,251,141,3,192,165,252,105                                             |
| ,255, 17, 17, 255, 255, 255, 255, 255, 255, 255, 25 | EP ,0,141,4,192,96,173,41,192,-2049 CO                                                |
| •30200 DATA 0,231,126,60,24,0,0,0,0,0,0,2           | •30490 DATA 42,77,41,192,106,238,42,192,1                                             |

## To enter DOS Plus... you must enter DOS Boot in the usual manner, prescribed on pages 85 and 86, then enter the main program by using Flankspeed (see page 86).

| 09,42,192,80,3,238,42,192,-1828                                          | CO    |                                                                      |   |
|--------------------------------------------------------------------------|-------|----------------------------------------------------------------------|---|
| ·30500 DATA 141,41,192,41,127,96,174,65,1                                |       | ,197,173,94,192,141,225,197,173,-2697 FA                             | A |
| 92,240,8,160,64,136,208,253,-2138                                        | EI    |                                                                      |   |
| ·30510 DATA 202,208,248,96,169,20,141,15,                                |       | 4,192,201,254,176,3,32,242,-2407 EI                                  | E |
| 212,169,1,141,19,212,169,200,-2222                                       | HP    |                                                                      |   |
| ·30520 DATA 141,20,212,169,15,141,24,212,                                |       | 194,141,95,192,185,114,194,141,-2230 A                               | A |
| 169,17,141,18,212,96,169,0,-1756                                         | CI    | •30800 DATA 96,192,138,74,74,74,74,24,109                            |   |
| ·30530 DATA 133,251,133,253,169,208,133,2                                |       | ,89,192,41,7,73,7,168,-1432 LA                                       | A |
| 52,169,8,133,254,162,8,160,0,-2426                                       | HF    | 0,000, 0,000, 0,00,00,00,00,00,00,00,00,                             |   |
| ·30540 DATA 177,251,145,253,200,208,249,2                                |       | 6,208,247,138,96,-1837 BI                                            | L |
| 30,252,230,254,202,208,240,162,21,-3282                                  | ED    | error at the transfer and the bitting                                |   |
| ·30550 DATA 189,80,194,157,69,192,202,16,                                |       | LINE #"; PEEK(64)*256+PEEK(63): END BI                               | I |
| 247,32,159,196,96,169,50,141,-2189                                       | ND    | •50010 I=I-1:CT=0:RETURN J(                                          | G |
| ·30560 DATA 91,192,169,193,141,92,192,32,                                |       |                                                                      |   |
| 110,196,32,170,197,96,169,0,-2072                                        | AG    | DOS PLUS                                                             |   |
| ·30570 DATA 141,91,192,169,193,141,92,192                                |       |                                                                      |   |
| ,32,110,196,32,170,197,96,169,-2213                                      | FK    | FROM PAGE 39 DOS BOOT                                                |   |
| ·30580 DATA 4,44,69,192,240,24,173,70,192                                |       | •40 IFTEM=OTHENTEM=49152:LOAD"DOS PLUS",8                            |   |
| ,141,2,212,173,71,192,141,-1940                                          | GJ    | ,1                                                                   | ) |
| 30590 DATA 3,212,173,72,192,141,5,212,17                                 |       | •41 POKE 53230,001:REM AUTO-VERIFY IF 1 AH                           | I |
| 3,73,192,141,6,212,169,2,-1978                                           | AE    | ·42 POKE 53012,008: REM DEFAULT DRIVE # OF                           | 7 |
| 30600 DATA 44,69,192,240,24,173,74,192,1                                 |       | •43 POKE 51329,096:REM UPPER CASE 1525 OA                            | A |
| 41,9,212,173,75,192,141,10,-1961                                         | FI    | ·44 POKE 53040,018:REM REVERSE VIDEO @\$ OI                          | 1 |
| 30610 DATA 212,173,76,192,141,12,212,173                                 |       | •45 POKE 53063,018:REM "[6" "]" " DO                                 | 3 |
| ,77,192,141,13,212,169,1,44,-2040                                        | GN    | •46 POKE 50999,144:REM BLACK HEX #'S GH                              | I |
| 30620 DATA 69,192,240,24,173,78,192,141,                                 |       | •47 POKE 51069,144:REM "[4" "]" " HJ                                 |   |
| 16,212,173,79,192,141,17,212,-2151                                       | PD    | ·48 POKE 51057,005: REM WHITE ASCII CHRS. FK                         |   |
| 30630 DATA 173,80,192,141,19,212,173,81,                                 | ***   | •50 SYSTEM ID                                                        | ) |
| 192,141,20,212,162,3,189,82,-2072                                        | KL    |                                                                      |   |
| 30640 DATA 192,157,21,212,202,16,247,173                                 | 101   | DOS PLUS                                                             |   |
| ,91,192,141,93,192,173,92,192,-2386                                      | MN    | First byte: C000 Last byte: CFFE                                     | E |
| 30650 DATA 141,94,192,96,169,4,44,69,192,240,42,32,211,197,201,255,-2179 | T T   | C000: A2 02 BD FE CE 95 7C CA 01                                     | ) |
| 30660 DATA 200 1 06 201 254 200 0 100 0                                  | LJ    | C008: 10 F8 AD 26 03 8D F3 CF 39                                     | ) |
| 30660 DATA 208,1,96,201,254,208,8,169,0,141,4,212,76,69,197,174,-2018    | 1/4   | C010: AD 27 03 8D F4 CF 78 AD 60                                     |   |
| 30670 DATA 05 102 1/2 0 212 17/ 06 102 1                                 | MA    | C018: 14 03 8D EF CF AD 15 03 42                                     |   |
| 30670 DATA 95,192,142,0,212,174,96,192,1 42,1,212,10,42,41,1,13,-1565    | VE    | C020: 8D F0 CF A9 07 8D 14 03 C3                                     |   |
| 30680 DATA 86,192,141,4,212,169,2,44,69,                                 | KE    | CO28: A9 C1 8D 15 O3 58 A9 FF 3E                                     |   |
| 192,240,42,32,211,197,201,-2034                                          | DV    | C030: A0 CD 20 1E AB 68 68 4C A5                                     |   |
| 30690 DATA 255,208,1,96,201,254,208,8,16                                 | DK    | C038: 68 CB 8D 9D 03 8E 9C 03 C8                                     |   |
| 9,0,141,11,212,76,118,197,-2155                                          | IM    | C040: BA BD 01 01 C9 8C D0 16 F7                                     |   |
| 30700 DATA 174,95,192,142,7,212,174,96,1                                 | TIT   | C048: BD 02 01 C9 A4 D0 0F A2 F9                                     |   |
| 92,142,8,212,10,42,41,1,-1740                                            | LI    | CO50: OO AD 9D O3 DD 9E CD FO D9<br>CO58: 16 E8 EO O8 9O F6 AD 9D 13 |   |
| 30710 DATA 13,87,192,141,11,212,169,1,44                                 | r.r   |                                                                      |   |
| ,69,192,240,42,32,211,197,-1853                                          | EF    |                                                                      |   |
| 30720 DATA 201,255,208,1,96,201,254,208,                                 | Er    | 0076 07 60 07 06                                                     |   |
|                                                                          | CE    | 2672                                                                 |   |
| 30730 DATA 197,174,95,192,142,14,212,174                                 | CE    | 0000 01 51 11 77 57                                                  |   |
|                                                                          | ML    | 26.80                                                                |   |
| 30740 DATA 1,13,88,192,141,18,212,169,0,                                 | . 111 | 2000                                                                 |   |
| 96,173,69,192,41,7,240,-1652                                             | JM    | 2000                                                                 |   |
| 30750 DATA 33,173,91,192,141,93,192,173,                                 | JI1   |                                                                      |   |
|                                                                          | BP    |                                                                      |   |
| 30760 DATA 201,255,240,14,174,90,192,160                                 |       |                                                                      |   |
|                                                                          | KP    | COBO: BD 9E CD CD 02 02 F0 C8 66<br>COB8: E8 E0 0E 90 F3 B0 E5 A5 51 |   |
| , , , , , , , , , , , , , , , , , , , ,                                  |       | וכ כא כם נים כז ניק בוני נים טם יסטיים                               |   |

| coco: | BA  | 20 | B1 | FF  | A9    | 6F | 85  | B9  | A5  |  |
|-------|-----|----|----|-----|-------|----|-----|-----|-----|--|
| COC8: | 20  | 93 | FF | AO  | 00    | B9 | 01  | 02  | D9  |  |
|       |     |    |    |     |       |    |     |     |     |  |
| CODO: | FO  | 06 | 20 | A8  | FF    | C8 | 10  | F5  | 5F  |  |
| COD8: | 20  | AE | FF | AD  | 14    | CF | 85  | BA  | 79  |  |
| COEO: | 20  | B4 | FF | A9  | 6F    | 85 | B9  | 20  | 2E  |  |
| COE8: | 96  | FF | A9 | 35  | AO    | CE | 20  | 1E  | OC  |  |
| COFO: | AB  | 20 | A5 | FF  | C9    | OD | FO  | 06  | 30  |  |
| COF8: | 20  | D2 | FF | 4C  | F1    | CO | 20  | D2  | DD  |  |
|       |     | 20 |    | FF  | 4C    | 68 | CB  | 48  | 94  |  |
| C100: | FF  |    | AB |     |       |    |     |     |     |  |
| C108: | A5  | C5 | C9 | 04  | FO    | 04 | C9  | 05  | 05  |  |
| C110: | DO  | 03 | 8D | 9B  | 03    | 68 | 6C  | EF  | D4  |  |
| C118: | CF  | AD | A7 | 02  | 48    | 29 | OF  | 8D  | 4D  |  |
| C120: | 14  | CF | 85 | BA  | A9    | F2 | AO  | CD  | 4F  |  |
| C128: | 20  | 1E | AB | 68  | 20    | D2 | FF  | 4C  | B9  |  |
| C130: | 68  | CB | A9 | 31  | 8D    | C7 | CD  | A9  | OC  |  |
| C138: | 00  | 8D | 9E | 03  | A9    | 38 | 8D  | C8  | 9F  |  |
| C140: | CD  | A9 | 20 | 8D  | C9    | CD | A9  | 30  | D6  |  |
|       | 8D  |    |    | A9  | OD    | 8D | CB  | CD  | 4C  |  |
| C148: |     | CA | CD |     |       |    |     |     |     |  |
| C150: | A 9 | FF | 8D | CC  | CD    | 20 | 81  | CB  | 8F  |  |
| C158: | AD  | 9B | 03 | FO  | 08    | 20 | 79  | C8  | FF  |  |
| C160: | A9  | OD | 20 | A8  | FF    | A9 | 2F  | AO  | 59  |  |
| C168: | CF  | 20 | 1E | AB  | A2    | 90 | 20  | 85  | FA  |  |
| C170: | C4  | BD | nn | BO  | 20    | D2 | FF  | E8  | 7F  |  |
| C178: | EO  | A2 | DO | F5  | AD    | A2 | BO  | 8D  | 51  |  |
| C180: | 39  | CF | AD | A3  | BO    | 8D | 3 A | CF  | 23  |  |
| C188: | AD  | A5 | BO | 8D  | 44    | CF | AD  | A6  | 82  |  |
|       |     |    |    |     |       |    | C4  |     | F2  |  |
| C190: | BO  | 8D | 45 | CF  | 20    | 80 |     | A9  |     |  |
| C198: | 38  | AO | CF | 20  | 1E    | AB | 20  | 85  | DO  |  |
| Clao: | C4  | 20 | A4 | C2  | 20    | 81 | CB  | AD  | 08  |  |
| C1A8: | 9B  | 03 | FO | 03  | 20    | 79 | C8  | 20  | BD  |  |
| C1BO: | BD  | C2 | AD | 01  | BO    | C9 | FF  | DO  | 2B  |  |
| C1B8: | E8  | A9 | 01 | 8D  | 15    | CF | A9  | 00  | 68  |  |
| C1CO: | 8D  | 9E | 03 | 8D  | A2    | 03 | 20  | 80  | C3  |  |
| C1C8: | C4  | 20 | CC | FF  | 20    | D7 | C1  | A9  | DD  |  |
| C1D0: | 00  | 8D | 9B | 03  | 4C    | DB | CO  | 20  | 06  |  |
| C1D8: | C7  | C6 | A9 | 97  | 85    | BB | A9  | CE  | 62  |  |
|       |     |    | A9 | 05  | 85    | B7 |     | 14  | DO  |  |
| C1EO: | 85  | BC |    |     |       |    | AD  |     |     |  |
| C1E8: | CF  | 85 | BA | A 9 | 60    | 85 | B9  | 20  | 62  |  |
| C1FO: | D5  | F3 | A5 | BA  | 20    | B4 | FF  | A 5 | 95  |  |
| C1F8: | B9  | 20 | 96 | FF  | A 9   | 00 | 85  | 90  | 29  |  |
| C200: | AO  | 22 | 8C | 9F  | 03    | 20 | A5  | FF  | B7  |  |
| C208: | A4  | 90 | DO | 69  | AC    | 9F | 03  | 88  | 4F  |  |
| C210: | DO  | FO | 20 | A5  | FF    | 48 | 20  | A5  | A5  |  |
| C218: | FF  | 48 | AD | 9B  | 03    | FO | 3E  | 68  | 44  |  |
| C220: | 8D  | B2 | 02 | 68  | 8D    | B1 | 02  | A2  | AE  |  |
| C228: | 00  | 20 | A5 | FF  | FO    | 06 | 9D  | B3  | 36  |  |
|       |     |    |    |     | 11110 |    |     |     |     |  |
| C230: | 02  | E8 | DO | F5  | 20    | 75 | C2  | 20  | 5 A |  |
| C238: | 79  | C8 | AD | B2  | 02    | AE | B1  | 02  | 3F  |  |
| C240: | 20  | BO | CC | A9  | 20    | 20 | D2  | FF  | 9 A |  |
| C248: | A 2 | 00 | BD | B3  | 02    | 20 | D2  | FF  | 51  |  |
| C250: | E8  | EO | OC | 90  | F5    | A9 | OD  | 20  | 83  |  |
| C258: | A8  | FF | 4C | 78  | C2    | 68 | A8  | 68  | 02  |  |
| C260: | AA  | 98 | 20 | BO  | CC    | A9 | 20  | 20  | 2B  |  |
| C268: | D2  | FF | 20 | A5  | FF    | FO | 06  | 20  | 18  |  |
| C270: | D2  | FF | 4C | 6 A | C2    | 20 | 42  | F6  | 16  |  |
| C278: | 20  | E7 | FF | 60  | 20    | E1 | FF  | FO  | D3  |  |
|       | 13  | 20 | E4 | FF  | FO    | OD | C9  | 20  | 80  |  |
| C280: |     |    |    |     |       |    |     |     |     |  |
| C288: | DO  | 09 | 20 | E4  | FF    | FO | FB  | C9  | 1 E |  |
|       |     |    |    |     |       |    |     |     |     |  |

C290: 20 FO F7 60 68 68 68 68 C298: 4C B9 C1 A9 20 20 D2 FF 1D C2AO: CA DO F8 60 AE 9E 03 AG 86 C2A8: OO BD 79 CF 30 07 99 C7 48 CD C8 E8 DO F4 99 C7 CD 25 C2BO: C2B8: E8 8E 9E 03 60 AO COCO B9 8C 48 20 C2C0: 71 CF 9F 03 38 D1 C2C8: F0 FF AG 01 18 20 FO FF 84 C2D0: 68 F6 C2 00 AA 20 A9 8D F4 20 C2D8: A2 03 7C C2 AC 9F 03 2 D C2E0: C8 CO 08 DA 60 48 AD 34 90 C2E8: A2 03 DO 08 A9 22 8D A 2 63 C2F0: 03 20 D2 FF 68 60 8E A5 E3 C2F8: 03 AO CICI BD 03 BO FO 15 14 C300: C9 AG FO 11 99 A7 02 20 CF C308: E6 C2 **C8** 20 D2 FF EE A4 01 E8 DO 60 C310: 03 E7 AD A4 03 C318: FO FA A9 22 20 D2 FF A9 6C C320: 00 8D A4 03 84 **B7** 38 20 E9 C328: FO FF 18 AG 14 20 FO FF F6 C330: AD 9B 03 FO 08 20 79 **C8** D7 57 C338: A9 00 20 39 C4 AE A5 03 C340: BD BO 20 48 C4 38 34 (1)() 20 20 FO C348: F0 FF AG 18 18 FF 1 B C350: AD 9B 03 FO 05 A9 04 20 60 C358: 39 C4 AE A5 03 BD 1 B BO 37 C360: 48 BD 1C BO AA 68 An COCO E6 C368: 8C A9 03 20 BO CC AE A5 93 C370: 03 BD 01 BO C9 24 90 03 64 4C 38 C4 C378: AA A9 (1() 8D A9 4D C380: 03 8D 98 03 15 CF 20 3F 8D C388: BO CC A 2 00 BD 75 03 9D 7C 03 C390: C7 CD F4 E8 EC 98 90 1 D 9 A 9 D C7 CD E8 C398: A9 20 8E A7 C3AO: O3 AE A5 03 BD 02 BO C9 35 38 C3A8: 16 90 03 4C C4 AA A9 EF C3B0: 00 8D 98 03 20 BO CC A2 1 A C3B8: OO AC 9A 03 BD 75 03 99 D2 C3C0: C7 **C8** E8 98 03 90 21 CD EC 99 C7 CD A9 28 C3C8: F3 A9 20 C8 C3DO: FF 99 C7 CD A9 00 8D CD C3D8: CB A9 B2 8D CE CB A9 05 D7 C3E0: 8D D1 CB 20 81 CB A9 CO 23 C3E8: 8D D1 CB A9 00 8D CD CB C3FO: A9 BO 8D CE CB AD 9B 03 BF C3F8: F0 03 20 79 **C8** 38 20 FO 98 C400: FF A0 1 B 18 20 FO FF AD 92 9B 03 FO 05 A9 07 20 39 C408: A 6 C410: C4 A9 20 20 D2 FF A9 24 5F CF 20 D2 FF 02 2E C418: 8D 15 AE C420: B2 AD 03 **B2** 20 12 CD A9 DF C428: 20 20 D2 FF AE 02 B2 AD 4C C430: 03 B2 20 BO CC 20 C7 32 C6 C438: 60 48 A9 10 20 A8 FF A9 OD C440: 02 20 A8 FF 68 4C A8 68 FF C448: AA 20 80 C4 8A 29 OF 18 33 C9 01 EE C450: FO 12 FO 14 C9 02 C458: FO 16 C9 03 FO 18 A 9 16 F4

| C460:          | AO       | CF       | BO       | 16       | A9       | 1B       | AO       | CF       | CC       |  |
|----------------|----------|----------|----------|----------|----------|----------|----------|----------|----------|--|
| C468:          | 90       | 10       | A9       | 2A       | AO       | CF       | BO       | OA       | 08       |  |
| C470:          | A9       | 20       | AO       | CF       | BO       | 04       | A9       | 25       | 2E       |  |
| C478:          | AO       | CF       | 20       | 1E       | AB       | 4C       | 85       | C4       | 69       |  |
| C480:          | A 9      | 37       | 85       | 01       | 60       | A9       | 36       | 85       | AD       |  |
| C488:          | 01       | 60       | A6       | 2B       | A4       | 2C       | AD       | 9F       | D9       |  |
| C490:          | 03       | 09       | 25       | DO       | 03       | A9       | 01       | 2C       | 2D       |  |
| C498:          | A9<br>FF | 00<br>B0 | 85<br>5E | B9<br>AD | A9<br>9F | 00       | 20<br>C9 | D5<br>25 | 21<br>EE |  |
| C4A8:          | FO       | 57       | A5       | AF       | 85       | 2 E      | A 5      | AE       | 4E       |  |
| C4BO:          | 85       | 2 D      | 20       | 59       | A6       | 20       | 33       | A5       | 7C       |  |
| C4B8:          | AD       | 9F       | 03       | C9       | 2F       | FO       | 42       | A9       | DE       |  |
| C4CO:          | 00       | 20       | 90       | FF       | 20       | 8E       | A6       | 4C       | 13       |  |
| C4C8:          | AE       | A7       | A2       | 02       | BD       | AB       | E3       | 95       | A6       |  |
| C4DO:          | 7C       | CA       | 10       | F8       | A9       | 64       | AO       | A3       | 73       |  |
| C4D8:          | 20       | 1E       | AB       | 78       | AD       | EF       | CF       | 8D       | 36       |  |
| C4EO:          | 14       | 03       | AD       | FO       | CF       | 8D       | 15       | 03       | OC       |  |
| C4E8:<br>C4F0: | 58<br>EE | 4C<br>CF | 68<br>F0 | CB<br>OD | 20<br>A5 | 59<br>2B | E1<br>8D | AD       | CA       |  |
| C4F8:          | 03       | A5       | 2C       | 8D       | AB       | 03       | 4C       | AA<br>ED | B6 44    |  |
| C500:          | C8       | 4C       | DB       | CO       | A9       | E3       | AO       | CE       | AE       |  |
| C508:          | 20       | 1E       | AB       | A 2      | 00       | A9       | A7       | AO       | 86       |  |
| C510:          | 02       | 20       | 1E       | AB       | A9       | D7       | AO       | CE       | EC       |  |
| C518:          | 20       | 1E       | AB       | 20       | E4       | FF       | FO       | FB       | F3       |  |
| C520:          | 8D       | 9 A      | 03       | 20       | D2       | FF       | A 5      | 2D       | 11       |  |
| C528:          | 48       | A5       | 2E       | 48       | E6       | 2E       | A9       | 00       | 4 B      |  |
| C530:<br>C538: | 85<br>02 | 2D<br>E8 | AA<br>A9 | A8<br>3A | A9<br>9D | 30       | 9D       | 00       | AD       |  |
| C540:          | B9       | A7       | 02       | FO       | 07       | 00<br>9D | 02       | E8       | 8F<br>3B |  |
| C548:          | E8       | C8       | DO       | F4       | 9D       | 00       | 02       | 86       | E5       |  |
| C550:          | B7       | A 9      | 00       | 85       | BB       | A 9      | 02       | 85       | 24       |  |
| C558:          | BC       | AD       | 14       | CF       | 85       | BA       | A9       | 62       | F2       |  |
| C560:          | 85       | B9       | 20       | D5       | F3       | A 5      | BA       | 20       | OA       |  |
| C568:          | B4       | FF       | A5       | B9       | 20       | 96       | FF       | AO       | D3       |  |
| C570:          | 00       | 84       | 90       | 20       | A5       | FF       | A6       | 90       | 82       |  |
| C578:          | DO<br>2E | 10<br>A5 | 91<br>2E | 2D<br>C5 | C8<br>38 | Dr)      | F4       | E6       | 8D       |  |
| C588:          | 75       | C6       | 91       | 2 D      | C8       | D()      | E8       | 4C<br>E6 | 46 06    |  |
| C590:          | 2 E      | 91       | 2 D      | A5       | 2E       | 8D       | AO       | 03       | 82       |  |
| C598:          | 8C       | 9F       | 03       | 68       | 48       | 85       | 2 E      | E6       | 13       |  |
| C5AO:          | 2 E      | 20       | 42       | F6       | 20       | E7       | FF       | A9       | D9       |  |
| C5A8:          | AB       | AO       | CE       | 20       | 1E       | AB       | 20       | E1       | AF       |  |
| C5BO:          | FF       | DO       | 03       | 4C       | 7F       | C6       | 20       | E4       | 1C       |  |
| C5B8:          | FF       | C9       | OD       | DO       | F1       | AD       | 9 A      | 03       | 9 D      |  |
| C5C0:<br>C5C8: | 29<br>14 | OF<br>CF | CD<br>8D | 14<br>9A | CF       | DO       | 06       | AD       | 2F       |  |
| C5D0:          | 29       | OF       | 8D       | 14       | O3<br>CF | AD<br>85 | 9A<br>BA | 03<br>AA | 23<br>65 |  |
| C5D8:          | A9       | 08       | An       | 01       | 20       | BA       | FF       | A9       | BO       |  |
| C5E0:          | 8E       | AO       | CE       | 20       | 1E       | AB       | A5       | B7       | 26       |  |
| C5E8:          | A 2      | 00       | AO       | 02       | 20       | BD       | FF       | 20       | 2C       |  |
| C5FO:          | CO       | FF       | AD       | 14       | CF       | 20       | B1       | FF       | 15       |  |
| C5F8:          | A9       | 61       | 85       | B9       | 20       | 93       | FF       | AO       | 97       |  |
| C600:          | FF       | C8       | B1       | 2D       | 20       | A8       | FF       | A 5      | 16       |  |
| C608:          | 90<br>A5 | DO<br>2E | 14<br>CD | CC       | 9F<br>03 | 03<br>F0 | DO       | 07       | C4       |  |
| C618:          | FF       | DO       | E6       | E6       | 2E       | DO       | 08<br>E0 | CO<br>A9 | 0F<br>40 |  |
| C620:          | 08       | 20       | C3       | FF       | 20       | E7       | FF       | 68       | 7C       |  |
| C628:          | 85       | 2E       | 68       | 85       | 2 D      | 20       | C7       | C6       | A5       |  |
| 100 47         | IOV      |          |          |          |          |          |          |          |          |  |

C630: E6 2E AD AO 03 38 E5 2E E2 C638: C6 2E AE 9F 03 20 BO CC 1 C C640: A9 EF AO CE 20 1E AB AD EO C648: CF EE FO 26 A2 50 BD 00 7 E C650: 02 FO 06 9 D A7 02 E8 10 89 C658: F5 86 **B7** A9 A7 85 BB A 9 **C8** C660: 02 85 BC A5 2E AA E8 A9 **B**5 C668: 02 8D AA 03 8E AB 03 4C 2F C670: ED **C8** 4C DB CO 20 42 F6 69 C678: A9 9C AG CE 20 1E AB 68 80 C680: 85 2E 68 85 2D 4C DB CO 38 00 C688: AD A2 00 E8 BD 00 02 74 C690: F0 2A C9 3A FO 02 DO OB 7 E C698: E8 BD CIC 02 DO 05 CA 8A 6C C6A0: A8 D0 19 C9 22 FO 05 9D B2 C6A8: A6 02 DO EC E8 nn BD 02 **B7** C6BO: FO OA C9 22 FO 06 99 A7 CF C6B8: 02 **C8** DO FO 84 **B7** A9 A7 D2 C6CO: 85 BB A 9 02 85 BC 60 A9 F9 C6C8: OD 4C D2 FF 03 B9 52 AG nn C6DO: 02 FO 20 C9 2C OE C9 FO A2 C6D8: 30 90 15 C9 3A BO 11 99 OE C6E0: A4 02 C8 10 E9 8D 95 03 70 C6E8: A9 20 99 02 E2 C6 A4 4C E8 C6F0: 4C 6F **C8** AD 95 03 DO 03 8F C6F8: 4C 6F **C8** A 2 ()() 8A 99 A4 E8 C700: 02 BD A7 02 9D FO OC C7 CB C708: CD 9D D5 CD 9 D E2 CD E8 4 E C710: 10 EF A 9 OD 9 D C7 CD 9D 97 C718: D5 CD 9 D E2 CD E8 A9 FF 9C C720: 9D C7 CD 9 D D5 CD 9 D 15 E2 C728: CD A 9 93 20 D2 FF 20 81 C7 C730: CB A9 91 20 D2 FF A9 90 64 C738: 20 D2 FF 20 85 C4 9B DE AD C740: 03 FO 20 08 79 **C8** A9 OD 55 C748: 20 A8 FF A2 00 AO OO B9 OE C750: 00 B0 20 16 CD B9 CIC BO 6F C758: 20 67 C7 **C8** FO 06 20 93 1 B C760: C7 4C 4F C7 4C C3 C7 C9 2D C768: 23 90 16 C9 7F BO 19 48 8D C770: A9 05 20 D2 FF 68 20 AC 47 C778: C7 20 D2 FF A9 90 4C D2 8C C780: FF 2E A9 20 AC C7 DO F6 **B**4 C788: C9 CO BO F5 C9 A1 90 F1 A7 C790: 4C 6F C7 98 A2 OO DD 01 2E C798: CF FO 06 E8 13 EO 90 F6 C3 60 A9 C7AO: 2E 20 D2 FF A9 OD 82 C7A8: 20 A8 FF 60 48 AD 9B 03 66 C7BO: FO OF A9 20 20 A8 FF 68 AB C7B8: 20 A8 FF A 9 20 20 A8 FF 14 C7C0: 68 68 60 A 2 COC BD 57 CE 78 C7C8: F0 06 20 D2 FF E8 DO F5 62 C7D0: A2 ()() BD C7 CD C9 OD FO 8E C7D8: 08 D2 20 FF E8 EO 06 90 34 C7E0: F1 A2 00 BD 06 63 CE FO 5C C7E8: 20 D2 FF E8 10 F5 00 A2 6 D C7FO: AO 00 84 BE 00 BO 20 BO 5C C7F8: CC A9 20 20 D2 FF A0 24 01

00 BE 00 BO 20 BO CC B6 C800: A9 CE FO 06 20 BD C808: A2 00 BD 6F F5 AD 9B 03 1 E C810: D2 FF E.8 10 FF 20 BB C818: FO 13 A9 OD 20 A8 C820: AE FF 20 E7 FF A9 00 8D OE 4C 4 B C7 78 20 80 3F C828: 9 B 03 F1 AD **B6** 14 03 8D CF C830: C4 AD 03 8D F2 CF A9 5E 8D 36 C838: 15 58 C7 C840: 14 03 A9 C8 8D 15 03 52 C848: 20 CF FF C9 OD DO F9 78 8D 14 03 A9 C1 8D 9E C850: A9 07 4C 38 20 1 E C858: 15 03 58 E6 C9 7 F A 2 CICI C860: FO FF EO 14 90 06 6C F1 CF A9 69 C868: 18 20 FO FF 4C 68 BC C870: 3E AG CE 20 1 E AB FO 12 CO 82 AE 9B 03 C878: CB A 9 20 BA FF A9 00 20 26 60 C880: A0 20 C888: BD CO FF A2 82 6C FF 20 00 A9 C890: C9 FF 60 A 2 AG (1() A7 C898: 30 99 A7 02 C8 A9 3A 99 52 27 02 C8 BD 03 02 C9 C6 C8A0: A7 F6 6F C8 06 E8 10 4C 14 C8A8: FO C8B0: E8 BD 03 02 09 27 FO OB 49 2E C8B8: 99 A 7 02 C8 CO 27 90 FO C8 20 BC C6 E8 BD 8F C8C0: 4C 6F 03 02 C9 24 FO 06 E8 10 AB C8C8: 6F C8 AO rin E.8 BD 93 C8D0: F6 4C 06 99 75 03 C8 AF FO C8D8: 03 02 CSEO: DO F4 A9 00 99 75 03 8E FO CD AD 14 CF 2 E C8E8: 96 03 20 2C 77 C8FO: 85 BA A9 (11) 85 B9 A5 B7 20 FF A9 6D C8F8: A2 02 BD A 7 AC C900: 01 AE AA 03 AC AB 03 20 D8 A 5 90 29 10 FO 07 45 C908: D5 FF A3 20 1E AB 4C 9D 69 AC C910: A9 D1 00 AD ()() A9 30 C918: DB CO A2 A9 3 A 99 A7 51 C920: 99 A7 02 C8 02 27 FO 97 C928: 02 C8 BD 03 C9 6F **C8** E.8 93 C930: 06 E8 10 F6 4C 27 FO 7 C 02 C9 06 99 C938: BD 03 10 F2 B7 92 02 **C8** 84 AD C940: A7 03 02 C9 24 FO D2 C948: 00 E8 BD CO E8 E0 C950: 06 E8 10 F6 4C A4 03 02 C9 20 FO OE C9 CD C958: BD 99 C960: 2C OA C9 24 FO 06 06 FO 03 10 EA A9 00 99 E7 75 C.8 C968: 03 2C CD 2 B 75 8E 96 03 20 C970: 5 B C978: AD AA 03 8D 9 D 03 AD AB 9C 03 AE 96 03 AC 99 C980: 03 8D 24 FO 30 C988: 00 BD 03 02 C9 06 D8 10 F6 4C A4 CO E8 BD C990: E8 75 02 FO 06 99 03 **C8** 6F C998: 03 99 75 03 20 81 C9AO: 10 F4 A9 00 CD AD 9D 03 AE 9C 03 3F C9A8: 2C CF 85 CC C9B0: 85 FB 86 FC AD 14 5C C9B8: BA A9 00 85 **B9** A5 B7 A2 AO 42 02 20 BD FF AE AA C9C0: A7 C9C8: 03 AC AB 03 A9 FB 20 D8 C5

FB DC CODO: FF AD EE CF FO OD A5 8D AB 03 F2 C9D8: 8D AA 03 A5 FC 4C DB CO A9 nn 76 C9EO: 4C ED C8 C9E8: 85 B7 85 BB 85 BC AA 90 F1 A 3 EO 28 90 F8 8D C9FO: A7 02 E8 C9F8: AC 03 A9 04 8D OD CA A9 59 CAOO: OO 8D OC CA 20 85 C4 A 2 71 00 BD 00 04 09 20 54 CA08: 00 A0 D3 CA10: FO 43 C9 2E DO 03 4C 77 CA18: CA 30 03 4C 63 CA OB C9 BO CA20: C9 3 A 90 03 40 5 B CB 99 C4 CA28: AA 03 C8 C0 02 F0 03 4C A 1 29 OF 10 CA30: 77 CA AD AA O3 CA CA38: OA OA OA 8D AA O3 AD AB EA 29 CA40: 03 OF 18 6D AA O3 8E 3D CA48: 97 03 AD CIC AE AO 03 9D 73 B2 CA50: 00 E8 DO 03 4C 8A CA 61 97 8E 03 AE 03 E8 FO AD CA58: AG CA60: 22 DO 14 C9 07 90 03 4C 18 CA68: 5B CB C9 01 80 03 4C 5B **B**5 CA70: CB 18 69 119 4C 27 CA E8 ED CA78: FO 03 4C OB CA EE OD CA 55 CASO: 4C OB CA EE OD CA E8 4C 9 E OB CA BD OO BO DD 4 D CA88: A2 nn CA90: 00 B2 D0 E8 DO F5 A9 7 B OE 93 20 D2 FF 20 80 C4 4C DO CA98: CAAO: DB CO 20 C4 8B AO 78 80 A9 1E AB 20 85 C4 78 44 CAA8: CE 20 04 CABO: 20 E7 FF A9 OF AE 14 CF 20 FF 20 CAB8: AO OF BA A 9 nn OD CACO: BD FF 20 CO FF AD 14 CF FO 20 83 CAC8: 20 B1 FF A5 B9 09 60 14 CF AO CADO: 93 FF A9 02 AE 43 CAD8: 02 20 BA FF A9 01 A2 BF C2 FF 20 CO FF OE CAEO: AO CD 20 BD 20 C9 FF A2 00 F.4 CAE8: A2 OF BD CAFO: DC CD 30 06 20 CA F1 **E8** 97 20 7 E CAF8: DO F5 20 CC FF A 2 OF CB00: C9 FF A 2 CICI BD E9 CD 30 12 CB08: 06 20 CA F1 E8 DO F5 20 BA CB10: CC FF A2 OF 20 C9 FF A 2 CE CD 30 06 20 CA 93 CB18: 00 BD 50 CB20: F1 E8 DO F5 A2 02 20 C9 26 CB28: FF A2 00 BD 00 B2 20 CA F7 20 CC FF A9 6 A CB30: F1 E8 DO CB38: 02 20 C3 FF A2 OF 20 C9 **B9** CB40: FF CIC BD CD 20 CA 17 A 2 BD 20 CC BA EO 03 F5 CB48: F1 E8 DO CB50: FF 20 DC CB 20 80 C4 58 D6 CB58: 4C DB CO 20 80 C4 A9 80 DO CB60: A0 CE 20 1E AB 4C DB CO A 2 CB68: A2 00 8A 9 D 00 02 9D A7 7 A 02 E8 EO 28 90 F5 A2 nn 8 D CB70: 9D 75 03 E8 10 FA 4C 86 55 CB78: 4C CB80: E3 78 20 E7 FF A9 OF AE AC 14 CF OF 20 BA FF A 9 AG CB88: 20 FF 20 CO FF F8 00 BD A 9 CB90: BA CB98: O2 AE 14 CF AO 02 20 AA

| CBAO:<br>CBA8:<br>CBBO:<br>CBB8:<br>CBCO:<br>CBC8:<br>CBDO: | FF<br>BD<br>C9<br>06<br>CC<br>OO<br>EO | FF<br>FF<br>20<br>FF<br>20 | 20<br>A2<br>CA<br>A2<br>A5 | A2<br>C0<br>00<br>F1<br>02<br>FF<br>F5 |                            | AO<br>A2<br>CO<br>DO<br>C6<br>OO | CD<br>OF<br>CD<br>F5<br>FF<br>BO<br>20 | 20<br>20<br>30<br>20<br>A2<br>E8<br>C3 | 3C<br>19<br>99<br>6B<br>BB<br>C5<br>08 | CD70:<br>CD78:<br>CD80:<br>CD88:<br>CD90:<br>CD98:<br>CDA0: | 89<br>03<br>92<br>C9<br>BE<br>BE<br>5E | C4<br>C5<br>C8<br>C4<br>C0<br>C0<br>2F | 89<br>CB<br>19<br>18<br>BE<br>BE<br>25 |                            | F7<br>F4<br>18<br>BE<br>BE | CO<br>CF<br>CF<br>C1<br>CO<br>CO |
|-------------------------------------------------------------|----------------------------------------|----------------------------|----------------------------|----------------------------------------|----------------------------|----------------------------------|----------------------------------------|----------------------------------------|----------------------------------------|-------------------------------------------------------------|----------------------------------------|----------------------------------------|----------------------------------------|----------------------------|----------------------------|----------------------------------|
| CBD8:<br>CBE0:<br>CBE8:<br>CBF0:<br>CBF8:                   | FF<br>FF<br>F1<br>FF<br>BD             | 20<br>A2<br>E8<br>A2<br>B9 | 00<br>E0                   | FF<br>BD<br>03<br>20<br>20             | BB<br>DO<br>C9             | OF<br>CD<br>F5<br>FF<br>F1       | 20<br>20<br>20<br>A2                   | C9<br>CA<br>CC                         | 61<br>B5<br>5B<br>2F                   | CDA8:<br>CDB0:<br>CDB8:<br>CDC0:<br>CDC8:                   | 33<br>4E<br>00<br>55                   | 56<br>43<br>49<br>31                   | 5F<br>52<br>30<br>3A                   | 31<br>53<br>55<br>32       | 24<br>49<br>3B<br>20       | 51<br>56<br>56<br>30             |
| CC00:<br>CC08:<br>CC10:<br>CC18:                            | 03<br>FF<br>F0<br>20                   | DO<br>58<br>06<br>2C       | F5<br>60<br>9D<br>CD       | 20<br>A2<br>75<br>A9                   | CA<br>CC<br>00<br>03<br>3D | FF<br>BD<br>E8<br>20             | E8<br>20<br>01<br>10<br>D2             | E0<br>E7<br>O2<br>F5<br>FF             | E4<br>BE<br>24<br>OC<br>OC             | CDD0:<br>CDD8:<br>CDE0:<br>CDE8:                            | 38<br>3A<br>31<br>30<br>FF             | 20<br>32<br>31<br>20<br>42             | 31<br>20<br>0D<br>31<br>2D             | 0D<br>30<br>FF<br>20<br>50 | FF<br>20<br>42<br>31<br>3A | FF<br>31<br>2D<br>OD<br>32       |
| CC20:<br>CC28:<br>CC30:<br>CC38:<br>CC40:                   | AD<br>CC<br>9D<br>O3<br>FF             | AB<br>4C<br>75<br>CA<br>A9 | 03<br>68<br>03<br>10<br>24 | AE<br>CB<br>9D<br>F4<br>20             | AA<br>A2<br>7F<br>A9<br>D2 | 03<br>07<br>03<br>3D<br>FF       | 20<br>A9<br>9D<br>20<br>A2             | BO<br>OO<br>8 A<br>D2<br>OO            | A9<br>C8<br>8E<br>E4<br>A3             | CDF0:<br>CDF8:<br>CE00:<br>CE08:<br>CE10:                   | 0D<br>44<br>20<br>2D<br>50             | FF<br>20<br>20<br>2A<br>4C             | 0D<br>54<br>20<br>2D<br>55             | 4C<br>4F<br>20<br>20<br>53 | 4F<br>20<br>20<br>44<br>20 | 47<br>23<br>20<br>4F<br>56       |
| CC48:<br>CC50:<br>CC58:<br>CC60:                            | BD<br>03<br>EF<br>38                   | 01<br>20<br>09<br>29       | 02<br>59<br>30<br>0F       | FO<br>CC<br>90<br>A8                   | 57<br>AE<br>3C<br>20       | E8<br>97<br>C9<br>9A             | 8E<br>03<br>3A<br>CC                   | 97<br>DO<br>BO<br>BO                   | 60<br>B3<br>C3<br>B1                   | CE18:<br>CE20:<br>CE28:<br>CE30:                            | 30<br>20<br>4D<br>20                   | 20<br>5E<br>44<br>28                   | 2D<br>20<br>20<br>3A                   | 2A<br>42<br>4F<br>29       | 2D<br>41<br>52<br>00       | 0D<br>44<br>20<br>0D             |
| CC68:<br>CC70:<br>CC78:<br>CC80:<br>CC88:                   | 30<br>18<br>7F<br>9A<br>7D             | 20<br>BD<br>03<br>CC<br>7F | 9A<br>7F<br>CA<br>BO<br>O3 | CC<br>03<br>10<br>15<br>9D             | BO<br>7D<br>F4<br>A2<br>7F | 2B<br>8A<br>BO<br>07<br>03       | A2<br>03<br>1A<br>98<br>9D             | 07<br>9D<br>20<br>18<br>8A             | A5<br>71<br>B5<br>08<br>D0             | CE38:<br>CE40:<br>CE48:<br>CE50:<br>CE58:                   | 41<br>20<br>20<br>20<br>2C<br>0D       | 54<br>5E<br>4F<br>20<br>44             | 55<br>20<br>52<br>24<br>55             | 53<br>42<br>20<br>20<br>4D | 3A<br>41<br>4E<br>27<br>50 | 00<br>44<br>4F<br>29<br>49       |
| CC90:<br>CC98:<br>CCA0:<br>CCA8:                            | 03<br>18<br>CA<br>85                   | A9<br>60<br>10<br>03       | 00<br>A2<br>FA<br>20       | CA<br>07<br>60<br>12                   | 10<br>18<br>AE<br>CD       | F2<br>3E<br>86<br>4C             | BO<br>7F<br>03<br>68                   | 01<br>03<br>AD<br>CB                   | BC<br>93<br>BC<br>B1                   | CE60:<br>CE68:<br>CE70:<br>CE78:                            | 3A<br>20<br>52<br>4F                   | 20<br>54<br>45<br>20                   | 00<br>26<br>54<br>45                   | 20<br>53<br>55<br>58       | 4E<br>3A<br>52<br>49       | 45<br>20<br>4E<br>54             |
| CCBO:<br>CCB8:<br>CCCO:<br>CCC8:<br>CCDO:                   | 8D<br>8E<br>DD<br>CD<br>03             | A7<br>A8<br>5F<br>90<br>FD | 03<br>03<br>CD<br>0F<br>5F | 8E<br>AO<br>AD<br>8D<br>CD             | A6<br>B0<br>A7<br>A7<br>8D | 03<br>AD<br>03<br>03<br>A6       | A2<br>A6<br>FD<br>AD<br>O3             | 09<br>03<br>60<br>A6<br>C8             | CC<br>9B<br>82<br>C2<br>FE             | CE80:<br>CE88:<br>CE90:<br>CE98:<br>CEA0:                   | 93<br>20<br>49<br>30<br>45             | 4E<br>23<br>54<br>3A<br>20             | 4F<br>00<br>49<br>3C<br>54             | 4E<br>93<br>4E<br>3E<br>4F | 2D<br>52<br>47<br>OD<br>4F | 48<br>45<br>0D<br>46<br>20       |
| CCD8:<br>CCE0:<br>CCE8:<br>CCF0:<br>CCF8:                   | DO<br>FO<br>30<br>7F<br>OF             | E3<br>03<br>05<br>8E<br>AE | 98<br>8D<br>AD<br>99<br>98 | CA<br>A8<br>A9<br>O3                   | F0<br>03<br>03<br>AE       | 11<br>2C<br>F0<br>15             | C9<br>A8<br>1F<br>CF                   | B0<br>03<br>29<br>D0                   | 6D<br>E5<br>B1<br>FF                   | CEA8:<br>CEBO:<br>CEB8:<br>CECO:                            | 47<br>52<br>49<br>20                   | OD<br>54<br>4E<br>44                   | 00<br>20<br>41<br>49                   | OD<br>12<br>54<br>53       | 49<br>44<br>49<br>4B       | 4E<br>45<br>4F<br>20             |
| CD00:<br>CD08:<br>CD10:<br>CD18:                            | 8E<br>AE<br>AA<br>4A                   | 98<br>99<br>60<br>4A       | 03<br>03<br>20<br>4A       | 03<br>AE<br>20<br>16<br>20             | 9D<br>99<br>D2<br>CD<br>21 | 75<br>03<br>FF<br>8A<br>CD       | 03<br>10<br>CA<br>48<br>68             | E8<br>06<br>10<br>4A<br>29             | 51<br>8B<br>21<br>3C<br>97             | CEC8:<br>CED0:<br>CED8:<br>CEE0:<br>CEE8:                   | 52<br>54<br>92<br>39<br>49             | 45<br>55<br>54<br>20<br>4E             | 53<br>52<br>4F<br>00<br>47             | 53<br>4E<br>20<br>93<br>3A | 20<br>92<br>3F<br>43<br>20 | 12<br>0D<br>20<br>4F<br>12       |
| CD20:<br>CD28:<br>CD30:<br>CD38:<br>CD40:                   | 0F<br>06<br>03<br>AA<br>30             | 09<br>4C<br>AA<br>03<br>90 | 30<br>D2<br>F0<br>BD<br>1C | C9<br>FF<br>03<br>75<br>49             | 3A<br>A9<br>OD<br>O3<br>30 | 90<br>00<br>AA<br>F0<br>C9       | 02<br>8D<br>03<br>20                   | 69<br>AB<br>8D<br>C9<br>90             | 68<br>30<br>1A<br>F6<br>FA             | CEFO:<br>CEF8:<br>CFOO:<br>CFO8:<br>CF10:                   | 42<br>50<br>C0<br>68<br>D0             | 59<br>49<br>0D<br>75<br>DD             | 54<br>45<br>1A<br>82<br>EA             | 45<br>44<br>27<br>8F<br>F7 | 53<br>0D<br>34<br>9C<br>08 | 20<br>00<br>41<br>A9<br>01       |
| CD48:<br>CD50:<br>CD58:<br>CD60:<br>CD68:                   | 08<br>F0<br>AB<br>01<br>10             | 69<br>E8<br>03             | 88<br>AO<br>88<br>OA<br>OA | C9<br>04<br>D0<br>00<br>CC             | FA<br>OE<br>F7<br>64<br>2B | 90<br>AA<br>FO<br>OO             | 10<br>03<br>D5<br>E8                   | 49<br>2E<br>60<br>03                   | FO<br>B8<br>7F<br>BB                   | CF18:<br>CF20:<br>CF28:<br>CF30:                            | 4C<br>50<br>20<br>12                   | 20<br>52<br>00<br>44                   | 00<br>47<br>53<br>49                   | 44<br>20<br>45<br>53       | 45<br>00<br>51<br>4B       | 4C<br>55<br>20<br>3A             |
| 102                                                         | 101                                    | /                          | JA                         | 00                                     | 20                         | 00                               | 89                                     | C4                                     | BC                                     | CF38:                                                       | 2C                                     | 20                                     | 20                                     | 20                         | 44                         | 4F                               |

EB C4 OA FA CF 66 31 C1

BE CO

24 23

44 32 93 38 39

4D 55 2A 30 23 6C 20 31

55 32 E6 31 20 30 46 3A

FF FF CO 20 30 65 47 45

00 OD 51 20 20 01 53 20

BE CO 76

4 A

8E

5E

A9

55

38

7 A

**B3** 

A4

C7

54

2E

53 45 3A 53 54 BA 4E 92 5F 2D 50 AA 52 45 DO OO OD

38 2F F5 50 59 OA 00 20

43 4F 2C 4C 3A AF 4E 5B

| IMPORTANT! Letters on white background are Bug Rep                                                                                                    | ellent                                 | line codes. <b>Do not enter them!</b> Pages 85 and 86 explain these codes g <b>Ahoy!</b> programs. Refer to these pages <b>before</b> entering any programs!                                                                                                    |                |
|----------------------------------------------------------------------------------------------------|----------------------------------------|----------------------------------------------------------------------------------------------------|----------------|
| CF40: 56 45 52 20 20 20 0D 12 AD                                                                                                    |                                        | 0                                                                                                    | NB             |
| CF48: 46 49 4C 45 4E 41 4D 45 8B                                                                                                    |                                        | 113 0011101 0111                                                                                                    | BL             |
| CF50: 20 20 20 20 20 20 20 20 51<br>CF58: 20 20 20 20 54 59 50 20 F6                                                                                         |                                        | •120 GET#6, BY\$: IF BY\$ <> CHR\$(32) THEN 230                                                                                                    | FL             |
| CF60: 42 4C 4B 20 4C 4F 41 44 7B                                                                                                    |                                        | •125 GET#6, BY\$: IF BY\$ <> CHR\$(34) THEN                                                                                                    |                |
| CF68: 20 41 44 44 52 53 92 0D 97                                                                                                    |                                        |                                                                                                    | IM             |
| CF70: 00 02 22 42 62 82 A2 C2 21<br>CF78: E2 31 38 20 31 0D FF 31 54                                                                                         |                                        | •130 IF COL/2=INT(COL/2) THEN PRINT TAB(1 9)" ";                                                                                                    | MJ             |
| CF80: 38 20 34 OD FF 31 38 20 A3                                                                                                    |                                        | •135 FOR BL=1 TO 16: GET#6, BY\$                                                                                                    | CF             |
| CF88: 37 OD FF 31 38 20 31 30 B7                                                                                                    |                                        |                                                                                                    | KH             |
| CF90: OD FF 31 38 20 31 33 OD 98<br>CF98: FF 31 38 20 31 36 OD FF 96                                                                                         |                                        |                                                                                                    | AA<br>KM       |
| CFAO: 31 38 20 32 0D FF 31 38 D2                                                                                                    |                                        | AND THE COLUMN TO THE TAXABLE PROPERTY OF THE PARTY OF THE PARTY OF TH | CK             |
| CFA8: 20 35 OD FF 31 38 20 38 CC                                                                                                    |                                        |                                                                                                    | AA             |
| CFBO: OD FF 31 38 20 31 31 OD B6<br>CFB8: FF 31 38 20 31 34 OD FF B4                                                                                         |                                        |                                                                                                    | AG<br>PM       |
| CFB8: FF 31 38 20 31 34 0D FF B4<br>CFC0: 31 38 20 31 37 0D FF 31 F0                                                                                         |                                        | 1, , , , , , , , , , ,                                                                                                    | MC             |
| CFC8: 38 20 33 OD FF 31 38 20 EA                                                                                                    |                                        | •180 PRINT ","; BY\$; " "                                                                                                    | JM             |
| CFDO: 36 OD FF 31 38 20 39 OD E3                                                                                                    |                                        |                                                                                                    | CF<br>BC       |
| CFD8: FF 31 38 20 31 32 0D FF D2<br>CFE0: 31 38 20 31 35 0D FF 31 0F                                                                                         |                                        | •190 NEXT: COL=COL + 1<br>•200 IFCOL > 2 AND COL/2 <> INT(COL/2) TH                                                                                                    | ьс             |
| CFE8: 38 20 31 38 0D FF 01 00 B8                                                                                                    |                                        | EN I=0:GOSUB 560                                                                                                    | CM             |
| CFF0: 00 00 00 00 00 4C 68 CB 71                                                                                                    |                                        | 275 21 000 0 11111111111111111111111111111                                                                                                    | IA             |
| CFF8: 4C 68 CB 4C 68 CB 00 F9                                                                                                    |                                        | •210 POKE 214,22: POKE211,0:PRINT RV\$;YE\$ :" ":GOSUB430: GOSUB 265: PRINT HO\$;WH\$                                                                                                    | OD.            |
| TWO COLUMN DIDECTORY                                                                                                    |                                        | ·215 IF COL/2 <> INT(COL/2) THEN FOR BL=0                                                                                                    | OD             |
| TWO-COLUMN DIRECTORY                                                                                                    |                                        |                                                                                                    | EL             |
| FROM PAGE 30 MAIN PROGRAM                                                                                                    |                                        | •220 FOR BL=0 TO 19: PRINT TAB(19); SP\$: N                                                                                                    | 10             |
| •5 REM ************ •10 REM DEFINE VARIABLES                                                                                                    | GD<br>AC                               |                                                                                                    | AG<br>LL       |
| •15 REM *********                                                                                                    | GD                                     |                                                                                                    | JN             |
| •20 POKE 53280,6: POKE 53281,0: POKE 646,                                                                                                    |                                        |                                                                                                    | PD             |
| 1: REM SET SCREEN, TEXT COLORS                                                                                                    | BJ<br>AF                               | •240 REM ***************** •245 BL = ASC(HB\$+CHR\$(0)): BL\$=STR\$(BL+2)                                                                                                    | JN             |
| ·25 COL=1: DIM FI\$(40)<br>·30 WH\$=CHR\$(5): GR\$=CHR\$(30): YE\$=CHR\$(1                                                                                   | Ar                                     |                                                                                                    | EL             |
| 58): OG\$=CHR\$(129): PU\$=CHR\$(156)                                                                                                    | LE                                     | •250 POKE 214,22: POKE 211,0: PRINT RV\$;Y                                                                                                    |                |
| ·35 CL\$=CHR\$(147): HO\$=CHR\$(19): RV\$=CHR\$                                                                                                    | ****                                   |                                                                                                    | FH             |
| (145)+CHR\$(18): UP\$=CHR\$(145)<br>•40 SP\$=" ": FOR BL=0 TO 18: SP\$=SP\$+" "                                                                              | HN                                     | *255 POKE 214,23:POKE 211,10:PRINT RV\$;PU<br>\$;BL\$;" BLOCKS FREE ";: CLOSE 6: BC=1                                                                                                    | NE             |
| : NEXT                                                                                                    | KB                                     | •260 GOSUB 430: GOSUB 265:PRINT WH\$ + CL\$                                                                                                    |                |
| ·45 OPEN 6,8,0,"\$": REM OPEN DIRECTORY                                                                                                    | MD                                     |                                                                                                    | CC             |
| •50 REM ***********************************                                                                                                    | OG<br>ND                               |                                                                                                    | HE<br>MG       |
| •60 REM ***********************************                                                                                                    | OG                                     |                                                                                                    | HE             |
| ·65 PRINT CL\$: REM CLEAR SCREEN                                                                                                    | BE                                     | •280 C=0: R=21: SC=1024: X=1864: D=54272:                                                                                                    | 17.1           |
| •70 GOSUB 535: PRINT HO\$;                                                                                                    | PD                                     |                                                                                                    | KL<br>FB       |
| TE CETHA DV6. TE DV6 /\ CUD6(2/\ TUEN 7                                                                                                    |                                        |                                                                                                    |                |
| -75 GET#6, BY\$: IF BY\$ <> CHR\$(34) THEN 7                                                                                                    |                                        | •290 IF BY\$=CHR\$(133) THEN GS=1: GOSUB 34                                                                                                    | 1 1            |
| 5 -80 PRINT SPC(8) "[RVSON]"; OG\$; BY\$;                                                                                                    | IN<br>CE                               | •290 IF BY\$=CHR\$(133) THEN GS=1: GOSUB 34<br>0: GS=0: RETURN: REM DISPLAY MORE DIR.                                                                                                    | DI             |
| 5 -80 PRINT SPC(8) "[RVSON]"; OG\$; BY\$; -85 GET#6, BY\$: IF BY\$ <> "" THEN PRINT B                                                                        | IN<br>CE                               | •290 IF BY\$=CHR\$(133) THEN GS=1: GOSUB 34<br>0: GS=0: RETURN: REM DISPLAY MORE DIR.<br>•295 IF BY\$=CHR\$(134) THEN RUN: REM REPEA                                                                                                    | DI             |
| 5 *80 PRINT SPC(8) "[RVSON]";OG\$;BY\$; *85 GET#6, BY\$: IF BY\$ <> "" THEN PRINT B Y\$;: GOTO 85                                                            | IN<br>CE<br>GN                         | •290 IF BY\$=CHR\$(133) THEN GS=1: GOSUB 34<br>0: GS=0: RETURN: REM DISPLAY MORE DIR.<br>•295 IF BY\$=CHR\$(134) THEN RUN: REM REPEA<br>T DIR.                                                                                                    |                |
| 5 -80 PRINT SPC(8) "[RVSON]"; OG\$; BY\$; -85 GET#6, BY\$: IF BY\$ <> "" THEN PRINT B                                                                        | IN<br>CE<br>GN<br>FP<br>JL             | •290 IF BY\$=CHR\$(133) THEN GS=1: GOSUB 34<br>0: GS=0: RETURN: REM DISPLAY MORE DIR.<br>•295 IF BY\$=CHR\$(134) THEN RUN: REM REPEA<br>T DIR.<br>•300 IF BY\$=CHR\$(135) THEN 385: REM LOAD<br>A PROGRAM                                                                                                    | DI             |
| 5 -80 PRINT SPC(8) "[RVSON]";OG\$;BY\$; -85 GET#6, BY\$: IF BY\$ <> "" THEN PRINT B Y\$;: GOTO 85 -90 PRINT WH\$ -95 REM *********************************** | IN<br>CE<br>GN<br>FP<br>JL<br>MM       | •290 IF BY\$=CHR\$(133) THEN GS=1: GOSUB 34<br>0: GS=0: RETURN: REM DISPLAY MORE DIR.<br>•295 IF BY\$=CHR\$(134) THEN RUN: REM REPEA<br>T DIR.<br>•300 IF BY\$=CHR\$(135) THEN 385: REM LOAD<br>A PROGRAM<br>•305 IF BY\$=CHR\$(136) THEN GOSUB 465: RET                                                                                                    | DI<br>MO<br>HM |
| 5 •80 PRINT SPC(8) "[RVSON]";OG\$;BY\$; •85 GET#6, BY\$: IF BY\$ <> "" THEN PRINT B Y\$;: GOTO 85 •90 PRINT WH\$ •95 REM *********************************** | IN<br>CE<br>GN<br>FP<br>JL<br>MM<br>JL | •290 IF BY\$=CHR\$(133) THEN GS=1: GOSUB 34<br>0: GS=0: RETURN: REM DISPLAY MORE DIR.<br>•295 IF BY\$=CHR\$(134) THEN RUN: REM REPEA<br>T DIR.<br>•300 IF BY\$=CHR\$(135) THEN 385: REM LOAD<br>A PROGRAM<br>•305 IF BY\$=CHR\$(136) THEN GOSUB 465: RET                                                                                                    | DI<br>MO       |

| R>21 THEN R=21: REM CURSOR DOWN                                                | LC                | : RUN                                                                           | PC       |
|--------------------------------------------------------------------------------|-------------------|---------------------------------------------------------------------------------|----------|
| •315 IF BY\$=CHR\$(145) THEN R=R-1: OK=1: I                                    |                   | •535 REM **********                                                             | LO       |
| F R<1 THEN R=1: REM CURSOR UP                                                  | AF                | •540 REM PRINT COMMAND LINE                                                     | GD       |
| •320 IF BY\$=CHR\$(29) THEN C=20: OK=1: REM                                    | 1                 | •545 REM ***********                                                            | LO       |
| CURSOR RIGHT                                                                   | PL                | •550 POKE 214,25: POKE 211,0                                                    | JI       |
| •325 IF BY\$=CHR\$(157) THEN C=0: OK=1: REM                                    | 1                 | •555 PRINT RV\$+GR\$+" F1=MORE F3=REPEAT                                        |          |
| CURSOR LEFT                                                                    | PD                | F5=LOAD F7=ERASE ";: RETURN                                                     | KJ       |
| •330 IF OK=0 THEN 265                                                          | FN                | • 560 REM ************                                                          | FC       |
| •335 GOSUB 340: GOTO 285                                                       | HE                | •565 REM SET FILENAMES TO NULLS                                                 | BF       |
| • 340 REM ********                                                             | GE                | •570 REM ************                                                           | FC       |
| • 345 REM MOVE CURSOR                                                          | KB                | •575 FOR K=1 TO 20: FI\$(K)="": NEXT: RETU                                      |          |
| • 350 REM ********                                                             | GE                | RN                                                                              | MI       |
| •355 FOR Y=X TO X+1                                                            | ME                | •580 FOR K=21 TO 40: FI\$(K)="": NEXT: RET                                      |          |
| •360 IF PEEK(Y) > 128 THEN POKE Y, (PEEK(Y                                     | The second second | URN                                                                             | EM       |
| )-128): POKE Y+D,1                                                             | HE                | CURROUTINE 10                                                                   |          |
| • 365 NEXT: IF GS THEN RETURN                                                  | CN                | SUBROUTINE (See artic                                                           | :le)     |
| *370 POKE 211,C: POKE 214,R: PRINT UP\$;: X=SC+(40*R)+C                        | T D               | • 5 REM **********                                                              | GD       |
|                                                                                | LB                | · 10 REM DEFINE VARIABLES                                                       | AC       |
| *375 FOR Y=X TO X+1: IF PEEK(Y) < 128 THE N POKE Y, (PEEK(Y)+128): POKE Y+D, 7 | -                 | •15 REM **********                                                              | GD       |
| •380 NEXT: RETURN                                                              | IB                | · 20 POKE 53280,6: POKE 53281,0: POKE 646,                                      |          |
| •385 REM *********                                                             | EJ<br>OK          | 1: REM SET SCREEN, TEXT COLORS                                                  | BJ       |
| •390 REM LOAD A PROGRAM                                                        | DI                | •25 COL=1                                                                       | ND       |
| •395 REM *********                                                             | OK                | **30 WH\$=CHR\$(5): GR\$=CHR\$(30): YE\$=CHR\$(1                                | 7.77     |
| ·400 CLOSE 6: Z=R:IF R>20 THEN RETURN                                          | OP                | 58): OG\$=CHR\$(129): PU\$=CHR\$(156)                                           | LE       |
| •405 IF C=20 THEN Z=Z+20                                                       | AG                | *35 CL\$=CHR\$(147): HO\$=CHR\$(19): RV\$=CHR\$(145)+CHR\$(18): UP\$=CHR\$(145) | TIM      |
| •410 IF FI\$(Z)="" THEN RETURN                                                 | BD                | •40 SP\$=" ": FOR BL=0 TO 18: SP\$=SP\$+" "                                     | HN       |
| •415 PRINT "[CLEAR][RVSOFF]LOAD"; CHR\$(34                                     | טט                | : NEXT                                                                          | VD       |
| ); FI\$(Z); CHR\$(34);",8"                                                     | FE                | ·45 OPEN 6,8,0,"\$": REM OPEN DIRECTORY                                         | KB       |
| ·420 PRINT "[4"[DOWN]"]RUN[4"[UP]"]"                                           | EK                | •50) REM **************                                                         | MD       |
| ·425 POKE 631,19: POKE 632,13: POKE 633,1                                      | LIK               | •55 REM FIND AND PRINT DISK HEADER                                              | OG<br>ND |
| 3: POKE 198,3: END                                                             | LN                | •60 REM ***************                                                         | OG       |
| •430 REM ****                                                                  | DP                | •65 PRINT CL\$: REM CLEAR SCREEN                                                | BE       |
| •435 REM BEEP                                                                  | LB                | •75 GET#6, BY\$: IF BY\$ <> CHR\$(34) THEN 7                                    | DL       |
| •440 REM ****                                                                  | DP                | 5                                                                               | IN       |
| •445 POKE 54296,15: POKE 54277,7: POKE 54                                      |                   | •80 PRINT SPC(8) "[RVSON]"; OG\$; BY\$;                                         | CE       |
| 278,133                                                                        | AK                | *85 GET#6, BY\$: IF BY\$ <> "" THEN PRINT B                                     |          |
| •450 POKE 54273,28: POKE 54272,49: POKE 5                                      |                   | VA COMO OF                                                                      | GN       |
| 4276,17                                                                        | BJ                | •90 PRINT WH\$                                                                  | FP       |
|                                                                                | OG                |                                                                                 | JL       |
| •460 POKE 54296,0: RETURN                                                      | LH                |                                                                                 | MM       |
|                                                                                | CE                |                                                                                 | JL       |
|                                                                                | FM                | ·110 FOR ENTRY=0 TO 19: I=I+1: F\$="": SK=                                      | -        |
|                                                                                | CE                |                                                                                 | NB       |
| 480 POKE 214,25: POKE 211,0:PRINT RV\$;"[                                      |                   |                                                                                 | BL       |
| 4" "]ERASE ARE YOU SURE (Y/N)?[7" "]"                                          | 171               | ·120 GET#6, BY\$: IF BY\$ <> CHR\$(32) THEN                                     | 177      |
| 100 000 01 000 01                                                              | EL                |                                                                                 | FL       |
|                                                                                | GI                | •125 GET#6, BY\$: IF BY\$ <> CHR\$(34) THEN                                     | TM       |
|                                                                                | EP<br>CG          |                                                                                 | IM       |
| •500 GOSUB 535: GS=1:GOSUB 340: GS=0: IF                                       | CG                | ·130 IF COL/2=INT(COL/2) THEN PRINT TAB(1 9)" ";                                | мт       |
| DO MUDI OFC                                                                    | DK                |                                                                                 | MJ<br>CF |
| FCF COMP OIL                                                                   | BP                | •140 IF BY\$="" OR BY\$=CHR\$(34) THEN BY\$=C                                   | CF       |
|                                                                                | HK                | 1104(00)                                                                        | OA       |
| •515 IF FI\$(Z)="" OR R>20 THEN GOSUB535:G                                     |                   |                                                                                 | FA       |
| 000 005                                                                        | НН                |                                                                                 | PM       |
| 705 mm t 11-5 11 1 (-)                                                         | LB                | ·175 GET#6, BY\$: IF BY\$=CHR\$(32) THEN 175                                    |          |
| •525 OPEN 15,8,15: PRINT#15, KL\$: CLOSE15                                     |                   | 100 DDT100 II II D114 II II                                                     | JM       |
| 104 AHOY!                                                                      |                   |                                                                                 |          |
| AUT MIUI:                                                                      |                   |                                                                                 |          |

| IMPORTANT    | Letters on white background are <b>Bug Repellent</b> line codes. <b>Do not enter them!</b> Pages 85 and 86 explain these codes and provide other essential information on entering <b>Ahoy!</b> programs. Refer to these pages <b>before</b> entering any programs! |
|--------------|----------------------------------------------------------------------------------------------------|
| HALL OH LANK | and provide other essential information on entering Anoy: programs, here to these pages before entering any programs.                                                                                                    |

| ente       | ring Ahoy! programs. Refer to these pages before entering any program                                                | s!                                                                                                    |
|------------|----------------------------------------------------------------------------------------------------|----------------------------------------------------------------------------------------------------|
|            |                                                                                                    | JJ                                                                                                    |
| The second | ·2140 FOR L=P TO P+63 STEP 4:PRINT HX\$(L/                                                                           |                                                                                                    |
|            | 16);HX\$(LAND15);":";                                                                                                | EC                                                                                                    |
| JC         | •2150 FOR BY=L TO L+3:PRINT HX\$(D%(BY)/16                                                                           |                                                                                                    |
|            |                                                                                                    | DE                                                                                                    |
| AE         |                                                                                                    |                                                                                                    |
| LI         |                                                                                                    |                                                                                                    |
|            |                                                                                                    | JA                                                                                                    |
|            |                                                                                                    | PF<br>FA                                                                                                    |
|            |                                                                                                    | НО                                                                                                    |
| man in a   |                                                                                                    | JA                                                                                                    |
|            |                                                                                                    |                                                                                                    |
|            |                                                                                                    |                                                                                                    |
|            |                                                                                                    | NC                                                                                                    |
|            |                                                                                                    |                                                                                                    |
|            | ,0:SYS65520                                                                                                    | LL                                                                                                    |
| OD         | •2230 POKE 204,0                                                                                                    | JJ                                                                                                    |
|            |                                                                                                    | KO                                                                                                    |
| JO         |                                                                                                    | CB                                                                                                    |
|            |                                                                                                    | OA                                                                                                    |
| 1          |                                                                                                    | EK                                                                                                    |
|            |                                                                                                    | NF                                                                                                    |
|            |                                                                                                    | KP                                                                                                    |
|            |                                                                                                    | GA                                                                                                    |
|            |                                                                                                    | HL                                                                                                    |
|            |                                                                                                    | BJ                                                                                                    |
| AB         | •2320 IF I\$="[LEFT]" THEN 2850                                                                                      | PG                                                                                                    |
| PC         | ·2330 IF I\$="[F8]" THEN 3000                                                                                        | OD                                                                                                    |
| DG         |                                                                                                    | OD                                                                                                    |
| JE         |                                                                                                    | IF                                                                                                    |
|            |                                                                                                    |                                                                                                    |
|            |                                                                                                    | OA                                                                                                    |
| 0.00       |                                                                                                    | CJ<br>AB                                                                                                    |
|            |                                                                                                    | IO                                                                                                    |
|            |                                                                                                    |                                                                                                    |
| AA         |                                                                                                    | BJ                                                                                                    |
| ME         | •2470 C\$=CHR\$(D%(BY)):IF C\$<" " OR C\$>"[B                                                                        |                                                                                                    |
| CE         |                                                                                                    | II                                                                                                    |
|            |                                                                                                    | DM                                                                                                    |
| 12000      |                                                                                                    | LO                                                                                                    |
|            |                                                                                                    | NK                                                                                                    |
|            |                                                                                                    | HJ<br>EP                                                                                                    |
|            |                                                                                                    | LM                                                                                                    |
| 0.000      |                                                                                                    | FP                                                                                                    |
| DF         | •2770 GOTO2220                                                                                                    | EP                                                                                                    |
| LG         | •2800 REM CURSOR UP                                                                                                  | CK                                                                                                    |
| AN         | •2810 L=L-1:IF L<0 THEN L=15                                                                                         | CA                                                                                                    |
| AB         | •2820 GOTO2220                                                                                                    | EP                                                                                                    |
|            |                                                                                                    | LJ                                                                                                    |
| KH         |                                                                                                    | KO<br>EP                                                                                                    |
| ни         |                                                                                                    | FL                                                                                                    |
| III,       | AHOVI                                                                                                    |                                                                                                    |
|            | CF BC JC AE LIH MH OM PA KC JC AE LIH MH OM PA KC JC AE AE LIH MH OM PA KC JC AE AE AE AE AE AE AE AE AE AE AE AE AE | BC .2140 FOR L=P TO P+63 STEP 4:PRINT HX\$(L/16);HX\$(LAND15);":";  -2150 FOR BY=L TO L+3:PRINT HX\$(D%(BY)/16);HX\$(D%(BY)AND15);"";NEXT  AE .2160 FOR BY=L TO L+3:C\$=CHR\$(D%(BY)):IF  C\$<'" 'OR C\$>"[BACKARROW]" OR C\$=CHR\$(34)  MH ) THEN C\$="."  -2170 PRINT C\$;:NEXT  OM .2180 PRINT:NEXT  -2200 REM*ALLOW MODS  PA .2210 L=0:C=0  KC .2220 BY=P+L*4+C/2:HX=CAND1:H1\$(0)=HX\$(D%(BY)/16):H1\$(1)=HX\$(D%(BY)AND15):C1=INT(CAND1:H1\$(0)=HX\$(D%(BY)AND15):C1=INT(CAND1:H1\$(0)=HX\$(D%(BY)AND15):C1=INT(CAND1:H1\$(0)=HX\$(D%(BY)AND15):C1=INT(CAND1:H1\$(0)=HX\$(D%(BY)AND15):C1=INT(CAND1:H1\$(D)=HX\$(D%(BY)AND15):C1=INT(CAND1:H1\$(D)=HX\$(D)=HX\$(D%(BY)AND15):C1=INT(CAND1:H1\$(D)=HX\$(D%(BY)AND15):C1=INT(CAND1:H1\$(D)=HX\$(D%(BY)AND15):C1=INT(CAND1:H1\$(D)=HX\$(D%(BY)AND15):C1=INT(CAND1:H1\$(D)=HX\$(D%(BY)AND15):C1=INT(CAND1:H1\$(D)=HX\$(D)=HX\$(D%(BY)AND15):C1=INT(CAND1:H1\$(D)=HX\$(D%(BY)AND15):C1=INT(CAND1:H1\$(D)=HX\$(D%(BY)AND15):C1=INT(CAND1:H1\$(D)=HX\$(D%(BY)AND15):C1=INT(CAND1:H1\$(D)=HX\$(D%(BY)AND15):C1=INT(CAND1:H1\$(D)=HX\$(D%(BY)AND15):C1=INT(CAND1:H1\$(D)=HX\$(D%(BY)AND15):C1=INT(CAND1:H1\$(D)=HX\$(D%(BY)AND15):C1=INT(CAND1:H1\$(D)=HX\$(D%(BY)AND15):C1=INT(CAND1:H1\$(D)=HX\$(D%(BY)AND15):C1=INT(CAND1:H1\$(D)=HX\$(D%(BY)AND15):C1=INT(BAD1:H1\$(D)=HX\$(D%(BY)AND15):C1=INT(BAD1:H1\$(D)=HX\$(D%(BY)AND15):C1=INT(BAD1:H1\$(D)=HX\$(D%(BY)AND15):C1=INT(BAD1:H1\$(D)=HX\$(D%(BY)AND15):C1=INT(BAD1:H1\$(D)=HX\$(D)=HX\$(D)=HX\$(D)=HX\$( |

```
•3010 PRINT"[CLEAR]PREPARING TO WRITE"
                                            NG
                                                ·8210 DATA 840: REM SETUP
                                                                                            IO
·3020 PRINT" TRACK "; HX$(T/16); HX$(T AND1
                                                •8220 DATA 173,60,3:REM LDA 828
                                                                                            HL
 5);" SECTOR "; HX$(S/16); HX$(S AND15)
                                            CJ
                                                •8230 DATA 174,61,3:REM LDX 829
                                                                                            MJ
·3030 PRINT:PRINT"<RET> TO WRITE":PRINT"A
                                                •8240 DATA 133,251:REM STA !251
                                                                                            GO
 NY OTHER KEY TO ABORT"
                                                •8250 DATA 134,252: REM STX !252
                                            BM
                                                                                            HA
•3040 GET I$:IF I$="" THEN 3040
                                                •8260 DATA 169,0: REM LDA #0
                                            NB
                                                                                            IG
·3050 IF I$<>CHR$(13) THEN 2100
                                            CJ
                                                ·8270 DATA 141,62,3:REM STA 830
                                                                                            GE
·3100 REM DO WRITE
                                                ·8280 DATA 96,-1:REM RTS
                                            LE
                                                                                            DD
•3110 PRINT#15,"B-P:2,0"
                                                •8300 DATA 860: REM ADVANCE POINTER
                                            NP
                                                                                            NC
•3120 PRINT"WRITING [3"."]"
                                            LI
                                                •8310 DATA 24: REM CLC
                                                                                            JD
•3130 D%(0)=D%(0):POKE 828, PEEK(71):POKE
                                                •8320 DATA 165,251:REM LDA !251
                                                                                            EE
829, PEEK (72): SYS910
                                            GE
                                                •8330 DATA 105,2:REM ADC #2
                                                                                            HB
•3140 PRINT#15,"U2:2,0,";T;S:GOSUB9000:IF
                                                •8340 DATA 133,251:REM STA !251
                                                                                            GO
  ER THEN 2100
                                                •8350 DATA 165,252: REM LDA !252
                                            AP
                                                                                            CK
•3150 GOTO2100
                                            EI
                                                •8360 DATA 105,0:REM ADC #0
                                                                                            GN
・4000 REM*QUIT
                                                ·8370 DATA 133,252:REM STA !252
                                            AG
                                                                                            DM
•4010 CLOSE2:CLOSE15
                                            BI
                                                .8380 DATA 96,-1:REM RTS
                                                                                            DD
•4020 PRINT"[CLEAR]DONE [3"."]"
                                            FO
                                               •8400 DATA 880: REM READ ROUTINE
                                                                                            EI
•4030 POKE 204,0:END
                                               •8410 DATA 162,2:REM LDX #2
                                            FO
                                                                                            KA
• 7000 REM*HELP
                                               •8420 DATA 32,198,255: REM JSR CHKIN
                                            00
                                                                                           MP
•7010 PRINT"[CLEAR]DSKDU HELP":PRINT
                                            PN
                                                •8430 DATA 32,72,3:REM JSR SETUP
                                                                                            DB
•7020 PRINT"F1 PREVIOUS PAGE"
                                            BL
                                               •8440 DATA 32,207,255: REM JSR CHRIN
                                                                                           OH
•7030 PRINT"F3 NEXT PAGE"
                                            PJ •8450 DATA 160,1:REM LDY #1
                                                                                           IH
•7050 PRINT"F7 READ SECTOR"
                                            HC
                                               ·8460 DATA 145,251:REM STA (251, Y
                                                                                            BE
•7060 PRINT"F4 READ NEXT SECTOR"
                                            NL
                                               •8470 DATA 32,92,3:REM JSR ADVPTR
                                                                                           MM
•7065 PRINT"[3" "]IN FILE"
                                            PA .8480 DATA 206,62,3:REM DEC 830
                                                                                           GM
•7070 PRINT"F8 WRITE SECTOR"
                                            BA
                                               •8490 DATA 208,241:REM BNE -15
                                                                                            AG
•7080 PRINT"CRSR CONTROLS"
                                            KF
                                               ·8500 DATA 32,204,255: REM JSR CLRCHN
                                                                                           DI
•7090 PRINT"[3" "]UP, DOWN, LEFT, RIGHT"
                                            IP
                                               •8510 DATA 96,-1: REM RTS
                                                                                           DD
•7100 PRINT"HOME TOP LEFT CORNER"
                                           KN
                                               •8600 DATA 910: REM WRITE ROUTINE
                                                                                           HF
•7120 PRINT"0-9, A-F"
                                            GN
                                               ·8610 DATA 162,2:REM LDX #2
                                                                                           KA
•7130 PRINT"[3" "]OVERWRITE NIBBLE"
                                           IC
                                               ·8620 DATA 32,201,255: REM JSR CHKOUT
                                                                                           MB
•7140 PRINT"F2 QUIT"
                                           MD
                                               •8630 DATA 32,72,3:REM JSR SETUP
                                                                                           DB
•7200 PRINT: PRINT" (ANY KEY TO CONT)"
                                           FC
                                               •8640 DATA 160,1:REM LDY #1
                                                                                           IH
•7210 GET I$: IF I$="" THEN 7210
                                           MO
                                               •8650 DATA 177,251:REM LDA (251,Y
                                                                                           BG
•7220 GOTO2100
                                               •8660 DATA 32,210,255: REM JSR CHROUT
                                           EI
                                                                                           OK
· 8000 REM*INIT
                                               ·8670 DATA 32,92,3:REM JSR ADVPTR
                                           AD
                                                                                           MM
.8020 OPEN15, DA, 15
                                           GA
                                               ·8680 DATA 206,62,3:REM DEC 830
                                                                                           GM
•8030 OPEN2, DA, 2, "#"
                                            IM
                                               ·8690 DATA 208,241:REM BNE -15
                                                                                           AG
•8040 DIM D%(255)
                                               ·8700 DATA 32,204,255: REM JSR CLRCHN
                                                                                           DI
•8050 DIM HX$(15):FOR BY=0T015:READ HX$(B
                                               •8710 DATA 96,-1:REM RTS
                                                                                           DD
Y):NEXT
                                           FP
                                               •8720 DATA -1
                                                                                           OE
•8060 DATA 0,1,2,3,4,5,6,7,8,9,A,B,C,D,E,
                                               •9000 REM DISK CHECK
                                                                                           DG
                                            BK
                                               •9020 INPUT#15, ER, ER$, ET, ES
                                                                                           EC
•8070 DIM H1$(1)
                                           KK
                                               •9030 IF ER=O THEN RETURN
·8100 REM LOAD ML ROUTINES
                                           PO
                                               •9050 PRINT "[CLEAR][RVSON]"; ER; ER$: PRINT
·8110 READ AD: IF AD<0 THEN 8190
                                                "[RVSON]"; ET; ES
                                               •9060 PRINT:PRINT"F2 TO QUIT":PRINT"ANY O
•8120 READ B: IF B>=0 THEN POKE AD, B: AD=AD
+1:GOTO 8120
                                                THER KEY TO CONT"
                                           BK
                                                                                           HM
·8130 GOTO 8110
                                               •9070 GET I$:IF I$="" THEN 9070
•8190 GOTO1000
                                               •9080 IF I$="[F2]" OR I$="[F1]" THEN 4000 GH
                                           FC
•8200 REM READ/WRITE ROUTINES
                                               •9090 RETURN
                                                                                           IM
```

#### VIC 20 BUG REPELLENT LINE CODES FOR DSKDU

```
: AB
    # 12
          :JE
                # 18 :IM # 1020:ME
                                       # 1120:NP
                                                  # 2000:BL
                                                             # 2102:AN
                                                                         # 2120:HN
                                                             # 2104:AB
:PC
    # 14
           :PN
                # 1000:0B # 1030:CE
                                      # 1130:DG
                                                  # 2010:DF
                                                                         # 2130:JJ
     # 16
          :FJ
                # 1010:AA # 1110:OF
                                       # 1160:BE
                                                  # 2100:LG
                                                             # 2110:KH
                                                                         # 2140:EC
```

```
# 8380:DD
                                                                                        8640: IH
                                                              #
                                                               8200: BL
                                     # 4000: AG
                                                 # 7140:MD
 2150: DE
            # 2320:PG
                        # 2800:CK
                                                              #
                                                                            8400:EI
                                                                                        8650:BG
                                                    7200:FC
                                                                8210:IO
            # 2330:OD
                          2810:CA
                                       4010:BI
 2160: JA
                                                                          #
                                                                            8410:KA
                                                                                         8660:OK
              2340:OD
                                                   7210:MO
                                                                8220:HL
 2170: PF
                          2820: EP
                                     #
                                       4020: FO
                                                    7220:EI
                                                                8230:MJ
                                                                            8420:MP
                                                                                        8670:MM
              2350: IF
                                       4030:FO
                           2850:LJ
                                     #
 2180: FA
                                                                            8430: DB
                                                    8000:BI
                                                                8240:GO
                                                                                        8680:GM
                           2860:KO
                                       7000:00
            # 2400:OA
 2200:HO
                                                                            8440: OH
                                                                                         8690: AG
                                                    8001:AD
                                                                8250: HA
 2210: JA
              2410:CJ
                           2870: EP
                                       7010:PN
                                                                            8450: IH
                                                                                        8700:DI
                                                                8260: IG
                                       7020:BL
                                                    8020: GA
              2430: AB
                        #
                           3000: FL
  2220:NC
                                                                            8460: BE
                                                                                        8710:DD
              2450:IO
                           3010:NG
                                       7030:PJ
                                                    8030: IM
                                                                8270:GE
 2225:LL
                                                   8040:ML
                                                                8280: DD
                                                                            8470:MM
                                                                                         8720:0E
                                       7050:HC
              2460:BJ
                           3020:CJ
 2230:JJ
                                                                8300:NC
                                                                            8480:GM
                                                                                        9000: DG
                                       7060:NL
                                                    8050: FP
              2470:II
                           3030:BM
  2240:KO
                                                                             8490: AG
                                                                                         9020: EC
                                                                8310:JD
#
              2480: DM
                           3040: NB
                                       7065: PA
                                                    8060: BK
  2250:CB
                                                                8320: EE
                                                                            8500: DT
                                                                                         9030: EM
                                                    8070:KK
 2260: OA
              2490:L0
                           3050:CJ
                                       7070: BA
                                                    8100:PO
                                                                8330: HB
                                                                             8510: DD
                                                                                         9050: EF
                                       7080:KF
  2270: EK
              2700:NK
                           3100: LE
                                                                             8600: HF
                                                                                         9060:HM
                                                    8110:LA
                                                                8340:GO
              2710:HJ
                           3110:NP
                                       7090: IP
  2280:NF
                                                    8120: BK
                                                                8350:CK
                                                                             8610:KA
                                                                                         9070:NM
                                       7100:KN
 2285:KP
              2720: EP
                           3120:LI
                                                                                        9080:GH
                                       7120:GN
                                                  # 8130:FJ
                                                                8360:GN
                                                                            8620:MB
              2750:LM
  2290:GA
                           3130:GE
                                                                                       # 9090:IM
                                                                            8630: DB
                                                                8370: DM
              2760:FP
                           3140:AP
                                       7130:IC
                                                    8190:FC
 2300:HL
            # 2770:EP
                           3150:EI
 2310:BJ
```

| Designation of the last of the last of the | The Real Property lies |
|----------------------------------------------------------------------------------------------------|------------------------|
|                                                                                                    |                        |
| THE HARDWARE INTERRUPT WEL                                                                                                    | GE                     |
|                                                                                                    |                        |
| FROM PAGE 52 VIC 20 VERSION                                                                                                    | NC                     |
| •10 REM*** VIC 20 ***                                                                                                    | HL                     |
| •12 REM***SAMPLE INTERRUPT ROUTINE***                                                                                                    | LD                     |
| •15 REM*** BASIC LOADER ***                                                                                                    | BJ                     |
| •20 REM***LOADS INTO CASSETTE BUFF***                                                                                                    | IG                     |
| •25 REM*** 'SYS828' TO ACTIVATE ***                                                                                                    | HK                     |
| ·30 REM*** 'SYS854' TO DEACTIVATE ***                                                                                                    | FH                     |
| •40 FORX=828T0866                                                                                                    | KF                     |
| •50 READA: POKEX, A: NEXT: END                                                                                                    | OH                     |
| ·100 DATA120,169,73,141,20,3,169,3,141,                                                                                                    |                        |
| ,3,88,96,165,197,141,255,30,169,4                                                                                                    | IF                     |
| ·200 DATA141, 255, 150, 76, 191, 234, 120, 169                                                                                                    | 150                    |
| 91,141,20,3,169,234,141,21,3,88,96                                                                                                    | AC                     |
| 91,141,29,3,109,234,141,21,3,00,70                                                                                                    |                        |
| C-64 VERSIO                                                                                                    | NC                     |
| •10 REM*** C64 ***                                                                                                    | CA                     |
|                                                                                                    | GI                     |
| •12 REM***SAMPLE INTERRUPT ROUTINE***                                                                                                    | G.                     |

| •10   | REM*** C64 ***                               | C  |
|-------|----------------------------------------------|----|
| .12   | REM***SAMPLE INTERRUPT ROUTINE***            | G. |
| •15   | REM*** BASIC LOADER ***                      | K  |
| .20   | REM***LOADS INTO CASSETTE BUFF***            | Di |
| •25   | REM*** 'SYS828' TO ACTIVATE ***              | C  |
| .30   | REM*** 'SYS854' TO DEACTIVATE ***            | B  |
| .40   | FORX=828T0866                                | K  |
| .50   | READA: POKEX, A: NEXT: END                   | 0  |
|       | DATA120,169,73,141,20,3,169,3,141,21         |    |
|       | ,88,96,165,197,141,255,4,169,4               | B  |
| • 200 | DATA141, 255, 216, 76, 49, 234, 120, 169, 49 |    |
|       |                                              | A  |
|       |                                              |    |

## SUPER DUPER

| FROM PAGE 29                            |  |
|-----------------------------------------|--|
| •5 POKE53280,6:POKE53281,0:POKE646,1    |  |
| •10 PRINTCHR\$(147)                     |  |
| ·20 FORX=3584T03660:READZ:POKEX,Z:NEXTX |  |
|                                         |  |

|          | 26 DOVERS 6 DOVERS 15 DOVESS 6 DOVESS                                            |          |
|----------|----------------------------------------------------------------------------------|----------|
| E        | •30 POKE51,0:POKE52,15:POKE251,0:POKE252,                                        | PH       |
|          |                                                                                  |          |
|          | •40 PRINT"SELECT OPTION"                                                         | JG       |
| HL       | •50 PRINT:PRINT"1. COPY SEQ FILE"                                                | KO       |
| LD       | •60 PRINT:PRINT"2. COPY PGM FILE"                                                | MC       |
| BJ       | •70 PRINT:PRINT"3. END"                                                          | BC       |
| IG       | -80 PRINT                                                                        | JJ<br>EA |
| HK       | •90 GETR\$: IFR\$=""THEN90                                                       | EH       |
| FH       | •100 A=VAL(R\$):IFA<10RA>3THEN90                                                 | IK       |
| KF       | •110 ONAGOTO120, 140, 290                                                        | OL       |
| OH       | -120 INPUT"SEQ FILENAME"; AN\$                                                   | BA       |
| IP       | •130 F\$="S":GOTO160<br>•140 INPUT"PGM FILENAME";AN\$                            | OA       |
| IP       | ·150 F\$="P"                                                                     | LE       |
| AO       |                                                                                  | JA       |
| AU       | •160 OPEN3,8,3,AN\$<br>•170 SYS3584:CLOSE3                                       | HG       |
|          | •180 IFPEEK(252)=159THENPRINT"FILE TOO LO                                        | nG       |
| CA       | NG":STOP                                                                         | NK       |
|          |                                                                                  | MK       |
| GI<br>KM | •190 POKE253, PEEK(828): POKE254, PEEK(252): POKE251, 0: POKE252, 15: POKE828, 0 | IO       |
| DM       | •200 PRINT"SWAP DISKS IF PUTTING COPY ON                                         | 10       |
| CE       | A NEW DISK": PRINT                                                               | NB       |
| BN       | •210 INPUT"NAME OF NEW FILE"; AN\$                                               | LB       |
| KF       | •220 OPEN3,8,3,AN\$+","+F\$+",W":SYS3618:CL                                      | пр       |
| OH       | OSE3                                                                             | CN       |
| OII      | •230 PRINT"- COPY COMPLETE -":GOTO30                                             | CB       |
| BE       | •240 DATA 162,3,32,198,255,32,228,255,172                                        | CD       |
| DL       | ,60,3,145,251,200,140,60,3,192                                                   | DA       |
| AM       | .250 DATA 0,208,8,230,252,166,252,224,159                                        | ממ       |
| ****     | ,240,4,165,144,240,228,32,204,255                                                | LI       |
|          | ·260 DATA 96,162,3,32,201,255,172,60,3,17                                        |          |
|          | 7,251,196,253,208,6,166,252                                                      | MD       |
|          | ·270 DATA 228,254,240,16,200,140,60,3,32,                                        |          |
| CM       | 210, 255, 192, 0, 208, 230, 230, 252, 76                                         | CM       |
| J        |                                                                                  |          |

·280 DATA 42,14,32,204,255,96

FG

AF

•290 END

HL

IC

| COMMODORE FORE FRIEND                                              |          | •500 REM ********************                                | NIII     |
|--------------------------------------------------------------------|----------|--------------------------------------------------------------|----------|
| COMMODORE FONT EDITOR                                              | 7        | •510 REM * PUT EDIT WINDOW ON SCREEN *                       | NK<br>DC |
| FROM PAGE 82                                                       |          | •520 REM ***************                                     | NK       |
| •10 REM COMMODORE FONT EDITOR                                      | FH       | •530 REM                                                     | JD       |
| •20 REM PROGRAMMED BY STEPHEN REED                                 | EC       | .540 PRINT"[HOME][3"[DOWN]"] [BLACK][RVSO                    |          |
| •30 REM                                                            | JD       | N]";                                                         | BJ       |
| •40 REM IF YOU DON'T WANT TO TYPE IN                               | JO       | •550 PRINT"[3" "]12345678[3" "]"                             | CJ       |
| •50 REM THIS PROGRAM, COPIES ARE                                   | NG       | •560 PRINT" [RVSON] [PURPLE][s M][10" "][                    |          |
| •60 REM AVAILABLE ON DISK WITH SEVERAL                             | KH       | s N][BLACK] "                                                | GO       |
| •70 REM CHARACTER FONTS. SEND \$12.95 TO: •80 REM                  | FK       | •570 PRINT" [RVSON] [PURPLE] [s M][8" "][                    |          |
|                                                                    | JD       | s N] [BLACK] "                                               | EM       |
| •90 REM FONT EDITOR •100 REM 2404 S. MYRTLE AVE.                   | LG       | •580 PRINT" [RVSON]1[PURPLE] [RVSOFF][8"                     |          |
| •110 REM SANFORD, FL 32707                                         | LJ       | "][RVSON] [BLACK]1"                                          | ID       |
| •120 REM                                                           | JD       | •590 PRINT" [RVSON]2[PURPLE] [RVSOFF][8" "][RVSON] [BLACK]2" | 10000000 |
| •130 REM                                                           | JD       | -600 PRINT" [RVSON]3[PURPLE] [RVSOFF][8"                     | KH       |
| •14() REM ****************                                         | CE       | "][RVSON] [BLACK]3"                                          | ОН       |
| ·150 REM * INITIALIZE PROGRAM DATA *                               | DE       | ·610 PRINT" [RVSON]4[PURPLE] [RVSOFF][8"                     |          |
| •160 REM **************                                            | CE       | "][RVSON] [BLACK]4"                                          | PL       |
| •170 REM                                                           | JD       | •620 PRINT" [RVSON]5[PURPLE] [RVSOFF][8"                     |          |
| •180 POKE53281,1:POKE53280,7                                       | BP       | "][RVSON] [BLACK]5"                                          | PD       |
| •190 POKE52,48:POKE56,48:CLR:DIMR\$(7)                             | PC       | •630 PRINT" [RVSON]6[PURPLE] [RVSOFF][8"                     |          |
| •200 FORA=OTO7: READR(A): NEXTA                                    | AA       | "][RVSON] [BLACK]6"                                          | NH       |
| •210 DATA 128,64,32,16,8,4,2,1                                     | BJ       | •640 PRINT" [RVSON]7[PURPLE] [RVSOFF][8"                     |          |
| •220 PRINT"[CLEAR]"CHR\$(142)CHR\$(8)"[BLUE                        |          | "][RVSON] [BLACK]7"                                          | OH       |
| ][RVSON]";<br>•230 CC=1:0C=1                                       | CM       | ·650 PRINT" [RVSON]8[PURPLE] [RVSOFF][8"                     |          |
| •240 PRINT"[9" "]COMMODORE FONT EDITOR[9"                          | CI       | "][RVSON] [BLACK]8"                                          | OL       |
| "][SS]";                                                           | EC       | •660 PRINT" [RVSON] [PURPLE] [s N][8" "][                    | 777.6    |
| •250 PRINT"[BLACK][RVSON][40"[c T]"]"                              | BM       | s M] [BLACK] "                                               | EM       |
| •260 GOSUB510: REM GET E WINDOW                                    | AG       | •670 PRINT" [RVSON] [PURPLE][s N][10" "][s M][BLACK] "       | НС       |
| •270 GOSUB740: REM MENU ON SCREEN                                  | HD       | •680 PRINT" [RVSON][3" "]12345678[3" "][R                    |          |
| •280 GOSUB920: REM DISPLAY CHARACTERS                              | CC       | VSOFF]": RETURN                                              | OF       |
| •290 GOSUB1070: REM UPDATE SCRN FOR CC                             | GK       | •690 REM                                                     | JD       |
| •300 IFPEEK(12288)=60THEN430                                       | AG       | • 700 REM ***************                                    | CE       |
| •310 REM                                                           | JD       | •710 REM * PUT MAIN MENU ON SCREEM *                         | HG       |
| • 320 REM ****************                                         | CE       | •720 REM ****************                                    | CE       |
| •330 REM * DOWNLOAD ROM CHARACTERS *                               | FA       | •730 REM                                                     | JD       |
| • 340 REM *****************                                        | CE       | •740 PRINT"[HOME][3"[DOWN]"][22"[RIGHT]"]                    |          |
| •350 REM                                                           | JD       | [RED][RVSON][3"*"] MENU [3"*"][BLACK]"                       | DN       |
| •360 PRINT"[HOME][16"[DOWN]"]";0\$;"[BLUE] PLEASE WAIT 30 SECONDS" |          | •750 O\$="[17"[RIGHT]"]"                                     | GJ       |
| •370 POKE56334, PEEK (56334) AND 254                               | HM       |                                                              | MB       |
| •380 POKE1, PEEK(1) AND 251                                        | DN<br>IM |                                                              | LB       |
| •390 FORA=0TO2047                                                  | CP       |                                                              | DB       |
| •400 POKEA+12288, PEEK (A+53248): NEXT                             | JD       |                                                              | GK<br>LF |
| •410 POKE1, PEEK(1) OR4                                            | BE       |                                                              | JN       |
| •420 POKE56334, PEEK (56334) OR1: GOSUB1070                        | IB       |                                                              | EL       |
| •430 GOSUB740                                                      | CL       |                                                              | EE       |
| •440 POKE53272, (PEEK (53272) AND 240)+12                          | LI       |                                                              | CE       |
| •450 GOSUB1390:IFA\$<"0"ORA\$>"9"THEN450                           | DJ       |                                                              | FJ       |
| •460 A=VAL(A\$):IFA=OTHENA=10                                      | IB       | ·860 PRINT:PRINTO\$;"[GREEN][3" "]SELECT O                   |          |
| •470 ONAGOSUB1700, 1890, 2070, 2430, 2620, 275                     |          | PTION?[5" "]":RETURN                                         | KM       |
| 0,2920,3010,3170,3240                                              | LN       |                                                              | JD       |
| •480 GOTO 450<br>•490 REM                                          | CN       |                                                              | NK       |
| 477 KET                                                            | JD       | •890 REM * PUT CHARACTER DATA ON LINE *                      | BC       |
| TAO I TYOTH                                                        |          |                                                              |          |

| •900 REM **************                     | NK | •1390 GETA\$:IFA\$=""THEN1390 KE              | В  |
|---------------------------------------------|----|-----------------------------------------------|----|
| •910 REM                                    | JD | •1400 RETURN IN                               | M  |
| •920 PRINT"[HOME][18"[DOWN]"]";             | NP | •1410 REM JI                                  | D  |
| •930 PRINT"[24" "]";                        | BJ | •1420 REM ******************************      | E  |
| •940 PRINT"[BLACK]@ABCDEFGHIJKLMNO";        | FC | •1430 REM * ERASE MENU AREA * ME              |    |
| •950 PRINT"PQRSTUVWXYZ[[EP]][UPARROW][BAC   |    | •1440 REM ************************            | E  |
| KARROW] !"+CHR\$(34)+"#\$%&'()*+,/012345    |    | •1450 REM JI                                  | D  |
| 67";                                        | KM | •1460 PRINT"[HOME][3"[DOWN]"]"; GI            | L  |
| •960 PRINT"89:; <=>?[s *][s A][s B][s C][s  |    | •1470 FORA=0T013 MN                           | N  |
| D][s E][s F][s G][s H][s I][s J][s K][s     |    | •1480 PRINTO\$;"[22" "]" FO                   | G  |
| L][s M][s N][s O][s P][s Q][s R][s S][s     |    | •1490 NEXTA: RETURN JA                        | A  |
| T][s U][s V][s W][s X][s Y][s Z][s +][c     |    | •1500 REM JI                                  | D  |
| -][s -][PI][c *]"                           | HB | •1510 REM *******************************     |    |
| •970 FORA=94T0255                           | DD | •1520 REM * FORMATTED NUMERIC INPUT * FJ      |    |
| •980 POKE1024+18*40+24+A,A                  | NP | •1530 REM *******************************     | E  |
| •990 POKE55296+18*40+24+A,0                 | BL | •1540 REM JI                                  | D  |
| •1000 NEXT                                  | IA | •1550 PRINT"[3"[c D]"][3"[LEFT]"]";:Z=0:B     |    |
| •1010 PRINTCHR\$(146):RETURN                | CC | \$="" FA                                      | A  |
| •1020 REM                                   | JD | ·1560 FORA=1T03:GOSUB1600:IFZ=1THEN1580 HF    | H  |
| •1030 REM ***************                   | NK | •1570 NEXT                                    | A  |
| •1040 REM * PUT CURRENT DATA ON SCREEN *    | EO | •1580 W=VAL(B\$):IFW>255THENPRINT"[3"[LEFT    |    |
| • 1050 REM ****************                 | NK | ]"]";:GOTO1550 PF                             | F  |
| •1060 REM                                   | JD | •1590 RETURN IN                               | M  |
| •1070 POKE55296+18*40+0C+24,0:0C=CC         | HH | •1600 GOSUB1390 FJ                            | I  |
| •1080 POKE55296+18*40+CC+24,2               | HC | ·1610 IFA\$=CHR\$(13)THENZ=1:RETURN NF        | Н  |
| •1090 PRINT"[HOME][15"[DOWN]"][5"[RIGHT]"   |    | •1620 IFA\$<"0"ORA\$>"9"THEN1600 ON           | N  |
| ][PURPLE][RVSON]CODE ";RIGHT\$(STR\$(CC),L  |    | •1630 B\$=B\$+A\$                             | G  |
| EN(STR\$(CC))-1);                           | AD | ·1640 PRINTA\$;:RETURN BH                     | Н  |
| ·1100 IFCC<10THENPRINT" "                   | OE | •1650 REM JI                                  | D  |
| ·1110 IFCC<100THENPRINT" "                  | BH | •1660 REM *********************************** | G  |
| •1120 PRINT"[HOME][6"[DOWN]"][RVSOFF]";:F   |    | •1670 REM * SAVE FONT DATA TO DISK * FI       | Ή  |
| ORA=OTO7:P\$=""                             | FL | •1680 REM *********************************** | G  |
| •1130 B=PEEK(12288+A+(CC*8))                | CJ | •1690 REM JI                                  | D  |
| •1140 IFB=>128THENZP=1:B=B-128              | PC | •1700 GOSUB1430 FI                            | P  |
| •1150 GOSUB1320                             | FH | •1710 PRINT"[HOME][4"[DOWN]"]"O\$" [GREEN     |    |
| •1160 IFB=>64THENZP=1:B=B-64                | IH | ][3"."]SAVE DATA[3"."][BLACK]" NO             | C  |
| •1170 GOSUB1320                             | FH | ·1720 PRINT:PRINT"[10"[DOWN]"]"O\$"FILESPE    |    |
| •1180 IFB=>32THENZP=1:B=B-32                | DJ | C";                                           | M  |
| •1190 GOSUB1320                             | FH | •1730 INPUTN\$:IFLEN(N\$)>8THEN1700 JO        | 0  |
| •1200 IFB=>16THENZP=1:B=B-16                | DN | •1740 OPEN 1,8,12,N\$+",P,W" FA               |    |
| •1210 GOSUB1320                             | FH | •1750 PRINT#1, CHR\$(0)+CHR\$(48); NA         | A  |
| •1220 IFB=>8THENZP=1:B=B-8                  | AE | •1760 FORI=0T0255 Al                          | В  |
| •1230 GOSUB1320                             | FH | •1770 PRINT"[HOME][8"[DOWN]"]"O\$"[8"[RIGH    |    |
| •1240 IFB=>4THENZP=1:B=B-4                  | NE | T]"]";I                                       |    |
| •1250 GOSUB1320                             | FH | •1780 B\$="" F(                               |    |
| •1260 IFB=>2THENZP=1:B=B-2                  | PA | •1790 FORJ=0T07                               |    |
| •1270 GOSUB1320                             | FH | •1800 B\$=B\$+CHR\$(PEEK(12288+J+I*8)):NEXT M |    |
| •1280 IFB=1THENZP=1                         | OK | •1810 PRINT#1,B\$;                            |    |
| •1290 GOSUB1320                             | FH | •1820 NEXTI:CLOSE1:GOSUB1430 G                | 3G |
| •1300 PRINT"[BLACK][4"[RIGHT]"]";P\$:NEXTA  | HL | •1830 GOSUB740: RETURN PI                     |    |
| ·1310 RETURN                                | IM |                                               | JD |
| ·1320 IFZP=1THENP\$=P\$+"[s Q]":ZP=0:RETURN |    |                                               | SH |
| ·1330 P\$=P\$+" ": RETURN                   | HC |                                               | EE |
| •1340 REM                                   | JD |                                               | SH |
| •1350 REM ***************                   | CE |                                               | JD |
| ·1360 REM * SCAN KEYBOARD FOR INPUT *       | KP | •1890 GOSUB1430 F.                            | P  |
| •1370 REM ****************                  | CE | •1900 PRINT"[HOME][4"[DOWN]"]"O\$" [GREEN     |    |
| •1380 REM                                   | JD | ][3"."]LOAD DATA[3"."][BLACK]"                | OF |
|                                             |    | AHOY! 10:                                     | 19 |
|                                             |    |                                               |    |

| 1016 PREUM PREUMUSICUS                       |      |                                                                        |    |
|----------------------------------------------|------|------------------------------------------------------------------------|----|
| ·1910 PRINT:PRINT"[10"[DOWN]"]"O\$"FILESPE   |      | HENB=B+R(R)                                                            | GG |
| C";                                          | OM   | •2340 NEXTR: RETURN                                                    | KB |
| •1920 INPUTN\$:IFLEN(N\$)>8THEN1700          | JO   | .2350 X\$="[8"[RIGHT]"]":Y\$="[8"[DOWN]"]":                            |    |
| •1930 OPEN 1,8,12,N\$+",P,R"                 | CN   | PRINT"[HOME][5"[DOWN]"][3"[RIGHT]"]";LEF                               |    |
| •1940 GET#1,A\$,A\$                          | AL   | T\$(X\$,X);LEFT\$(Y\$,Y);                                              | LJ |
| •1950 FORI=0T0255                            | AB   | ·2360 IFG=2THENPRINT"[BLACK][s Q]":G=1:GO                              |    |
| •1960 PRINT"[HOME][8"[DOWN]"]"0\$"[8"[RIGH   |      | SUB2350: RETURN                                                        | KC |
| T]"]";I                                      | KI   |                                                                        |    |
| •1970 FORJ=0T07                              | IC   | • 2370 IFG=3THENPRINT"[BLACK] ":G=1:GOSUB2                             |    |
| •1980 GET#1,A\$:A=0:IFA\$<>""THENA=ASC(A\$)  |      | 350: RETURN                                                            | BB |
|                                              | KJ   | •2380 K=PEEK(1227+X+Y*40):IFK=81THENPRINT                              |    |
| •1990 POKE12288+J+I*8, A: NEXTJ              | ВО   | "[RED][s W]":RETURN                                                    | GC |
| ·2000 NEXTI:CLOSE1:GOSUB1430                 | GG   | •2390 PRINT"[RED]+": RETURN                                            | OI |
| •2010 GOSUB740: RETURN                       | PK   | •2400 POKE1227+X+Y*40, K:POKE55499+X+Y*40,                             |    |
| •2020 REM                                    | JD   | O: RETURN                                                              | LG |
| • 2030 REM *************                     | OG   | .2410 PRINT"[HOME][6"[DOWN]"]";:FORA=1T08                              |    |
| •2040 REM * EDIT CHARACTER ROUTINE *         | PL   | :PRINT"[4"[RIGHT]"][8" "]"                                             | AM |
| • 20,50 REM **************                   | OG   | •2420 NEXTA:G=1:K=32:GOSUB2350:RETURN                                  | DH |
| •2060 REM                                    | JD   | •2430 GOSUB1430                                                        | FP |
| •2070 GOSUB1430                              | FP   | ·2440 PRINT"[HOME][4"[DOWN]"]"O\$"STARTING                             |    |
| •2080 PRINT"[HOME][4"[DOWN]"]"0\$"[PURPLE]   |      | CHAR ";                                                                |    |
| EDIT CHARACTER[BLACK]"                       | OM   |                                                                        | NA |
| ·2090 PRINT:PRINTO\$"CHARACTER # ";:GOSUB1   | Ori  | •2450 GOSUB1550:M1=W                                                   | BJ |
| 550                                          | 101  | •2460 PRINT:PRINTO\$"ENDING CHAR ";:GOSUB1                             |    |
| •2100 CC=W:GOSUB1070                         | MM   | 550                                                                    | EH |
|                                              | CM   | •2470 M2=W                                                             | IJ |
| ·2110 GOSUB1430:PRINT"[HOME][4"[DOWN]"]"O    |      | •2480 PRINT:PRINTO\$"MOVE TO CHAR ";:GOSUB                             |    |
| \$;"[PURPLE]EDIT CHARACTER[BLACK]"           | NN   | 1550                                                                   | MO |
| •2120 PRINT:PRINTO\$"[E][6" "]ERASE BUFFER   |      | •2490 IFM1>M2THEN2430                                                  | LM |
|                                              | GO   | •2500 IFW<=M2 ANDW=>M1 THEN 2430                                       | BP |
| •2130 PRINTO\$"[*]/[.] SET PIXEL"            | FN   | •2510 PRINT:PRINTO\$;"[BLUE] [3"."]MOVING                              |    |
| •2140 PRINTOS"[SPACE] RESET PIXEL":PRINT     |      | [3"."][BLACK]"                                                         | FP |
| O\$"[RETURN] FINISHED"                       | KE   | •2520 FORA=OTO(M2-M1)                                                  | EM |
| •2150 PRINT:PRINT:PRINTO\$" CURSOR KEYS MO   |      | •2530 FORB=0T07                                                        | HK |
| VE"                                          | BK   | .2540 POKE12288+B+(A+W)*8, PEEK(12288+B+(A                             |    |
| •2160 PRINTO\$" EDITING CURSOR."             | NI   | +M1)*8)                                                                | DE |
| •2170 X=4:Y=4:G=1:GOSUB2350                  | KC   | •2550 NEXTB, A                                                         | DI |
| ·2180 GOSUB1390:IFA\$="E"THENGOSUB2410:GOT   | 57.7 | •2560 GOSUB1430:GOSUB740:RETURN                                        | IK |
| 02180                                        | GE   | •2570 REM                                                              | JD |
| OLOG TRUE II Havenus a secondary             | OA   | • 258f) REM ****************                                           | GH |
| ·2200 IFA\$="*"ORA\$="."THENG=2:GOSUB2350:G  | Oh   |                                                                        |    |
| OTTO 01 OC                                   | CE   | • 2590 REM * SWAP CHARACTER DATA SUBR * • 2600 REM ******************* | DK |
|                                              |      |                                                                        | GH |
| •2220 IFA\$<>"[UP]"ANDA\$<>"[DOWN]"ANDA\$<>" | IP   | •2610 REM                                                              | JD |
|                                              | DT   | •2620 GOSUB1430:PRINT"[BLACK][HOME][4"[DO                              |    |
| 2220 TEAR THE THANKS A COCURRENCE            | PI   | WN]"]"O\$"STARTING CHAR ";:GOSUB1550:SC=W                              | HF |
| •2230 IFA\$="[UP]"ANDY>1THENG=0:GOSUB2400:   | DV   | • 2630 PRINT: PRINTO\$"ENDING CHAR ";: GOSUB1                          |    |
|                                              | DM   | 550: EC=W                                                              | AL |
| · 2240 IFA\$="[DOWN]"ANDY<8THENG=0:GOSUB240  |      | •2640 PRINT:PRINTO\$"SWAP WITH ";:GOSUB155                             |    |
|                                              | GF   | 0                                                                      | BA |
| •2250 IFA\$="[RIGHT]"ANDX<8THENG=0:GOSUB24   |      | •2650 FORA=OTO(EC-SC):FORB=OTO7                                        | CL |
|                                              | BM   | •2660 T=PEEK(12288+B+(A+W)*8)                                          | BM |
| •2260 IFA\$="[LEFT]"ANDX>1THENG=0:GOSUB240   |      | •2670 POKE12288+B+(A+W)*8, PEEK(12288+B+(A                             |    |
| 0:X=X-1:GOSUB2350:GOTO2180                   | OH   |                                                                        | MA |
| 0076 0000 0106                               | FA   | •2680 POKE12288+B+(A+SC)*8,T:NEXTB,A                                   | JK |
| 0000                                         | IP   | •2690 GOSUB1430:GOSUB740:GOSUB1070:RETURN                              |    |
| 2004 2000 2000 2000                          | OA   | •2700 REM                                                              | JD |
| DOCC POURTOGES (SOLES)                       | II   |                                                                        | OG |
| •2310 GOSUB1070:GOSUB1430:GOSUB740:RETURN    |      |                                                                        | KH |
| OCCUPATION CONTRACT                          | AA   |                                                                        | OG |
| •2330 U=PEEK(1268+(A*40)+R):IFU=870RU=81T    | un   |                                                                        |    |
|                                              |      | ZITO KET                                                               | JD |

| INIPURIANI! and provide other essential information or                                                           | enter    | ing Ahoy! programs. Refer to these pages before entering any programs | ĺ    |
|----------------------------------------------------------------------------------------------------|----------|-----------------------------------------------------------------------|------|
| •2750 GOSUB1430                                                                                                  | FP       | •3230 REM                                                             | JD   |
| •2760 PRINT"[HOME][4"[DOWN]"]";:IFYT=OTHE                                                                        |          | •3240 CC=CC+1:IFCC>255THENCC=1                                        | BG   |
| NPRINTOS"[BLACK]REVERSE DATA"                                                                                    | BA       | •3250 GOTO 3180                                                       | FB   |
| .2770 PRINT: PRINTO\$"STARTING CHAR ";: GOSU                                                                     | J        |                                                                       |      |
| B1550                                                                                                    | AF       | TILE TIME                                                             |      |
| •2780 SC=W                                                                                                    | KE       |                                                                       |      |
| •2790 PRINT:PRINT:PRINTO\$"ENDING CHAR ";:                                                                       |          | FROM PAGE 81                                                          |      |
| GOSUB1550                                                                                                    | LF       | •1 REM THE TILE GAME                                                  | MK   |
| ·2800 IFW <scthen2750< td=""><td>LK</td><td>·2 REM (C) MURDOCK &amp; BLACKBURN '84</td><td>FG</td></scthen2750<> | LK       | ·2 REM (C) MURDOCK & BLACKBURN '84                                    | FG   |
| •2810 IFYT=1THENRETURN                                                                                           | FP       | •3 REM 10/15/1984                                                     | HL   |
| ·2820 PRINT:PRINT:PRINTO\$" [BLUE][3"."]F                                                                        | }        | •4 REM                                                                | JD   |
| EVERSING[3"."][BLACK]"                                                                                           | OM       | •100 FORX=1T06:READCH:CO\$(X)=CHR\$(CH):NEX                           |      |
| •2830 FORA=OTO(W-SC):FORB=OTO7                                                                                   | OB       | T                                                                     | MG   |
| •2840 POKE12288+B+(A+SC)*8,255-PEEK(12288                                                                        |          | •110 DATA 28,158,156,30,150,5                                         | JE   |
| +B+(A+SC)*8):NEXTB, A                                                                                            | DG       | •120 B1\$=CHR\$(154):B2\$=CHR\$(31):B3\$=CHR\$(                       |      |
| •2850 GOSUB1430:GOSUB740                                                                                         | LH       | 152):C1\$=B1\$:C2\$=CHR\$(144)                                        | LB   |
| •2860 GOSUB1070: RETURN                                                                                          | CO       | •130 SC\$=CHR\$(147):HM\$=CHR\$(19)                                   | KI   |
| •2870 REM                                                                                                    | JD       | •135 PRINT SC\$;CO\$(6)                                               | OE   |
| • 2880) REM ****************                                                                                     | OG       | •140 POKE53280, 2:POKE53281, 2:PRINTSPC(249                           | 1717 |
| •2890 REM * GET ROM CHARACTER DATA *                                                                             | FC       | )"HOLD ON, JUST A SECOND"                                             | KE   |
| • 29/J/J REM ***************                                                                                     | OG       | •150 DO\$=HM\$:FORX=1TO24:DO\$=DO\$+CHR\$(17):                        | CII  |
| •2910 REM                                                                                                    | JD       | NEXT                                                                  | GH   |
| • 2920 YT=1:PRINT"[BLACK]":GOSUB2750:YT=0                                                                        | IG       | ·160 U3\$="":FORX=1T03:U3\$=U3\$+CHR\$(145):N                         | IID  |
| · 2930 PRINT:PRINTO\$"[BLUE][3"."]LOADING F                                                                      |          | EXT                                                                   | HD   |
| ROM ROM[3"."][BLACK]"                                                                                            | DK       | •170 R3\$="":FORX=1TO3:R3\$=R3\$+CHR\$(29):NE                         | NF   |
| •2940 POKE56334, PEEK (56334) AND 254                                                                            | DN<br>IM | XT                                                                    | MI   |
| •2950 POKE1, PEEK(1) AND 251<br>•2960 FORA = SC*8TOSC*8+(W-SC)*8+7                                               | IL       | ·180 L5\$="":FORX=1T05:L5\$=L5\$+CHR\$(157):N                         | GB   |
| •2970 POKEA+12288, PEEK(A+53248): NEXT                                                                           | JD       | ·190 SP\$="":FORX=1T039:SP\$=SP\$+" ":NEXT                            | BP   |
| •2980 POKE1, PEEK(1) OR4                                                                                         | BE       | ·200 SZ\$=CHR\$(17)+CHR\$(29)+CHR\$(110)+CHR\$                        | Dr   |
| •2990 POKE56334, PEEK (56334) OR1                                                                                | PD       | (163)+CHR\$(109)+CHR\$(157)+CHR\$(157)                                | OC   |
| •3000 GOSUB1430:GOSUB740:GOSUB1070:RETURN                                                                        |          | ·210 SZ\$=SZ\$+CHR\$(157)+CHR\$(17)+CHR\$(125)                        |      |
| •3010 GOSUB1430                                                                                                  | FP       | ·220 T\$=CHR\$(111)+CHR\$(183)+CHR\$(183)+CHR                         |      |
| *3020 PRINT"[HOME][4"[DOWN]"]"O\$;"[BLACK]                                                                       |          | \$(183)+CHR\$(112)+L5\$+CHR\$(17)                                     | OJ   |
| CHARACTER NUMBER ";                                                                                              | IL       | •230 T\$=T\$+CHR\$(165)+R3\$+CHR\$(167)+L5\$+CH                       |      |
| •3030 GOSUB1550                                                                                                  | GG       | R\$(17)                                                               | FC   |
| •3040 PRINT:PRINT:TP=CC:CC=W:GOSUB1070                                                                           | JP       | •240 T\$=T\$+CHR\$(165)+R3\$+CHR\$(167)+L5\$+CH                       |      |
| •3050 PRINT"[HOME][5"[DOWN]"]":FORA=OTO7                                                                         | PL       | R\$(17)                                                               | FC   |
| •3060 PRINTO\$; PEEK(12288+A+(W*8))                                                                              | CP       | ·250 T\$=T\$+CHR\$(108)+CHR\$(175)+CHR\$(175)+                        |      |
| •3070 NEXTA                                                                                                    | MF       | CHR\$(175)+CHR\$(186)+L5\$+U3\$                                       | HB   |
| ·3080 PRINT: PRINTO\$;"[4" "]SPACE TO RETURN                                                                     | 3        | •260 BS\$=B2\$:FORX=1TO5:BS\$=BS\$+CHR\$(166):                        |      |
| N"                                                                                                    | HK       | NEXT                                                                  | EE   |
| •3090 GOSUB1390:CC=TP:GOSUB1070                                                                                  | EL       | •270 BS\$=BS\$+L5\$+CHR\$(17):BT\$="":FOR X=1T                        |      |
| •3100 GOSUB1430:GOSUB740                                                                                         | LH       | O4:BT\$=BT\$+BS\$:NEXT:BS\$=BT\$+B1\$                                 | NG   |
| •3110 GOSUB1070: RETURN                                                                                          | CO       | •280 DIMCH\$(24):FOR X=1TO24:READCH\$:CH\$(X                          |      |
| •3120 REM                                                                                                    | JD       | )=CH\$:NEXT                                                           | DP   |
| •3130 REM ***************                                                                                        | CE       | •290 DATA A,B,C,D,E                                                   | HI   |
| ·3140 REM * DECREMENT CHARACTER> *                                                                               | JG       | •295 DATA F,G,H,I,J                                                   | KD   |
| •3150 REM ****************                                                                                       | CE       | •300 DATA K,L,M,N,O                                                   | NC   |
| •3160 REM                                                                                                    | JD       | •305 DATA P,Q,R,S,T                                                   | OF   |
| ·3170 CC=CC-1:IFCC <othencc=255< td=""><td>NC</td><td>•310 DATA U,V,W,X</td><td>GE</td></othencc=255<>           | NC       | •310 DATA U,V,W,X                                                     | GE   |
| •3180 GOSUB1070: RETURN                                                                                          | CO       | •320 IF PEEK(49475)<>234 OR PEEK(49806)<>                             | TE   |
| •3190 REM                                                                                                    | JD       | 24THEN GOSUB9010                                                      | JE   |
| •3200 REM ******************                                                                                     | CE       | •330 PX=0:POKE53280,PX:POKE53281,PX                                   | BC   |
| •3210 REM * INCREMENT CHARACTER> * •3220 REM *******************                                                 | IK       | •340 PRINTSC\$:K\$="" •350 PRINTDO\$;SP\$;B1\$;:GOSUB8010:GOTO360     | 00   |
| · 322) KEII THE THE THE THE THE THE THE THE THE THE                                                              | CE       |                                                                       |      |
|                                                                                                    |          | AHOY!                                                                 | 111  |

| •360 PRINTHM\$;                                                                       | JH       | •2130 RETURN                                                                                                    | IM       |
|---------------------------------------------------------------------------------------|----------|----------------------------------------------------------------------------------------------------|----------|
| • 37() ROW=5:COL=1:BR=5:BC=5:MV=():CU\$=T\$                                           | AO       | • 3000 REM ****** SET CURSOR ******                                                                                                    | LE       |
| •380 PRINT DO\$; SPC(7); CO\$(2); "JOYSTICK OR                                        |          | •3010 IF FL THEN CU\$=BS\$                                                                                                    | PO       |
| KEYBOARD (J/K)"C2\$; •390 GETKK\$:IFKK\$=""THEN390                                    | DD       | •3020 PRINTC1\$;CU\$;C2\$;<br>•3030 CU\$=T\$                                                                                                    | EJ       |
| •400 IFKK\$="J" THEN420                                                               | AO<br>OD | •3040 R=(ROW-1)*4+2:C=(COL-1)*5+8                                                                                                    | PA<br>MP |
|                                                                                       | IF       | •3050 POKE251,R:POKE252,C                                                                                                    | JI       |
|                                                                                       | DA       | •3060 SYS 49806                                                                                                    | KL       |
| •430 REM *** MIX Y/N PRINT ***                                                        | MK       | •3070 PRINTCU\$;                                                                                                    | IO       |
| •440 PRINTCO\$(4); DO\$; LEFT\$(SP\$, 15); "MIX                                       |          | .3080 IF ROW=BR AND COL=BC THEN FL=1:GOTO                                                                                                    |          |
| (Y/N)";                                                                               | HJ       | 3100                                                                                                    | BA       |
| •450 GETA\$:IFA\$=""THEN450                                                           | HE       | •3090 FL=0                                                                                                    | HJ       |
| ·460 IFA\$= "Y"THEN PRINTDO\$; SP\$;: GOSUB304                                        |          | •3100 RETURN                                                                                                    | IM       |
| O:GOSUB4010:MV=O:PRINTDO\$;SP\$;:GOTO490                                              | JP       | •4000 REM ****** RANDOM MIX *****                                                                                                    | JJ       |
|                                                                                       | KA       | ·4010 A=RND(RND(0)):PRINTLEFT\$(DO\$,5);B2\$                                                                                                    |          |
| •480 GOTO450                                                                          | CN       | ;"MIXING"B1\$;:GOSUB3040                                                                                                    | МН       |
|                                                                                       | OA       | •4020 FOR MX=1 TO 20                                                                                                    | CA       |
| •500 GOTO2010                                                                         | FG       | •4030 GOSUB4180<br>•4040 IFA2=1THENROW=BR:COL=BC-A:GOTO4060                                                                                                    | GC       |
| <pre>•1000 REM *** SCROLL ROUTINE *** •1010 MV=MV+1:PRINTDO\$B2\$"MOVE"B1\$;MV;</pre> | JF<br>JP | •4050 ROW=BR:COL=BC-A:GO104000                                                                                                    | HJ<br>HN |
| •1020 ON D GOTO1030,1050,1060,1080                                                    | OG       | •4060 IF COL<1 OR COL>5 THEN4030                                                                                                    | CL       |
| •1030 ML=49661:R=5:VU=0:COL=COL=HU                                                    | OG       | •4070 GOSUB3010:GOSUB5010                                                                                                    | AH       |
|                                                                                       | HG       | •4080 GETK\$:IFK\$<>"" THEN4160                                                                                                    | FN       |
| •1050 ML=49735:R=5:VU=0:GOT01090:REM *RT                                              | JM       | •4090 GOSUB4180                                                                                                    | GC       |
|                                                                                       | GH       | •4100 IFA2=1THENCOL=BC:ROW=BR-A:GOTO4120                                                                                                    | OA       |
| •1070 GOT01090:REM *UP                                                                | AP       | •4110 COL=BC:ROW=BR+A                                                                                                    | KH       |
|                                                                                       | KP       | •4120 IF ROW<1 OR ROW>5 THEN4090                                                                                                    | IB       |
|                                                                                       | DO       | •4130 GOSUB3010:GOSUB5010                                                                                                    | AH       |
|                                                                                       | LF       | •4140 GETK\$:IFK\$<>"" THEN4160                                                                                                    | FN       |
| ·1110 POKE251,L:POKE252,T:POKE253,H-1:POK                                             |          | •4150 NEXT                                                                                                    | IA       |
|                                                                                       | HF       | •4160 PRINTLEFT\$(DO\$,5); LEFT\$(SP\$,6);:GOS                                                                                                    | FO       |
|                                                                                       | GD       | UB3040<br>•4170 RETURN                                                                                                    | FO       |
|                                                                                       | LC<br>NE | •4180 A=INT(RND(1)*4)+1                                                                                                    | IM<br>AP |
|                                                                                       | DM       | •4190 A2=INT(RND(1)*2)                                                                                                    | EB       |
|                                                                                       | IA       | •4200 RETURN                                                                                                    | IM       |
|                                                                                       |          |                                                                                                    | AE       |
|                                                                                       | IM       | •5010 IF COL<>BC THEN5060                                                                                                    | LO       |
| •1500 GET K\$:IF K\$=""THEN1500                                                       | II       | •5020 IF BR=ROW THEN RETURN                                                                                                    | BI       |
|                                                                                       | IM       | •5030 VU=ABS(ROW-BR):D=4:TR=ROW+1                                                                                                    | IK       |
|                                                                                       | ВО       | •5040 IF BR <row d="3:TR=ROW-1&lt;/td" then=""><td>BD</td></row>                                                                                                    | BD       |
|                                                                                       | GA       | •5050 BR=ROW:GOSUB1010:ROW=TR:GOSUB3040:R                                                                                                    | A 77     |
|                                                                                       | JP       | ETURN                                                                                                    | AK       |
| •2030 FR=JVAND16:IF FR<>16THEN GOSUB5010:                                             | ND       |                                                                                                    | FF       |
|                                                                                       | NB       | HERE IN THE SECOND CONTROL OF THE SECOND CONTROL OF THE SECOND CO | CE       |
|                                                                                       | GH<br>KN | •5090 BC=COL:GOSUB1010:COL=TC:GOSUB3040:R                                                                                                    | UD       |
| ·2060 IF JV=1 AND ROW>1 THEN ROW=ROW-1:GO                                             | KIN      |                                                                                                    | KI       |
|                                                                                       | OP       |                                                                                                    | HF       |
| •2070 IF JV=2 AND ROW<5 THEN ROW=ROW+1:GO                                             | -        |                                                                                                    | ND       |
|                                                                                       | EJ       | .6010 FORA=1T08:POKE54296,15:FORT=1T03:NE                                                                                                    |          |
| •2080 IF JV=8 AND COL<5 THEN COL=COL+1:GO                                             |          |                                                                                                    | LF       |
| SUB3010:GOT02010                                                                      | NH       | •6020 RETURN                                                                                                    | IM       |
| •2090 IF JV=4 AND COL>1 THEN COL=COL-1:GO                                             |          |                                                                                                    | ML       |
|                                                                                       | LI       |                                                                                                    | BI       |
|                                                                                       | CP       |                                                                                                    | FE       |
|                                                                                       | CO       |                                                                                                    | DG       |
| •2120 PRINTC2\$;T\$;                                                                  | DL       | •6540 POKE S+6,9                                                                                                    | DP       |

| -6556 POKE \$1-24,4 -6566 POKE \$1-24,4 -6567 POKE \$1-24,4 -6566 POKE \$1-24,4 -6566 POKE \$1-24,4 -6567 POKE \$1-24,4 -6567 POKE \$1-24,16 -6566 POKE \$1-24,4 -6567 POKE \$1-24,4 -6567 POKE \$1-24,16 -6566 POKE \$1-24,4 -6567 POKE \$1-24,16 -6566 POKE \$1-24,4 -6567 POKE \$1-24,16 -6566 POKE \$1-24,4 -6567 POKE \$1-24,16 -6566 POKE \$1-24,4 -6567 POKE \$1-24,16 -6566 POKE \$1-24,4 -6567 POKE \$1-24,16 -6566 POKE \$1-24,4 -6567 POKE \$1-24,16 -6567 POKE \$1-24,16                                                                  |             |                                        |            |                                           |                                                                                                    |  |
|----------------------------------------------------------------------------------------------------|-------------|----------------------------------------|------------|-------------------------------------------|----------------------------------------------------------------------------------------------------|--|
| -6570 RETURN* -7060 REM**** GET KEYBOARD INPUT *** -7060 REM*** GET KEYBOARD INPUT *** -7060 REM*** GET KEYBOARD INPUT *** -7060 REM*** GET KEYBOARD INPUT *** -7060 REM*** GET KEYBOARD INPUT *** -7060 REM*** GET KEYBOARD INPUT *** -7060 REM*** GET KEYBOARD INPUT *** -7060 REM*** GET KEYBOARD INPUT *** -7060 REM*** GET KEYBOARD INPUT *** -7060 REM*** GET KEYBOARD INPUT *** -7060 REM*** GET KEYBOARD INPUT *** -7060 FEK\$="UTHEN COSUB2010:GOTO7010 -7060 FEK\$="UTHEN GOSUB2060:GOTO7010 -7060 FEK\$="UTHEN GOSUB2060:GOTO7010 -7060 FEK\$="UTHEN GOSUB2060:GOTO7010 -7060 FEK\$="UTHEN GOSUB2010:GOTO7010 -7060 FEK\$="UTHEN GOSUB2010:GOTO7010 -7060 FEK\$="UTHEN GOSUB2010:GOTO7010 -7060 GOTO7010 -7060 GOTO7010 -7060 REM****** DRAW BOARD ******* -80600 REM****** DRAW BOARD ******** -80600 REM******* DRAW BOARD ******** -80600 REM******* DRAW BOARD ******** -80600 REM******* DRAW BOARD ******** -80600 REM******* DRAW BOARD ******** -80600 REM******* DRAW BOARD ********* -80600 REM******* DRAW BOARD ******** -80600 REM******* DRAW BOARD ******** -80600 REM******* DRAW BOARD ********* -80600 REM******* DRAW BOARD ********* -80600 REM******* DRAW BOARD ********** -80600 REM******** DRAW BOARD ********** -80600 REM******** DRAW BOARD ********** -80600 REM********* DRAW BOARD ********** -80600 REM********* DRAW BOARD ********** -80600 REM********* DRAW BOARD *********** -80600 REM********** DRAW BOARD ************ -80600 REM********** DRAW BOARD ************ -80600 REM************************************                                                                                                    | •6550 POKE  | S+24,4                                 | FH         |                                           |                                                                                                    |  |
| -70701 GETK\$:IFK\$="" THEN GOSUB2110:GOT7010 -70702 IFK\$=CHR\$(147)THEN350 -70703 IFK\$="" THEN GOSUB5090:GOT07010 -70704 IF K\$="" AND ROW;1 THEN ROW=ROW-1: COSUB3010:GOT07010 -7060 IF K\$="" AND COL<5 THEN COL=COL+1: GOSUB3010:GOT07010 -70704 OF K\$="." AND COL<5 THEN COL=COL+1: GOSUB3010:GOT07010 -70705 OF K\$="." AND COL<5 THEN COL=COL+1: GOSUB3010:GOT07010 -7080 GGT07010 -80909 REM ******** DRAW BOARD ******** 68010 CH=1:PRINTBI\$;:IFK\$=CHR\$(147)THEN81 690 REM ******** DRAW BOARD ******** 68010 CH=1:PRINTBI\$;:IFK\$=CHR\$(147)THEN81 690 -8020 PRINTINTSPC(6)CHR\$(98): "::FORX=1TO25 -8030 PRINTISPC(6)CHR\$(98): "::FORX=1TO25 -8030 PRINTISPC(6)CHR\$(105): PORX=1TO25 -8030 PRINTISPC(6)CHR\$(105): PORX=1TO25 -8030 PRINTISPC(6)CHR\$(105): PORX=1TO25 -8030 PRINTISPC(6)CHR\$(105): PORX=1TO25 -8030 PRINTISPC(6)CHR\$(105): PORX=1TO25 -8030 PRINTISPC(6)CHR\$(105): PORX=1TO25 -8030 PRINTISPC(6)CHR\$(105): PORX=1TO25 -8030 PRINTISPC(6)CHR\$(105): PORX=1TO25 -8030 PRINTISPC(6)CHR\$(105): PORX=1TO25 -8030 PRINTIN                                                                                                    | •6560 POKE  | S+4,17                                 | FF         | 155,193,32,205,193,166,254,202,48         | EI                                                                                                    |  |
| -7010 GETK\$:IFK\$="" THEN GOSUB2110:GOTO70                                                                                                    | •6570 RETU  | RN                                     | IM         | ·49433 DATA21,24,165,208,105,40,133,210,1 |                                                                                                    |  |
| 10 -70201 [FK\$="INTEGE   145, 208, 185, 72, 192, 145, 212 DA                                                                                                    | •7000 REM : | *** GET KEYBOARD INPUT ***             | FB         | 33,214,165,209,105,0,133,211,32           | JL                                                                                                    |  |
| 10 -70201 [FK\$="INTEGE   145, 208, 185, 72, 192, 145, 212 DA                                                                                                    | •7010 GETK  | \$:IFK\$="" THEN GOSUB2110:GOTO70      |            | .49450 DATA119,193,202,16,235,164,253,185 |                                                                                                    |  |
| -7020 IFK\$="" THEN GOSUB500; GOTO7010 OA 4,234,234,234,234,234,234,234,234,234,23                                                                                                    |             |                                        |            |                                           | DA                                                                                                    |  |
| -7030 IFK\$="" AND ROW>1 THEN ROW=ROW-1: GOSUB3010:GOTO7010 -7050 IF K\$="" AND ROW>5 THEN ROW=ROW+1: GOSUB3010:GOTO7010 -7050 IF K\$="" AND COL\$ THEN COL=COL+1: GOSUB3010:GOTO7010 -7050 IF K\$="" AND COL\$ THEN COL=COL-1: GOSUB3010:GOTO7010 -7050 IF K\$="" AND COL\$ THEN COL=COL-1: GOSUB3010:GOTO7010 -7050 IF K\$="" AND COL\$ THEN COL=COL-1: GOSUB3010:GOTO7010 -7050 IF K\$="" AND COL\$ THEN COL=COL-1: GOSUB3010:GOTO7010 -7050 IF K\$="" AND COL\$ THEN COL=COL-1: GOSUB3010:GOTO7010 -7050 IF K\$="" AND COL\$ THEN COL=COL-1: GOSUB3010:GOTO7010 -7050 IF K\$="" AND COL\$ THEN COL=COL-1: GOSUB3010:GOTO7010 -7050 IF K\$="" AND COL\$ THEN COL=COL-1: GOSUB3010:GOTO7010 -7050 IF K\$=" AND COL\$ THEN COL=COL-1: GOSUB3010:GOTO7010 -7050 IF K\$=" AND COL\$ THEN COL=COL-1: GOSUB3010:GOTO7010 -7050 IF K\$=" AND COL\$ THEN COL=COL-1: GOSUB3010:GOTO710 -7050 IF K\$=" AND COL\$ THEN COL=COL\$ THEN COL\$ THEN COL\$ THEN COL\$ THEN COL\$ THEN COL\$ THEN COL\$ THEN COL\$ THEN COL\$ THEN COL\$ THEN COL\$ THEN COL\$ THEN COL\$ THEN                                                                                           | •7020 TFK\$ | =CHR\$(147)THEN350                     | JD         |                                           |                                                                                                    |  |
| -7040 IF K\$="" AND ROW>1 THEN ROW=ROW-1: GOSUB3010;COTO7010 -7050 IF K\$="": AND ROW<5 THEN ROW=ROW+1: GOSUB3010;COTO7010 -7060 IF K\$="". AND COL<5 THEN COL=COL+1: GOSUB3010;COTO7010 -7060 IF K\$="". AND COL<5 THEN COL=COL+1: GOSUB3010;COTO7010 -7060 IF K\$="". AND COL>5 THEN COL=COL-1: GOSUB3010;COTO7010 -7060 IF K\$="". AND COL>5 THEN COL=COL-1: GOSUB3010;COTO7010 -7060 GOTO7010 -7060 GOTO7010 -7060 GOTO7010 -7060 GOTO7010 -7060 IF K\$="". AND COL>5 THEN COL=COL-1: GOSUB3010;COTO7010 -7060 GOTO7010 -7060 GOTO7010 -7060 GOTO7010 -7060 IF K\$="". AND COL>5 THEN COL=COL-1: GOSUB3010;COTO7010 -7060 GOTO7010 -7060 GOTO7010 -7060 GOTO7010 -7060 IF K\$="". AND COL>5 THEN COL=COL-1: GOSUB3010;COTO7010 -7060 GOTO7010 -7060 GOTO7010 -7060 IF K\$="". AND COL>5 THEN COL=COL-1: GOSUB3010;COTO7010 -7060 IF K\$="". AND COL>5 THEN COL=COL-1: GOSUB3010;COTO7010 -7060 IF K\$="". AND COL>5 THEN COL=COL-1: GOSUB3010;COTO7010 -7060 IF K\$="". AND COL>5 THEN COL=COL-1: GOSUB3010;COTO7010 -7060 IF K\$="". AND COL>5 THEN COL=COL-1: GOSUB3010;COTO7010 -7060 IF K\$="". AND COL>5 THEN COL=COL-1: GOSUB3010;COTO7010 -7060 IF K\$="". AND COL>5 THEN COL=COL-1: GOSUB3010;COTO7010 -7060 GOTO7010 -7060 GOTO7010 -7060                                                                                                    |             |                                        |            |                                           | KC                                                                                                    |  |
| COSUB3010:COTO7010 -7050 IF K\$="" AND ROW<5 THEN ROW=ROW+1: COSUB3010:COTO7010 -7060 IF K\$="". AND COLC\$ THEN COL=COL+1: COSUB3010:COTO7010 -7070 IF K\$="". AND COLC\$ THEN COL=COL+1: COSUB3010:COTO7010 -7070 IF K\$="". AND COLC\$ THEN COL=COL-1: COSUB3010:COTO7010 -7070 IF K\$="". AND COLC\$ THEN COL=COL-1: COSUB3010:COTO7010 -8000 REM ********* ML ROUTINES ******** -7080 GOTO7010 -7070 IF K\$="". AND COLC\$ THEN COL=COL-1: COSUB3010:COSUB3040:COSUB3040:COSUB3040:COTO8170 -8010 FRINTED\$;:CU\$=S\$\cosuB3040:COTO8170 -8020 PRINTED\$;:CU\$=S\$\cosuB3040:COTO8170 -8020 PRINTED\$;:CU\$=S\$\cosuB3040:COTO8170 -8020 PRINTED\$;:CU\$=S\$\cosuB3040:COTO8170 -8020 PRINTED\$;:CU\$=S\$\cosuB3040:COTO8170 -8020 PRINTED\$;:CU\$=S\$\cosuB3040:COTO8170 -8020 PRINTED\$;:CU\$=S\$\cosuB3040:COTO8170 -8020 PRINTED\$;:CU\$=S\$\cosuB3040:COTO8170 -8020 PRINTED\$;:CU\$=S\$\cosuB3040:COTO8170 -8020 PRINTED\$;:CU\$=S\$\cosuB3040:COTO8170 -8020 PRINTED\$;:CU\$=S\$\cosuB3040:COTO8170 -8020 PRINTED\$;:CU\$=S\$\cosuB3040:COTO8170 -8020 PRINTED\$;:CU\$=S\$\cosuB3040:COTO8170 -8020 PRINTED\$;:CU\$=S\$\cosuB3040:COTO8170 -8020 PRINTE                                                                                   |             |                                        |            |                                           |                                                                                                    |  |
| -7050 IF K\$="2" AND ROW<5 THEN ROW=ROW+1: GOSUB3010:GOTO7010 -7060 IF K\$="." AND COL<5 THEN COL=COL+1: GOSUB3010:GOTO7010 -7060 IF K\$="." AND COL>5 THEN COL=COL+1: GOSUB3010:GOTO7010 -7060 IF K\$="." AND COL>5 THEN COL=COL-1: GOSUB3010:GOTO7010 -7060 IF K\$="." AND COL>1 THEN COL=COL-1: GOSUB3010:GOTO7010 -7060 GOTO7010 -7060 IF K\$="." AND COL>1 THEN COL=COL-1: GOSUB3010:GOTO7010 -7060 GOTO7010 -7060 GOTO7010 -7060 GOTO7010 -7060 IF K\$="." AND COL>1 THEN COL=COL-1: GOSUB3010:GOTO7010 -7060 GOTO7010 -7060 IF K\$="." AND COL>2 THEN COL=COL-1: GOSUB3010:GOTO7010 -7060 IF K\$="." AND COL>5 THEN COL=COL-1: GOSUB3010:GOTO7010 -7060 IF K\$="." AND COL>5 THEN COL=COL-1: GOSUB3010:GOTO7010 -7060 IF K\$="." AND COL>5 THEN COL=COL-1: GOSUB3010:GOTO7010 -7060 IF K\$="." AND COL>5 THEN COL=COL-1: GOSUB3010:GOTO7010 -7060 IF K\$="." AND COL>5 THEN COL=COL-1: GOSUB3010:GOTO7010 -7060 IF K\$="." AND COL>5 THEN COL=COL-1: GOSUB3010:GOTO7010 -7060 IF K\$="." AND COL>5 THEN COL=COL-1: GOSUB3010:GOTO7010 -7060 IF K\$="." AND COL>5 THEN COL=COL-1: GOSUB3010:GOTO7010 -7060 IF K\$="." AND COL>5 THEN COL=COL-1: GOSUB3010:GOTO7010 -7060 GOTO7010 -7060 GOTO7010 -7060 GOTO7010 -7060 GOTO7010 -7060 GOTO7010 -7060 GOTO7010 -7060 IF K\$="." AND COL>5 IT HEN COL=COL-1: GOSUB3010:GOTO7010 -7060 GOTO7010 -7060 GOTO7010 -                                                                                                    |             |                                        | EE         |                                           | PL                                                                                                    |  |
| Cosubaso10:cotto70:10 -7060 IF K\$="." AND COL<5 THEN COL=COL+1: COSUB3010:COTTO70:10 -7070 IF K\$="." AND COL>1 THEN COL=COL-1: COSUB3010:COTTO70:10 -7070 IF K\$="." AND COL>1 THEN COL=COL-1: COSUB3010:COTTO70:10 -7070 IF K\$="." AND COL>1 THEN COL=COL-1: COSUB3010:COTTO70:10 -7070 IF K\$="." AND COL>1 THEN COL=COL-1: -7080 GOTTO70:10 -8060 GTO70:10 -8060 REM ***********************************                                                                                                    |             |                                        |            |                                           |                                                                                                    |  |
| -7666 IF K\$="." AND COL<5 THEN COL=COL-1: COSUB3010:COT07010 -7070 IF K\$="." NAD COL>1 THEN COL=COL-1: COSUB3010:COT07010 -7080 GOT07010 -7080 GOT07010 -7080 GOT07010 -8060 REM ******* DRAW BOARD ******** -8010 CH=1:PRINTB1\$;:IFK\$=CHR\$(147)THEN81 OG PRINTHM\$;SPC(6);CHR\$(117);:FORX=1TO 27;PRINTCHR\$(96);:NEXT:PRINTCHR\$(105): PRINTCHR\$(164);:NEXT:PRINT" "CHR\$(98)                                                                                                    |             |                                        | GC         |                                           | BI.                                                                                                    |  |
| Scours   Scours   S                                                                                                    |             |                                        | 00         |                                           |                                                                                                    |  |
| -7070 TE K\$="." AND COL>1 THEN COL=COL-1: GOSUB3010:GOTO7010 FJ. 7088 GOTO7010 FJ. 8090 REM ******** DRAW BOARD ******** IC 8010 CH=1:PRINTB1\$;:IFK\$=CHR\$(147)THEN81 FG. 90 FRINTHM\$;SPC(6);CHR\$(117);:FORX=1TO 27:PRINTCHR\$(96);:NEXT:PRINTCHR\$(105);PRINTCHR\$(96);:NEXT:PRINTCHR\$(105);PRINTSPC(6);CHR\$(98);""::FORX=1TO 25:PRINTCHR\$(164);:NEXT:PRINT" "CHR\$(98) K8040 PRINTSPC(6);CHR\$(98);""::FORX=1TO 25:PRINTCHR\$(163);:NEXT:PRINTCHR\$(167);SPC (25);CHR\$(180);CHR\$(98);""::FORX=1TO 25:PRINTCHR\$(163);:NEXT:PRINT" "CHR\$(98) K8060 PRINTSPC(6);CHR\$(98);""::FORX=1TO 25:PRINTCHR\$(163);:NEXT:PRINT" "CHR\$(98) K8090 PRINTSPC(6);CHR\$(98);""::FORX=1TO 25:PRINTCHR\$(163);:NEXT:PRINT" "CHR\$(98) K8090 PRINTSPC(6);CHR\$(98);""::FORX=1TO 25:PRINTCHR\$(163);:NEXT:PRINT" "CHR\$(98) K8090 PRINTSPC(6);CHR\$(196);:FORX=1TO 27:PRINTSPC(6);CHR\$(196);:FORX=1TO 27:PRINTSPC(6);CHR\$(196                                                                                                    |             |                                        | EK         |                                           |                                                                                                    |  |
| COSUB3010; GOTO7010 -7080 GOTO7010 -80900 REM ******** DRAW BOARD ******** -80910 REM ******** DRAW BOARD ******** -80910 REM ******** DRAW BOARD ******** -80910 REM ******** DRAW BOARD ******** -80910 REM ******** DRAW BOARD ******** -80910 REM ******** DRAW BOARD ******** -80910 REM ********* DRAW BOARD ******** -80910 REM ********* DRAW BOARD ******** -80910 REM ********* DRAW BOARD ********* -80910 REM ********* DRAW BOARD ******** -80910 REM ********* DRAW BOARD ******** -80910 REM ********* ML ROUTINES ******** -80910 PRINTHM\$;::FK\$=CHR\$(147)THEN81 -49652 DATA133,208,165,209,105,0,133 -49566 DATA209,216,240,216,240,96,133 -49663 DATA209,41,39,216,133,213,164,253 -96,165,2208,3165,209,105,0153 -49566 DATA209,216,240,104,101,208,133,208,133,212,165,209,105,0,133 -49663 DATA209,41,39,216,133,213,164,253 -96,165,2208,3165,209,105,0,133 -49669 DATA136,2133,208,165,209,105,0,133 -80800 PRINTSPC(6);CHR\$(98); "":FORX=1T025 -8050 PRINT SPC(6);CHR\$(98); "":FORX=1T025 -8060 NEXT -8060 NEXT -8060 NEXT -8060 NEXT -8060 PRINTSPC(6);CHR\$(98); "":FORX=1T025 -9RINTCHR\$(163)::NEXT:PRINT" "CHR\$(98) -8060 PRINTSPC(6);CHR\$(98); "":FORX=1T025 -9RINTSPC(6);CHR\$(160)::FORX=1T025 -9RINTSPC(6);CHR\$(160)::FO                                                                                                    |             |                                        | TK         |                                           | 8                                                                                                    |  |
| -7080 GCTO7010 -8000 REM ******** DRAW BOARD ******** -8010 CH=1:PRINTB1\$;:IFK\$=CHR\$(147)THEN81 -8010 CH=1:PRINTB1\$;:IFK\$=CHR\$(147)THEN81 -8010 CH=1:PRINTB1\$;:IFK\$=CHR\$(147)THEN81 -8020 PRINTHM\$;SPC(6);CHR\$(117);FORX=ITO -7:PRINTCHR\$(96);:MEXT:PRINTCHR\$(105) I -8030 PRINTSPC(6)CHR\$(98);"";:FORX=ITO25 :PRINTCHR\$(164);:NEXT:PRINT"""CHR\$(98) -8040 PRINTLEFT\$(D0\$, 2):FOR X=1 TO 20 -8050 PRINT SPC(6);CHR\$(98);CHR\$(167);SPC -(25);CHR\$(180);CHR\$(98) -8060 NEXT -8060 NEXT -8060 NEXT -8060 PRINTSPC(6)CHR\$(98);"";:FORX=ITO25 :PRINTCHR\$(163);:NEXT:PRINTT""CHR\$(98) -8060 PRINTSPC(6)CHR\$(98);"";:FORX=ITO25 :PRINTCHR\$(163);:NEXT:PRINTT""CHR\$(98) -8060 PRINTSPC(6)CHR\$(98);"";:FORX=ITO25 :PRINTCHR\$(163);:NEXT:PRINTT""CHR\$(98) -8060 PRINTSPC(6)CHR\$(166);:FORX=ITO25 :PRINTCHR\$(96);:NEXT:PRINTCHR\$(107) -8100 FOR ROW=I TO 5 -8120 IF ROW=5 AND COL=5 THEN PRINTB3\$;:C -9060 VEXT -8130 PRINTSPS;:CU\$=S2\$:GOSUB 3040 -8150 PRINTSPS;:CU\$=S2\$:GOSUB 3040 -8150 PRINTSPS;:CU\$=S2\$:GOSUB 3040 -8150 PRINTSPS;:CU\$=S2\$:GOSUB 3040 -8150 PRINTSPS;:CU\$=S2\$:GOSUB 3040 -8150 PRINTSPS;:CU\$=S2\$:GOSUB 3040 -8160 PRINTCHR\$(166);:PORX=1TO25 :RRST ROW -8060 REXT -9060 REXT -9060 REXT -9060 REM******** ML ROUTINES ******* -9060 REM******** ML ROUTINES ******* -9060 REM********* ML ROUTINES ******* -9060 REM********* ML ROUTINES ******* -9060 REM********* ML ROUTINES ******* -9060 READT:POKEI,T:NEXT49552 DATA133, 208, 165, 216, 133, 213, 165, 218 -49586 DATA209, 202, 16, 240, 240, 104, 101, 208, 206, 165, 209, 105, 6, 133, 216, 152, 209, 105, 6, 133, 216, 152, 209, 105, 6, 133, 216, 152, 209, 105, 6, 133, 210, 140, 101, 208, 206, 105, 60, 133, 210, 140, 101, 208, 206, 105, 60, 101, 101, 208, 206, 106, 103, 209, 204, 145, 208, 104, 104, 101, 208, 206, 106, 103, 209, 204, 165, 209, 106, 5, 209, 106, 5, 209, 106, 5, 209, 106, 5, 209, 106, 50, 209, 106, 50, 209, 106, 50, 209, 106, 50, 209, 106, 50, 209, 106, 50, 209, 106, 50, 209, 106, 50, 209, 106, 50, 209, 106, 50, 209, 106, 50, 209, 106, 50, 209, 106, 50, 209, 106, 50, 209, 106, 50, 209, 106, 50, 209, 106, 5                                                                                                    |             |                                        | D T        |                                           |                                                                                                    |  |
| **************************************                                                                                                    |             |                                        |            |                                           |                                                                                                    |  |
| -8010 CH=1:PRINTB1\$;:IFK\$=CHR\$(147)THEN81                                                                                                    |             |                                        |            |                                           |                                                                                                    |  |
| PJ   05,40,133,208,165,209,105,0,133   CF                                                                                                    |             |                                        |            |                                           | KC                                                                                                    |  |
| **8020 PRINTHM\$; SPC(6); CHR\$(117); FORX=1TO 27: PRINTCHR\$(96); iNEXT: PRINTCHR\$(165)                                                                                                    |             | :PRINTBIS;:IFKS=CHR\$(147)IHEN8I       |            |                                           | OF                                                                                                    |  |
| 27:PRINTCHR\$(96);:NEXT:PRINTCHR\$(165) IG 8030 PRINTSPC(6)CHR\$(98);"";:FORX=1TO25 98040 PRINTSPC(6);CHR\$(98);CHR\$(167);SPC (25);CHR\$(180);CHR\$(98) 8050 PRINT SPC(6);CHR\$(98);CHR\$(167);SPC (25);CHR\$(180);CHR\$(98) 8050 PRINTSPC(6);CHR\$(98);CHR\$(167);SPC (25);CHR\$(180);CHR\$(98) 8050 PRINTSPC(6);CHR\$(98);CHR\$(167);SPC (25);CHR\$(180);CHR\$(98) 8050 PRINTSPC(6);CHR\$(98);"";:FORX=1TO25 9806 PRINTSPC(6)CHR\$(98);"";:FORX=1TO25 9807 PRINTCHR\$(163);:NEXT:PRINT""(CHR\$(98) 8050 PRINTSPC(6)CHR\$(98);"";:FORX=1TO25 9809 PRINTSPC(6)CHR\$(98);"";:FORX=1TO25 9809 PRINTSPC(6)CHR\$(98);"";:FORX=1TO25 9809 PRINTSPC(6)CHR\$(98);"";:FORX=1TO27:P 18090 PRINTSPC(6)CHR\$(160);:FORX=1TO27:P 18100 FOR ROW=1 TO 5 18120 IF ROW=5 AND COL=5 THEN PRINTB3\$;:CU\$=BS\$;:GOSUB 3040 8110 FOR ROW=1 TO 5 18120 IF ROW=5 AND COL=5 THEN PRINTB3\$;:CU\$=BS\$;:GOSUB 3040 8140 PRINTB3\$;:CU\$=BS\$;:GOSUB 3040 8140 PRINTB3\$;:CU\$=BS\$;:GOSUB 3040 8160 PRINTSPS\$;:CU\$=SE\$;*GOSUB 3040 8160 PRINTSPS\$;:CU\$=SE\$;*GOSUB 3040 8170 NEXT COL 8180 NEXT ROW 8190 NEXT ROW 8190 NEXT ROW                                                                                                    |             |                                        |            |                                           | CF                                                                                                    |  |
| ***8039 PRINTSPC(6)CHR\$(98);" ";:FORX=1TO25 ;PRINTCHR\$(164);:NEXT:PRINT" "CHR\$(98) MC 8040 PRINTLEFT\$(D0\$,2):FOR X=1 TO 20 LH 49620 DATA177,208,153,32,192,177,212,153                                                                                                    |             |                                        | 10 0       |                                           | DT                                                                                                    |  |
| PRINTCHR\$(164);:NEXT:PRINT" "CHR\$(98) MC 80/40 PRINTLEFT\$(D0\$,2):FOR X=1 TO 20 LH 49620 DATA177,208,153,32,192,177,212,153 HE 49637 DATA181,208,72,189,0,192,149,208,11 MA 49654 DATA234,234,234,234,234,234,234,234,234,234,                                                                                                    |             |                                        | 8          |                                           |                                                                                                    |  |
| *8040 PRINTLEFT\$(D0\$,2):FOR X=1 TO 20 *8050 PRINT SPC(6);CHR\$(98);CHR\$(167);SPC (25);CHR\$(180);CHR\$(98)  *8060 NEXT  *8070 PRINTHM\$;LEFT\$(D0\$,23); *8080 PRINTSPC(6);CHR\$(98);"";:FORX=1TO25 :PRINTCHR\$(163);:NEXT:PRINT""CHR\$(98)  *8090 PRINTSPC(6);CHR\$(98);"";:FORX=1TO25 :PRINTCHR\$(163);:NEXT:PRINT""CHR\$(98)  *8090 PRINTSPC(6);CHR\$(106);:FORX=1TO27:P RINTCHR\$(96);:NEXT:PRINTCHR\$(167)  *8100 FOR ROW=1 TO 5 *8110 FOR COL=1 TO 5 *8120 IF ROW=5 AND COL=5 THEN PRINTB3\$;:C U\$=BS\$:GOSUB3040:GOTO8170  *8130 PRINTB1\$;:CU\$=BS\$:GOSUB 3040 *8140 PRINTEB1\$;:CU\$=SZ\$:GOSUB3040 *8160 PRINTCO\$(ROW);CH\$(CH);B2\$;CHR\$(125) *8160 PRINTCO\$(ROW);CH\$(CH);B2\$;CHR\$(125) *8160 PRI |             |                                        |            |                                           |                                                                                                    |  |
| **8050 PRINT SPC(6); CHR\$(98); CHR\$(167); SPC (25); CHR\$(180); CHR\$(98)                                                                                                    |             |                                        | MC         |                                           |                                                                                                    |  |
| (25);CHR\$(180);CHR\$(98)  *8060 NEXT  *8070 PRINTHM\$;LEFT\$(DO\$,23);  *8080 PRINTSPC(6)CHR\$(98);"";:FORX=1T025 :PRINTCHR\$(163);:NEXT:PRINT"""CHR\$(98)  *8090 PRINTSPC(6);CHR\$(106);:FORX=1T027:P  RINTCHR\$(96);:NEXT:PRINTCHR\$(107)  *8100 FOR ROW=1 TO 5 *8110 FOR COL=1 TO 5 *8120 IF ROW=5 AND COL=5 THEN PRINTB3\$;:C  U\$=BS\$:GOSUB3040;GOTO8170  *8130 PRINTB3\$;:CU\$=BS\$:GOSUB 3040 *8140 PRINTB3\$;:CU\$=SZ\$:GOSUB3040 *8150 PRINTB2\$;:CU\$=SZ\$:GOSUB3040 *8160 PRINTCO\$(ROW);CH\$(CH);B2\$;CHR\$(125) :CH=CH+1 *8170 NEXT COL *8180 NEXT ROW *8190 RETURN *8190 RETURN *8                                                                                                    | •8040 PRIN  | TLEFT\$(DO\$,2):FOR X=1 TO 20          | LH         |                                           |                                                                                                    |  |
| *8060 NEXT *8070 PRINTHM\$; LEFT\$(DO\$, 23); *8080 PRINTSPC(6)CHR\$(98);""; FORX=1T025 :PRINTCHR\$(163); NEXT: PRINT" "CHR\$(98) *8090 PRINTSPC(6); CHR\$(106); FORX=1T027:P RINTCHR\$(96); NEXT: PRINTCHR\$(167) *8100 FOR ROW=1 TO 5 *8110 FOR COL=1 TO 5 *8120 IF ROW=5 AND COL=5 THEN PRINTB3\$;:C U\$=BS\$:GOSUB30/40; GOTO8170 *8130 PRINTB3\$; :CU\$=BS\$:GOSUB 30/40 *8140 PRINTB3\$; :CU\$=SS\$:GOSUB30/40 *8150 PRINTB2\$; :CU\$=SS\$:GOSUB30/40 *8160 PRINTB2\$; :CU\$=SS\$:GOSUB30/40 *8170 NEXT COL *8180 NEXT COL *8190 RETURN *8190 RETURN *8190 RETURN *8190 RETURN *8190 RETURN *8190 RETURN *8190 REM ******* ML ROUTINES ******* *9000 REA ******* ML ROUTINES ******* *9010 FORI=49416T049815 *9020 READT: POKEI, T: NEXT   DA (4,157,0,192,202,16,241,96,234,234,234,234,234,234,234,234,234,234                                                                                                    | •8050 PRIN  | T SPC(6); CHR\$(98); CHR\$(167); SPC   |            | ,72,192,136,16,236,96,120,162,30          | HL                                                                                                    |  |
| *8070 PRINTHM\$; LEFT\$(D0\$,23); *8080 PRINTSPC(6)CHR\$(98);"";:FORX=1T025                                                                                                    | (25);CHR\$  | (180);CHR\$(98)                        | EF         | .49637 DATA181,208,72,189,0,192,149,208,1 |                                                                                                    |  |
| *8070 PRINTHM\$; LEFT\$(D0\$,23); *8080 PRINTSPC(6)CHR\$(98);"";:FORX=1T025                                                                                                    | •8060 NEXT  |                                        | IA         | 04,157,0,192,202,16,241,96,234            | FK                                                                                                    |  |
| **8980 PRINTSPC(6)CHR\$(98);" ";:FORX=1TO25                                                                                                    | •8070 PRIN  | THM\$; LEFT\$(DO\$, 23);               | BC         |                                           |                                                                                                    |  |
| **PRINTCHR\$(163); NEXT:PRINT" "CHR\$(98) MF                                                                                                    |             |                                        |            |                                           | The same of the same of the sa |  |
| **8090 PRINTSPC(6); CHR\$(106); FORX=1T027:P RINTCHR\$(96); NEXT:PRINTCHR\$(107) HK                                                                                                    | :PRINTCHR   | \$(163)::NEXT:PRINT" "CHR\$(98)        |            |                                           |                                                                                                    |  |
| RINTCHR\$(96);:NEXT:PRINTCHR\$(107)                                                                                                    |             |                                        |            |                                           |                                                                                                    |  |
| **8100 FOR ROW=1 TO 5 DM                                                                                                    |             |                                        |            |                                           |                                                                                                    |  |
| **8110 FOR COL=1 TO 5 **8120 IF ROW=5 AND COL=5 THEN PRINTB3\$;:C U\$=BS\$:GOSUB3040:GOTO8170 **8130 PRINTB3\$;:CU\$=BS\$:GOSUB 3040 **8140 PRINTB1\$;:CU\$=T\$:GOSUB3040 **8150 PRINTB2\$;:CU\$=SZ\$:GOSUB3040 **8160 PRINTCO\$(ROW);CH\$(CH);B2\$;CHR\$(125) **CH=CH+1 **CH=CH+1 **CH=CH+1 **CH=CH+1 **CH=CH+1 **CH=CH+1 **S170 NEXT COL **S180 NEXT ROW **S190 RETURN **S190 RETURN **S190 RETURN **S190 REM ***********************************                                                                                                    |             |                                        | DM         |                                           |                                                                                                    |  |
| **************************************                                                                                                    |             |                                        |            |                                           |                                                                                                    |  |
| U\$=BS\$:GOSUB3040:GOTO8170 KM                                                                                                    |             |                                        |            |                                           |                                                                                                    |  |
| *8130 PRINTB3\$;:CU\$=BS\$:GOSUB 3040 KJ 34,234,234,234,32,226,193,32 OI *8140 PRINTB1\$;:CU\$=T\$:GOSUB3040 BN 49739 DATA132,194,165,251,166,211,32,155 *8150 PRINTB2\$;:CU\$=SZ\$:GOSUB3040 DI ,193,177,208,133,210,177,212,72,164 PO *8160 PRINTCO\$(ROW);CH\$(CH);B2\$;CHR\$(125)                                                                                                    |             |                                        |            |                                           | 1                                                                                                    |  |
| *8140 PRINTB1\$;:CU\$=T\$:GOSUB3040 BN                                                                                                    |             |                                        |            |                                           |                                                                                                    |  |
| *8150 PRINTB2\$;:CU\$=\$Z\$:GOSUB3040 DI ,193,177,208,133,210,177,212,72,164 PO   *8160 PRINTCO\$(ROW);CH\$(CH);B2\$;CHR\$(125)                                                                                                    |             |                                        |            |                                           |                                                                                                    |  |
| *8160 PRINTCO\$(ROW); CH\$(CH); B2\$; CHR\$(125) :CH=CH+1 LO                                                                                                    |             |                                        |            |                                           | The second                                                                                                    |  |
| :CH=CH+1 LO 212,200,145,212,104,145,208,136,208 BB •8170 NEXT COL GF ·49773 DATA241,165,2,208,3,169,32,44,165, •8180 NEXT ROW HN 210,145,208,104,145,212,198,211 AN •8190 RETURN IM ·49790 DATA198,254,16,203,48,182,166,252, •9000 REM ******* ML ROUTINES ******* ON 138,24,101,254,133,211,96,234,24 DC •9010 FORI=49416T049815 GD ·49807 DATA164,252,166,251,32,240,255,96, •9020 READT:POKEI,T:NEXT CF 234 LB                                                                                                    |             |                                        |            |                                           |                                                                                                    |  |
| •8170 NEXT COL GF •49773 DATA241,165,2,208,3,169,32,44,165, •8180 NEXT ROW HN 210,145,208,104,145,212,198,211 AN •8190 RETURN                                                                                                    |             | 100\$(KOW); CH\$(CH); B2\$; CHK\$(123) | 100 L 1251 |                                           |                                                                                                    |  |
| *8180 NEXT ROW  *8190 RETURN  *9000 REM ******* ML ROUTINES *******  *9010 FORI=49416T049815  *9020 READT: POKEI, T: NEXT  HN 210, 145, 208, 104, 145, 212, 198, 211  *49790 DATA198, 254, 16, 203, 48, 182, 166, 252,  138, 24, 101, 254, 133, 211, 96, 234, 24  CF 234  LB                                                                                                    |             | COL                                    |            |                                           |                                                                                                    |  |
| ******* ML ROUTINES ******* ON 138,24,161,263,48,182,166,252, 138,24,101,254,133,211,96,234,24 DC ******** ON 138,24,101,254,133,211,96,234,24 DC ******** ON 138,24,101,254,133,211,96,234,24 DC ********* ON 138,24,101,254,133,211,96,234,24 DC ********* ON 234 DC ***********************************                                                                                                    |             |                                        |            |                                           |                                                                                                    |  |
| •9000 REM ****** ML ROUTINES ****** ON 138,24,101,254,133,211,96,234,24 DC •9010 FORI=49416T049815 GD •49807 DATA164,252,166,251,32,240,255,96, •9020 READT:POKEI,T:NEXT CF 234                                                                                                    |             |                                        |            |                                           |                                                                                                    |  |
| •9010 FORI=49416T049815 GD •49807 DATA164,252,166,251,32,240,255,96,<br>•9020 READT:POKEI,T:NEXT CF 234 LB                                                                                                    |             |                                        |            |                                           |                                                                                                    |  |
| •9020 READT:POKEI,T:NEXT CF 234 LB                                                                                                    |             |                                        |            |                                           |                                                                                                    |  |
|                                                                                                    |             |                                        |            |                                           |                                                                                                    |  |
| •9030 RETURN IM                                                                                                    |             |                                        |            | 234                                       | LR                                                                                                    |  |
|                                                                                                    | •9030 RETU  | KN                                     | TM         |                                           |                                                                                                    |  |

# SUBSCRIBE TO Why pay newsstand prices when you can save almost \$1.00 on each programpacked issue? See the coupon located between pages 82 and 83 for details.

## MOVING Color Memory

Continued from page 80

BASIC does with memory where it thinks screen memory is. The VIC chip is still looking at 1024, which BASIC isn't changing.

Now, if you are using this technique in a long program, then of course you'll have to move video memory to a higher block. As it stands, your program would only have the space between the end of screen memory at 2048 and the beginning of BASIC's screen memory at 15360. That's fine for this example program, but a long game would need more elbow room. For the technique of moving video memory, see the column two months ago, which played games with memory like you wouldn't believe.

This technique will also work with the VIC, which also has its BASIC screen memory pointer at 648. However, it is almost worthless to try this technique unless you have expanded memory beyond 8K; if you do have an expanded VIC, you should have little trouble translating this program from the 64 version included in this issue.

#### WORMS IN COLOR MEMORY

You can do a lot more with color memory than just highlight options. Remember that the character patterns only decide which dots in a character cell display foreground color and which display background color. It's color memory that does the rest. For example, you could fill the entire screen with characters, but if the background color and the foreground color were the same, the screen would look completely blank. Only when you changed color memory would any portion of the screen become visible.

So here is a rudimentary game that lets you control a worm moving around the screen. Every character on the screen is the same—CH\$(90), the diamond-shaped dot. However, most of them are invisible. Some of them are orange—these are the segments of the worm. Some of them are green—these are food. When the worm eats food, it gets longer.

The worm is run through the array variable WM(n). Each element of the array represents a segment of the worm; each element contains the address of that seg-

ment in color memory. Every time the worm moves, all the addresses are changed in the array WM(n), as segment 2 is now "located" where segment 1 used to be. But only the first and last segments need to be POKEd—the first segment is changed to the worm color, CW, and the last segment is changed to the background color, CB. When 12 bits of food have been "eaten" and the worm is 15 segments long, the game starts over.

Use f7 and f5 for vertical movement, SHIFT and COMMODORE for horizontal movement. Press RUN/STOP to end the game. Both VIC and 64 versions are included in the program listings section.

Next month we'll take a close look at a fantastic program from Electronic Arts: Seven Cities of Gold. And we'll look at ways to make a program respond to the player's behavior, so that the whole mood of a game can take on the personality the player shows while playing.

What we're talking about is, in a sense, behavioral conditioning. By setting up a reward and punishment system, we'll be encouraging some actions and discouraging others. It's just as the parents of videogame players always suspected—we game designers *are* out to turn our players into puppets!

Thanks to Walter Meyers and Jan Iverson for sending me their excellent games. Both of you set difficult problems for yourselves and solved them admirably. I only wish you were offering them for publication, so that other readers could see some of the dazzling things that can be done with resourceful and creative game programming.

Also, thanks to Derward F. McKinney, who kindly sent in all the changes that would be necessary to allow *The Emerald Elephant of Cipangu*, from one of these columns last fall, to run on the VIC 20 (with at least 16K). If anyone would care to have a copy of his letter, send a stamped, self-addressed envelope to:

Elephant for VIC 546 Lindley Road Greensboro, NC 27410

I'll xerox Mr. McKinney's letter and send you a copy. Since I don't have memory expansion on my VIC, I can't test his changes, but I assume they work. □

SEE PROGRAM LISTINGS ON PAGE 88

### COMING IN THE JUNE AHOY! (ON SALE MAY 7)...A GRAPHICS EXTRAVAGANZA!

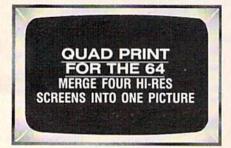

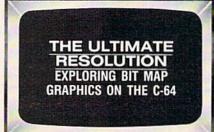

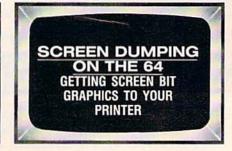

NO POSTAGE NECESSARY IF MAILED IN THE UNITED STATES

## BUSINESS REPLY CARD FIRST CLASS PERMIT NO. 65 MT. MORRIS, ILL.

POSTAGE WILL BE PAID BY ADDRESSEE

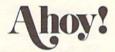

P.O. BOX 341 MT. MORRIS, ILL. 61054

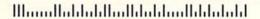

PLACE STAMP HERE

AHOY! MAGAZINE P.O. Box 2501 Clinton, Iowa 52735

## **DON'T MISS THE BOAT!**

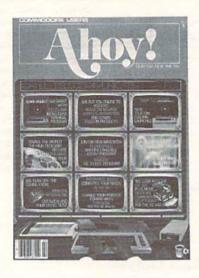

## **SUBSCRIBE** TOAHOY!

- Send me twelve issues of AHOY! for \$19.95 (\$26,95 Canada & elsewhere), I understand that I will be billed later.
- Send me twenty-four issues of AHOY! for \$37.95 (\$49.95 Canada & elsewhere). I understand that I will be billed later.

| NAME    |     |  |
|---------|-----|--|
| ADDRESS |     |  |
| CITY    |     |  |
| STATE   | ZIP |  |

## READER SERVICE CA

To request additional information on any product advertised or otherwise pictured in this issue of Ahoy! that is accompanied by a reader service number, circle the corresponding number below and mail this

|    |      |       |       | car   | u.   | we  | WIII | þr  | omi   | July  | 101  | wal | u   | our | 10  | que  | st tt | ,     | e u   | corg  | пас   | ·u·  | .0111 | Pan   | ics.  |       |       |     | _   |
|----|------|-------|-------|-------|------|-----|------|-----|-------|-------|------|-----|-----|-----|-----|------|-------|-------|-------|-------|-------|------|-------|-------|-------|-------|-------|-----|-----|
| 1  | 102  | 103   | 104   | 105   | 106  | 107 | 108  | 109 | 110   | 111   | 112  | 113 | 114 | 115 | 116 | 117  | 118   | 119   | 120   | 121   | 122   | 123  | 124   | 125   | 126   | 127   | 128   | 129 | 130 |
| 1  | 132  | 133   | 134   | 135   | 136  | 137 | 138  | 139 | 140   | 141   | 142  | 143 | 144 | 145 | 146 | 147  | 148   | 149   | 150   | 151   | 152   | 153  | 154   | 155   | 156   | 157   | 158   | 159 | 160 |
| 1  | 162  | 163   | 164   | 165   | 166  | 167 | 168  | 169 | 170   | 171   | 172  | 173 | 174 | 175 | 176 | 177  | 178   | 179   | 180   | 181   | 182   | 183  | 184   | 185   | 186   | 187   | 188   | 189 | 190 |
| 1  | 192  | 193   | 194   | 195   | 196  | 197 | 198  | 199 | 200   | 201   | 202  | 203 | 204 | 205 | 206 | 207  | 208   | 209   | 210   | 211   | 212   | 213  | 214   | 215   | 216   | 217   | 218   | 219 | 210 |
| 1  | 212  | 213   | 214   | 215   | 216  | 217 | 218  | 219 | 220   | 221   | 222  | 223 | 224 | 225 | 226 | 227  | 228   | 229   | 230   | 231   | 232   | 233  | 234   | 235   | 236   | 237   | 238   | 239 | 240 |
| 1  | 242  | 243   | 244   | 245   | 246  | 247 | 248  | 249 | 250   | 251   | 252  | 253 | 254 | 255 | 256 | 257  | 258   | 259   | 260   | 261   | 262   | 263  | 264   | 265   | 266   | 267   | 268   | 269 | 270 |
| 1  | 272  | 273   | 274   | 275   | 276  | 277 | 278  | 279 | 280   | 281   | 282  | 283 | 284 | 285 | 286 | 287  | 288   | 289   | 290   | 291   | 292   | 293  | 294   | 295   | 296   | 297   | 298   | 299 | 300 |
| _  |      |       |       |       |      |     |      |     |       |       | _    | -   | -   | _   | _   |      | _     |       |       | - 1   |       |      |       |       |       |       |       |     | -   |
|    |      | E A   |       | ER    | THE  | QUI | ESTI | ONS | BEI   | LOW   |      |     |     |     |     | rom  | whic  | h of  | the f | ollov | ving  | sour | ces d | lid y | ou ol | otain | you   | r   |     |
|    |      | nale  |       | В     | fem  | ale |      | ge_ |       |       | _    |     |     |     | K   |      |       |       | end o |       |       |      |       | (m    | ail)  |       |       |     |     |
| F. | luca | tiona | l lev | el co | mole | ted |      |     |       |       |      |     |     |     |     |      | oth   |       |       | ж ш   | шу    | шеп  | iloer |       |       |       |       |     | _   |
|    |      | leme  |       |       | mpec | ieu | F    |     | llege | e ere | dust | e   |     |     |     |      |       |       |       |       |       |      |       |       |       |       |       |     |     |
|    |      | igh s |       |       |      |     |      |     | aste  |       |      |     |     |     | If  | not  | curr  | ently | a st  | bscr  | iber, | do   | ou p  | olan  | to be | com   | e one | e?  |     |
| E  | O j  | unior | coll  | ege   |      |     | Н    | □ p | hd    |       |      |     |     |     | 1   | □ ye | :s    | J     | □ ne  | )     |       |      | 2000  |       |       |       |       |     |     |
| N  | am   | e _   |       |       |      | _   |      |     |       |       |      |     |     |     |     |      |       | _     |       |       |       |      |       |       |       |       |       |     | _   |
|    |      |       |       |       |      |     |      |     |       |       |      |     |     |     |     |      |       |       |       |       |       |      |       |       |       |       |       |     |     |
|    | tree | et _  |       |       |      |     | _    | _   | _     |       |      |     |     |     |     |      |       | _     |       |       |       |      |       |       |       | _     |       |     | _   |

BEACH-HEAD - As chief

commander of armed forces in the Pacific, your first assignment is a tough one. Your mission is to obtain a quick naval victory and invade enemy territory with land forces. BEACH-HEAD II - The wartime drama continues with "The Dictator Strikes Back. BEACH-HEAD II is a true "head to head" two player game with voice simulation and superb multiscreen graphics. RAID OVER MOSCOW -The Soviets launch a first strike against the United States. Can your

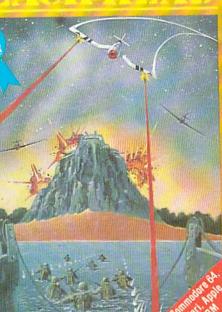

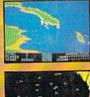

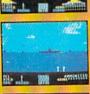

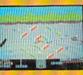

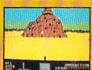

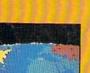

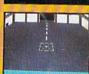

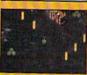

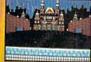

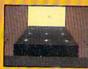

commandos react in time to stop the attack?

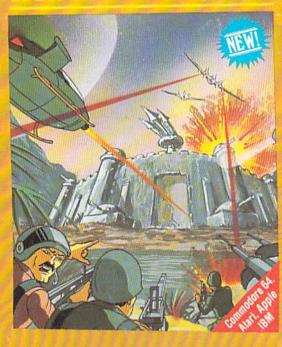

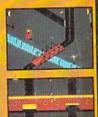

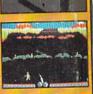

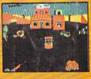

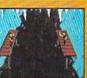

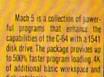

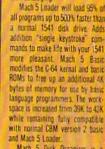

and Mach 5 Loader.

Mach 5 Disk Organizer is a comprehensive disk management program which will create a data lisk containing directory information from the user's entire disk library. Disk names, file names and other important information is auto matically extracted from a disk and cataloged for future reference. The user can then obtain a sorted list of all disks and all files within then library, or search for specific file names or parts of names. Output can be directed to either screen or

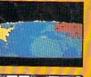

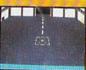

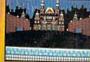

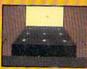

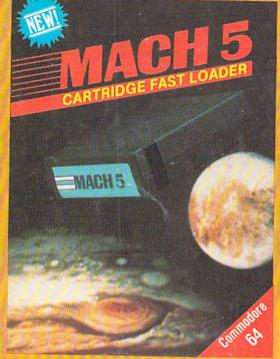

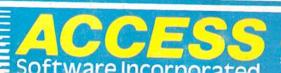

These Access Software products are compatible with the Commodore 64, Atari, Apple II+/IIC/IIE and IBM PC/PC Jr. Be sure to look for other Access Software products at a store near you.

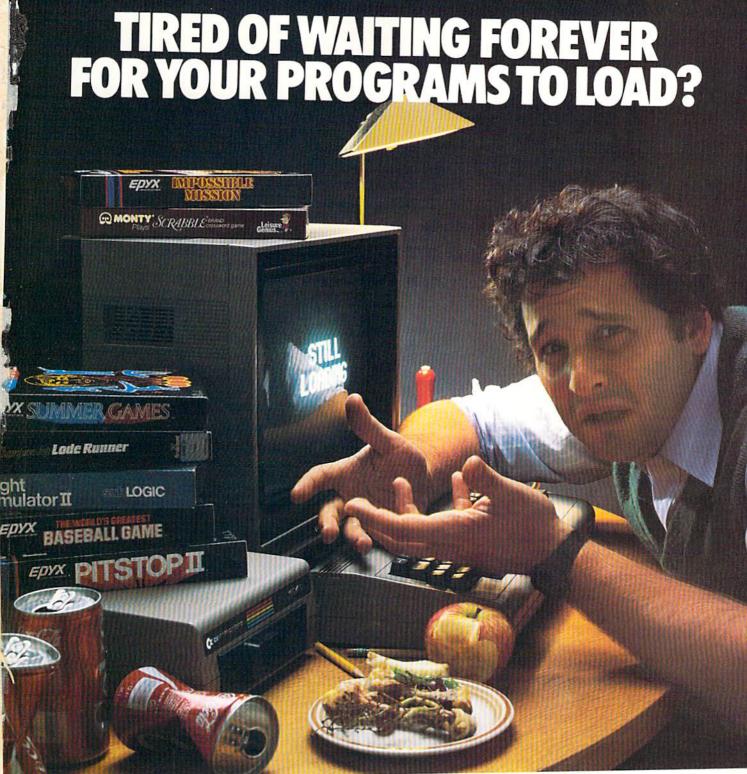

# INTRODUCING THE FAST LOAD CARTRIDGE FROM EPYX.

You're tired of waiting forever for your Commodore 64 programs to load. But it's no use glaring at your disk drive. Calling it names won't help, either. It was born slow — a lumbering hippo. You need the FAST LOAD CARTRIDGE from EPYX. FAST LOAD transforms your Commodore 64 disk drive from a lumbering hippo into a leaping gazelle. With FAST LOAD, programs that once took minutes to load are booted up in a matter of seconds.

FAST LOAD can load, save and copy your disks five times faster than normal. It plugs into the cartridge port

of your Commodore 64 and goes to work automatically, loading your disks with ease. And that's only the beginning. You can copy a single file, copy the whole disk, send disk commands, and even list directories without erasing programs stored in memory.

And unlike other products, the FAST LOAD CARTRIDGE works with most programs, even copy protected ones, including the most popular computer games.

The FAST LOAD CARTRIDGE from Epyx. Easy to insert, easy to use and five times faster. So why waste time waiting for your disks to load?

Speed them up with FAST LOAD!

Reader Service No. 209

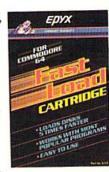

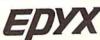